# **Metallreiche Gasscheiben um** einzelnstehende Weiße Zwerge

Promotionsschrift Stephan Raimund Hartmann

Mathematisch-Naturwissenschaftliche Fakultät Eberhard Karls Universität Tübingen

## Metallreiche Gasscheiben um einzelnstehende Weiße Zwerge

**Dissertation**

der Mathematisch-Naturwissenschaftlichen Fakultät der Eberhard Karls Universität Tübingen zur Erlangung des Grades eines Doktors der Naturwissenschaften (Dr. rer. nat.)

> vorgelegt von Stephan Raimund Hartmann aus Würzburg

> > Tübingen 2016

Gedruckt mit Genehmigung der Mathematisch-Naturwissenschaftlichen Fakultät der Eberhard Karls Universität Tübingen.

Tag der mündlichen Prüfung: 2016-02-18 Dekan: Prof. Dr. W. Rosenstiel<br>1. Berichterstatter: Prof. Dr. K. Werner

2. Berichterstatter:

Prof. Dr. K. Werner<br>PD Dr. T. Nagel

The wonder is, not that the field of stars is so vast, but that man has measured it.

> *The Garden of Epicurus* Anatole France (1894)

#### *Abbildung auf dem Einband:*

Künstlerische Darstellung eines durch die Gezeitenkräfte zerstörten Kometen und der daraus resultierenden metallreichen Trümmerscheibe um den Weißen Zwerg [G 29-38.](#page-159-0)

Freundlicherweise zur Verfügung gestellt von [NASA/](#page-159-1)[JPL](#page-159-2)[-Caltech.](#page-158-0)

In den vergangenen Jahren wurden erstmals Hinweise auf Planetensysteme um [Weiße Zwerge](#page-159-3) gefunden. Diese staubhaltigen Scheiben in der unmittelbaren Nähe zu Objekten in der finalen Phase der Sternentwicklung bilden eine mögliche Zukunft des Sonnensystems ab. Die Untersuchung dieser Systeme erfolgt normalerweise über das detailarme Infrarotsignal des kalten Staubs oder indirekt über die durch Akkretion verunreinigte Atmosphäre des [Weißen Zwerges.](#page-159-3)

In der vorliegenden Arbeit wurden die in einigen Fällen zusätzlich um diese einzelnstehenden [Weißen Zwerge](#page-159-3) vorhandenen, gashaltigen Scheiben untersucht. Mittels eines Berechnungsgitters aus NLTE-Modellen konnten die Auswirkungen unterschiedlicher chemischer Häufigkeitsverteilungen, Temperaturund Dichteprofile, sowie verschiedener geometrischer und dynamischer Parameter auf das Spektrum der Gasscheiben analysiert werden. Die im Anschluss für mehrere Beobachtungsdaten erfolgten Anpassungen der Modelle an die Emissionslinien des Scheibengases bestätigen die Theorie, dass die Scheiben aus gravitativ zerstörten Planetesimalen entstanden sind und stellen erstmals einen direkten Zugang zur Zusammensetzung und Physik des exoplanetaren Materials dar.

### Abstract

In recent years, first evidence for planetary systems around [white dwarfs](#page-159-3) has been found. Such dust disks in close vicinity to an object in the final stage of stellar evolution represent a possible future of the Solar System. Usually these systems are investigated by means of the almost featureless infrared signal of the cold dust or, indirectly, via the atmosphere of the [white](#page-159-3) [dwarfs,](#page-159-3) which is contaminated by the accreted material.

In this work, the sometimes coexisting gaseous disks around the single [white dwarfs](#page-159-3) were studied. Using a calculated grid of NLTE-models the impact of different chemical abundance patterns, temperature and density profiles, as well as several geometrical and dynamical parameters on the gas disks' spectrum have been analyzed. Fitting the models to describe the emission lines of the gas in observational data confirms the theory that the disks originate from tidally destroyed planetesimals and grants the first direct approach to the composition and physics of the exoplanetary material.

### Inhaltsverzeichnis

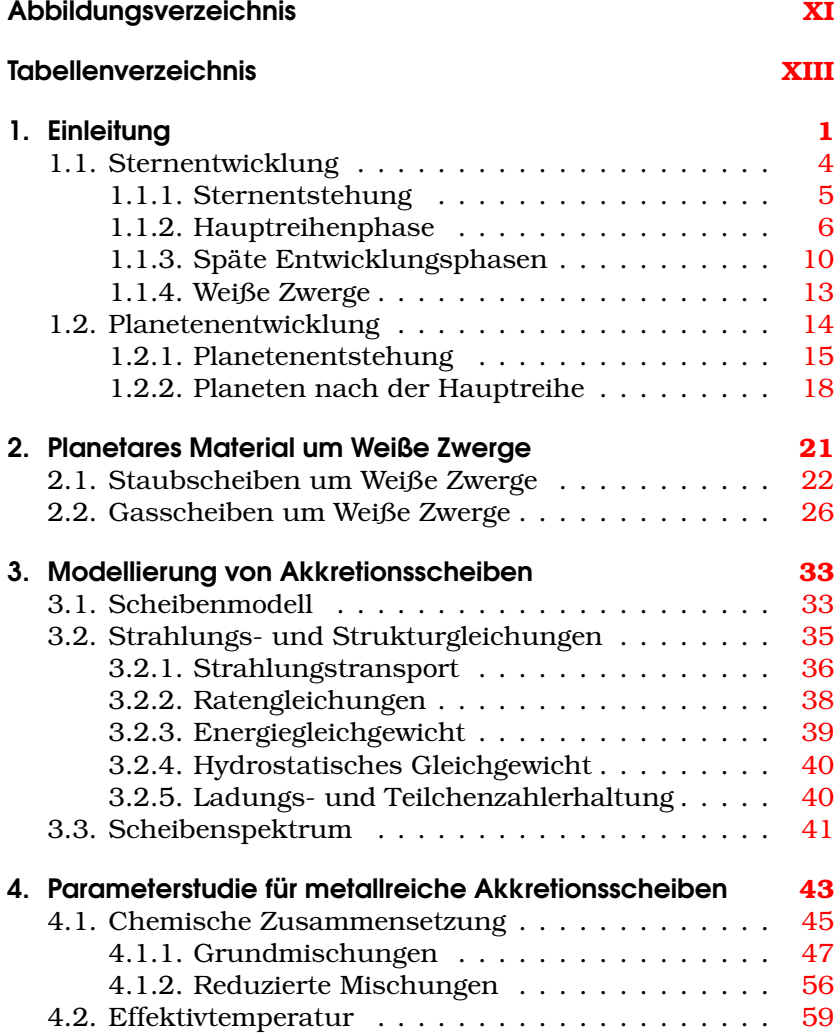

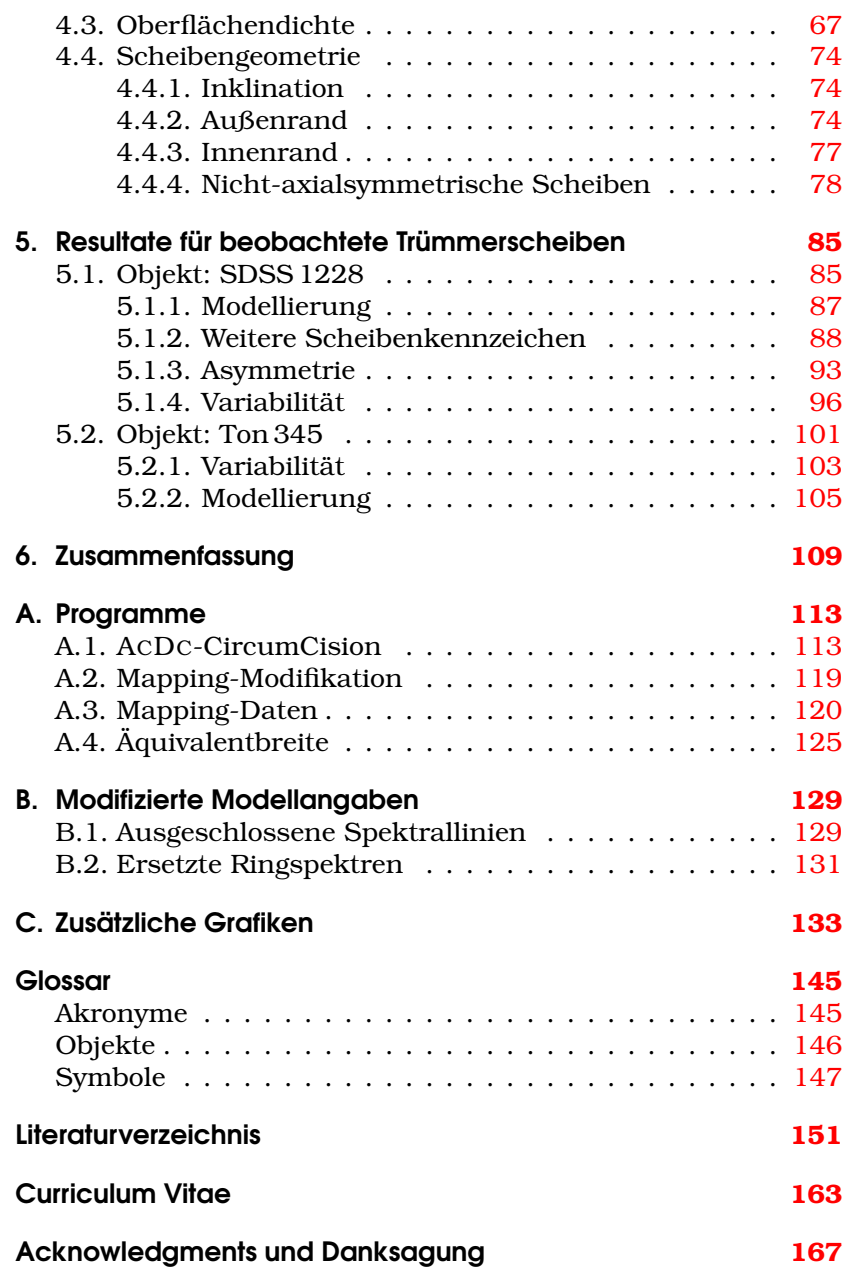

## Abbildungsverzeichnis

<span id="page-10-0"></span>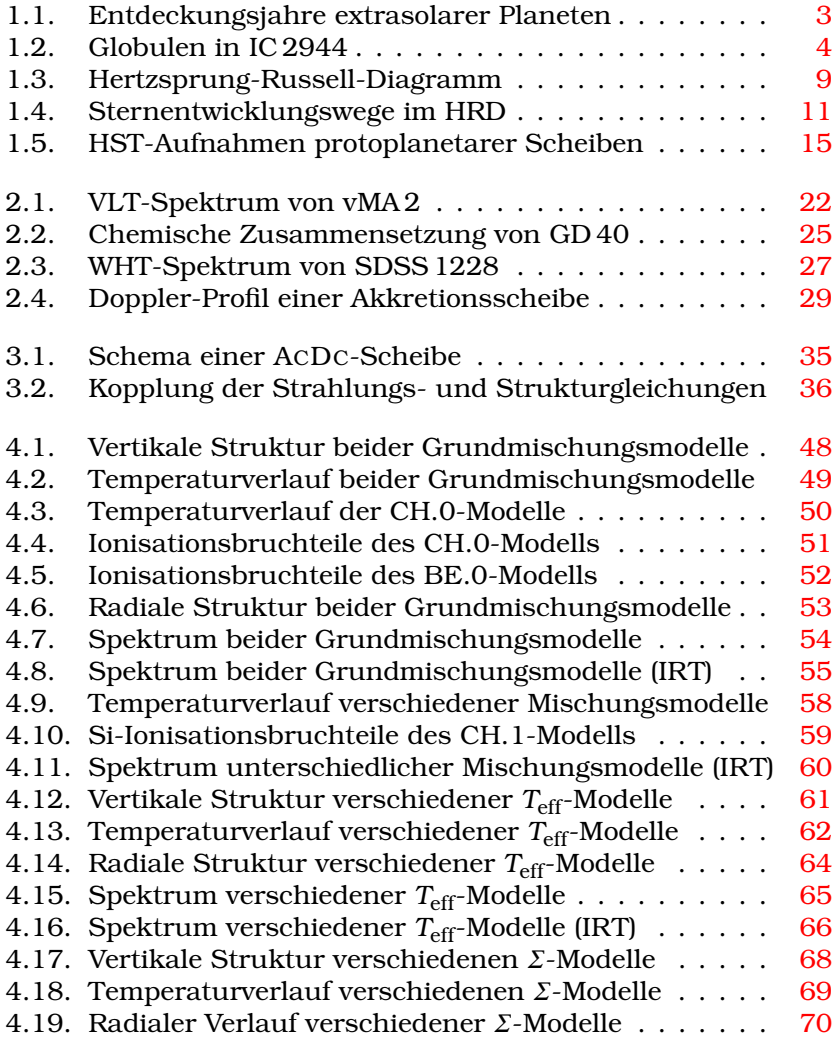

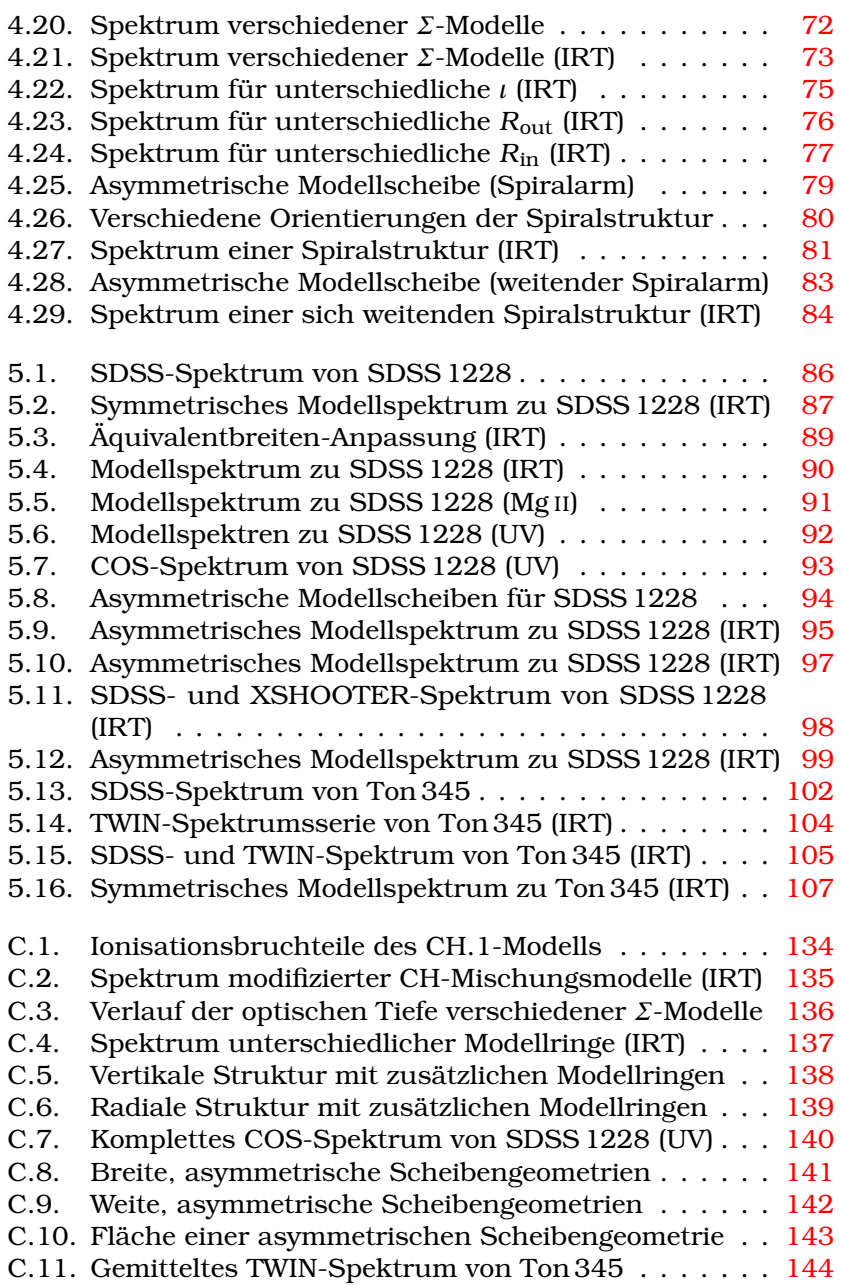

## **Tabellenverzeichnis**

<span id="page-12-0"></span>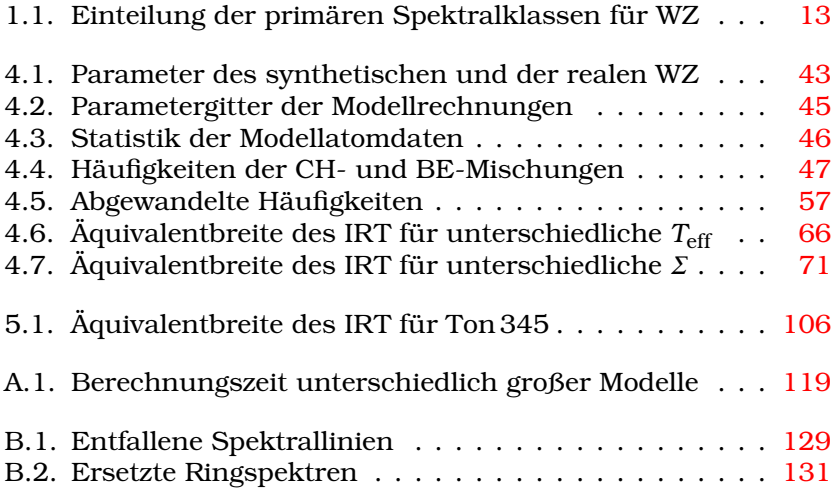

**Tabellenverzeichnis** 

## KAPITEL 1.

### Sterne und Planeten

<span id="page-14-0"></span>Nur wenige astronomische Konferenzen der letzten Jahrzehnte dürften einen so großen Eindruck außerhalb der Astronomie hinterlassen haben, wie die 26. Generalversammlung der [IAU](#page-158-10)<sup>[\[1\]](#page-14-1)</sup> im August 2006 in Prag, Tschechien. In der verabschiedeten RESOLUTION  $5{\rm A}^{\rm [2]}$  $5{\rm A}^{\rm [2]}$  $5{\rm A}^{\rm [2]}$  wurde der Begriff "Planet" definiert, als ein Himmelskörper, der

- sich auf einer Umlaufbahn um die Sonne befindet und
- eine ausreichend große Masse besitzt, so dass seine Eigengravitation alle anderen auf starre Körper wirkenden Kräfte dominiert und somit eine Form gemäß dem hydrostatischen Gleichgewichts annimmt (annähernd rund) und
- den umgebenden Bereich seiner Umlaufbahn bereinigt hat.

Bereits 2001 (und nochmals 2003) hatte die [IAU-](#page-158-10)Arbeitsgrup-pe [WGESP](#page-159-13)<sup>[\[3\]](#page-14-3)</sup> einen Vorschlag für eine Definition für "Planeten" vorgelegt, welche sich eher an der Masse des Objektes orientiert. Gemäß Punkt 1 der Stellungnahme<sup>[\[4\]](#page-14-4)</sup> gelte:

Objekte, deren tatsächliche [Masse](#page-161-0)<sup>[\[5\]](#page-14-5)</sup> unterhalb der Massengrenze für die Deuteriumfusion liegt (derzeit

<span id="page-14-1"></span><sup>[1]</sup> [International Astronomical Union,](#page-158-10) [< www.iau.org >](http://www.iau.org)

<span id="page-14-2"></span><sup>[2]</sup> Englischer Wortlaut der Resolution von 2006 (abgerufen am 2015-09-04): [< www.iau.org/news/pressreleases/detail/iau0603 >](http://www.iau.org/news/pressreleases/detail/iau0603)

<span id="page-14-3"></span><sup>[3]</sup> [Working Group on Extrasolar Planets,](#page-159-13) [< home.dtm.ciw.edu/users/boss/](http://home.dtm.ciw.edu/users/boss/IAU/div3/wgesp) [IAU/div3/wgesp >](http://home.dtm.ciw.edu/users/boss/IAU/div3/wgesp)

<span id="page-14-4"></span><sup>[4]</sup> Englischer Wortlaut der [WGESP-](#page-159-13)Stellungnahme von 2003 (abgerufen am 2015-09-04): [< home.dtm.ciw.edu/users/boss/definition.html >](http://home.dtm.ciw.edu/users/boss/definition.html)

<span id="page-14-5"></span><sup>[5]</sup> In vielen Fällen ist die Masse eines Begleitobjekts auf Grund der unbekannten [Inklination](#page-161-1) *ι* des Orbits nur mit *M* sin*ι* bekannt.

*M* ≤ 13*M*Jup [\[6\]](#page-15-0) bei solarer Metallizität) und die sich im Umlauf um einen Stern oder einen Sternüberrest befinden, sind Planeten (unabhängig von ihrem Entstehungsprozess). Die minimale Masse und Größe sollte sich an der Definition der Planeten im Sonnensystem orientieren.

Diese Definition umfasst (im Gegensatz zu der [IAU-](#page-158-10)Resolution von 2006) auch nicht-stellare Begleiter im Orbit um andere Sterne als die Sonne, sogenannte extrasolare Planeten. Beginnend mit den Entdeckungen durch [Campbell et al.](#page-165-0) [\(1988\)](#page-165-0), [Latham](#page-170-0) [et al.](#page-170-0) [\(1989\)](#page-170-0) und schließlich [Wolszczan und Frail](#page-174-0) [\(1992\)](#page-174-0) und [Mayor und Queloz](#page-170-1) [\(1995\)](#page-170-1) nimmt die Erkenntnis über solche Exoplaneten rasant zu. [Abbildung 1.1](#page-16-0) zeigt die Entwicklung der Zahl bekannter extrasolarer Planeten in den letzten Jahrzehnten, wobei der starke Anstieg der letzten Jahre insbesondere durch den großen Erfolg der Weltraumteleskop-Missionen [CoRoT](#page-158-11)<sup>[\[7\]](#page-15-1)</sup> (von  $2006$  bis 2013 durch [ESA](#page-158-12)<sup>[\[8\]](#page-15-2)</sup> betrieben) und Kepler/K2<sup>[\[9\]](#page-15-3)</sup> (seit 2009 durch [NASA](#page-159-1)[\[10\]](#page-15-4) betrieben) zu erklären ist.

Statistisch betrachtet beheimatet jeder Stern der Milchstraße 1,6+0.72 –0.89 Planeten mit einer Masse zwischen 5*M*<sup>⊕</sup> [\[11\]](#page-15-5) und 10*M*Jup [\(Cassan et al.,](#page-165-1) [2012\)](#page-165-1). Über 97 % [\(Fontaine et al.,](#page-166-0) [2001\)](#page-166-0) dieser Sterne werden sich wahrscheinlich zu sogenannten [Weißen Zwer](#page-159-3)[gen](#page-159-3) [\(WZ\)](#page-159-3) entwickeln. Die hierbei vonstattengehenden physikalischen Änderungen des Zentralsterns beeinflussen dessen Umgebung in erheblichem Maße. Es stellt sich daher die Frage, was mit Planetensystemen während der stellaren Entwicklung passiert und ob Planeten am Ende auch um [WZ](#page-159-3) existieren können.

Trotz einiger Bemühungen (z. B. [Hogan et al.,](#page-168-0) [2011\)](#page-168-0) gibt es aktuell nur einen Kandidaten für ein solches Planetensystem um einen [WZ](#page-159-3) [\(WD 1145+017,](#page-160-4) [Vanderburg et al.,](#page-173-0) [2015\)](#page-173-0). Jedoch bildete sich in den vergangenen Jahren eine umfassende Theorie aus, welche Besonderheiten in den Beobachtungen einiger [WZ](#page-159-3) als

<span id="page-15-0"></span><sup>&</sup>lt;sup>[6]</sup> [Jupitermasse](#page-161-2) mit  $M_{\text{Jup}} \approx 1,899 \times 10^{30}$  g [\(Weigert et al.,](#page-173-1) [2009\)](#page-173-1).

<span id="page-15-1"></span><sup>[7]</sup> [COnvection, ROtation et Transit planétaires,](#page-158-11) [< smsc.cnes.fr/COROT >](http://smsc.cnes.fr/COROT)

<span id="page-15-2"></span><sup>[8]</sup> [European Space Agency,](#page-158-12) [< www.esa.int/ESA >](http://www.esa.int/ESA)

<span id="page-15-3"></span><sup>[9]</sup> Bei [Kepler](http://nssdc.gsfc.nasa.gov/nmc/spacecraftDisplay.do?id=2009-011A) [\(< kepler.nasa.gov >\)](http://kepler.nasa.gov) und K2 (< www.nasa.gov/mission pages/ [kepler >\)](http://www.nasa.gov/mission_pages/kepler) handelt es sich um denselben Satelliten.

<span id="page-15-4"></span><sup>[10]</sup> [National Aeronautics and Space Administration,](#page-159-1) [< www.nasa.gov >](http://www.nasa.gov)

<span id="page-15-5"></span><sup>[11]</sup> [Erdmasse](#page-161-3) mit *M*<sup>⊕</sup> ≈ 5,974×10<sup>27</sup> g [\(Weigert et al.,](#page-173-1) [2009\)](#page-173-1).

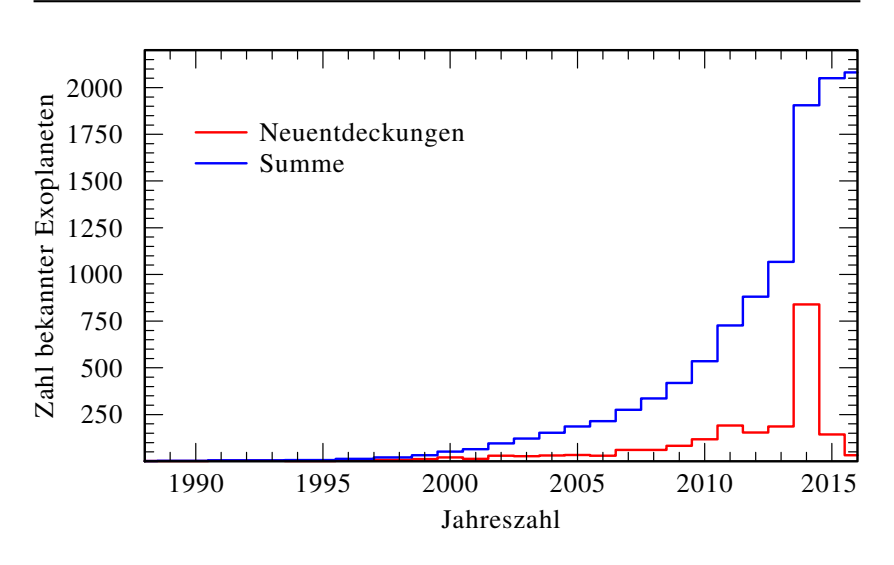

<span id="page-16-0"></span>Abbildung 1.1.: Histogramm der neuentdeckten (rot) und Summe aller bekannten (blau) extrasolaren Planeten. (Datensatz von [< exoplanet.eu >,](http://exoplanet.eu) abgerufen am 2016-02-18)

indirekte Nachweise für die Existenz von planetaren Begleitern ansieht (u. a. [Debes und Sigurdsson,](#page-165-2) [2002\)](#page-165-2). Die in der vorliegenden Arbeit betrachteten metallreichen Trümmerscheiben um einzelnstehende [WZ](#page-159-3) sind ein entscheidender Teil jener Theorie. Ihre Existenz und Zusammensetzung kann mit dem Zerbrechen eines Exoplaneten oder Planetesimalen<sup>[\[12\]](#page-16-1)</sup> in der Nähe des [WZ](#page-159-3) erklärt werden. Insbesondere soll der Fokus dieser Arbeit auf den metallreichen Gasscheiben liegen, die sich neben den staubhaltigen Trümmerscheiben in einigen Systemen gebildet haben. Diese ermöglichen erstmals eine direkte Analyse des Scheibenmaterials und geben damit Hinweis darauf, aus welchem Material Planeten außerhalb des Sonnensystems zusammengesetzt sind.

<span id="page-16-1"></span><sup>[12]</sup> Mit "Planetesimalen" werden in dieser Arbeit zusammenfassend alle feststofflichen Körper mit einer Ausdehnung von einigen Kilometern bezeichnet.

### <span id="page-17-0"></span>1.1. Entwicklung von Sternen

Aus kosmologischen Betrachtungen kann abgeschätzt werden, dass die mittlere Dichte der baryonischen Materie im Universum gerade einmal im Bereich um 10−28 kg m−3 [\(Planck Collabora](#page-171-0)[tion XIII,](#page-171-0) [2015\)](#page-171-0) liegt. Die Verteilung dieser Materie ist jedoch hochgradig inhomogen. In einer netzartigen Struktur konzentriert sich die Materie in den Knotenpunkten zu Galaxienhaufen aus mehreren 100 000 Galaxien. Auch innerhalb dieser Galaxien ist die Masse im Allgemeinen ungleichmäßig und formt unter anderem großräumige Molekülwolken. Die Entstehung von Sternen findet in verdichteten Bereichen dieser Molekülwolken, den sogenannten Globulen [\(Abbildung 1.2\)](#page-17-1) statt.

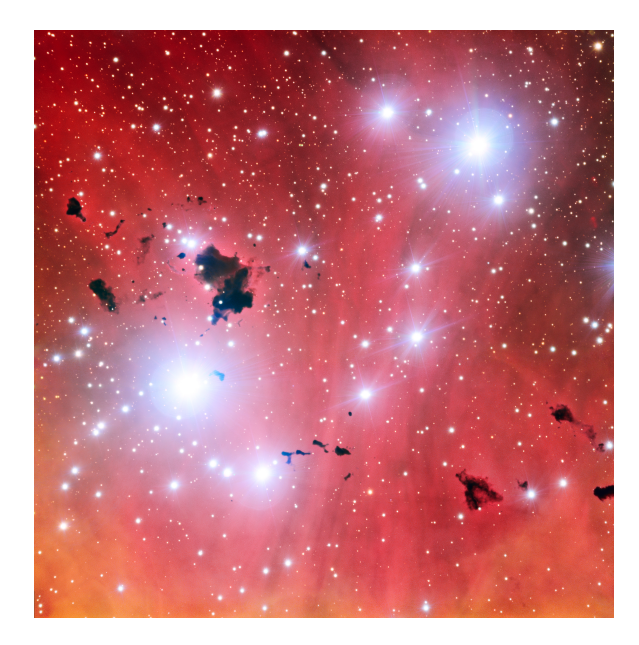

<span id="page-17-1"></span>Abbildung 1.2.: [IC 2944](#page-159-5) mit eingebetteten Globulen. Die dunklen Molekülwolken der Sternentstehungszentren zeichnen sich deutlich gegen die Emission der umgebenden, aufgeheizten H II-Region und Sterne ab. [\(ESO](#page-158-13) <sup>[\[13\]](#page-17-2)</sup>, cc-by nach [CC v3.0\)](http://creativecommons.org/licenses/by/3.0/)

<span id="page-17-2"></span><sup>[13]</sup> [European Southern Observatory,](#page-158-13) [< www.eso.org >](http://www.eso.org)

#### <span id="page-18-0"></span>1.1.1. Sterne bis zur Hauptreihe

Globulen setzen sich hauptsächlich aus molekularem Wasserstoff H<sub>2</sub> zusammen, enthalten jedoch auch eine Vielzahl weiterer, zum Teil komplexerer Moleküle, wie Kohlenmonoxid, Wasser, Blausäure oder Alkohol. Turbulente Bewegungen des Gases innerhalb der Globule führen zu Dichteschwankungen. Übersteigt die hierbei angehäufte lokale Masse den von [Jeans](#page-168-1) [\(1902\)](#page-168-1) erst-mals abgeleiteten kritischen Wert der [Jeansmasse](#page-161-4)  $M_{\text{J}}$  mit

$$
M_{\rm J} \propto \sqrt{\frac{T^3}{\mu^3 \varrho}} \quad , \tag{1.1}
$$

wobei *T* die lokale [Temperatur,](#page-162-0) *µ* das mittlere [Molekulargewicht](#page-161-5) und *ρ* die lokale [Massendichte](#page-162-1) bezeichnen, kollabiert der entsprechende Teil der Wolke unter seiner Eigengravitation. Auf Grund der im Vergleich zur [Freifallzeit](#page-162-2) *t*ff sehr kurzen [Anpassungszeit](#page-162-3)  $t_{\rm adj}$  des Gases, typischerweise  $t_{\rm ff} \approx t_{\rm adj} \times 10^4$  [\(Kippenhahn et al.,](#page-169-0) [2012\)](#page-169-0), erfolgt der Kollaps zunächst isotherm. Ab einer zentralen [Massendichte](#page-162-1) von etwa 1×10−13 g cm−3 kann die Gravitationsenergie des Kollapses nicht mehr radiativ abgeleitet werden und die [Temperatur](#page-162-0) des Zentralbereichs steigt adiabatisch an. Der hierdurch zunehmende Gasdruck dämpft den Zusammenbruch und stabilisiert den Kernbereich in einem ersten hydrostatischen Gleichgewicht. Weiterhin auftreffendes Material stört diesen stabilisierten Zustand jedoch schockartig und erhitzt dabei das Zentrum auf *T* ≥ 2000K. Das bis dahin noch molekulare Kernmaterial dissoziiert, womit sich die Gleichgewichtsbedingungen stark ändern und ein weiterer Kollaps einsetzt. Erst wenn der Kernbereich vollständig ionisiert ist, bildet sich eine erneute hydrostatische Gleichgewichtssituation aus.

Dieser Protostern genannte Kern besitzt eine [Masse](#page-161-0) von *M* ≈  $1,5\times10^{-3}M_{\odot}$ <sup>[\[14\]](#page-18-1)</sup> und eine [Zentraltemperatur](#page-162-4) von  $T_c = 2\times10^4$  K [\(Kippenhahn et al.,](#page-169-0) [2012\)](#page-169-0). Da noch keine Fusionsprozesse eingesetzt haben, ergibt sich die beobachtete Leuchtkraft des Systems nahezu ausschließlich aus der Energie, die das auf den Protostern einfallende Material abgibt. Reicht die hierbei nach und nach akkretierte Masse aus, den Kern über die erforderliche

<span id="page-18-1"></span><sup>[14]</sup> [Sonnenmasse](#page-161-6) mit  $M_{\odot} \approx 1,989 \times 10^{33}$  g [\(Weigert et al.,](#page-173-1) [2009\)](#page-173-1).

Grenztemperatur von  $T \approx 4 \times 10^5$  K [\(Weigert et al.,](#page-173-1) [2009\)](#page-173-1) zu erhitzen, beginnt der angesammelte Wasserstoff (H) mit Deuterium zu Helium (He) zu fusionieren. Bei anhaltender Massen- und Temperaturerhöhung stabilisiert das Einsetzen des zentralen Wasserstoffbrennens durch die freigesetzte Energie sowohl Kern als auch Hülle und die Phase der Sternentstehung kann als abgeschlossen betrachtet werden.

#### <span id="page-19-0"></span>1.1.2. Sterne auf der Hauptreihe

Da es im Entstehungsvorgang keine elementspezifisch wirkenden Prozesse gibt, besitzen neu entstandene Sterne die gleiche chemische Zusammensetzung wie die kollabierende Globule beziehungsweise die ursprüngliche Molekülwolke. H macht hierbei etwa 73 % und He etwa 25 % der Masse aus, während sich die restlichen 2 % auf die übrigen Metalle<sup>[\[15\]](#page-19-1)</sup> verteilen. Durch die im Folgenden ablaufenden Fusionsprozesse ändert sich die Zusammensetzung.

Für die Umwandlung von H zu He stehen zwei unterschiedliche Kanäle zur Verfügung. Ab  $T_c \approx 10^6$ K ist die Geschwindigkeitsverteilung der Protonen ausreichend, die repulsive Wirkung der Kerne untereinander mittels quantenmechanischen Tunneleffekts hinreichend oft zu umgehen und einen stabilen Fusionsablauf zu gewährleisten. In der sogenannten Proton-Proton-Reaktion [\(von Weizsäcker,](#page-173-2) [1937;](#page-173-2) [Bethe und Critchfield,](#page-164-1) [1938\)](#page-164-1) fusioniert H stufenweise zu He:

<sup>1</sup>H +1H <sup>→</sup>2H + e<sup>+</sup> +ν<sup>e</sup> <sup>2</sup>H +1H → <sup>3</sup>He +γ <sup>3</sup>He +<sup>3</sup> He →<sup>4</sup> He +21H

Alternativ können anstelle des letzten Reaktionsschritts auch zwei untergeordnete Reaktionsketten mit den Zwischenprodukten Beryllium (Be), Lithium (Li) und Bor (B) die Fusion fortsetzen,

<span id="page-19-1"></span><sup>[15]</sup> In der Astronomie werden traditionell alle Elemente schwerer als He als "Metall" bezeichnet.

wobei kein H in den Fusionskreislauf zurückgegeben wird:

<sup>3</sup>He+<sup>4</sup>He-<sup>7</sup>Be+
$$
\gamma
$$
  
\n<sup>7</sup>Be+ $e^-$  → <sup>7</sup>Li+ $v_e$   
\n<sup>7</sup>Li+<sup>1</sup>H → 2<sup>4</sup>He  
\n<sup>7</sup>Be+<sup>1</sup>H → <sup>8</sup>B+ $\gamma$   
\n<sup>8</sup>B → <sup>8</sup>Be+ $e^+$ + $v_e$   
\n<sup>8</sup>B → <sup>2</sup>4He

Wurde in der Entstehungsphase genug Masse im Kernbereich angesammelt, so dass  $T_c > 1.7 \times 10^7$  K, kann der Bethe-Weizsäcker- oder CNO-Zyklus<sup>[\[16\]](#page-20-0)</sup> einen zusätzlichen Anteil an der Energieproduktion des Sternes haben:

$$
{}^{12}C + {}^{1}H \rightarrow {}^{13}N + \gamma
$$
  
\n
$$
{}^{13}N \rightarrow {}^{13}C + e^+ + \nu_e
$$
  
\n
$$
{}^{13}C + {}^{1}H \rightarrow {}^{14}N + \gamma
$$
  
\n
$$
{}^{14}N + {}^{1}H \rightarrow {}^{15}O + \gamma
$$
  
\n
$$
{}^{15}O \rightarrow {}^{15}N + e^+ + \nu_e
$$
  
\n
$$
{}^{15}N + {}^{1}H \rightarrow {}^{12}C + {}^{4}He
$$

Ab  $T_c > 2 \times 10^7$  K übersteigt die CNO-Energieproduktionsrate die der Proton-Proton-Reaktion deutlich und wird erst bei extrem hohen [Temperaturen](#page-162-0) wiederum durch die Fusionsprozesse von He und C übertroffen. Wie bei den Proton-Proton-Ketten gibt es auch für den CNO-Zyklus alternative Teilreaktionen, die mit Wahrscheinlichkeiten < 0,1% jedoch nur eine untergeordnete Rolle einnehmen.

Mit direkter Wärmeleitung, Konvektion und Strahlungstransport stehen grundsätzlich drei Transportmöglichkeiten für die im Sterninneren durch Fusion erzeugte Energie<sup>[\[17\]](#page-20-1)</sup> zur Verfügung, bevor sie den Stern schlussendlich aus der Photosphäre heraus

<span id="page-20-0"></span><sup>[16]</sup> Die von [von Weizsäcker](#page-173-3) [\(1938\)](#page-173-3) und [Bethe](#page-164-2) [\(1939\)](#page-164-2) erstmals beschriebene Fusionskette wird alternativ nach den entscheidenden Katalysatorelementen Kohlenstoff (C), Stickstoff (N) und Sauerstoff (O) bezeichnet.

<span id="page-20-1"></span><sup>[17]</sup> Etwa 2 % bis 30 % der Energie wird durch die in den Fusionsprozessen entstehenden Neutrinos (ν<sub>e</sub>) direkt aus dem System entfernt.

verlässt. Die [Leuchtkraft](#page-161-7) *L* des Sterns ist die gesamte hierbei abgestrahlte Energie pro Zeit

$$
L = 4\pi R^2 \sigma T_{\text{eff}}^4 \quad , \tag{1.2}
$$

wobei *R* der [Radius](#page-162-5) der Photosphäre (damit der beobachtbare Radius des Sterns) und *σ* die [Stefan-Boltzmann-Konstante](#page-162-6)<sup>[\[18\]](#page-21-0)</sup> ist. Die [Effektivtemperatur](#page-162-7) T<sub>eff</sub> bezeichnet genau jene Temperatur, die ein idealisierter schwarzer Körper mit gleicher Leuchtkraft und Oberfläche hätte.

Trägt man *T*eff gegen *L* [\[19\]](#page-21-1) in einem sogenannten [HRD](#page-158-5)[\[20\]](#page-21-2) auf, bevölkern die beobachteten Sterne einige bestimmte Regionen deutlich stärker als andere. [Abbildung 1.3](#page-22-0) zeigt ein aktuelles [HRD](#page-158-5) anhand von Daten des [Hipparcos](#page-158-14)<sup>[\[21\]](#page-21-3)</sup>-Katalogs [\(Perryman](#page-171-1) [et al.,](#page-171-1) [1997\)](#page-171-1). Beim Einsetzen des zentralen Wasserstoffbrennens befinden sich die Sterne auf der [Zero Age Main Sequence \(ZAMS\).](#page-159-14) Da einem Stern durch die Fusion der im Kern befindlichen Masse an H ein großes Energiereservoir zur Verfügung steht, um den hydrostatischen Gleichgewichtszustand aufrecht zu erhalten, verändern sich die im [HRD](#page-158-5) betrachteten Größen äußerst langsam. Die Sterne verbleiben daher während der [nuklearen](#page-162-8) [Zeitskala](#page-162-8)  $t_{\text{muk}}$  des H-Kernbrennens mit

<span id="page-21-4"></span>
$$
t_{\rm nuk} \propto \frac{M}{L} \propto 10 \times 10^{10} \,\text{a} \cdot \left(\frac{M_{\odot}}{M}\right)^{\beta - 1} \tag{1.3}
$$

im Bereich nahe der [ZAMS](#page-159-14) und bilden somit die breitere [Main](#page-159-15) [Sequence \(MS\)](#page-159-15) im [HRD](#page-158-5) aus. *β* ist hierbei der Exponent einer meist empirisch ermittelten [Masse-Leuchtkraft-Beziehung](#page-160-5) *L* ∝ *M<sup>β</sup>* für eine ausgewählte Klasse an Objekten. Für das Gros der [MS-](#page-159-15)Sterne ergibt sich *β* = 3 bis 4 [\(Kippenhahn et al.,](#page-169-0) [2012\)](#page-169-0). An [Gleichung 1.3](#page-21-4) ist ebenfalls erkennbar, dass massereichere

<span id="page-21-0"></span><sup>&</sup>lt;sup>[18]</sup>  $\sigma$  = 5,670×10<sup>-5</sup> ergcm<sup>-2</sup> K<sup>-4</sup> [\(Mohr et al.,](#page-170-2) [2015\)](#page-170-2).

<span id="page-21-1"></span><sup>&</sup>lt;sup>[19]</sup> Meist wird *L* relativ zur [Sonnenleuchtkraft](#page-161-8) mit  $L_0 = 3.846 \times 10^{33} \text{ erg s}^{-1}$  [\(Wei](#page-173-1)[gert et al.,](#page-173-1) [2009\)](#page-173-1) angegeben.

<span id="page-21-2"></span><sup>[20]</sup> Historisch [\(Rosenberg,](#page-172-0) [1910\)](#page-172-0) wurden im [Hertzsprung-Russell-Diagramm](#page-158-5) [\(HRD\)](#page-158-5) zunächst die [absolute Helligkeit](#page-161-9) *MV* und der [Farbindex](#page-160-6) *B* –*V* gegeneinander aufgetragen. Die umgekehrte Proportionalität von *B* –*V* und *T*eff erklärt die unkonventionelle Orientierung der Abszisse im heute üblichen [HRD.](#page-158-5)

<span id="page-21-3"></span><sup>[21]</sup> [High Precision Parallax Collecting Satellite,](#page-158-14) [< www.cosmos.esa.int/web/](http://www.cosmos.esa.int/web/hipparcos) [hipparcos >](http://www.cosmos.esa.int/web/hipparcos)

<span id="page-21-5"></span><sup>&</sup>lt;sup>[22]</sup> [Sonnenradius](#page-162-9) mit  $R_0 \approx 6.960 \times 10^{10}$  cm [\(Weigert et al.,](#page-173-1) [2009\)](#page-173-1).

1.1. Sternentwicklung

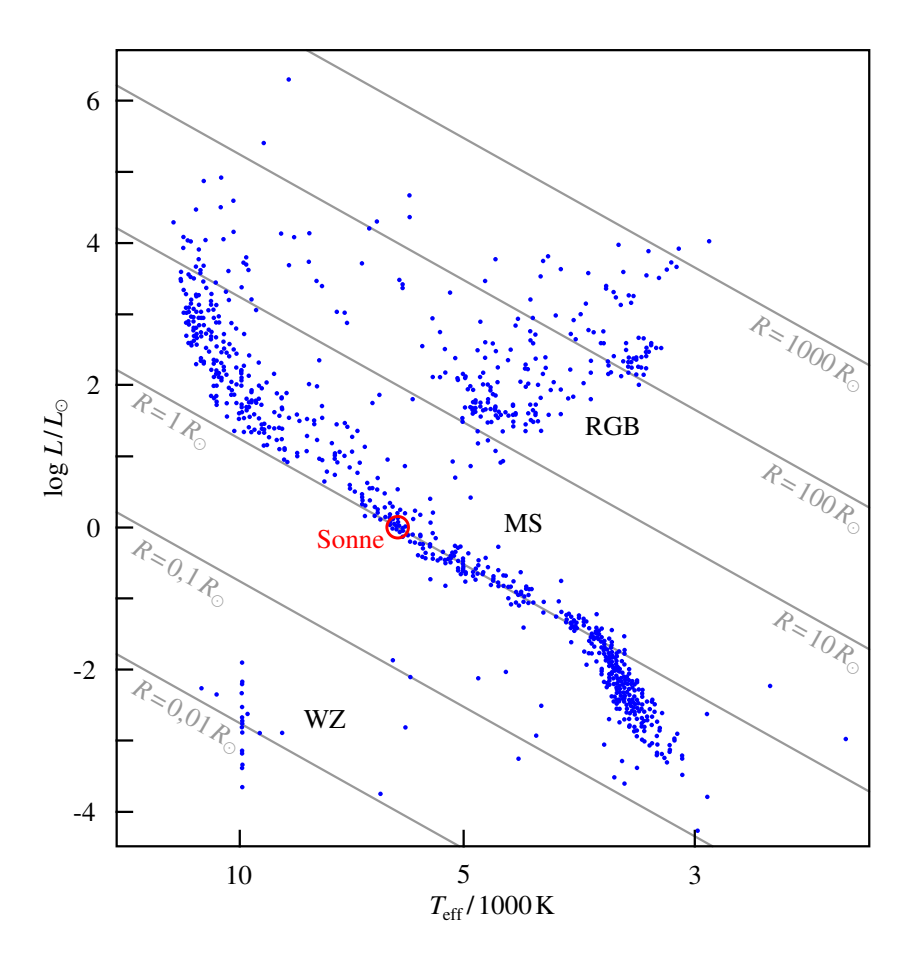

<span id="page-22-0"></span>Abbildung 1.3.: (Physikalisches) [HRD](#page-158-5) mit ausgewählten Sternen (blau) und Linien gleichen Radius <sup>[\[22\]](#page-21-5)</sup> (grau). Die Position der Sonne ist mittels eines (roten) Kreises markiert. (Basierend auf einer Grafik aus [Karttunen et al.,](#page-169-1) [2007\)](#page-169-1)

Sterne die Phase des H-Kernbrennens (wie auch alle anderen Fusionsphasen) schneller durchlaufen als masseärmere.

#### <span id="page-23-0"></span>1.1.3. Sterne nach der Hauptreihe

Durch die anhaltende H-Fusion nimmt der He-Anteil im Kern im Laufe der Zeit immer mehr zu. Sofern durch Konvektion kein neuer H aus den äußeren Schichten in den Zentralbereich transportiert wird, verlagert sich der Brennvorgang auf eine den Heliumkern umgebende Wasserstoffschale. Dem Kern entfällt damit die zuvor stabilisierende Energiequelle, weshalb eine weitere Kontraktionsphase beginnt. Die freigesetzte gravitative Energie führt zu einer Expansion der Sternhülle ohne zunächst die [Leuchtkraft](#page-161-7) deutlich zu verändern. Da die durch das Schalenbrennen erzeugte Strahlungsleistung etwa auf dem Niveau des Kernbrennens oder leicht darunter liegt, sinkt die [Effektivtemperatur](#page-162-7) während der Hüllenexpansion und der Stern bewegt sich im [HRD](#page-158-5) nach rechts [\(Abbildung 1.4\)](#page-24-0). Erst wenn die Abkühlung die kritischen Ionisationstemperaturen (für H etwa 3800 K) erreicht, verändern sich die optischen Eigenschaften der Hülle. Energie kann im Folgenden effektiver abgestrahlt werden, womit eine deutliche Zunahme der Leuchtkraft einhergeht. In Summe bevölkern die Sterne nach ihrer [MS-](#page-159-15)Phase den als [Red Giant Branch \(RGB\)](#page-159-16) bezeichneten oberen rechten Bereich des [HRD.](#page-158-5)

Auch der weitere Verlauf der Entwicklung wird maßgeblich durch die Masse<sup>[\[23\]](#page-23-1)</sup> des Sterns bestimmt. Für  $2.3M_{\odot} \le M \le 8M_{\odot}$ heizt sich das angesammelte He hingegen durch die Kontraktion und die umgebende Brennschale soweit auf, dass die Fusion des He einsetzen kann und den Kernbereich wieder stabilisiert. Die Umwandlung des verfügbaren Brennstoffs im Sternzentrum erfolgt durch zwei Reaktionen:

$$
34He \rightarrow12C + \gamma \quad \text{und} \quad {}^{4}He + {}^{12}C \rightarrow {}^{16}O + \gamma
$$
 (1.4)

Grob lässt sich die Struktur des Sterns in dieser Phase als ein He-fusionierender Kern, umgeben von einer H-Brennschale

<span id="page-23-1"></span><sup>[23]</sup> Die folgenden Massengrenzen aus [Kippenhahn et al.](#page-169-0) [\(2012\)](#page-169-0) hängen zum Teil stark von der Zusammensetzung des Sterns und den verwendeten Entwicklungsmodellen ab.

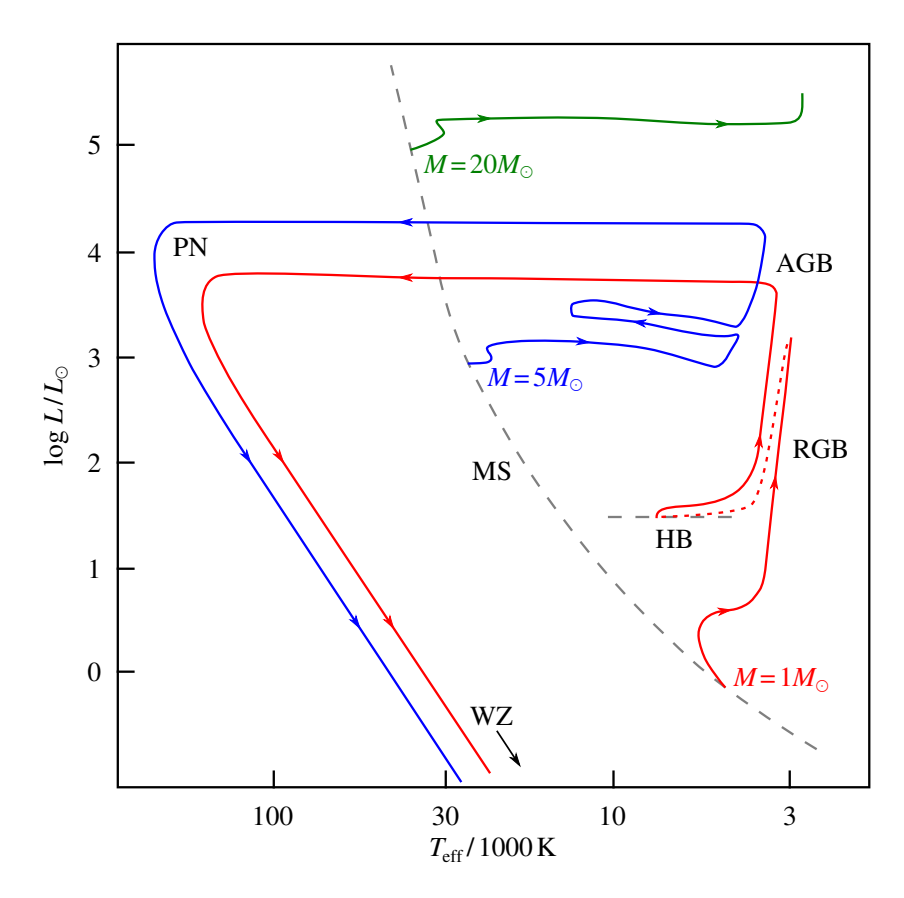

<span id="page-24-0"></span>Abbildung 1.4.: Schematischer Verlauf der Sternentwicklung im [HRD](#page-158-5) am Beispiel dreier Sterne mit Massen auf der [MS](#page-159-15) (grau) von *M* =  $1M_{\odot}$  (rot),  $M$  = 5 $M_{\odot}$  (blau) und  $M$  = 20 $M_{\odot}$  (grün). (Basierend auf einer Grafik aus [Langer,](#page-169-2) [1995\)](#page-169-2)

und einer ausgedehnten, konvektiven Wasserstoffhülle beschreiben. Die physikalischen Vorgänge der jeweils äußeren Schichten (Wasserstofffusion und Konvektion) reichern die tiefer liegenden Bereiche beständig mit zusätzlichem Brennmaterial an. Die Effektivtemperatur variiert im Verlauf der weiteren Entwicklung, wodurch im [HRD](#page-158-5) ein schleifenförmiger Weg durchlaufen wird.

Bei Sternen mit Massen  $0.47M_{\odot} \leq M \leq 2.3M_{\odot}$  führt die Kernkontraktion zunächst zu einer Entartung des Elektronengases, wodurch die Zustandsgrößen *T* und *p* voneinander entkoppelt sind. Die Temperaturerhöhung des Kerns hat demnach keine stabilisierende Wirkung und erst das einsetzende Heliumbrennen hebt die Entartung innerhalb von Minuten auf. Dieser als Helium-Flash bezeichnete Vorgang lässt den Kern schlagartig expandieren und gleichzeitig die Hülle kontrahieren. Der Stern stabilisiert sich im [HRD](#page-158-5) auf dem [Horizontal Branch \(HB\)](#page-158-15) in einer vergleichbaren Konfiguration wie die der zuvor beschriebenen massereicheren Sterne.

Nach [Gleichung 1.3](#page-21-4) verbraucht der im Vergleich zu seiner [MS-](#page-159-15)Phase nun leuchtkräftigere, aber nahezu gleich schwere Stern während des He-Kernbrennens das Fusionsmaterial deutlich schneller (etwa 20 % der [MS-](#page-159-15)Zeit). Hernach verlagert sich auch die Heliumfusion in eine Brennschale, die den hauptsächlich aus Kohlenstoff und Sauerstoff bestehenden Kern umgibt. In Analogie zur Entwicklung hin zum [RGB,](#page-159-16) kommt es ein weiteres Mal zu einer gespiegelten Entwicklung von Kernkontraktion und Hüllenexpansion. *T*eff sinkt erneut ab, während *L* deutlich gesteigert wird. Im [HRD](#page-158-5) bevölkern Sterne in dieser Phase den [Asymptotic Giant Branch \(AGB\).](#page-158-16) Sammelt sich ausreichend viel Masse im Zentralbereich an, entartet das Elektronengas des CO-Kerns. Die Sternhülle ist hingegen auf Grund ihrer Ausdehnung nur noch schwach gravitativ gebunden. Strahlungsdruck und mechanische Störungen, die durch die Instabilität des Zwei-Schalen-Brennens hervorgerufen werden, resultieren in einem erheblichen Massenverlust des Sterns im Verlauf der [AGB-](#page-158-16)Phase. Durch das Abstoßen dieser Hüllenschichten werden dem Beobachter zunehmend die heißeren Innenbereiche zugänglich und dominieren folglich die Effektivtemperaturbestimmung. Entsprechend wandert der Stern nahezu horizontal vom [AGB](#page-158-16) zum heißeren, linken Bereich des [HRD](#page-158-5) mit *T*eff <sup>≥</sup> 10<sup>5</sup> K. Das vormalige Hüllenmaterial wird durch die Strahlung des heißen Reststerns

teilweise ionisiert und oft als sogenannter [Planetarischer Nebel](#page-159-17) [\(PN\)](#page-159-17) wahrgenommen. Zuletzt reichen die Bedingungen auch für das Schalenbrennen nicht mehr aus. Der Stern beendet seine Fusionsprozesse endgültig, beginnt abzukühlen und schließt seine Entwicklung als [WZ](#page-159-3) ab.

Besitzt der Stern zu Beginn seiner [MS-](#page-159-15)Phase eine Masse *M* < 0,47 $M_{\odot}$  reicht der erste Temperaturanstieg im Kernbereich nicht aus, He zu fusionieren. Nach  $t_{\text{nuk}} > 13.7 \times 10^9$ a verbliebe auf Grund des durchgehend konvektiven Aufbaus solcher massenarmer Sterne ein [WZ](#page-159-3) mit reinem He-Kern [\(Laughlin et al.,](#page-170-3) [1997\)](#page-170-3).

Bei einer sehr großen [MS-](#page-159-15)Masse  $(8 \ge M \ge 10 M_{\odot})$  kann hingegen nach dem He-Kernbrennen auch der entartete C-Kern schlagartig (C-Flash) mit der Fusion beginnen. Zusammen mit einer sich im Folgenden ausbildenden C-Brennschale formt sich ein [WZ](#page-159-3) mit Sauerstoff-Neon-Kern. Auf noch massereichere Sterne mit  $M > 10M_{\odot}$  soll hier nicht weiter eingegangen werden, da sie ihre Entwicklung nicht als [WZ](#page-159-3) beenden.

#### <span id="page-26-0"></span>1.1.4. [Weiße Zwerge](#page-159-3) als Endstadium

Von einem Stern mit einer [MS-](#page-159-15)Masse von  $0.47M_{\odot} \leq M \leq 8M_{\odot}$ verbleibt nach der Sternentwicklung ausschließlich ein kleiner Anteil mit  $M < 1,4M_{\odot}$  gravitativ gebunden. Dieses typischerweise  $R_{WZ} \approx 0.01 R_{\odot}$  $R_{WZ} \approx 0.01 R_{\odot}$  $R_{WZ} \approx 0.01 R_{\odot}$  große Endstadium der Sternentwicklung wird WZ genannt. Statistisch betrachtet werden um die 90 % [\(Koester und](#page-169-3) [Weidemann,](#page-169-3) [1980\)](#page-169-3) aller Einzelsterne in Form eines [WZ](#page-159-3) enden.

|     | Spektralklasse Merkmal innerhalb des Spektrums |
|-----|------------------------------------------------|
| DA  | ausschließlich Balmer-Linien von HI            |
| DB  | ausschließlich Linien von He I                 |
| DC  | Kontinuum ohne deutliche Linien                |
| DO  | deutliche Linien von He II, evtl. He I und HI  |
| DZ. | ausschließlich Metalllinien                    |
|     | atomare oder molekulare C-Linien               |

<span id="page-26-1"></span>Tabelle 1.1.: Definition der Spektralklassen für [WZ](#page-159-3) gemäß [Sion et al.](#page-172-1) [\(1983\)](#page-172-1). Bei komplexeren Spektren mit Linien weiterer Elemente wird der Spektraltyp entsprechend um zusätzliche Stellen erweitert.

Eine Kategorisierung der [WZ](#page-159-3) in verschiedene Spektralklassen [\(Tabelle 1.1\)](#page-26-1) erfolgt anhand der (im optischen) dominantesten Spektrallinien. Die hohe [Oberflächenschwerebeschleunigung](#page-161-10) der [WZ](#page-159-3) hat zur Folge, dass die Photosphäre eine nach atomarem Gewicht geordnete Schichtung aufweist, wobei schwere chemische Elemente sich unterhalb der sichtbaren Photosphäre anreichern [\(Schatzman,](#page-172-2) [1948\)](#page-172-2). Radiativer Auftrieb und Konvektion in heißen [WZ](#page-159-3) wirkt dem gravitativen Absinken der Metalle zwar entgegen [\(Vauclair et al.,](#page-173-4) [1979;](#page-173-4) [Paquette et al.,](#page-171-2) [1986\)](#page-171-2), in den meisten Fällen kann die Atmosphäre aber als vollständig aus H (Spek-traltyp DA<sup>[\[24\]](#page-27-1)</sup>) oder He (Spektraltypen DB und DO) bestehend angenommen werden. Bei anhaltender Akkretion von Material aus einer externen Quelle sind jedoch stets gewisse Mengen an Metallen in der sonst reinen [WZ-](#page-159-3)Atmosphäre vorhanden. [WZ](#page-159-3) mit solchen metallischen Verunreinigungen werden [Tabelle 1.1](#page-26-1) folgend zum Beispiel als DAZ oder DBZ klassifiziert. Die Analyse der Verunreinigungen erlaubt es, auf die Herkunft des Materials und damit die Art der externen Quelle zu schließen.

Die von einem [WZ](#page-159-3) abgestrahlte Energie kann nicht durch Fusionsprozesse oder gravitative Kontraktion ersetzt werden. Mit der Zeit werden daher [Effektivtemperatur](#page-162-7) und [Leuchtkraft](#page-161-7) beständig abnehmen und die [WZ](#page-159-3) im [HRD](#page-158-5) eine nahezu lineare Abkühlreihe durchlaufen. Für die kältesten beobachteten [WZ](#page-159-3) kann eine Abkühlzeit von  $10^{10}$  a abgeschätzt werden, was der Größenordnung des Alters der Milchstraße oder des Universums entspricht.

#### <span id="page-27-0"></span>1.2. Entwicklung von Planeten

Nicht die gesamte zum Beginn der Sternentstehung kollabierende Masse bildet am Ende das Zentralobjekt. Durch den magnetischen und radiativen Einfluss des entstehenden Sterns wird ein Großteil des Materials wieder aus dem System heraus transportiert, wo er zu den Dichteschwankungen in der ursprünglichen Molekülwolke beiträgt und so unter Umständen zusätzliche Sternentstehungsprozesse initiiert. Ein weiterer Teil bleibt zwar

<span id="page-27-1"></span><sup>[24]</sup> Das allen Spektraltypen gemeine D für "degenerate", bezieht sich auf die Entartung des Elektronengases.

gravitativ im System gebundenen, formt jedoch einen den Protostern umgebenden Gas- und Staubvorrat, der Ausgangspunkt für die Entstehung von Planeten und Planetesimalen sein kann.

#### <span id="page-28-0"></span>1.2.1. Entstehung von Planeten

[Abschnitt 1.1.1](#page-18-0) beschreibt, wie die Sternentstehung mit dem gravitativen Kollaps eines Teilbereiches einer Globule beginnt. Die im Allgemeinen anzunehmende Eigenbewegung dieser Materieansammlung hat jedoch zur Folge, dass die Masse nicht ungehindert radial kontrahieren kann. Auf Grund der Drehimpulserhaltung gibt es mit der Rotationsachse eine Vorzugsrichtung, wohingegen die Zentrifugalkraft den Materieeinfall senkrecht zur Rotationsachse deutlich abbremst. Dies führt zu einer Abflachung der kontrahierenden Wolke von den Polen her und schließlich zur Bildung einer äquatorialen Scheibe. Der für die Akkretion nötige Drehimpulstransfer erfolgt mechanisch über Stöße, strahlungsgetrieben über Scheibenwinde und über die sogenannte *α*-Viskosität [\(Shakura und Sunyaev,](#page-172-3) [1973\)](#page-172-3). Hierbei dehnt sich die Scheibe radial auf *∆R*≈ 100au<sup>[\[25\]](#page-28-2)</sup> aus. Solche sogenannten protoplanetaren Scheiben besitzen eine Masse von etwa 1 % bis 10 % der Sternmasse und eine relativ kurze Lebensdauer von 10<sup>6</sup> a bis 10<sup>7</sup> a [\(Montmerle et al.,](#page-171-3) [2006\)](#page-171-3), in der sie teilweise den neugebildeten Stern vor der Beobachtung verdecken können [\(Abbildung 1.5\)](#page-28-1).

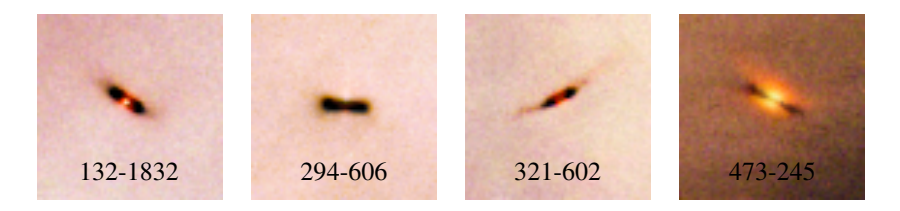

<span id="page-28-1"></span>Abbildung 1.5.: [HST/](#page-158-6)[ACS](#page-158-17)<sup>[\[26\]](#page-29-0)</sup>-Aufnahmen von protoplanetaren Scheiben in [M 42](#page-159-18) mit Identifikationsnummern. Die gezeigten, kalten Staubscheiben verdecken zum Großteil ihre gerade entstandenen Zentralsterne. [\(NASA](#page-159-1)[/ESA](#page-158-12) und L. Ricci [\(ESO\)](#page-158-13), CC-BY nach [CC v3.0\)](http://creativecommons.org/licenses/by/3.0/)

<span id="page-28-2"></span><sup>[25]</sup> Astronomische Einheit mit  $1au \approx 1,496 \times 10^{13}$  cm [\(Weigert et al.,](#page-173-1) [2009\)](#page-173-1).

Innerhalb der Lebensdauer der protoplanetaren Scheibe kann es zur Bildung von Planeten kommen. Hierfür werden mehrheitlich zwei Theorien herangezogen. Gravitative Instabilitätsmodelle (z. B. [Kuiper,](#page-169-4) [1951;](#page-169-4) [Goldreich und Ward,](#page-167-0) [1973;](#page-167-0) [Boss,](#page-165-3) [1997\)](#page-165-3) setzen das bisherige Erklärungsmodell der Sternentstehung direkt fort. Wie die ursprüngliche Globule selbst, ist eine kalte, massereiche Scheibe instabil und fragmentiert in dichtere Einzelobjekte, sofern die Kühlung des Materials schnell genug erfolgen kann. Kontrahiert das kondensierte Material schneller als der Einfall weiterer Materie, entkoppelt das Objekt von der Scheibe und kann einen hydrostatischen Gleichgewichtszustand einnehmen. Auf diese Weise bilden sich innerhalb der beobachteten Lebensdauer massereiche Gasplaneten auf weiten Bahnradien (*R* < 50au), die über die Wechselwirkung mit der verbliebenen Scheibe ins Systeminnere migrieren können.

[Pollack](#page-171-4) [\(1984\)](#page-171-4) beginnt im alternativen Erklärungsmodell der Kernakkretion die Planetenentwicklung mit den in der ursprünglichen Globule bereits vorhandenen Staubteilchen. Die feststofflichen Anteile der Scheibe sind an die Bewegung des Gases gebunden, so dass sich lokal alle Teilchen mit der gleichen Geschwindigkeit bewegen. Elektromagnetische Wechselwirkungen naher Partikel führen zu inelastischen Stößen, wodurch größere Staubkoagulate entstehen. Sofern weitere Kollisionen nicht zur Fragmentierung führen, wachsen die Koagulate an und verändern entsprechend ihrer steigenden Masse ihre Umlaufbahnen. In den hierbei durchstreiften Scheibenbereichen können weitere Stoßpartner aufgenommen werden. Bilden sich schließlich kilometergroße Objekte, dominiert die Eigengravitation des Körpers den weiteren Wachstumsprozess. Neben Staub wird zusätzlich Gas auf den Planetoiden akkretiert, wodurch sich wiederum das Gravitationspotential und damit das Akkretionsreservoir vergrößert. Durch dieses sich selbstverstärkende Wachstum formen die größten Planetenkerne (*M* > 5*M*⊕) jupiterähnliche Gasriesen. Leichtere Planetoiden binden hingegen vergleichsweise wenig oder gar kein Gas und bilden hernach die Gruppe der erdähnlichen Gesteinsplaneten.

<span id="page-29-0"></span><sup>[26]</sup> Die [Advanced Camera for Surveys](#page-158-17) [\(ACS,](#page-158-17) [< www.stsci.edu/hst/acs >\)](http://www.stsci.edu/hst/acs) ist ein Instrument an Bord des [Hubble Space Telescope](#page-158-6) [\(HST,](#page-158-6) [< hubblesite.org >\)](http://hubblesite.org).

Beide Modelle versagen jedoch in Teilaspekten, die Planetenentstehung zu erklären [\(Armitage,](#page-164-3) [2007\)](#page-164-3). So kann auf der einen Seite die Bildung von Gesteinsplaneten im Rahmen der gravitativen Instabilität nicht direkt erklärt werden. Auf der anderen Seite bedarf es im Kernakkretionsmodell länger als die vorhergesagte typische Lebensdauer protoplanetarer Scheiben, um jupiterähnliche Gasriesen zu formen. Zudem entkoppeln Staubansammlungen nach [Weidenschilling](#page-173-5) [\(1977\)](#page-173-5) ab einer Größe von einigen Zentimetern von der umgebenden Gasbewegung. Mit dem Wegfall des hierüber verbundenen Strahlungsdrucks beginnen die Staubkoagulaten zum Rotationszentrum der Scheibe zu driften, wo sie auf den Zentralstern akkretiert werden und nicht Ausgangspunkt der Planetenentstehung sein können.

Die chemische Zusammensetzung der jungen Planeten sollte mit der ursprünglichen Molekülwolke und damit mit dem Stern zu Beginn seiner [MS-](#page-159-15)Phase vergleichbar sein [\(Montmerle et al.,](#page-171-3) [2006\)](#page-171-3). Je nach Entfernung des Planeten zum Zentralobjekt liegt das zu akkretierende Material jedoch in unterschiedlicher Menge und verschiedenen Aggregatzuständen vor [\(Unsöld und Baschek,](#page-173-6) [2002\)](#page-173-6). So wird der Gasanteil, insbesondere H und He, im Innenbereich der Scheibe vornehmlich vom gravitativ dominierenden Zentralobjekt akkumuliert und steht damit den sich in dieser Region bildenden Planeten nicht mehr zur Verfügung. Weiter außen liegende planetare Körper sind hingegen von großen Reservoirs an Gas umgeben und können jenseits der sogenannten Schneelinie Wasser, Methan und andere Verbindungen direkt in kristalliner Form aufnehmen.

Planeten, die Material aus der Gasscheibe aufnehmen, erfahren eine Drehimpulsänderung und damit einhergehend eine Änderung hin zu weiteren oder engeren Orbits. Unterschreitet ein Körper bei dieser Migrationsbewegung den von [Roche](#page-172-4) [\(1849\)](#page-172-4) ermittelten [Gezeitenradius](#page-162-10)

<span id="page-30-0"></span>
$$
R_{\text{tidal}} = \delta \cdot \sqrt[3]{\frac{\rho_{\text{S}}}{\rho_{\text{P}}}} \cdot R \quad , \tag{1.5}
$$

mit dem Sternradius *R*, der [Massendichte](#page-162-11)  $\rho_S$  des Sterns und der [Massendichte](#page-162-12)  $\rho_{\rm P}$  des planetaren Körpers, reichen die inneren Bindungskräfte nicht mehr aus, die Anziehungskraft des Zentralobjekts zu kompensieren. Das Objekt wird gravitativ zerstört und vom Zentralobjekt akkretiert. Der genaue Wert von *R*<sub>tidal</sub> hängt über den [Roche-Faktor](#page-160-7)  $δ ≈ 0.5-3$  von der Form, der Eigenrotation, den inneren Bindungskräften und anderen Materialeigenschaften des Planeten ab (z. B. [Davidsson,](#page-165-4) [1999;](#page-165-4) [Holsapple und Michel,](#page-168-2) [2008\)](#page-168-2).

Bei massereichen Planeten hat der Migrationsvorgang auch erheblichen Einfluss auf die Bewegung der anderen Körper im System. Über resonante Wechselwirkungen werden einige Planeten und Planetesimale auf bestimmten Umlaufbahnen stabilisiert, während andere Streuprozesse durchlaufen, miteinander kollidieren oder vom Zentralobjekt akkretiert werden können.

Diese Veränderungen sind zu keinem Zeitpunkt vollständig abgeschlossen und setzen sich über die gesamte Lebensdauer des Systems fort. Häufigkeit und Intensität verringern sich jedoch deutlich, sobald der gasförmige Anteil der planetaren Scheibe aufgebraucht wurde. Das entstandene, beruhigte Planetensystem besteht im Folgenden aus einem oder mehreren Planeten mit unterschiedlich ausgedehnter Gasatmosphäre und einer Vielzahl kleiner verbliebener Planetesimalen.

#### <span id="page-31-0"></span>1.2.2. Planeten nach der Hauptreihe

Nach dem Verlassen der [MS](#page-159-15) dehnt sich die Sternhülle während der Entwicklung entlang der Riesenäste stark aus [\(Ab](#page-23-0)[schnitt 1.1.3\)](#page-23-0). Liegt die Umlaufbahn eines planetaren Körpers innerhalb des Expansionsradius, bildet sich ein sogenannter [Common Envelope \(CE\)](#page-158-18) um Stern und Planet. Der durch die Bewegung innerhalb des [CE-](#page-158-18)Materials ausgeübte Staudruck kann den Planeten in Teilen oder gar vollständig zerstören [\(Murray](#page-171-5) [et al.,](#page-171-5) [1993\)](#page-171-5). Zusätzlich wird das Objekt abgebremst und spiralisiert näher an das Zentrum des Systems heran, wo es gegebenenfalls gravitativ zerstört wird [\(Gleichung 1.5\)](#page-30-0). [Passy et al.](#page-171-6) [\(2012\)](#page-171-6) wiesen jedoch darauf hin, dass sehr massereiche Begleiter die [CE-](#page-158-18)Phase nahezu unverändert überstehen können.

Für Körper auf Umlaufbahnen weiter als die maximale Ausdehnung der Sternhülle kommt es zu keinem direkten Kontakt mit dem Hüllenmaterial. Nach [Villaver und Livio](#page-173-7) [\(2007\)](#page-173-7) ist die während der [RGB-](#page-159-16) und [AGB-](#page-158-16)Entwicklung abgestoßene Materie auf Grund der Entfernung im Allgemeinen nicht dicht genug, um einen entfernteren Planeten oder Planetesimalen direkt zu

beeinflussen. Die Änderung der stellaren *L*, insbesondere in der [PN-](#page-159-17)Phase, kann jedoch auf Grund der Störung des Energiegleichgewichts eines planetaren Begleiters zu einer Evaporation der Planetenoberfläche bis hin zur vollständigen Auflösung führen. Mit dem zentralen Massenverlust der späten Sternentwicklung geht zudem eine Abschwächung des Gravitationsfelds einher. Erfolgt diese Änderung hinreichend langsam, nehmen die planetaren Körper weiter außen liegende Umlaufbahnen ein [\(Duncan](#page-166-1) [und Lissauer,](#page-166-1) [1998\)](#page-166-1). Im Zuge dieser Umstrukturierung durchlaufen insbesondere kleinere Planetesimale erneut eine Vielzahl von Streuprozessen. Erreichen sie hierbei R<sub>tidal</sub> können sie gravitativ zerstört und letztlich vom sich gebildeten [WZ](#page-159-3) akkretiert werden [\(Debes und Sigurdsson,](#page-165-2) [2002\)](#page-165-2).

KAPITEL 1. Einleitung

## KAPITEL 2.

### <span id="page-34-0"></span>Planetares Material um [Weiße Zwerge](#page-159-3)

Weiße Zwerge sind das Endprodukt der Sternentwicklung der überwiegenden Mehrheit aller bekannten Sterne [\(Abschnitt 1.1.4\)](#page-26-0). Auf Grund ihrer hohen [Oberflächenschwerebeschleunigung](#page-161-10) *g*, sollte ihr Spektrum nahezu ausschließlich H- oder He-Linien aufweisen. In [WZ](#page-159-3) mit *T*eff < 25000K befördern zudem die Konvektionsbewegungen in der Atmosphäre schwerere Elemente in tiefere Schichten (u. a. [Fontaine und Michaud,](#page-166-2) [1979\)](#page-166-2). Doch be-reits der dritte "klassische" [WZ,](#page-159-3) [Van Maanens Stern](#page-160-3) (vMA2, [van](#page-173-8) [Maanen,](#page-173-8) [1917\)](#page-173-8) mit  $T_{\text{eff}}$  = 6220K und  $\log q$  = 8,19<sup>[\[1\]](#page-34-1)</sup> [\(Sion et al.,](#page-172-5) [2009\)](#page-172-5), besitzt starke Metallabsorptionslinien im [ultravioletten](#page-159-11) [\(UV\)](#page-159-11) und optischen Spektralbereich [\(Abbildung 2.1\)](#page-35-1). [Weidemann](#page-173-9) [\(1960\)](#page-173-9) erkannte, dass es sich bei [vMA 2](#page-160-3) um einen heliumreichen [WZ](#page-159-3) handelt, dessen Atmosphäre im Vergleich zu anderen [WZ](#page-159-3) stark mit diesen Metallen angereichert ist. Insgesamt lassen sich in den Spektren von etwa einem Drittel [\(Zuckerman et al.,](#page-174-1) [2003,](#page-174-1) [2010\)](#page-174-2) aller [WZ](#page-159-3) solche metallischen Verunreinigungen in unterschiedlicher Stärke nachweisen.

Da für vMA2 und viele weitere metallreiche [WZ](#page-159-3) kein stellarer Begleiter gefunden wird, kann das Material nicht durch die Akkretion in einem Binärsystem erklärt werden. Die Aufnahme [interstellarer Materie \(ISM\)](#page-159-19) wurde zunächst als alternatives Erklärungsmodell herangezogen. [Koester](#page-169-5) [\(1976\)](#page-169-5) und [Wesemael](#page-174-3) [\(1979\)](#page-174-3) konnten jedoch zeigen, dass der Anteil des Wasserstoffs in den DBZ-Atmosphären zu gering für eine vermeintliche Akkretion des wasserstoffreichen [ISM](#page-159-19) ist. Außerdem befinden sich

<span id="page-34-1"></span><sup>[1]</sup> *g* wird in der Astronomie üblicherweise in g s−2 gemessen und in logarithmischer Form (log *g*) angegeben.

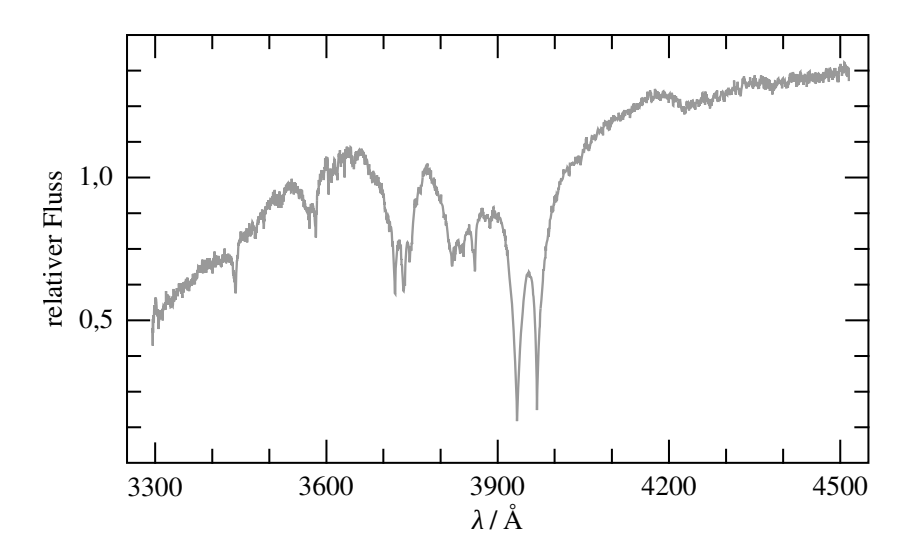

<span id="page-35-1"></span>Abbildung 2.1.: Optisches [UVES/](#page-159-20)[VLT](#page-159-6)<sup>[\[2\]](#page-35-2)</sup>-Spektrum des metallreichen [vMA 2.](#page-160-3) Die deutlich erkennbaren Absorptionslinien werden durch Verunreinigungen der He-Atmosphäre mit Magnesium, Calcium und Eisen hervorgerufen. (Basierend auf einer Grafik aus [Farihi,](#page-166-3) [2011\)](#page-166-3)

in der unmittelbaren Umgebung der meisten einzelnstehenden DAZ und DBZ keine ausreichend großen Ansammlungen des [ISM](#page-159-19) [\(Aannestad et al.,](#page-164-4) [1993\)](#page-164-4).

#### <span id="page-35-0"></span>2.1. Staubscheiben um [Weiße Zwerge](#page-159-3)

[Zuckerman und Becklin](#page-174-4) [\(1987\)](#page-174-4) stellten fest, dass G [29-38,](#page-159-0) ein wasserstoffreicher [WZ,](#page-159-3) einen deutlich höheren Flussverlauf im [in](#page-158-19)[fraroten Spektralbereich \(IR\)](#page-158-19) aufweist, als für eine *T*eff = 11040K [\(Holm et al.,](#page-168-3) [1985\)](#page-168-3) anzunehmen wäre. Anschließende Beobachtungen (z. B. [Graham et al.,](#page-167-1) [1990;](#page-167-1) [Telesco et al.,](#page-173-10) [1990\)](#page-173-10) ließen sich nicht mit einem zuvor präferierten Braunen Zwerg<sup>[\[3\]](#page-35-3)</sup> als Be-

<span id="page-35-2"></span><sup>[2]</sup> Der [Ultraviolet and Visual Echelle Spectrograph](#page-159-20) [\(UVES,](#page-159-20) [< www.eso.org/](http://www.eso.org/public/teles-instr/vlt/vlt-instr/uves) [public/teles-instr/vlt/vlt-instr/uves >\)](http://www.eso.org/public/teles-instr/vlt/vlt-instr/uves) ist ein Instrument am [Very Large Tele](#page-159-6)[scope](#page-159-6) [\(VLT,](#page-159-6) [< www.eso.org/public/teles-instr/vlt >\)](http://www.eso.org/public/teles-instr/vlt).

<span id="page-35-3"></span><sup>&</sup>lt;sup>[3]</sup> Braune Zwerge sind stellare Objekte, deren Anfangsmasse  $M < 0.08 M_{\odot}$  nicht ausreicht, das zentrale Wasserstoffbrennen [\(Abschnitt 1.1.2\)](#page-19-0) zu zünden.
gleiter und Quelle des [IR-](#page-158-0)Exzesses erklären, sondern sprachen für eine Staubscheibe mit *T*eff = 1200K als Verursacher. Verschiedene Autoren (u. a. [Graham et al.,](#page-167-0) [1990;](#page-167-0) [Debes und Sigurdsson,](#page-165-0) [2002\)](#page-165-0) hatten bereits vorher eine entsprechende Scheibenstruktur vorgeschlagen, die sich nach der [AGB-](#page-158-1)Phase aus einem durch die Gezeitenkräfte des [WZ](#page-159-0) zerstörten Asteroiden (oder Kometen) bilden könnte. Modellrechnungen von [Jura](#page-168-0) [\(2003\)](#page-168-0) ergaben einen [inneren Radius](#page-162-0)  $R_{\text{in}} = 0.14 R_{\odot}$  und einen [äußeren Radi](#page-162-1)[us](#page-162-1) *R*<sub>out</sub> < 0,9*R*<sub>o</sub>, um den [IR-](#page-158-0)Exzess zu erklären. Damit läge die Scheibe innerhalb des [Gezeitenradius](#page-162-2)  $R_{tidal} = 1.5R_{\odot}$  von G [29-38.](#page-159-1)

Die Formung einer solchen nahen Staubscheibe und die anschließende Akkretion des Materials würde nicht instantan nach dem Auseinanderbrechen am R<sub>tidal</sub> einsetzen. Ein durch den Einfluss eines [\(Debes et al.,](#page-165-1) [2012b\)](#page-165-1) oder mehrerer verbliebener Planeten [\(Bonsor et al.,](#page-165-2) [2011\)](#page-165-2) in seiner Umlaufbahn veränderter Planetesimal wird zunächst einen weiten exzentrischen Orbit einnehmen. [Veras et al.](#page-173-0) [\(2014\)](#page-173-0) berechneten, dass die bei Durchquerungen der Gezeitensphäre des [WZ](#page-159-0) gebildeten Bruchstücke auch nach mehreren Umläufen auf der elliptischen Bahn verbleiben. Erst durch Einschläge weiterer einfallender Planetesimale [\(Jura,](#page-168-1) [2008\)](#page-168-1) in eine bereits bestehende Ringstruktur aus Trümmerstücken werden ausreichend viele millimeter- bis zentimetergroße Staubteilchen innerhalb des *R*tidal gebildet. In dieser Größenordnung verteilt sich das Material auf Grund des Poynting-Robertson-Effektes<sup>[\[4\]](#page-36-0)</sup> [\(Poynting,](#page-171-0) [1903;](#page-171-0) [Robertson,](#page-172-0) [1937\)](#page-172-0) radial und bildet eine geometrisch dünne Staubscheibe aus. [Rafikov](#page-172-1) [und Garmilla](#page-172-1) [\(2012\)](#page-172-1) zeigten, dass Staub von metallreicher, jedoch wasserstoffarmer Zusammensetzung auch bei Temperatu-ren oberhalb der [Sublimationstemperatur](#page-162-3) T<sub>sub</sub> der Metalle und damit, wie im Fall von G [29-38,](#page-159-1) auch innerhalb des theoretischen [Sublimationsradius](#page-162-4)

$$
R_{\rm sub} = \frac{R_{\rm WZ}}{2} \left(\frac{T_{\rm eff}}{T_{\rm sub}}\right)^2 \quad , \tag{2.1}
$$

mit *R*WZ der [Radius](#page-162-5) und *T*eff die [Effektivtemperatur](#page-162-6) des [WZ,](#page-159-0) bestehen kann. Nur ein kleiner Bereich am innersten Scheibenrand

<span id="page-36-0"></span><sup>[4]</sup> Kleine Teilchen, die sich um einen Stern bewegen, werden auf Grund des Impulsübertrags bei der Absorption eines Photons abgebremst und nähern sich dem Stern daher auf einer Spiralbahn an.

wird hierbei durch den [WZ](#page-159-0) sublimiert, wobei das entstehende Gas die restliche Scheibe vor der direkten Bestrahlung abschirmt. Für eine solche Staubscheibe aus silikatreichem Material, wie es für einen Planetesimalen des Sonnensystems üblich ist [\(Lodders,](#page-170-0) [2003\)](#page-170-0), stellt sich nach [Rafikov und Garmilla](#page-172-1) [\(2012\)](#page-172-1) eine zu den [IR-](#page-158-0)Beobachtungen passende *T*eff für die Scheibe ein.

Im Bereich zwischen *R*in und dem [WZ](#page-159-0) bildet das sublimierte Scheibenmaterial eine viskose Gasscheibe aus und wird mit einer [Akkretionsrate](#page-161-0)  $\dot{M}_Z \approx 10^8 \text{g s}^{-1}$  schlussendlich vom [WZ](#page-159-0) aufgenommen [\(Rafikov,](#page-171-1) [2011a;](#page-171-1) [Bochkarev und Rafikov,](#page-165-3) [2011\)](#page-165-3). Die daraus resultierende Verunreinigung der [WZ-](#page-159-0)Atmosphäre wurde im Fall von G [29-38](#page-159-1) erstmals von [Koester et al.](#page-169-0) [\(1997\)](#page-169-0) nachge-wiesen. Durch die Beobachtungsmöglichkeiten des [SST](#page-159-2)<sup>[\[5\]](#page-37-0)</sup>, nahm die Zahl der bekannten DAZ mit [IR-](#page-158-0)Exzess in der Folge stetig zu (Tabelle 5 in [Hoard et al.,](#page-168-2) [2013\)](#page-168-2). Statistisch sind etwa 5 % (z. B. [Barber et al.,](#page-164-0) [2012\)](#page-164-0) aller wasserstoffreichen [WZ](#page-159-0) und 27 % bis 50 % [\(Koester et al.,](#page-169-1) [2014\)](#page-169-1) aller heißen (17000K <sup>≤</sup> *T*eff <sup>≤</sup> 27000K) wasserstoffreichen [WZ](#page-159-0) von einer Staubscheibe umgeben, aus der sie metallreiches Material akkretieren können. Mit [GD 40](#page-159-3) [\(Jura et al.,](#page-168-3) [2007\)](#page-168-3) und anderen DBZ sind auch um die heliumreichen [WZ](#page-159-0) ausreichend viele Trümmerscheiben entdeckt worden, um die metallischen Verunreinigungen der Atmosphären auf die Akkretion von planetarem Material zurückzuführen.

Das aufgenommene Material macht sich in Form von Absorptionslinien im Spektrum des [WZ](#page-159-0) bemerkbar und kann somit spektroskopisch analysiert werden. Für [GD 40](#page-159-3) wurden bereits vor der Entdeckung der zugehörigen Staubscheibe Häufigkeiten für Kohlenstoff, Magnesium (Mg), Silicium (Si), Calcium (Ca) und Eisen (Fe) bestimmt (u. a. [Friedrich et al.,](#page-167-1) [1999\)](#page-167-1). [Klein et al.](#page-169-2) [\(2010\)](#page-169-2) erweiterten diese Liste um Häufigkeiten für Titan (Ti), Chrom (Cr), Mangan (Mn) und obere Häufigkeitsgrenzen für Stickstoff, Natrium (Na), Aluminium (Al), Phosphor (P), Scandium (Sc), Vanadium (V), Nickel (Ni) und Strontium (Sr). Die so erhaltene Häufigkeitsverteilung ist, in ihrer auffällig geringen C-Häufigkeit und der Abwesenheit von Schwefel (S) vergleichbar mit der chemischen Zusammensetzung der asteroidenähnlichen CI<sup>[\[6\]](#page-37-1)</sup> Chondriten [\(Lodders,](#page-170-0) [2003\)](#page-170-0) oder Objekten des Sonnensys-

<span id="page-37-0"></span><sup>[5]</sup> [Spitzer Space Telescope](#page-159-2) [< www.spitzer.caltech.edu >](http://www.spitzer.caltech.edu)

<span id="page-37-1"></span><sup>[6]</sup> Kohlige Chondrite benannt nach dem ersten Fundort Ivuna, Tansania.

tems mit [BE](#page-158-2)<sup>[\[7\]](#page-38-0)</sup>-Mischung [\(Allègre et al.,](#page-164-1) [1995\)](#page-164-1). Dies unterstützt somit die Theorie eines zerstörten Planetesimalen als Ursprung der metallischen Verunreinigungen. Spektroskopische Analysen der Atmosphären anderer DBZ (z. B. [GD 362](#page-159-4) in [Zuckerman et al.,](#page-174-0) [2007\)](#page-174-0) und der verunreinigten Atmosphären von DAZ (z. B. [Gän](#page-167-2)[sicke et al.,](#page-167-2) [2012\)](#page-167-2) ergaben ähnliche Resultate.

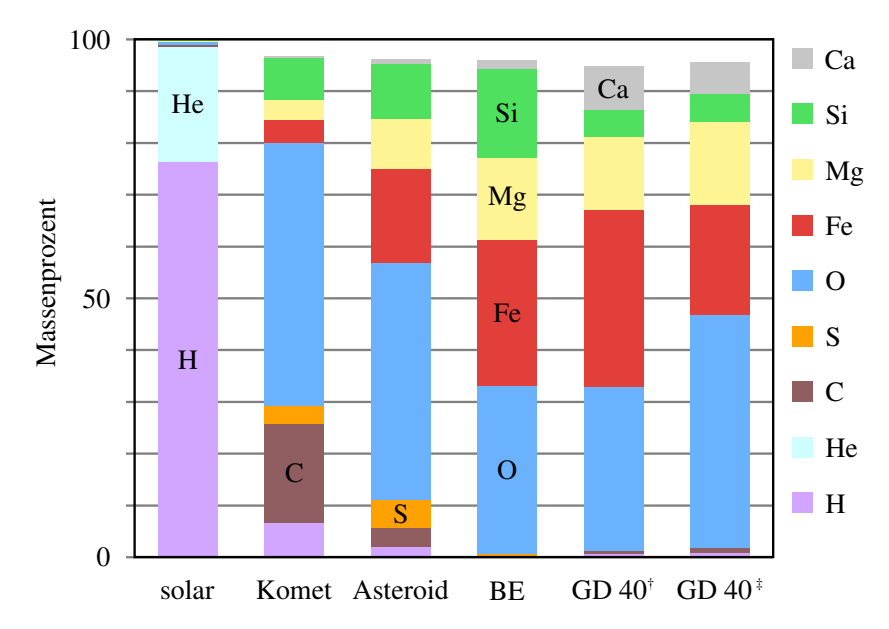

<span id="page-38-1"></span>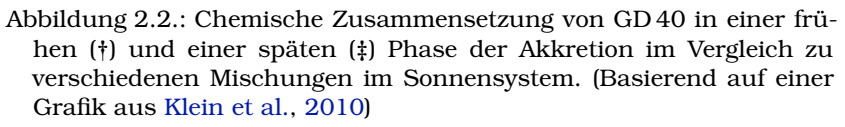

[Koester](#page-169-3) [\(2009\)](#page-169-3) weist darauf hin, dass die ermittelten atmosphärischen Häufigkeiten der Metalle nicht zwangsläufig mit der Zusammensetzung des akkretierten Materials übereinstimmen muss [\(Alcock und Illarionov,](#page-164-2) [1980\)](#page-164-2). Zudem ändern sich die relativen Häufigkeiten der Elemente in der Photosphäre auf Grund der elementspezifischen Diffusionszeitskalen in sehr unterschiedlichem Maße. Hieraus resultieren unterschiedliche Häufigkeiten

<span id="page-38-0"></span><sup>&</sup>lt;sup>[7]</sup> ["Bulk Earth \(-Mischung\)"](#page-158-2) bezeichnet die chemische Zusammensetzung der Erdkruste und des Erdmantels.

zu unterschiedlichen Zeitpunkten des Akkretionsvorgangs (Modelle für zwei unterschiedliche Akkretionsphasen sind in [Abbil](#page-38-1)[dung 2.2](#page-38-1) durch † und ‡ gekennzeichnet). Im Allgemeinen wird für die Analyse von einem Gleichgewicht zwischen Akkretions- und Diffusionsrate ausgegangen, obschon der tatsächliche Zustand des akkretierenden [WZ](#page-159-0) nicht bestimmbar ist.

## 2.2. Gasscheiben um [Weiße Zwerge](#page-159-0)

[Gänsicke et al.](#page-167-3) [\(2006\)](#page-167-3) bemerkten bei einer Suche nach Begleitobjekten zu anscheinend einzelnstehenden [WZ](#page-159-0) innerhalb des [SDSS](#page-159-5)<sup>[\[8\]](#page-39-0)</sup>-Katalogs (Data Release 4, [Adelman-McCarthy et al.,](#page-164-3) [2006\)](#page-164-3) im Spektrum von [SDSS J122859.93+104033.0](#page-160-0) (hiernach mit [SDSS 1228](#page-160-0) abgekürzt) eine starke Metallabsorptionslinie von Mg II bei einer [Wellenlänge](#page-161-1) von *λ* = 4482Å. Noch auffallender sind jedoch die zusätzlich vorhandenen Emissionslinien von Fe II bei *λ* = 5018Å und 5169Å und das sogenannte [IR-](#page-158-0)Triplett von Ca II bei *λ* = 8498Å, 8542 Å und 8662 Å (hiernach mit [IRT](#page-159-6) abgekürzt).

Die drei Komponenten des [IRT](#page-159-6) zeigen je zwei symmetrisch zur jeweiligen [Ruhewellenlänge](#page-161-2) verschobene Linienmaxima [\(Abbil](#page-40-0)[dung 2.3\)](#page-40-0). Solche Linienprofile mit Doppelpeak in Emission sind das charakteristische Zeichen einer heißen rotierenden Gasscheibe. Da ähnlich geformte H-Emissionslinien in den Beobachtungen fehlen, schlossen [Gänsicke et al.](#page-167-3) [\(2006\)](#page-167-3), dass [SDSS 1228](#page-160-0) von einer metallreichen, jedoch wasserstoffarmen, gasförmigen Akkretionsscheibe umgeben ist. Aus dem Abstand der Linienmaxima berechneten sie unter Annahme einer nahezu [\(Exzentrizität](#page-160-1) *ε* = 0,021) Kepler'sch rotierenden Scheibe eine maximale Scheibenausdehnung von  $R_{\text{out}} = 1.2 R_{\odot} < R_{\text{tidal}}$ . Der Nachweis einer metallreichen Staubscheibe im selben Bereich durch [Brinkworth](#page-165-4) [et al.](#page-165-4) [\(2009\)](#page-165-4) bestätigte die Annahme, dass auch die gasartige Scheibe mit der Zerstörung eines Planetesimalen in der Nähe des [WZ](#page-159-0) in Verbindung steht.

Durch die anschließende Suche nach dieser [IRT-](#page-159-6)Emission, insbesondere in den [SDSS-](#page-159-5)Datensätzen, wurden in den letzten Jahren weitere gasförmige Trümmerscheiben um einzelnstehende [WZ](#page-159-0) entdeckt:

<span id="page-39-0"></span><sup>[8]</sup> [Sloan Digital Sky Survey,](#page-159-5) [< www.sdss.org >](http://www.sdss.org)

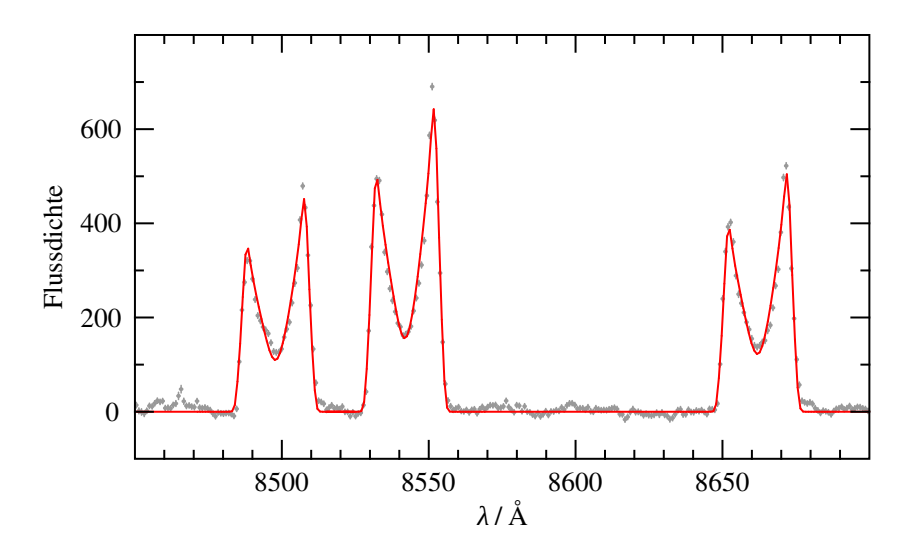

<span id="page-40-0"></span>Abbildung 2.3.: [WHT](#page-159-7)<sup>[\[9\]](#page-40-1)</sup>-Beobachtung (grau) von [SDSS 1228](#page-160-0) und synthetisches Spektrum einer Modellgasscheibe (rot, [Gänsicke et al.,](#page-167-3) [2006\)](#page-167-3) im Bereich des [IRT.](#page-159-6) (Basierend auf einer Grafik aus [Gänsicke](#page-167-3) [et al.,](#page-167-3) [2006\)](#page-167-3)

- [SDSS J104341.53+085558.2](#page-160-2) [\(Gänsicke et al.,](#page-167-3) [2006,](#page-167-3) [2007\)](#page-167-4)
- [Ton 345](#page-160-3) [\(Gänsicke et al.,](#page-167-5) [2008\)](#page-167-5)
- [SDSS J161717.04+162022.4](#page-160-4) [\(Brinkworth et al.,](#page-165-5) [2012\)](#page-165-5)
- [SDSS J073842.56+183509.6](#page-160-5) [\(Dufour et al.,](#page-166-0) [2012\)](#page-166-0)
- [SDSS J095904.69-020047.6](#page-160-6) [\(Farihi et al.,](#page-166-1) [2012\)](#page-166-1)
- [HE 1349-2305](#page-159-8) [\(Melis et al.,](#page-170-1) [2012\)](#page-170-1)
- [SDSS J114404.74+052951.6](#page-160-7) [\(Guo et al.,](#page-167-6) [2015\)](#page-167-6)

Statistisch ergibt sich, dass etwa 20 % aller [WZ](#page-159-0) mit einer staubhaltigen auch eine zusätzliche gasförmige Trümmerscheibe besitzen [\(Jura,](#page-169-4) [2014\)](#page-169-4). Für jedes System mit einer Gasscheibe, ausge-nommen [WD 1124-296](#page-160-8)<sup>[\[10\]](#page-40-2)</sup> [\(Debes et al.,](#page-165-6) [2012a\)](#page-165-6), konnte anderer-

<span id="page-40-1"></span><sup>[9]</sup> [William Herschel Telescope,](#page-159-7) [< www.ing.iac.es/Astronomy/telescopes/wht >](http://www.ing.iac.es/Astronomy/telescopes/wht)

<span id="page-40-2"></span><sup>[10]</sup> Die Gasscheibe von [WD 1124-296](#page-160-8) wurde nicht anhand des [IRT,](#page-159-6) sondern mittels einer langzeitlichen Variation der H&K-Linien von Ca II bei *λ* = 3934Å und 3969Å in Absorption, identifiziert.

seits der [IR-](#page-158-0)Exzess einer zugehörigen Staubscheibe festgestellt werden (z. B. [Melis et al.,](#page-170-2) [2010;](#page-170-2) [Brinkworth et al.,](#page-165-5) [2012\)](#page-165-5).

Die Erzeugung des Gasvorkommens ist derzeit noch nicht abschließend geklärt. Nach [Jura et al.](#page-168-3) [\(2007\)](#page-168-3) besitzen die Trümmerstücke bereits bei kleinen Abweichungen von idealen, kreisförmigen Umlaufbahnen ausreichend hohe [relative Geschwindigkeiten](#page-162-7) von *v*rel = 10kms–1, um bei Kollisionen die Staubanteile größtenteils in Gas umzuwandeln. [Rafikov](#page-172-2) [\(2011b\)](#page-172-2) merkte vielmehr an, dass der Sublimationsvorgang ausreiche, die Gasscheibe zu erklären. Nach der Produktion am *R*sub = *R*in verteilt sich das Gas viskos sowohl in Richtung des [WZ,](#page-159-0) als auch in den Bereich der ursprünglichen Staubscheibe. Die anschließende hydrodynamische Kopplung einer massiven Gasscheibe an die Trümmerscheibe würde die zum Teil sehr hohen [Akkretionsraten](#page-161-0)  $(M_Z = 10^{10} \text{gs}^{-1}$  [Farihi et al.,](#page-166-2) [2009\)](#page-166-2) einiger beobachteten Systeme mit Staubscheiben ermöglichen, die durch den Poynting-Robertson-Effekt alleine nicht erklärbar sind.

<span id="page-41-1"></span><span id="page-41-0"></span>Auch der Heizvorgang innerhalb des Gases ist bisher unbekannt. Während für die staubhaltigen Scheiben typischerweise  $T_{\text{eff}}$  ≈ 1000K bestimmt werden, um den Flussexzess im [IR](#page-158-0) zu beschreiben, sind im Falle der Gasscheiben *T*eff ≈ 6000K nötigt, um die beobachteten Emissionslinien in passendem Maße anzuregen [\(Gänsicke et al.,](#page-167-3) [2006\)](#page-167-3). Die direkte Reemission der vom [WZ](#page-159-0) stammenden Photonen ist auf Grund des schnell abfallenden Sternspektrums im [IR-](#page-158-0)Bereich nicht ausreichend. [Werner](#page-174-1) [et al.](#page-174-1) [\(2009\)](#page-174-1) gingen daher in ihrer Modellierung [\(Kapitel 3\)](#page-46-0) von einer aktiv durch viskose Effekte selbst heizenden Scheibe aus. Entsprechend wurde die [Massenakkretionsrate](#page-161-3) *M*˙ so gewählt, dass die Modelle die beobachtete Emission des [IRT](#page-159-6) gut wiedergaben. Alternativ entwickelten [Melis et al.](#page-170-2) [\(2010\)](#page-170-2) ein sogenanntes Z II-Modell, das vergleichbar zur gängigen Beschreibung einer H II-Region ist. Die gasförmigen Metalle werden hierbei durch den stärkeren [UV-](#page-159-9)Fluss des [WZ](#page-159-0) photoionisiert. Die so passiv geheizte Scheibe kann jedoch auf Grund der hohen [Teilchen](#page-161-4)[dichte](#page-161-4)  $n \gg 10^6 \text{cm}^{-3}$  des Gases die Energie nur über bestimmte Emissionslinien wie das [IRT](#page-159-6) abgeben. Das resultierende Verhältnis der Flussanteile von Staub- und Gasscheibe stimmt mit den Beobachtungen überein. Unter der Annahme einer jeweils Planck'schen Strahlungsverteilung, erhält man die typischen *T*eff für die beiden Scheibenanteile.

Besonders auffallend ist die oft beobachtete Asymmetrie des [IRT-](#page-159-6)Linienprofils der Gasscheiben (z. B. [Gänsicke et al.,](#page-167-3) [2006,](#page-167-3) [2007,](#page-167-4) [2008\)](#page-167-5). Die Doppelpeakstruktur resultiert aus der Rotation der emittierenden Materie um den [WZ,](#page-159-0) wobei sich die *v*rel bezüglich eines Beobachters mit der [Kepler'schen Bahngeschwindigkeit](#page-162-8)  $v_{\rm K}$  ändert:

$$
v_{\rm K} = \sqrt{GM_{\rm WZ} \left(\frac{2}{r} - \frac{1}{a}\right)}\tag{2.2}
$$

$$
v_{\text{rel}} = v_{\text{K}} \cdot \cos \varphi \tag{2.3}
$$

Hierbei ist *G* die [Gravitationskonstante](#page-161-5)<sup>[\[11\]](#page-42-0)</sup>, *M<sub>WZ</sub> die [Masse des](#page-161-6)* [WZ,](#page-161-6) *r* der [orbitale Abstand](#page-162-9) und *a* die [große Halbachse](#page-160-9) einer elliptischen Umlaufbahn. *ϕ* bezeichnet den [Azimutwinkel](#page-161-7) der Scheibenmittelebene. Für eine kreisrunde (*a* = *r*) Akkretionsscheibe ergibt sich so die in [Abbildung 2.4](#page-42-1) gezeigte typische Geschwindigkeitsverteilung.

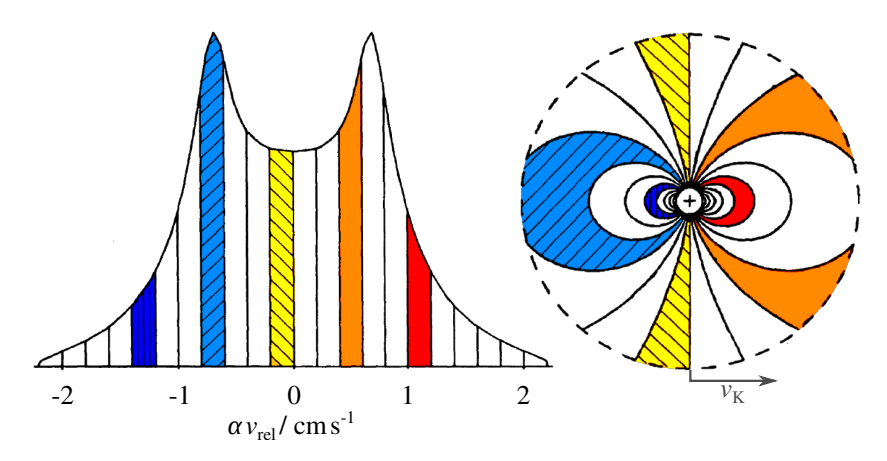

<span id="page-42-1"></span>Abbildung 2.4.: Typisches Geschwindigkeitsprofil (links) einer kreisrunden, in Richtung *v*<sub>K</sub> rotierenden Akkretionsscheibe (rechts). Die einzelnen Abschnitte des Verteilung resultieren aus den entsprechend eingefärbten Scheibenbereichen mit jeweils gleichem *v*rel. (Basierend auf einer Grafik aus [Horne und Marsh,](#page-168-4) [1986\)](#page-168-4)

<span id="page-42-0"></span><sup>&</sup>lt;sup>[11]</sup> [Newton'sche Gravitationskonstante](#page-161-5) *G* = 6,674×10<sup>-8</sup> cm<sup>3</sup> g<sup>-1</sup> s<sup>-2</sup> [\(Mohr et al.,](#page-170-3) [2015\)](#page-170-3).

Die emittierte Strahlung erfährt durch die relative Geschwindigkeitsänderung gemäß dem Doppler-Effekt [\(Doppler,](#page-166-3) [1842\)](#page-166-3) eine Verschiebung hin zur Wellenlänge

<span id="page-43-1"></span>
$$
\lambda = \lambda_0 \cdot \sqrt{\frac{c + v_{\text{rel}}}{c - v_{\text{rel}}}} \quad , \tag{2.4}
$$

wobei  $\lambda_0$  die [Ruhewellenlänge](#page-161-2) und *c* die [Lichtgeschwindigkeit](#page-160-10)<sup>[\[12\]](#page-43-0)</sup> sind. Die Doppelpeakstruktur der Geschwindigkeitsverteilung überträgt sich somit auf das Profil der Emissionslinie. Gemäß [Abbildung 2.4](#page-42-1) hängt die Emissionsstärke des einzelnen Profilanteils von der emittierenden Fläche ab. Eine asymmetrische Emissionsverteilung kann folglich als räumliche Asymmetrie der Scheibe interpretiert werden. [Gänsicke et al.](#page-167-3) [\(2006\)](#page-167-3) nahmen für ihre dynamischen Modelle (z. B. [Abbildung 2.3\)](#page-40-0) eine exzentrische Scheibe an. [Jura](#page-168-1) [\(2008\)](#page-168-1) vermutete, dass die Exzentrizität der Scheibe durch einen bisher unbeobachteten planetaren Begleiter verursacht werden könnte. Das metallreiche Material würde zudem durch die gravitative Wechselwirkung mit einem solchen Begleiter erhitzt.

In vielen Fällen zeigt das [IRT](#page-159-6) und dessen Asymmetrie ein sehr dynamisches Verhalten. Verschiedene Beobachtungen [\(Me](#page-170-2)[lis et al.,](#page-170-2) [2010;](#page-170-2) [Manser et al.,](#page-170-4) [2016\)](#page-170-4) zu [SDSS 1228](#page-160-0) lassen erkennen, dass sich das Ungleichgewicht der Linienmaxima zwischen 2003 und 2015 sukzessive vom zuvor dominanten roten zum blauen Linienmaximum umgekehrt hat. Im Fall von [Ton 345](#page-160-3) nahm der Fluss des ebenfalls zuvor dominierenden rotverschobenen Maximums in der Zeit von Dezember 2004 bis Januar 2008 deutlich ab, während die Intensität des blauverschobenen Linienmaximums jedoch fast unverändert blieb [\(Gänsicke et al.,](#page-167-5) [2008;](#page-167-5) [Melis et al.,](#page-170-2) [2010\)](#page-170-2). Neuere Beobachtungen [\(Abschnitt 5.2\)](#page-114-0) zeigen nunmehr ein nahezu symmetrisches Linienprofil. Während [Gänsicke et al.](#page-167-5) [\(2008\)](#page-167-5) von einem allmählichen Abbau der Exzentrizität und der Umformung einer, nach einem kürzlich erfolgten Einschlag eines weiteren Planetesimalen, stark elliptischen Materieverteilung hin zu einer kreisförmigeren Scheibe ausgingen, erklärten [Melis et al.](#page-170-2) [\(2010\)](#page-170-2) das zeitliche Verhalten mit der orbitalen Bewegung einer dichteren Materieansammlung innerhalb der Scheibe.

<span id="page-43-0"></span><sup>&</sup>lt;sup>[12]</sup> [Lichtgeschwindigkeit im Vakuum](#page-160-10)  $c = 2.998 \times 10^{10} \text{ cm s}^{-1}$  [\(Mohr et al.,](#page-170-3) [2015\)](#page-170-3).

Für [SDSS J161717.04+162022.4](#page-160-4) protokollierte [Wilson et al.](#page-174-2) [\(2014\)](#page-174-2) anhand zeitlich aufeinanderfolgender Beobachtungen das Erscheinen und vollständige Verschwinden des [IRT](#page-159-6) innerhalb eines Zeitraums von 8 Jahren, wobei im Rahmen der Auflösungsgenauigkeit der unterschiedlichen verwendeten Instrumente keine starke Asymmetrie und zeitliche Veränderung derselben festgestellt werden konnte. Auch ließ sich bisher für keine der anderen Emissionslinien der metallreichen Trümmerscheiben, sofern eindeutig beobachtbar, ein gleichartiges Variationsverhalten nachweisen.

# KAPITEL 3.

# <span id="page-46-0"></span>Physikalische Beschreibung und Modellierung von Akkretionsscheiben

Zur Analyse der physikalischen und chemischen Eigenschaften der metallreichen, gasförmigen Trümmerscheiben bedarf es eines Vergleichs der Beobachtungsdaten mit synthetischen Spektren von Modellscheiben. In der vorliegenden Arbeit erfolgte die Berechnung der Modellspektren mit Hilfe des Programmpakets [Accretion Disk Code \(A](#page-158-3)CDC) von [Nagel et al.](#page-171-2) [\(2004\)](#page-171-2), das für einen gegebenen Satz an Modellparametern anhand eines numerischen Iterationsverfahrens die gekoppelten Struktur- und Strahlungstransportgleichungen unter der Annahme von [Non-Local](#page-159-10) Ther[modynamic Equilibrium-](#page-159-10)Bedingungen [\(NLTE\)](#page-159-10) konsistent löst.

## <span id="page-46-1"></span>3.1. Modellierung der Akkretionsscheibe

Ausgangspunkt für die Beschreibung der Akkretionsscheibe in AC[D](#page-158-3)C ist die Annahme von [Shakura und Sunyaev](#page-172-3) [\(1973\)](#page-172-3), dass lokale, subsonische Turbulenzen innerhalb des Gases zu einer [kinematischen Viskosität](#page-162-10) *w* führen, die mit

$$
w = \alpha c_{\rm S} H \tag{3.1}
$$

über die [Schallgeschwindigkeit](#page-160-11) c<sub>S</sub> des Gases, die [Scheibendicke](#page-161-8) *H* und einem [einheitenlosen Effizienzmaß](#page-160-12) 0 <*α*< 1, beschrieben werden kann. Geht man davon aus, dass die [Scheibendicke](#page-161-8) *H*(*r*) klein gegenüber dem zugehörigen [Radius](#page-162-9) *r* und die in der [Scheibe angesammelte Masse](#page-161-9)  $M_{disk} \ll M_{WZ}$  ist, dann lässt sich *w* zur [Massenakkretionsrate](#page-161-3) *M*˙ in Verbindung setzen:

$$
\dot{M} = 3\pi \,\omega \Sigma \left( 1 - \sqrt{\frac{R_{\rm WZ}}{r}} \right)^{-1} \tag{3.2}
$$

Die hier mit *Σ* bezeichnete [Oberflächenmassendichte](#page-0-0) entspricht der entlang der [geometrischen Höhe](#page-162-11) z integrierten [Dichte](#page-162-12)  $\rho$  zwischen Mittelebene (*z* = 0) und Oberfläche (*z* =  $\frac{H}{2}$ ) der Scheibe:

$$
\Sigma = 2 \int_{0}^{\frac{H}{2}} \rho \, \mathrm{d}z \quad . \tag{3.3}
$$

Nach [Lynden-Bell und Pringle](#page-170-5) [\(1974\)](#page-170-5) wird das Scheibengas durch die viskose Dissipation geheizt und die gewonnene Energie an der Oberfläche der Scheibe abgestrahlt. Der beobachtete [astrophysikalische Fluss](#page-161-10) F*ν* ergibt sich aus dem [Strahlungsfluss](#page-160-13)  $F_v$  beziehungsweise der [spezifischen Intensität](#page-161-11)  $I_v$  und dem [Kosi](#page-162-13)[nus](#page-162-13) *ξ* = cos*ϑ* des [Winkels](#page-162-14) *ϑ* der Strahlungsrichtung bezüglich der Flächennormalen zu:

$$
\mathcal{F}_V = \pi F_V = 2\pi \int_{-1}^{1} I_V \xi \, d\xi \quad . \tag{3.4}
$$

Nimmt man eine Schwarzkörperverteilung des abgestrahlten Flusses an, kann der Scheibe ein charakteristisches *T*eff von

<span id="page-47-0"></span>
$$
T_{\rm eff}^4 = \frac{9}{8} \frac{GM_{\rm WZ}}{\sigma r^3} \,\omega \Sigma \tag{3.5}
$$

zugeordnet werden.

Zur Modellierung mit AC[D](#page-158-3)C in der vorliegenden Arbeit wird eine Akkretionsscheibe mittels der stellaren Parameter  $M_{\text{WZ}}$  und  $R_{\text{WZ}}$ , der chemischen Zusammensetzung, sowie dem radialen Verlauf von *T*eff(*r*) und *Σ*(*r*) beschrieben. Für die Berechnung sollte die Scheibe in einen Satz von Modellringen mit [Radius](#page-162-15) *R<sup>k</sup>* diskretisiert [\(Abbildung 3.1\)](#page-48-0) und jedem Ring die entsprechenden Werte *Σ*(*Rk*), *T*eff(*Rk*) und eine Häufigkeitsverteilung der betrachteten Elemente zugewiesen werden. Auf Grund der Implementierung

innerhalb AC[D](#page-158-3)<sup>C</sup> ist die direkte Angabe von *T*eff jedoch nicht möglich. Vielmehr wird diese gemäß [Gleichung 3.5](#page-47-0) über *w*(*R*) ausgedrückt und kann auf Grund der numerischen Umsetzung in den Berechnungen von der angestrebten Solltemperatur abweichen. Die Beschreibung der atomaren Übergänge, die für die Lösung der in [Abschnitt 3.2](#page-48-1) beschriebenen Strahlungstransport- und Strukturgleichungen benötigt werden, liegt in Form von Atomdaten aus [TMAD](#page-159-11)[\[1\]](#page-48-2) vor. Da in *α*-Scheiben die vertikale und radiale Struktur der Scheibe voneinander entkoppelt sind, kann die Berechnung für jeden Ring unabhängig erfolgen. Geht man zudem von axialsymmetrischen Bedingungen innerhalb der Scheibe aus, reduziert sich die Modellierung der dreidimensionalen Scheibe auf eine eindimensionale Problemstellung entlang *z*.

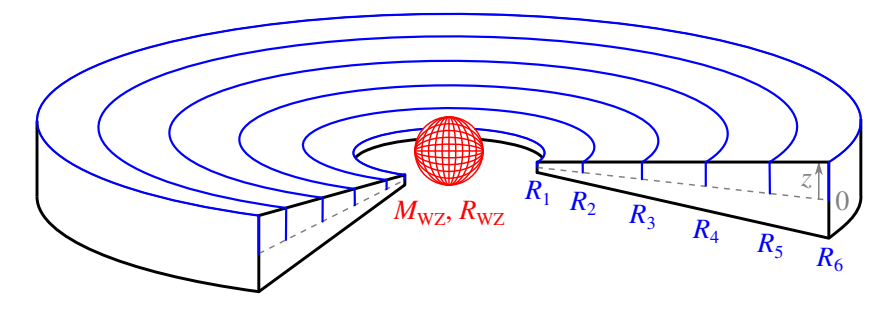

<span id="page-48-0"></span>Abbildung 3.1.: Schema einer AC[D](#page-158-3)C-Modellscheibe mit sechs diskreten Ringen (blau) an den Radien  $R_1, \ldots, R_6$  und dem durch  $M_{WZ}$ ,  $R_{WZ}$ beschriebenen [WZ.](#page-159-0) Die gestrichelte (graue) Linie verdeutlicht die Mittelebene der Scheibe bei einer [geometrischen Höhe](#page-162-11) *z* = 0.

# <span id="page-48-1"></span>3.2. Strahlungstransport und Struktur der Modellringe

Zur Berechnung der physikalischen Größen fasst AC[D](#page-158-3)C jeden Ring als planparallele Gasschichtung auf und bedient sich bekannter Methoden aus der Beschreibung planparalleler Sternatmosphären. Da die im Folgenden vorgestellten Gleichgewichtsbedingungen stark untereinander gekoppelt sind [\(Abbildung 3.2\)](#page-49-0),

<span id="page-48-2"></span><sup>[1]</sup> [Tübingen Model Atom Database,](#page-159-11) [< astro.uni-tuebingen.de/~TMAD >](http://astro.uni-tuebingen.de/~TMAD)

ist die Lösung in AC[D](#page-158-3)C mit Hilfe eines iterativen Aufbaus realisiert, um die geforderten Gleichgewichtsbedingungen der vertikalen Struktur konsistent zu erfüllen. Eine ausführliche Beschreibung der Implementierung findet sich in [Nagel](#page-171-3) [\(2003\)](#page-171-3).

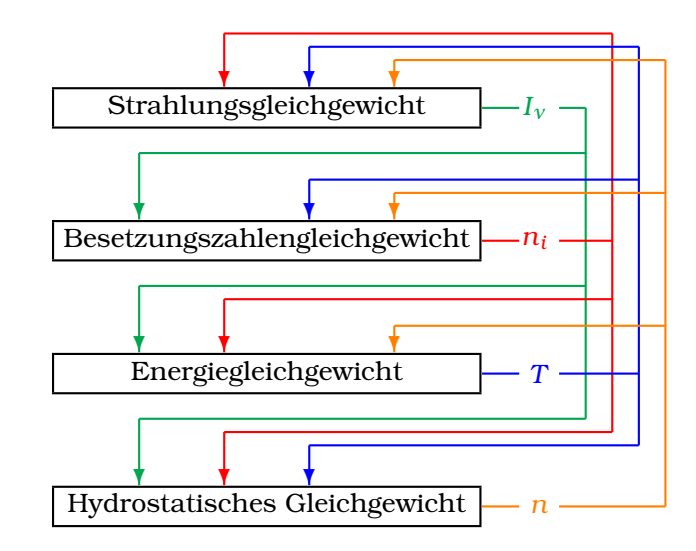

<span id="page-49-0"></span>Abbildung 3.2.: Schema der wechselseitigen Kopplung zwischen den konsistent in jeder [Höhe](#page-162-11) zu lösenden Gleichgewichtsbedingungen. Die Kopplung erfolgt über die [Intensität](#page-161-11) *Iν* (grün), die [Besetzungs](#page-161-12)[dichten](#page-161-12) *ni* (rot), [Temperaturschichtung](#page-162-16) *T* (blau) und die [Gesamtteil](#page-0-0)[chendichte](#page-0-0) *n* (orange).

## <span id="page-49-1"></span>3.2.1. Strahlungstransportgleichung

In der angenommenen planparallelen Schichtungsgeometrie der Scheibe ist  $I_v = I_v(v, z, \xi)$  und die zugehörige [mittlere Intensität](#page-161-13)

$$
J_{\nu}(\nu, z) = \frac{1}{2} \int_{-1}^{1} I_{\nu}(\nu, z, \xi) d\xi
$$
 (3.6)

Die Entwicklung von *Iν* entlang *z* wird durch die Differentialgleichung des Strahlungstransports

<span id="page-50-0"></span>
$$
\xi \frac{\partial I_{\nu}(v, z, \xi)}{\partial z} = \eta_{\nu}(v, z) - \chi_{\nu}(v, z) I_{\nu}(v, z, \xi)
$$
(3.7)

beschrieben, wobei in AC[D](#page-158-3)C eine Ersetzung der Entwicklungsvariablen *z* mit der [Säulenmasse](#page-161-14) *m* erfolgt:

<span id="page-50-5"></span>
$$
m(z') = \int_{z'}^{\infty} \rho dz \quad \text{mit} \quad m(0) = \frac{1}{2} \Sigma \quad . \tag{3.8}
$$

*χ<sup>ν</sup>* und *η<sup>ν</sup>* bezeichnen die frequenzabhängigen [Absorptions-](#page-160-14) und [Emissionskoeffizienten,](#page-160-15) welche über die [Quellfunktion](#page-162-17) *Sν* miteinander verknüpft sind:

<span id="page-50-4"></span>
$$
S_V = \frac{\eta_V}{\chi_V} \quad . \tag{3.9}
$$

[Gleichung 3.7](#page-50-0) kann hierdurch in der Form

<span id="page-50-1"></span>
$$
\xi \frac{\partial I_{\nu}(v, z, \xi)}{\partial z} = \chi_{\nu}(v, z) \Big( S_{\nu}(v, z, \xi) - I_{\nu}(v, z, \xi) \Big) \tag{3.10}
$$

geschrieben werden. Mit dem [flussgewichteten Frequenzmittel](#page-160-16)  $\bar{\chi}_{\text{Ross}}$  des [Absorptionskoeffizienten](#page-160-14) wird die [Rosseland'sche opti](#page-162-18)[sche Tiefe](#page-162-18) *τ*<sub>Ross</sub> definiert:

$$
\tau_{\rm Ross}(z') = \int_{0}^{z'} \bar{\chi}_{\rm Ross}(z) dz \quad . \tag{3.11}
$$

Da die Funktionen *Sν* und *Jν* wechselseitig voneinander abhängen, kann die Strahlungstransportgleichung [3.10](#page-50-1) formal jedoch nur bei bekannter Quellfunktion gelöst werden. AC[D](#page-158-3)C wendet daher das von [Werner und Husfeld](#page-173-1) [\(1985\)](#page-173-1) beschriebene *Λ*[-Ope](#page-161-15)[ratorverfahren](#page-161-15) an, um sich der formalen Lösung

<span id="page-50-3"></span>
$$
J_{\nu} = \Lambda[S_{\nu}] \tag{3.12}
$$

durch einen Ansatz der Störungstheorie

<span id="page-50-2"></span>
$$
J_v^i = \tilde{\Lambda}[S_v^i] + (\Lambda - \tilde{\Lambda})[S_v^{i-1}]
$$
\n(3.13)

iterativ zu nähern. Erreichen die beiden Quellfunktionen *S i ν* und  $S_v^{i-1}$  zweier aufeinanderfolgender Iterationsschritte *i* ≥ 1 und *i*−1 Konvergenz (*S*<sup>*i*</sup>, = *S*<sup>*i*</sup><sup>−1</sup>), entfallen die Anteile des [genäherten](#page-161-15) [Operators](#page-161-15) *<sup>Λ</sup>*<sup>e</sup> und [Gleichung 3.13](#page-50-2) entspricht der formalen Lösung  $3.12$  mit der nun bekannten Quellfunktion  $S_{\nu}^{i-1}$  des vorherigen Iterationsschritts.

#### 3.2.2. Ratengleichungen der Besetzungszahlen

Die in [Gleichung 3.7](#page-50-0) und [Gleichung 3.9](#page-50-4) verwendeten Koeffizienten *χ<sup>ν</sup>* und *η<sup>ν</sup>* sind ein Maß für die Wechselwirkung der teils freien, teils gebundenen Elektronen des Scheibenmaterials mit dem vorherrschenden Strahlungsfeld und setzen sich aus Anteilen der Elektronenstreuung sowie der Be- und Entvölkerungsprozesse der atomaren Energieniveaus aller vorhandenen chemischen Elemente zusammen. Ob und in welcher Weise ein Energieniveau eines Elements zur Absorption oder Emission der transportierten Strahlung beiträgt, hängt entscheidend von seinem Besetzungszustand ab.

AC[D](#page-158-3)C geht bei der Bestimmung der [Besetzungsdichte](#page-161-12) *n<sup>i</sup>* eines Niveaus *i* für jedes Ion vom statischen Gleichgewichtsfall aus:

$$
\frac{\partial n_i}{\partial t} = n_i \sum_{i \neq j} P_{ij} - \sum_{j \neq i} n_j P_{ji} \frac{1}{(\text{stat.})} 0 \quad . \tag{3.14}
$$

Die [Ratenkoeffizienten](#page-161-16) *Pi j* und *Pji* zwischen den Niveaus *i* und *j* setzen sich jeweils aus verschiedenen Anteilen der Übergangsraten radiativer und stoßender Prozesse zusammen. Die radiativen Anteile hängen ihrerseits vom lokalen *Jν* ab. Beispielsweise lässt sich die [radiative Bevölkerungsrate](#page-162-19) *Ri j* als

$$
R_{ij} = 4\pi \int_{0}^{\infty} \frac{\sigma_{ij}^{\text{rad}}(v)}{hv} J_v \, \text{d}v \tag{3.15}
$$

schreiben, wobei  $\sigma^\mathrm{rad}_{ij}$ (ν) der frequenzspezifische, [radiative Wir](#page-162-20)[kungsquerschnitt](#page-162-20) und *h* das [Wirkungsquantum](#page-161-17)<sup>[\[2\]](#page-51-0)</sup> sind. Auf Grund dieser erneuten Koppelung mit dem gleichzeitig zu bestimmenden *J<sup>ν</sup>* erfolgt die Lösung des Systems aller Ratengleichungen für alle Energieniveaus aller beachteten chemischen

<span id="page-51-0"></span><sup>&</sup>lt;sup>[2]</sup> [Planck'sches Wirkungsquantum](#page-161-17)  $h = 6.626 \times 10^{-27}$  ergs [\(Mohr et al.,](#page-170-3) [2015\)](#page-170-3).

Elemente über das Preconditioning-Verfahren nach [Rybicki und](#page-172-4) [Hummer](#page-172-4) [\(1992\)](#page-172-4), welches einen vom *Λ*-Iterationsverfahren abgeleiteten Operatoransatz [\(Abschnitt 3.2.1\)](#page-49-1) verfolgt.

### <span id="page-52-0"></span>3.2.3. Makroskopischer Energiehaushalt

Wie bereits in der Einleitung zu [Abschnitt 3.1](#page-46-1) beschrieben, soll die Energieerzeugung innerhalb der Scheibe ausschließlich auf die dissipativ wirkende Viskosität zurückzuführen sein. Die daraus resultierende [Energieflussdichte](#page-161-18) *Φ*mech kann in Anlehnung an [Gleichung 3.5](#page-47-0) mit

$$
\Phi_{\text{mech}}(z) = \frac{9}{4} \frac{GM_{\text{WZ}}}{r^3} \tilde{\omega}(z) \Sigma \tag{3.16}
$$

angegeben werden. Da die viskose Dissipation in jeder [Höhe](#page-162-11) der Scheibe Beiträge zu *Φ*<sub>mech</sub> liefern kann, wird die bisher verwendete gemittelte [kinematische Viskosität](#page-162-10) *w* durch die [höhenabhängi](#page-162-21)[ge Viskosität](#page-162-21)  $\tilde{w}(z)$  ersetzt. Für diese gilt die Randbedingung:

$$
\omega = \frac{2}{\sum_{i=0}^{\frac{H}{2}}} \int_{0}^{\frac{H}{2}} \rho \tilde{\omega}(z) dz
$$
 (3.17)

Geht man des Weiteren davon aus, dass der Energietransport ohne konvektive Anteile erfolgt, stellt sich ein Gleichgewicht zwischen *Φ*mech(*z*) und der [radiativen Energieflussdichte](#page-161-19) *Φ*rad(*z*) ein:

$$
\Phi_{\text{mech}}(z) \stackrel{!}{=} \Phi_{\text{rad}}(z) = 4\pi \int_{0}^{\infty} \left( \eta_{\nu}(v, z) - \chi_{\nu}(v, z) J_{\nu}(v, z) \, \mathrm{d}v \right) \quad . \tag{3.18}
$$

Folglich hängt auch das Energiegleichgewicht vom jeweils gleichzeitig zu bestimmenden *J<sup>ν</sup>* ab. Die daher nötige iterative Näherung erfolgt in AC[D](#page-158-3)C über ein verallgemeinertes Unsöld-Lucy-Verfahren [\(Lucy,](#page-170-6) [1964;](#page-170-6) [Dreizler,](#page-166-4) [2003\)](#page-166-4), mit welchem die [Temperaturschichtung](#page-162-16) *T*(*z*) derart bestimmt wird, dass sich im Konvergenzfall (*T i* (*z*)–*T <sup>i</sup>*–1(*z*) = 0 für zwei aufeinander folgende Iterationen *i* und *i* – 1 der Gleichgewichtszustand zwischen *Φ*mech(*z*) und  $\Phi_{rad}(z)$  einstellt.

#### 3.2.4. Hydrostatisches Gleichgewicht

Für die modellierten Gasscheiben wird in AC[D](#page-158-3)C angenommen, dass M<sub>disk</sub> klein gegenüber M<sub>WZ</sub> sei und die Eigengravitation der Scheibe somit die vertikale Schichtung nicht beeinflusst. Soll zudem kein Materieabfluss in Form von Scheibenwinden erfolgen, stellt sich in jeder [Höhe](#page-162-11) *z* ein hydrostatisches Gleichgewicht zwischen dem [Gasdruck](#page-161-20)  $p_{\text{gas}}$ , dem [Strahlungsdruck](#page-161-21)  $p_{\text{rad}}$  und der Gravitationswirkung des [WZ](#page-159-0) ein:

<span id="page-53-0"></span>
$$
\frac{dp_{\text{gas}}}{dz} + \frac{dp_{\text{rad}}}{dz} + \frac{GM_{\text{WZ}}}{r^3} \varrho z \stackrel{!}{=} 0 \quad . \tag{3.19}
$$

Folgt *p*gas der Zustandsgleichung idealer Gase,

$$
p_{\text{gas}} = n k_{\text{B}} T \quad , \tag{3.20}
$$

lässt sich [Gleichung 3.19](#page-53-0) mittels *m* aus [Gleichung 3.8](#page-50-5) als

<span id="page-53-1"></span>
$$
k_{\rm B} \frac{\mathrm{d}(nT)}{\mathrm{d}m} = \frac{GM_{\rm WZ}}{r^3} z - \frac{\mathrm{d}p_{\rm rad}}{\mathrm{d}m} \tag{3.21}
$$

ausdrücken, wobei *n* die [Gesamtteilchenzahldichte](#page-0-0) bezeichnet. Die konkrete Umsetzung innerhalb AC[D](#page-158-3)C erfolgt über eine in [Mihalas](#page-170-7) [\(1978\)](#page-170-7) beschriebene Diskretisierung von [Gleichung 3.21.](#page-53-1)

Da sowohl *T* [\(Abschnitt 3.2.3\)](#page-52-0) als auch *p*rad mit

$$
\frac{dp_{\text{rad}}}{dm} = \frac{2\pi}{c\varrho} \int_{0}^{\infty} \chi_{\nu} \int_{-1}^{1} I_{\nu} \xi d\xi d\nu
$$
 (3.22)

wieder vom lokalen *Jν* beziehungsweise *Iν* abhängen, ist auch zur konsistenten Berechnung der Gleichgewichtsbedingung erneut ein iterativer Lösungsansatz nötig.

#### 3.2.5. Ladungs- und Teilchenzahlerhaltung

Den Abschluss der Strukturgleichungen in AC[D](#page-158-3)C bildet die Forderung, dass die [Gesamtteilchenzahldichte](#page-0-0) *n* und die Gesamtladung, repräsentiert durch die [Elektronenzahldichte](#page-161-22) *n*<sup>e</sup> jeweils Erhaltungsgrößen des Gesamtsystems sind. Soll die Modellierung *j* chemische Elemente berücksichtigen, wobei jedes Element mit *i*(*j*) Ionen der [Ladung](#page-162-22) *q<sup>i</sup>* und jedes Ion wiederum mit *l*(*j*) atomaren Niveaus beschrieben wird, dann ergeben sich *n* und *n*<sup>e</sup> aus der Summe beziehungsweise der mit *q<sup>i</sup>* gewichteten Summe über die [Besetzungsdichten](#page-161-12) *n<sup>l</sup>* :

$$
n = n_e + \sum_{j} \sum_{i(j)} \sum_{l(i)} n_l
$$
 (3.23)

$$
n_{\rm e} = \sum_{j} \sum_{i(j)} q_i \sum_{l(i)} n_l \tag{3.24}
$$

Die Entwicklung der Besetzungsdichten entlang *m* kann in AC[D](#page-158-3)C optional für jedes Niveau und jedes Ion ausgegeben werden. Ist *n<sup>i</sup>* die Gesamtbesetzungsdichte aller Niveaus eines Ions *i*,

$$
n_i = \sum_{l(i)} n_l \quad , \tag{3.25}
$$

ergeben sich die [Ionisationsbruchteile](#page-162-23) *ζ<sup>i</sup>* jeweils zu

$$
\zeta_i = \frac{n_i}{\sum_{i'} n_{i'}} \quad , \tag{3.26}
$$

mit der normierenden Randbedingung:

$$
\sum_{i} \zeta_i \stackrel{!}{=} 1 \quad . \tag{3.27}
$$

## <span id="page-54-0"></span>3.3. Gesamtspektrum der Modellscheibe

Konnten mit den implementierten Iterationsverfahren konsistente Modelle für alle Ringe berechnet werden, kann in einem finalen Schritt mittels des Teilprogramms AC[D](#page-158-3)C[-RingRot](#page-159-12) das Spektrum der ursprünglichen dreidimensionalen Scheibe wiederhergestellt werden. Zusätzlich zur Abhängigkeit vom [Azimutwinkel](#page-161-7) *ϕ* muss die [Bahngeschwindigkeit](#page-162-8)  $v_K$  für die Doppler-Verschiebung [\(Glei](#page-43-1)[chung 2.4\)](#page-43-1) auch auf Grund der [Inklination](#page-161-23) *ι* des Systems bezüglich eines Beobachters auf der Erde modifiziert werden:

$$
v_{\text{rel}} = v_{\text{K}} \cos \varphi \cdot \sin \iota \quad . \tag{3.28}
$$

Da die Gasscheibe nicht räumlich aufgelöst betrachtet wird, ergibt sich der [Gesamtfluss der Scheibe](#page-160-17) aus der Flächenintegration

der dopplerverschobenen Ringspektren *I*(*ν*,*r*,*ϕ*), wobei erneut die Projektion der abstrahlenden Fläche auf Grund der Inklination zu beachten ist:

<span id="page-55-0"></span>
$$
F_{\text{disk}}(\nu, t) = \cos t \cdot \int_{R_{\text{in}}}^{R_{\text{out}} 2\pi} \int_{0}^{R_{\text{out}} 2\pi} I(\nu, r, \varphi) r \, d\varphi \, dr \quad . \tag{3.29}
$$

Auf Grund der diskreten Beschreibung der Scheibe in AC[D](#page-158-3)C stellt sich [Gleichung 3.29](#page-55-0) tatsächlich als Summation über die nach der Trapezformel gewichteten Mittelwerte benachbarter Ringe mit *R<sup>k</sup>* und *Rk*+1 dar. Zudem erfolgen die Berechnungen nicht für alle [Strahlungswinkel](#page-162-14) beziehungsweise alle [Inklinationen](#page-161-23) sondern beschränken sich auf fünf Werte *ϑ*,*ι* ∈ {18°, 40°, 60°, 77°, 87°}, die sich aus der verwendeten Gauß'schen Quadraturformel als Integrationsverfahren ergeben.

Da die Zusammenführung der Ringe für jeden [Frequenzpunkt](#page-161-24) *ν* unabhängig erfolgen kann, wurde der Programmaufsatz [C](#page-158-4)ICI zu AC[D](#page-158-3)C entwickelt [\(Anhang](#page-126-0) [A.1\)](#page-126-0), welcher die Einzelringspektren in kleinere, frei wählbare Frequenzbereiche unterteilt. Somit kann die finale Integration eines Scheibenmodells gleichzeitig auf mehrere Rechner verteilt werden, was insbesondere bei chemischen Mischungen mit vielen Elementen und damit vielen spektrumsrelevanten Frequenzpunkten eine deutliche kürzere Berechnungsdauer ermöglicht.

Des Weiteren wurde die bisherige FORTRAN<sup>[\[3\]](#page-55-1)</sup>-Programmierung von R[ING](#page-159-12)ROT dahingehend verändert [\(Anhang](#page-132-0) [A.2\)](#page-132-0), die Ringspektren *I*(*ν*,*Rk*,*ϕ*) bei der Integration des Scheibenspektrums nur in bestimmten Azimutwinkelbereichen  $[\varphi_{k,1}, \varphi_{k,2}]$  zu berücksichtigen. Sei *Θ* die Heaviside-Funktion, so gilt in der geänderten Programmierung für den in der *ϕ*-Integration verwendeten Fluss *I*<sup> $\prime$ </sup> eines Rings mit *R*<sup> $k$ </sup>:

$$
I'(\nu, R_k, \varphi) = I(\nu, R_k, \varphi) \cdot \Theta(\varphi_{k,1} - \varphi) \cdot \Theta(\varphi - \varphi_{k,2}) \quad . \tag{3.30}
$$

Zugehörige Mapping-Dateien für  $\varphi_{k,1}$  und  $\varphi_{k,2}$  können mit Hilfe der in [Anhang](#page-133-0) [A.3](#page-133-0) beschriebenen [IDL](#page-158-6)<sup>[\[4\]](#page-55-2)</sup>-Routine erstellt werden, um nicht-axialsymmetrische Scheibengeometrien zu modellieren.

<span id="page-55-1"></span><sup>[3]</sup> [FORmula TRANslation,](#page-158-5) [< www.nag.co.uk/sc22wg5 >](http://www.nag.co.uk/sc22wg5)

<span id="page-55-2"></span><sup>[4]</sup> [Interactive Data Language,](#page-158-6) [< www.exelisvis.com/ProductsServices/IDL >](http://www.exelisvis.com/ProductsServices/IDL)

# KAPITEL  $\mathbf{A}$ .

# Parameterstudie für metallreiche Akkretionsscheiben

Um den Einfluss verschiedener physikalischer Parameter auf das synthetische Gesamtspektrum der Scheibe zu untersuchen, wurde im Rahmen dieser Arbeit die Modellierung auf Basis eines Parametergitters durchgeführt. Die hierbei variierten Größen betrafen die chemische Zusammensetzung [\(Abschnitt 4.1\)](#page-58-0), *T*eff [\(Abschnitt 4.2\)](#page-72-0), *Σ* [\(Abschnitt 4.3\)](#page-80-0) und die Größe der Modellscheibe durch Wahl von *R*in und *R*out, sowie nicht-axialsymmetrische Geometrien [\(Abschnitt 4.4\)](#page-87-0).

Die den zentralen [WZ](#page-159-0) beschreibenden Werte  $M_{\text{WZ}}$  und  $R_{\text{WZ}}$  [\(Ta](#page-56-0)[belle 4.1\)](#page-56-0) wurden im Hinblick auf den Vergleich mit [SDSS 1228](#page-160-0) [\(Abschnitt 5.1\)](#page-98-0) gewählt. Da sich die Werte für [Ton 345](#page-160-3) nur in geringem Maße hiervon unterscheiden, können auch beim Vergleich mit den Beobachtungsdaten der dortigen Gasscheibe [\(Ab](#page-114-0)[schnitt 5.2\)](#page-114-0) dieselben synthetischen Modellspektren herangezogen werden, ohne sie dem zentralen [WZ](#page-159-0) anpassen zu müssen.

<span id="page-56-0"></span>

|                        |       | generisch SDSS 1228 Ton 345 |        |
|------------------------|-------|-----------------------------|--------|
| $T_{\rm eff}/10^3$ K   |       | 22.020                      | 18,600 |
| $log(g/cms^{-2})$      |       | 8.24                        | 8.28   |
| $R_{\rm WZ}/R_{\odot}$ | 0.011 | 0.011                       | 0,010  |
| $M_{\rm WZ}/M_{\odot}$ | 0.77  | 0.77                        | 0.70   |

Tabelle 4.1.: Parameter des generischen [WZ](#page-159-0) für die Modellrechnungen im Vergleich zu den Werten [\(Melis et al.,](#page-170-2) [2010\)](#page-170-2) der beiden in [Kapitel 5](#page-98-1) untersuchten Objekte.

Zur Modellierung der Scheibe wurden jeweils Sets aus 21 Ringen mit äquidistantem radialen Abstand von je

<span id="page-57-0"></span>
$$
R_{k+1} - R_k = 3.85 \times 10^9 \,\text{cm} \approx 5R_{\text{WZ}} \tag{4.1}
$$

berechnet. Die Modellscheibe sollte eine radiale Ausdehnung von etwa 100R<sub>WZ</sub> bis zum Bereich des [Gezeitenradius](#page-162-2) des generischen [WZ](#page-159-0) hin abdecken, woraus sich für den äußersten Modellring  $R_{21} = 1,093 \times 10^{11}$  cm  $\approx R_{tidal}$  und für den innersten  $R_1 = 3.08 \times 10^{10}$  cm ergibt. Um den Einfluss von Scheibenbereichen *R* < *R*<sup>1</sup> abzuschätzen, wurden ausgewählte Scheiben um 5 zusätzliche Ringe mit entsprechenden Radien erweitert [\(Ab](#page-90-0)[schnitt 4.4.3\)](#page-90-0).

Für die Verteilung der chemischen Elemente in der Scheibe und die radiale Beschreibung von *T*<sub>eff</sub>(*r*) und *Σ*(*r*) gibt es bisher keinerlei detailliertere Überlegungen oder Untersuchungen. Insbesondere der ungeklärte Heiz- und Erzeugungsprozess des Gasanteils der Trümmerscheiben [\(Abschnitt 2.2\)](#page-41-0) lässt eine Vielzahl an *T*eff(*r*)-Verläufen möglich erscheinen. Daher gehen alle in dieser Arbeit präsentierten Scheibenmodelle vom einfachsten Fall mit *Σ*(*r*) = const. und einer homogenen chemischen Mischung innerhalb der kompletten Scheibe aus. Auf Grund der Implementierung des Energiegleichgewichts [\(Abschnitt 3.2.3\)](#page-52-0) in AC[D](#page-158-3)<sup>C</sup> weicht *T*eff(*r*) vom ebenfalls konstant angestrebten Temperaturwert teilweise ab. Komplexere Scheiben mit Temperatur-, Dichte- oder Mischungsgradienten könnten theoretisch durch die Kombination entsprechender Ringmodelle unterschiedlicher Sets realisiert werden. Für die vorliegende Arbeit wurde dies jedoch, bis auf wenige Vorversuche, nicht weiter verfolgt. Das schließlich umgesetzte Modellgitter ist in [Tabelle 4.2](#page-58-1) dargestellt.

Um die Konvergenz einer ausreichend großen Zahl an Ringmodellen zu erreichen, mussten für die unterschiedlichen Parameterkombinationen ausgewählte Linienübergänge [\(Tabelle B.1\)](#page-142-0), insbesondere im Bereich  $\lambda > 1.1 \times 10^5$ Å, manuell aus den in [Tabel](#page-59-0)[le 4.3](#page-59-0) zusammengefassten Atomdaten entfernt werden. Hierbei wurde stichprobenartig sichergestellt, dass der spektrale Verlauf nicht beeinflusst wird. Des Weiteren war es in einigen Ausnahmefällen notwendig, einzelne nicht berechenbare Ringe durch Spektren benachbarter Ringe auszutauschen [\(Tabelle B.2\)](#page-144-0). Auf Grund des geringen Abstands [\(Gleichung 4.1\)](#page-57-0), des angenomme-

| <b>Chondrit</b>       |                             |          |     | <b>Bulk Earth</b> |              |      |     |     |     |      |
|-----------------------|-----------------------------|----------|-----|-------------------|--------------|------|-----|-----|-----|------|
|                       | $\Sigma$ /gcm <sup>-2</sup> | 0,1      | 0,3 | 0,5               | 0,7          | Mix  | 0,1 | 0,3 | 0,5 | Mix  |
| $T_{\rm eff}/{\rm K}$ |                             | ٠        |     | ٠                 | ٠            | CH.0 | ٠   |     | ٠   | BE.0 |
|                       | 4500                        |          |     | ٠                 | ٠            | CH.1 |     |     | ٠   | BE.1 |
|                       |                             | ٠        |     | ٠                 | ٠            | CH.2 |     |     | ٠   | BE.2 |
|                       |                             |          |     | $\checkmark$      | $\checkmark$ | CH.0 | ✓   |     |     | BE.0 |
|                       | 5000                        |          |     |                   |              | CH.1 |     |     |     | BE.1 |
|                       |                             |          |     | √                 |              | CH.2 |     |     |     | BE.2 |
|                       |                             | $\times$ |     | √                 | ٠            | CH.0 | ٠   |     |     | BE.0 |
|                       | 6000                        | ٠        |     | ×                 | ٠            | CH.1 |     |     |     | BE.1 |
|                       |                             | ٠        |     | ×                 | ٠            | CH.2 |     |     |     | BE.2 |

<span id="page-58-1"></span>Tabelle 4.2.: *Σ*-*T*eff-Parameterraum der Modellrechnungen. Für mit  $\sqrt{ }$  markierte Parameterkombinationen erreichten ausreichend viele Ringmodelle einer chemischen Mischung (Mix, [Abschnitt 4.1\)](#page-58-0) Konvergenz. Für × konnte hingegen kein Scheibenspektrum erstellt werden.

nen konstanten *T*eff- und *Σ*-Verlaufs und der homogenen chemischen Zusammensetzung der Scheibe ist anzunehmen, dass sich Spektren benachbarter Ringe nur geringfügig unterscheiden und die Ersetzung somit keinen entscheidenden Einfluss auf das Gesamtspektrum der Scheibe hat.

# <span id="page-58-0"></span>4.1. Einfluss der chemischen Zusammensetzung

Die chemische Zusammensetzung der hier vorgestellten Modelle wurde in AC[D](#page-158-3)C über die Angabe der [Massenbruchteile](#page-161-25) *ω<sup>j</sup>* für jedes in den Atomdaten betrachtete Element *j* festgelegt, wobei sich *ω<sup>j</sup>* als Verhältnis der gesamten [Masse](#page-161-26) *M<sup>j</sup>* des jeweiligen Elements zu M<sub>disk</sub> ergibt:

$$
\omega_j = \frac{M_j}{M_{\text{disk}}} \quad . \tag{4.2}
$$

| Ion              | Niveaus | Übergänge | Ion              | Niveaus | Übergänge |
|------------------|---------|-----------|------------------|---------|-----------|
| HI               | 16      | 45        | Si I             | 30      | 29        |
| H <sub>II</sub>  |         | 0         | Si II            | 25      | 35        |
| C <sub>I</sub>   | 33      | 19        | Si III           | 34      | 27        |
| C <sub>II</sub>  | 47      | 32        | Si IV            |         | $\Omega$  |
| C <sub>III</sub> |         | $\Omega$  | S <sub>I</sub>   | 33      | 52        |
| ΟI               | 96      | 13        | S <sub>II</sub>  | 23      | 37        |
| O <sub>II</sub>  | 47      | 26        | S <sub>III</sub> |         | 0         |
| O <sub>III</sub> |         | $\Omega$  | Cal              | 28      | 3         |
| Mg <sub>I</sub>  | 38      | 31        | Ca <sub>II</sub> | 44      | 21        |
| MgII             | 31      | 29        | CaIII            |         | Ω         |
| MgIII            |         | O         |                  |         |           |

<span id="page-59-0"></span>Tabelle 4.3.: Statistik der atomaren Niveaus und Übergänge der in den Modellen verwendeten [TMAD-](#page-159-11)Daten.

AC[D](#page-158-3)C überprüft vor der Berechnung die Randbedingung

$$
\sum_{j} \omega_j \stackrel{!}{=} 1 \tag{4.3}
$$

und renormiert gegebenenfalls alle *ω<sup>j</sup>* entsprechend. Technisch bedingt ist die Angabe einer H-Häufigkeit in AC[D](#page-158-3)C für jedes Modell zwingend erforderlich. Die Absenz der Hα-Emissionslinie in den beobachteten Spektren lässt jedoch darauf schließen, dass *ω*<sup>H</sup> < 1% [\(Werner et al.,](#page-174-1) [2009\)](#page-174-1) ist. Für die Modellierung in dieser Arbeit wurde daher  $\omega_H$  = 10<sup>-8</sup>, vor der Renormierung, gewählt.

Für die Häufigkeitsverteilung der verunreinigenden Metalle in den [WZ-](#page-159-0)Atmosphären stellten verschiedene Arbeiten (z. B. [Klein](#page-169-2) [et al.,](#page-169-2) [2010;](#page-169-2) [Farihi et al.,](#page-166-5) [2013\)](#page-166-5) eine große Ähnlichkeit [\(Abbil](#page-38-1)[dung 2.2\)](#page-38-1) zur chemischen Zusammensetzung von CI Chondriten [\(CH\)](#page-158-7) und der [BE-](#page-158-2)Mischung [\(Tabelle 4.4\)](#page-60-0) fest. Unter der Prämisse, dass die Verunreinigungen eine Staubscheibe als Ursprung haben und die gasförmige Scheibe aus demselben Material hervorgeht, sollte die chemische Mischung der gasförmigen Komponente ebenfalls der [CH-](#page-158-7) oder [BE-](#page-158-2)Häufigkeitsverteilung entsprechen.

Beide Mischungen ähneln einander insofern, als die Hauptbestandteile (in Summe > 84%) durch die Elemente O, Fe, Mg und Si gebildet werden, wohingegen die nächst häufigeren Elemente wie Ca, Ni und Al, mit je *ω<sup>j</sup>* ≈ 1% beziehungsweise 2 % deutlich geringer vorhanden sind. Große Unterschiede zwischen beiden Zusammensetzungen zeigen sich bei S und C mit einer größeren Häufigkeit im Fall von [CH](#page-158-7) gegenüber *ω<sup>j</sup>* < 1% bei [BE.](#page-158-2)

Tabelle 4.4.: Häufigkeiten der Hauptbestandteile der [CH-](#page-158-7) [\(Lodders,](#page-170-0) [2003\)](#page-170-0) und [BE-](#page-158-2)Zusammensetzung [\(McDonough,](#page-170-8) [2003\)](#page-170-8), sowie der zur Modellierung verwendeten renormierten Basiswerte (XX.0) in *ωj*×100.

<span id="page-60-0"></span>

|          | Mischung |                     |       |                       |  |
|----------|----------|---------------------|-------|-----------------------|--|
| Element  | CН       | CH.0                | BE    | BE.0                  |  |
| H        | 2,10     | $1,27\times10^{-6}$ | 0,03  | $1,42 \times 10^{-6}$ |  |
| С        | 3,52     | 4,70                | 0.07  | $1,42 \times 10^{-6}$ |  |
| $\Omega$ | 45,82    | 60,15               | 29,70 | 47,78                 |  |
| Mg       | 9.59     | 12.62               | 15,40 | 23,33                 |  |
| Al       | 0.85     |                     | 1,59  |                       |  |
| Si       | 10,65    | 14.11               | 16,10 | 25,56                 |  |
| S        | 5.41     | 7,18                | 0.64  | 0,83                  |  |
| Ca       | 0.91     | 1,24                | 1,71  | 2.50                  |  |
| Fe       | 18,28    |                     | 32,00 |                       |  |
| Ni       | 1,06     |                     | 1,82  |                       |  |

#### 4.1.1. Modelle für die Grundmischungen

Diese Arbeit erweitert mit O, Mg, Si, C und S den Ansatz einer reinen Ca-Scheibe von [Werner et al.](#page-174-1) [\(2009\)](#page-174-1) um die wichtigsten nicht-Eisen Elemente der [CH-](#page-158-7)Mischung und zusätzliche [BE-](#page-158-2)Modelle. Um hierbei dieselben atomaren Datensätze benutzen zu können, wurden im Fall der [BE-](#page-158-2)Zusammensetzung vor der Renormierung die Häufigkeit von C auf *ω*<sub>C</sub> = 10<sup>-8</sup> gesetzt. Eine Übersicht der verwendeten Häufigkeiten ist in [Tabelle 4.4](#page-60-0) mit den Mischungen CH.0 und BE.0 angegeben.

Auf Grund der hohen Zahl an möglichen Übergängen erfordert die Berücksichtigung von Fe eine komplexere Beschreibung der atomaren Energieniveaus und Spektrallinien [\(Rauch und Deetjen,](#page-172-5) [2003\)](#page-172-5). Entsprechende Atomdaten wurden über den zu [TMAD](#page-159-11)

komplementären Webdienst [TIRO](#page-159-13)<sup>[\[1\]](#page-61-0)</sup> erstellt. Die Modelle mit Fe erwiesen sich jedoch in der Folge als numerisch instabil, so dass keines erfolgreich berechnet werden konnte.

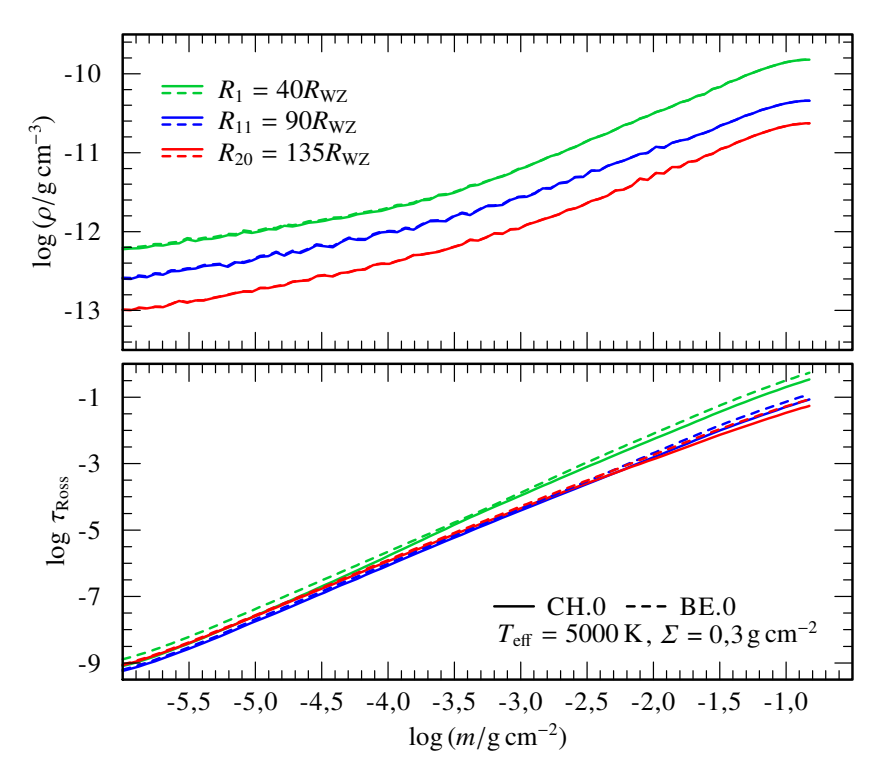

<span id="page-61-1"></span>Abbildung 4.1.: Vertikaler Verlauf der [Dichte](#page-162-12) (oben) und der [optischen](#page-162-18) [Tiefe](#page-162-18) (unten) für drei Beispielringe der beiden Grundmischungen CH.0 (durchgezogen) und BE.0 (gestrichelt).

Die vertikale Struktur der Modellscheibe kann anhand der mit AC[D](#page-158-3)C berechneten einzelnen Ringe nachvollzogen werden. [Abbildung 4.1](#page-61-1) gibt den Verlauf der [Dichteverteilung](#page-162-12)  $\rho(m)$  und der [optischen Tiefe](#page-162-18) τ<sub>Ross</sub>(m) entlang der [Säulenmasse](#page-161-14) *m* für drei Beispielringe  $R_1 = 40R_{WZ}$ ,  $R_{11} = 90R_{WZ}$  und  $R_{20} = 135R_{WZ}$ der zentralen Modelle in [Tabelle 4.2](#page-58-1) wieder. Hierbei entspricht

<span id="page-61-0"></span><sup>[1]</sup> [Tübingen Iron-Group Opacity,](#page-159-13) [< astro.uni-tuebingen.de/~TIRO >](http://astro.uni-tuebingen.de/~TIRO) [\(Müller-](#page-171-4)[Ringat,](#page-171-4) [2013\)](#page-171-4)

log*m* → –∞ der Scheibenoberfläche und log*m* = *H* 2 der Scheibenmittelebene. Beide Mischungen zeigen keine wesentlichen Unterschiede bezüglich  $\rho(m)$  und  $\tau_{\text{Ross}}(m)$ . Die Scheiben sind in beiden Fällen durchgehend optisch dünn (*τ*<sub>Ross</sub> < 1). Die [Dichte](#page-162-12) nimmt von der Scheibenmittelebene zur Oberfläche hin gleichförmig ab, wobei innere Ringe dichter sind als weiter außen liegende.

In [Abbildung 4.2](#page-62-0) ist die vertikale Temperaturschichtung *T*(*m*) derselben Beispielringe dargestellt. Für den Bereich nahe der Scheibenmittelebene gleichen sich die Verläufe, wobei  $T(m = \frac{H}{2})$ mit dem Radius stetig zunimmt. Die chondritischen Ringe weisen eine geringfügig höhere Temperatur von *∆T* ≈ 200K auf. Nahe der Oberfläche ist in den [CH-](#page-158-7)Modellen ein deutlicher Temperaturanstieg zu erkennen, welcher umso stärker ausfällt, je näher der entsprechende Ring am zentralen [WZ](#page-159-0) liegt [\(Abbildung 4.3\)](#page-63-0). Ab *R*<sup>15</sup> = 110*R*WZ verschwindet diese Temperaturüberhöhung wieder vollständig und die Verläufe beider Mischungen gleichen sich erneut einander an (Ring 20 in [Abbildung 4.2\)](#page-62-0). Da keines der Modelle die Einstrahlungseffekte des [WZ](#page-159-0) auf die Scheibenoberfläche berücksichtigt, muss es sich bei dem Heizeffekt um einen internen Effekt der verwendeten [CH-](#page-158-7)Zusammensetzung handeln.

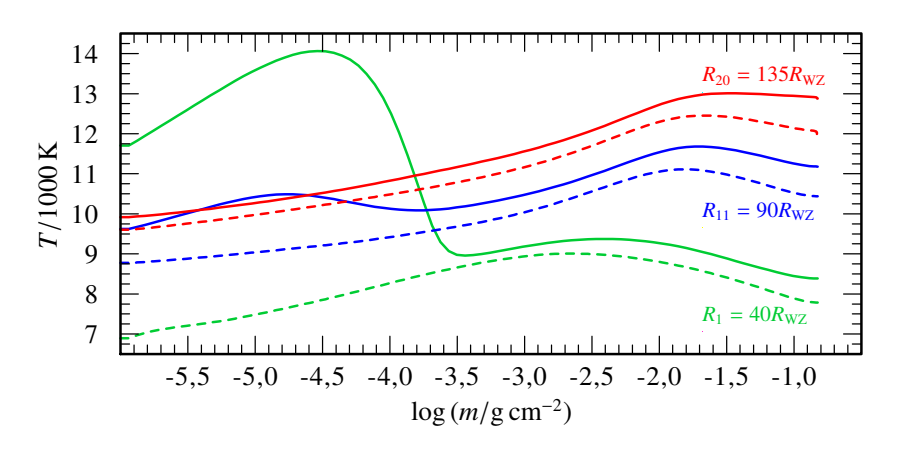

<span id="page-62-0"></span>Abbildung 4.2.: Vertikaler Verlauf der [Schichtungstemperatur](#page-162-16) für dieselben Modelle wie in [Abbildung 4.1.](#page-61-1)

Ein entsprechender Unterschied in der vertikalen Struktur bei verschiedener chemischer Mischung lässt sich ebenfalls im [Ioni-](#page-162-23)

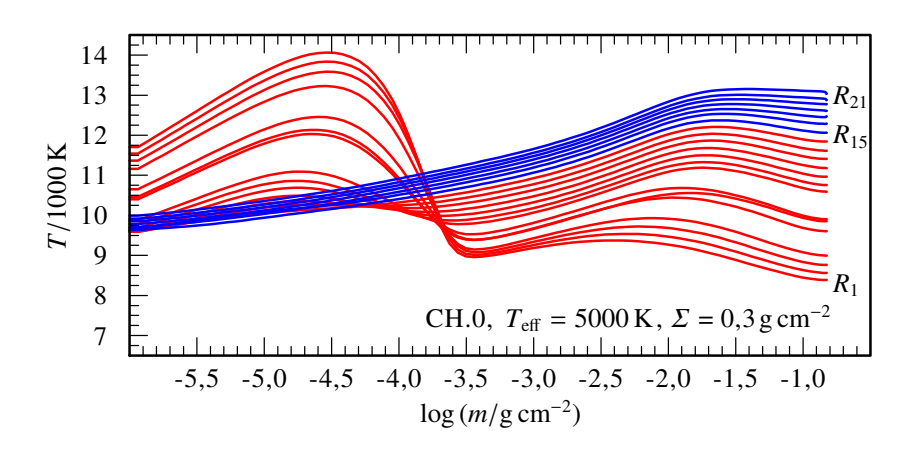

<span id="page-63-0"></span>Abbildung 4.3.: Vertikaler Verlauf der [Schichtungstemperatur](#page-162-16) aller CH.0-Modellringe. Der Temperaturanstieg innerer Ringe (*R* < *R*15, rot) verschwindet zum Scheibenaußenrand hin (*R* <sup>≥</sup> *R*15, blau).

[sationsbruchteil](#page-162-23) *ζ<sup>i</sup>* wiederfinden. Die in [Abbildung 4.4](#page-64-0) deutlich zu erkennenden Wechsel der Ionisationsstufen I und III für C, O, Mg, S und Ca beziehungsweise Si I und Si IV bei CH.0-Modellen, erfolgen jeweils bei demselben log*m* wie der Temperaturanstieg in [Abbildung 4.3.](#page-63-0) Wie zuvor fällt der Ionisationsumschlag bei Ringen mit größerem Radius zunehmend schwächer aus und in den [BE-](#page-158-2)Modellen [\(Abbildung 4.5\)](#page-65-0) ist ein derartiger Wechsel gar nicht zu beobachten.

Aus den oben beschriebenen einzelnen Ringmodellen kann eine ausgedehnte Akkretionsscheibe zusammengesetzt werden [\(Abschnitt 3.3\)](#page-54-0). Zum Vergleich der beiden Basismischungen CH.0 und BE.0 wurden hierfür 20 der 21 modellierten Ringe herangezogen, so dass sich eine Scheibenausdehnung von  $R_{\text{in}} = 40R_{\text{WZ}}$ bis  $R_{\text{out}}$  = 135 $R_{\text{WZ}}$  ergibt. Die radiale Struktur der modellierten Scheiben ist in [Abbildung 4.6](#page-66-0) gezeigt. Im Gegensatz zum konstanten *Σ*(*R*) = 0,3gcm–2, kann *T*eff in AC[D](#page-158-3)<sup>C</sup> nur näherungsweise eingestellt werden. In den gezeigten Modellen [\(Abbildung 4.6](#page-66-0) oben) liegt der gewählte Wert für alle Ringe bei konstanten *T*eff = 5000K. Die vom Scheibeninnenrand her abklingende Abweichung von der Soll-Temperatur beträgt sowohl für CH.0 als auch BE.0 weniger als 5,5 %. Die [Scheibenhöhe](#page-161-8) *<sup>H</sup>* 2 [\(Abbildung 4.6](#page-66-0) unten) zeigt für beide Mischungen einen identischen Verlauf. Die beiden auf-

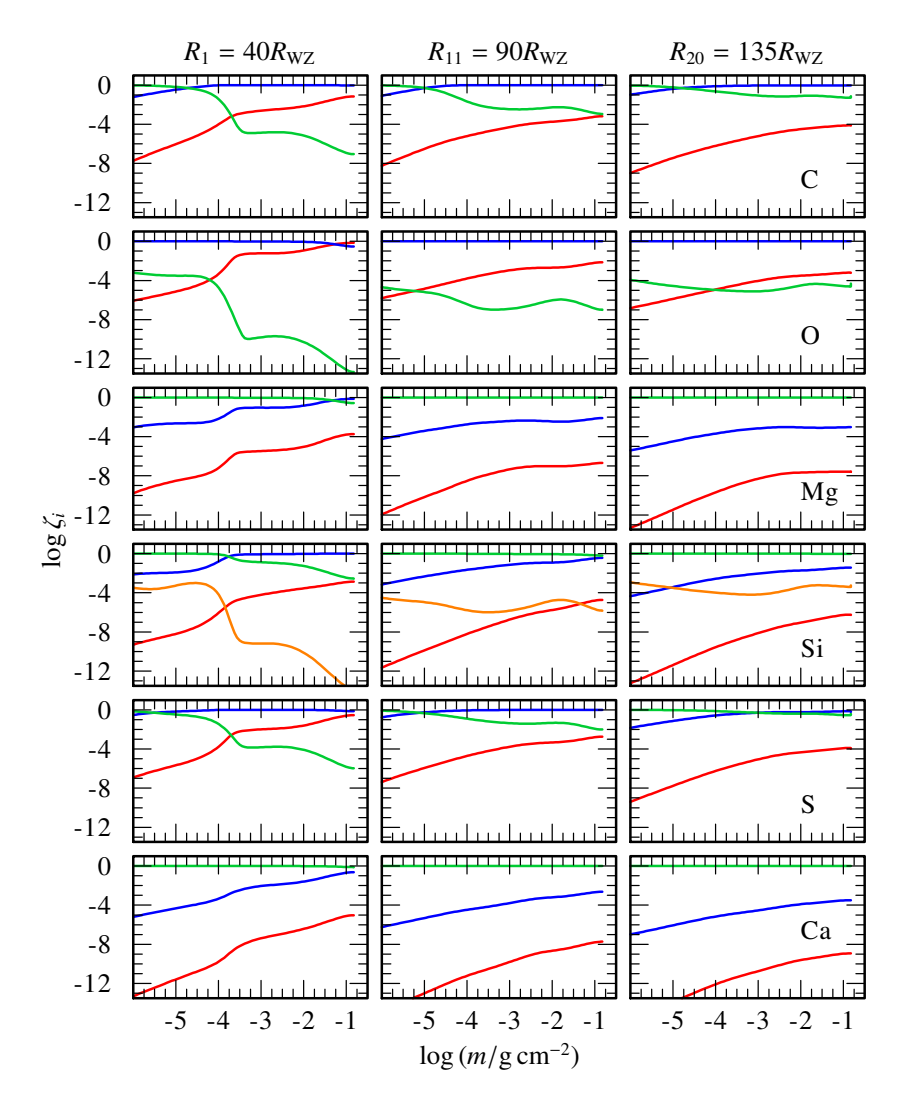

<span id="page-64-0"></span>Abbildung 4.4.: Verlauf der [Ionisationsbruchteile](#page-162-23) (Ionisationsstufe I in rot, II in blau, III in grün und IV in orange) der in CH.0 berücksichtigten Elemente C, O, Mg, Si, S und Ca.

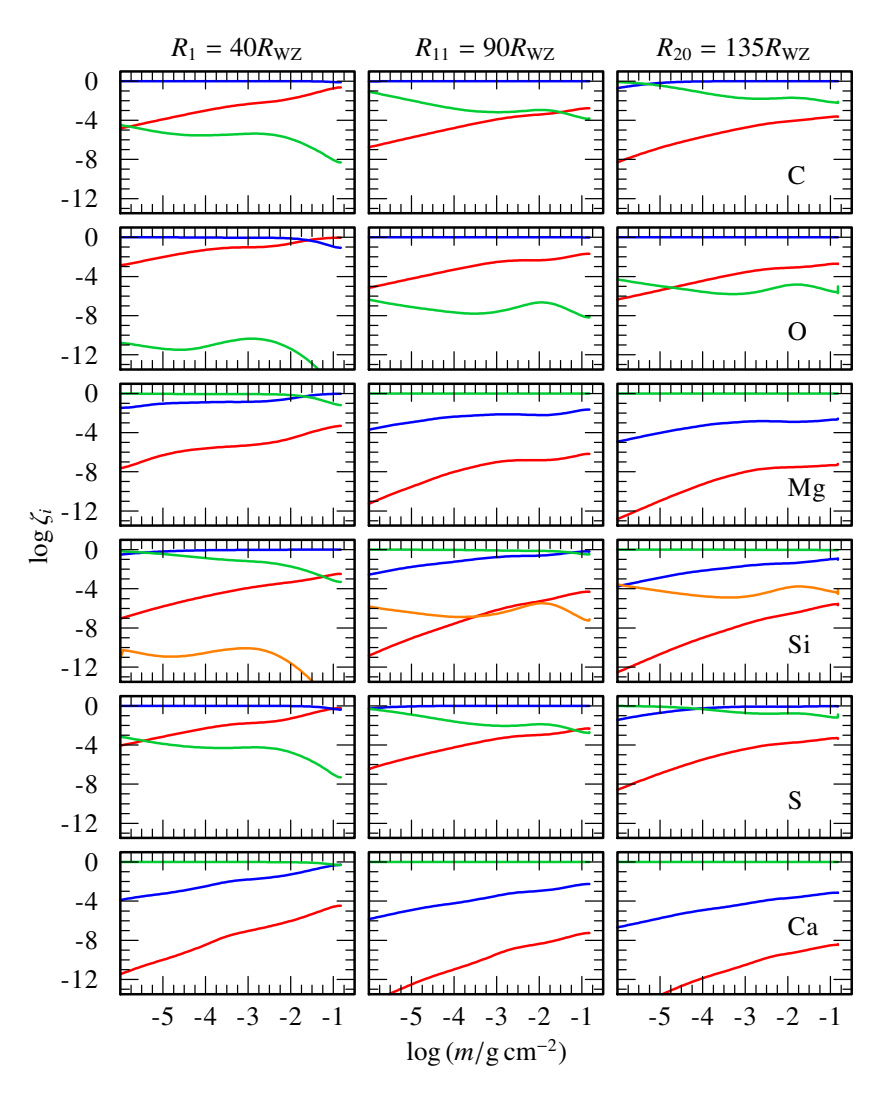

<span id="page-65-0"></span>Abbildung 4.5.: Verlauf der [Ionisationsbruchteile](#page-162-23) (Ionisationsstufe I in rot, II in blau, III in grün und IV in orange) der in BE.0 berücksichtigten Elemente C, O, Mg, Si, S und Ca.

fälligen Sprünge bei R<sub>5</sub> und R<sub>8</sub>, die sich auch in der Temperaturstruktur wiederfinden lassen, ergeben sich numerisch bereits in der ersten Iteration der Ringmodelle.

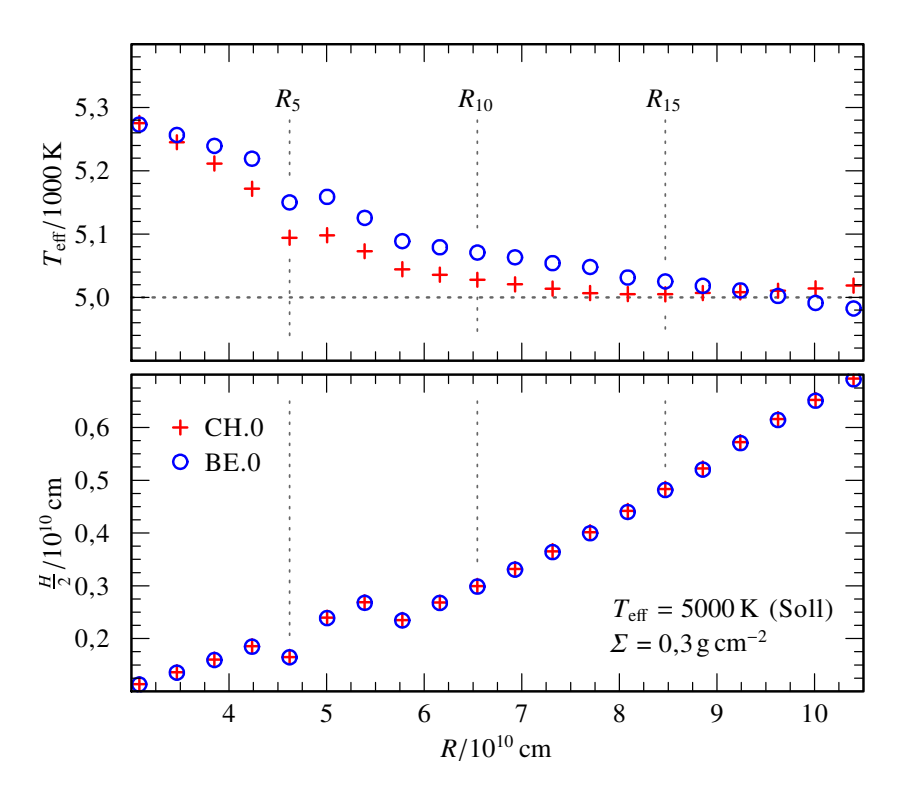

<span id="page-66-0"></span>Abbildung 4.6.: Radialer Verlauf der [Effektivtemperatur](#page-162-6) (oben, mit der Soll-Temperatur *T*eff = 5000K repräsentiert durch eine gestrichelte, horizontale Linie) und [Scheibenhöhe](#page-161-8) (unten) für die Akkretionsscheibenmodelle mit CH.0 (rote Kreuze) und BE.0 (blaue Kreise).

[Abbildung 4.7](#page-67-0) zeigt die synthetischen Spektren beider Modellscheiben für einen [Inklinationswinkel](#page-161-23) von *ι* = 60° im Bereich zwischen *λ*=1000 Å und 10 000 Å. Diese und alle weiteren in der Arbeit gezeigten Modellspektren wurden für eine bessere Darstellung mittels einer Gauß-Funktion mit einer Halbwertsbreite von 2Å geglättet. Zur Identifikation sind jene Linien mit einem

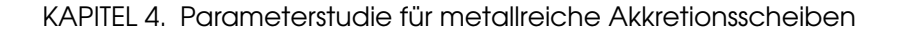

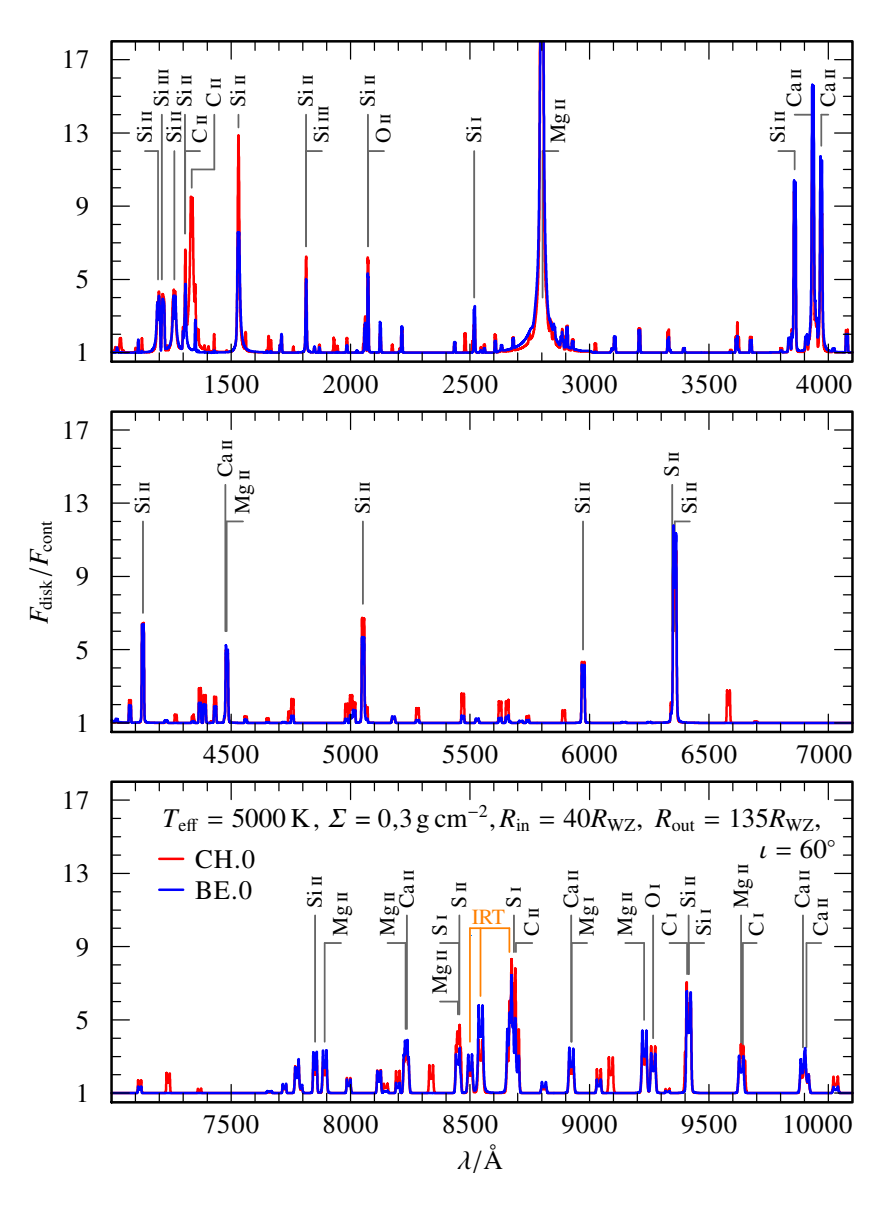

<span id="page-67-0"></span>Abbildung 4.7.: Synthetische Spektren der Modellscheiben für die Mischungen CH.0 (rot) und BE.0 (blau). Die Linienmarkierung beschränkt sich auf Linien mit *F*rel <sup>≥</sup> 3,0.

[relativen Flussmaximum](#page-161-27) im Linienpeak von

$$
F_{\text{rel}} = \frac{F_{\text{disk}}}{F_{\text{cont}}} \ge 3.0 \quad , \tag{4.4}
$$

bezogen auf den [Kontinuumsfluss](#page-160-18)  $F_{\text{cont}}$  des jeweiligen Modells, markiert. Wegen des stark unterschiedlichen C-Anteils [\(Tabel](#page-60-0)[le 4.4\)](#page-60-0), zeigen sich die deutlichsten Abweichungen zwischen den Modellen in den Emissionslinien von C, insbesondere in der Abwesenheit der 1335 Å-Linie im BE.0-Modell. Die überlagernde Emission anderer Elemente maskieren ähnliche Befunde für die C-Linien bei *λ* = 1308Å, 8760 Å, 9408 Å und 9642 Å. Darüber hinaus fällt auf, dass die Si II-Linien des BE.0-Modells mit *ω*Si = 25,56% durchwegs schwächer ausgeprägt sind, als für CH.0 mit einem Massenanteil von 14,11%. *F*rel der Si-Linie bei 1531 Å reduziert sich um einen Faktor 0,55 besonders stark gegenüber dem [CH-](#page-158-7)Fall.

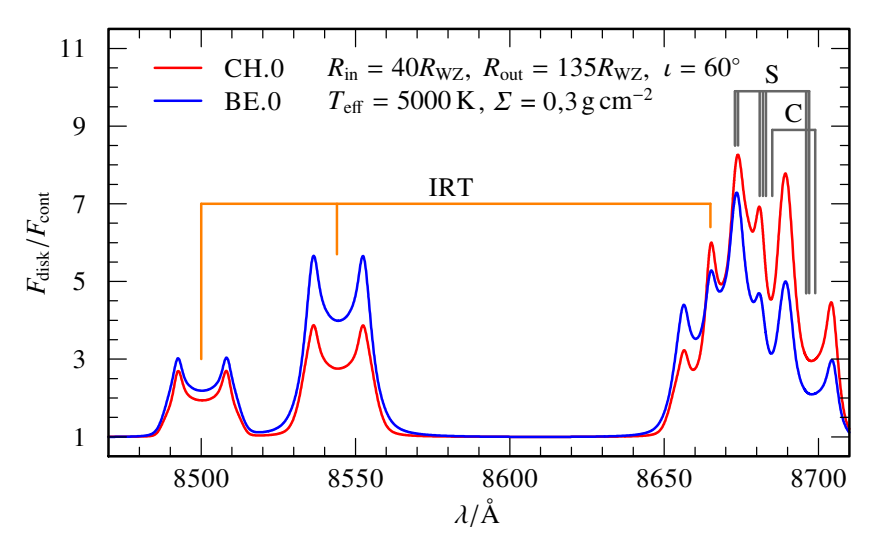

<span id="page-68-0"></span>Abbildung 4.8.: Relativer Fluss der synthetischen Spektren aus [Abbil](#page-67-0)[dung 4.7](#page-67-0) im Bereich des [IRT.](#page-159-6)

Das für die metallreichen Gasscheiben kennzeichnende [IRT](#page-159-6) [\(Abschnitt 2.2\)](#page-41-1) ist in beiden Modellen in [Abbildung 4.7](#page-67-0) deutlich innerhalb des Nah[-IR](#page-158-0) (*λ* > 7800Å) zu erkennen. Eine Vergrößerung auf den Wellenlängenabschnitt im Bereich des [IRT](#page-159-6) ist in [Abbildung 4.8](#page-68-0) dargestellt. Auf Grund des höheren *ω*<sub>Ca</sub> = 2,50% ist die [IRT-](#page-159-6)Emission des BE.0-Spektrums stärker ausgeprägt als für das [CH-](#page-158-7)Modell mit  $ω_{Ca} = 1,24%$ . Diese Änderung des *F*rel fällt jedoch für die drei Komponenten des Tripletts unterschiedlich deutlich aus. Während die Emission bei *λ* = 8498Å nahezu unverändert erscheint, steigert sich die Peakhöhe für die 8542 Å-Linie um einen Faktor 1,45. Im langwelligen Bereich des Tripletts sind mit einem C II-Dublett (*λ* = 8685Å und 8699 Å) und einem S I-Multiplett (neun Komponenten mit *λ* = 8673Å, 8673 Å, 8674 Å, 8681 Å, 8682 Å, 8683 Å, 8696 Å, 8696 Å und 8697 Å) Metalllinien vorhanden, welche die Ca-Emission bei *λ* = 8662Å stark überlagern. Um das [IRT](#page-159-6) ohne diese Vermischung zu untersuchen, wurden die beiden grundlegenden Häufigkeitsverteilungen leicht verändert.

### 4.1.2. Modelle mit abgewandelten Mischungen

Die beiden Grundmischungen CH.0 und BE.0 stellen den jeweiligen Ausgangspunkt für weitere, ähnliche chemische Zusammensetzungen dar. Die Modellsets mit diesen abgewandelten Mischungen sind im Rechnungsgitter [\(Tabelle 4.2\)](#page-58-1) mit XX.1 und XX.2 bezeichnet. Im Fall der chondritischen Häufigkeitsverteilung CH.1 beträgt der C-Anteil mit *ω*<sub>C</sub> × 100 = 0,49 nur noch etwa 10 % des Ausgangswertes. Für CH.2 wurde hingegen die S-Häufigkeit auf 10% zu  $\omega$ <sub>S</sub> × 100 = 0,77 reduziert. BE.1 und BE.2 besitzen ausschließlich reduzierte S-Anteile mit  $\omega_{\rm S}$  = 8,4 × 10<sup>-2</sup> % beziehungsweise  $\omega$ <sub>S</sub> = 8,4×10<sup>-3</sup>%, also 10% beziehungsweise 1 % des ursprünglichen BE.0-Wertes. Eine Übersicht über die sich durch die Renormierung ergebenden neuen *ω<sup>j</sup>* aller berücksichtigten Elemente ist in [Tabelle 4.5](#page-70-0) gegeben.

Der Einfluss der chemischen Zusammensetzung auf den vertikalen Verlauf von *T*(*m*) wurde bereits in [Abbildung 4.2](#page-62-0) festgestellt. Der auffällige Temperaturanstieg innerer Ringe für *m* → –∞ findet sich in [Abbildung 4.9](#page-71-0) auch für die abgewandelten chondritischen Mischungen CH.1 und CH.2 wieder (obere Bildhälfte). Mit der Häufigkeitsreduktion in CH.1 schwächt sich die Intensität jedoch deutlich ab und verschiebt sich weiter zur Scheibenoberfläche hin. Der Heizeffekt ist demnach zumindest teilweise ein Resultat des C-Anteils im Ringmodell. Für die von vornherein C-freien

<span id="page-70-0"></span>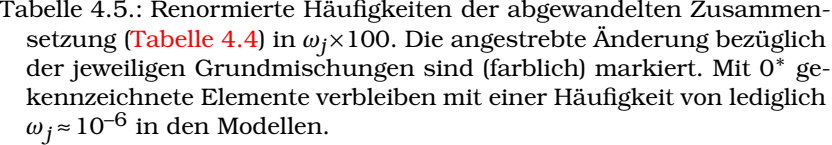

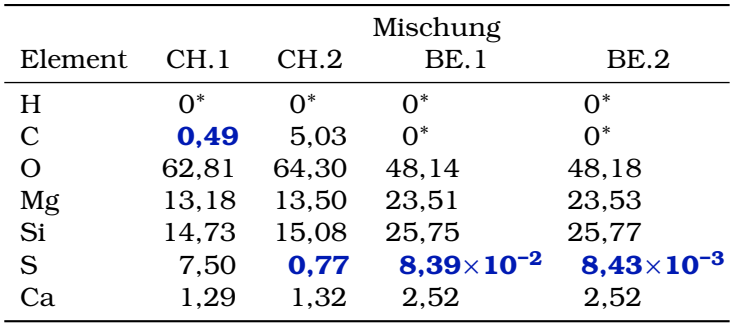

[BE-](#page-158-2)Mischungen (untere Bildhälfte) verbleibt *T*(*m*) dementsprechend für alle betrachteten Mischungen nahezu identisch zur Grundmodellschichtung ohne einen solchen Temperaturanstieg.

Die Veränderungen der Vertikalstruktur der inneren CH.1-Ringe gegenüber den CH.0-Modellen lässt sich auch im Verlauf der *ζi* (*m*) wiedererkennen. [Abbildung 4.10](#page-72-1) zeigt am Beispiel von Si [\(Abbildung C.1](#page-147-0) für die Gesamtübersicht aller modellierten Metalle), wie der reduzierte ω<sub>C</sub> -Wert zur Abschwächung der zuvor abrupten Ionisationsumschläge führt und sich gleichmäßigere Kurvenverläufe, insbesondere für Ringe mit kleinerem *R*, ergeben. Für andere vertikale und radiale Strukturparameter der Modellscheiben ergibt sich kein Zusammenhang mit der chemischen Zusammensetzung. So sind  $ρ(m)$ ,  $τ(m)$  oder auch  $H(R)$  nahezu deckungsgleich mit den Verläufen der Grundmischungsmodelle.

Ziel der Häufigkeitsreduktion war es, die Überlagerung des [IRT](#page-159-6) durch die Emissionslinien anderer Metalle abzuschwächen. [Abbildung 4.11](#page-73-0) stellt die synthetischen Spektren des entsprechenden Wellenlängenbereichs für die verschiedenen [CH-](#page-158-7)Modelle (obere Bildhälfte) dar. Entgegen der deutlichen Änderung in der vertikalen Struktur, hat das Herabsetzen auf 10 % des ursprünglichen *ω*<sub>C</sub> (CH.1) keine Auswirkungen auf den Flussverlauf im [IR-](#page-158-0)Bereich des Tripletts. Erst die Reduktion des S-Anteils im

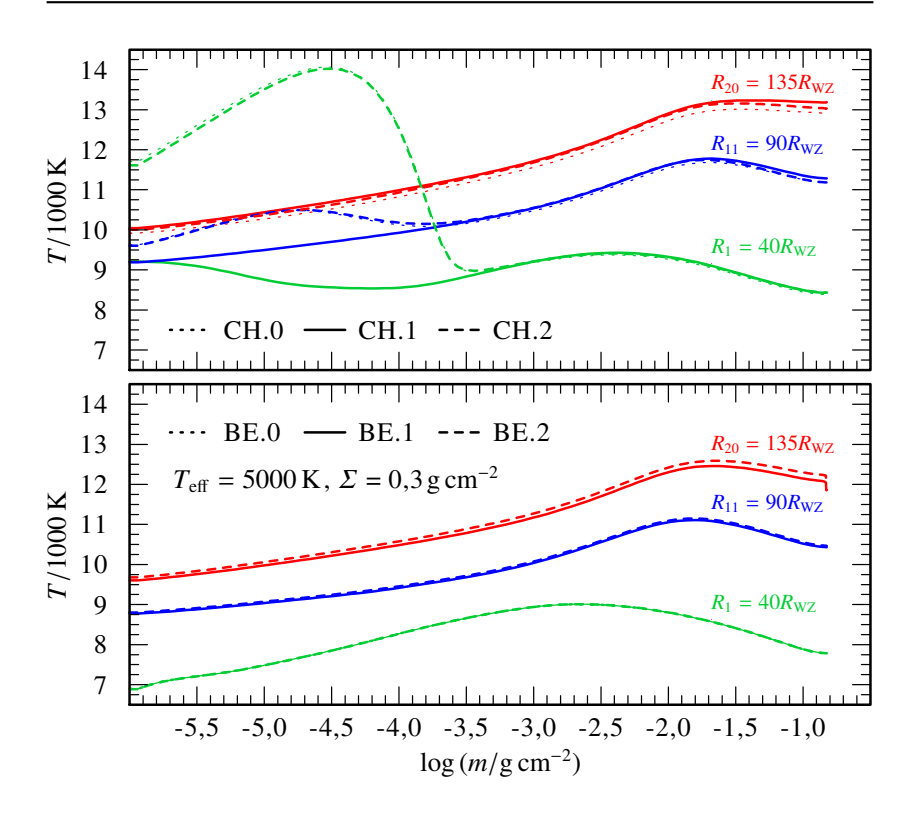

<span id="page-71-0"></span>Abbildung 4.9.: Verlauf der vertikalen [Schichtungstemperatur](#page-162-16) für je drei Ringmodelle mit den [CH-](#page-158-7) (oben) und [BE-](#page-158-2)ähnlichen (unten) chemischen Zusammensetzungen aus [Tabelle 4.5.](#page-70-0)

CH.2-Modell bewirkt einen Rückgang der Flussstärke. Die Überlagerung der Ca II-Linien bleibt jedoch weiterhin deutlich sichtbar bestehen. Erst gleichzeitige Reduktion von C- und S-Häufigkeit führen zum gewünschten Ergebnis [\(Abbildung C.2,](#page-148-0) aber für *T*eff = 6000K und eine größere Scheibe). Die so erhaltenen Anteile mit  $\omega$ <sub>S</sub> × 100 < 6,026 × 10<sup>-3</sup> und  $\omega$ <sub>C</sub> × 100 < 0,3931 entsprächen dem nahezu kompletten Entfernen der beiden Elemente aus der Mischung. Die verbliebene chemische Zusammensetzung unterschiede sich damit nur noch wenig von den [BE-](#page-158-2)Mischungen.

Im Fall der [BE-](#page-158-2)Mischung fehlt von Beginn an der Einfluss der C-Linien in der [IRT-](#page-159-6)Region. Entsprechend kann nur die Häufig-
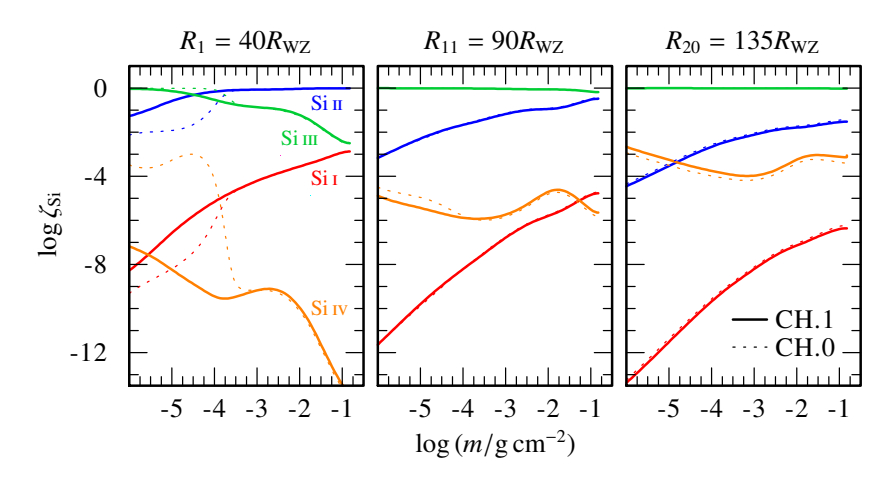

Abbildung 4.10.: Verlauf der Si[-Ionisationsbruchteile](#page-162-0) für drei CH.1-Ringe (durchgezogen) im Vergleich zu den entsprechenden CH.0-Modellen (gestrichelt).

keit von S reduziert werden, um die überlagernde Emission zu vermindern [\(Abbildung 4.11](#page-73-0) unten). Für die  $\omega$ <sub>S</sub>×100 = 8,43×10<sup>-3</sup> der BE.2-Mischung ist das S-Multiplett soweit abgeschwächt, dass das [IRT](#page-159-0) als einziges erkennbares Signal verbleibt.

Zusammenfassend ergibt sich für beide in der bisherigen Literatur (z. B. [Klein et al.,](#page-169-0) [2010;](#page-169-0) [Farihi et al.,](#page-166-0) [2013\)](#page-166-0) vorgeschlagenen Häufigkeitsverteilungen der Trümmerscheiben ein ähnliches Bild. Das [IRT](#page-159-0) als aktuell einziges in allen Gasscheiben nachgewiesenes Emissionssignal tritt deutlich hervor, wird jedoch im Falle der [CH-](#page-158-0) und [BE-](#page-158-1)Basishäufigkeiten durch weitere Metalllinien überlagert. Durch die demnach nötige Reduktion der entsprechenden C- und S-Häufigkeiten gleichen sich die beiden untersuchten Durchmischungen deutlich an. Das beste Ergebnis ergibt sich mit der BE.2-Zusammensetzung.

### <span id="page-72-0"></span>4.2. Einfluss der Effektivtemperatur

Da der Heiz- und Erzeugungsprozess des Scheibengases noch nicht abschließend geklärt ist [\(Abschnitt 2.2\)](#page-41-0) verbleibt *T*eff als freier Parameter der Modellierung. Vorangegangene Untersuchungen

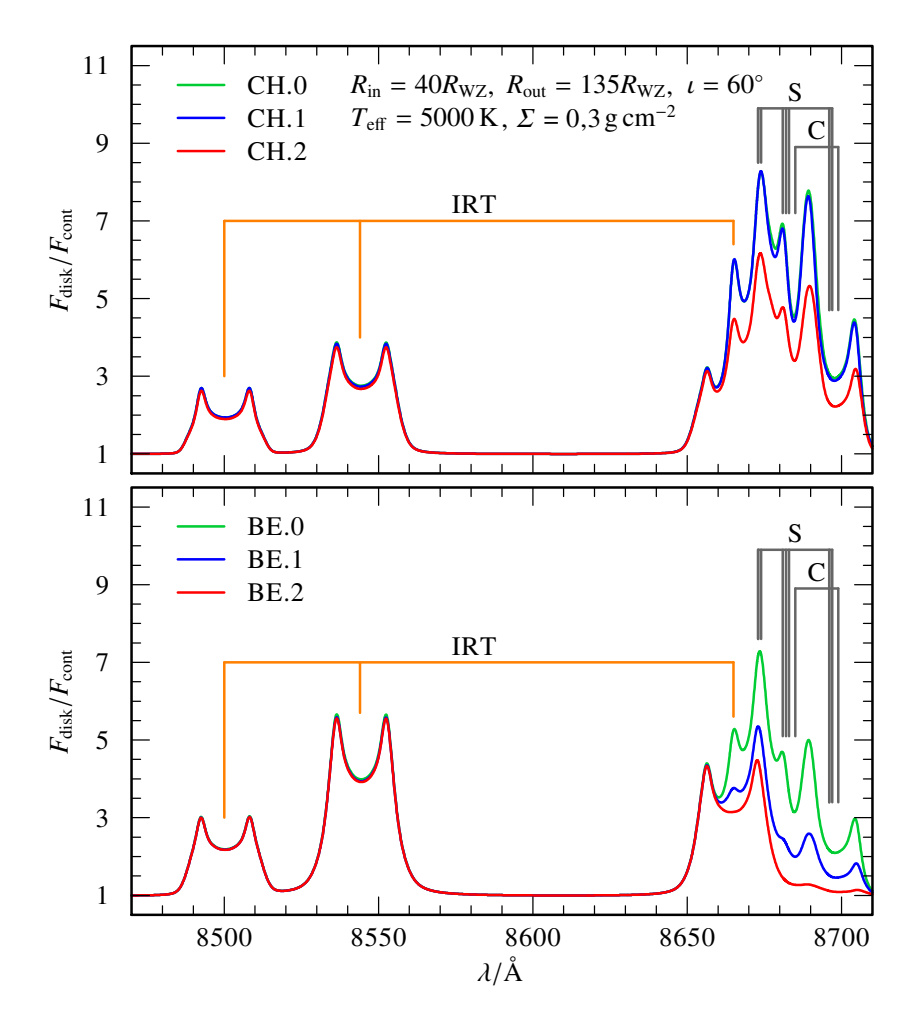

<span id="page-73-0"></span>Abbildung 4.11.: Relativer Fluss der synthetischen Spektren im Bereich des [IRT](#page-159-0) für drei [CH-](#page-158-0) (oben) und drei [BE-](#page-158-1)ähnliche Mischungen (unten).

(u. a. [Gänsicke et al.,](#page-167-0) [2006;](#page-167-0) [Werner et al.,](#page-174-0) [2009;](#page-174-0) [Melis et al.,](#page-170-0) [2010\)](#page-170-0) ergaben für die Gasscheiben ein *T*eff = 5000K bis 6000 K. Entsprechend wurden im Rahmen dieser Arbeit für die drei [CH-](#page-158-0) und die drei [BE-](#page-158-1)Mischungen Ringmodelle mit jeweils *T*eff = 4500K, 5000 K und 6000 K berechnet. Ein ursprünglich geplantes erweitertes Modellgitter zwischen 4000 K und 7000 K und einer Schrittweite von *∆T*eff = 500K konnte auf Grund numerischer Instabilitäten der Rechnungen nicht umgesetzt werden.

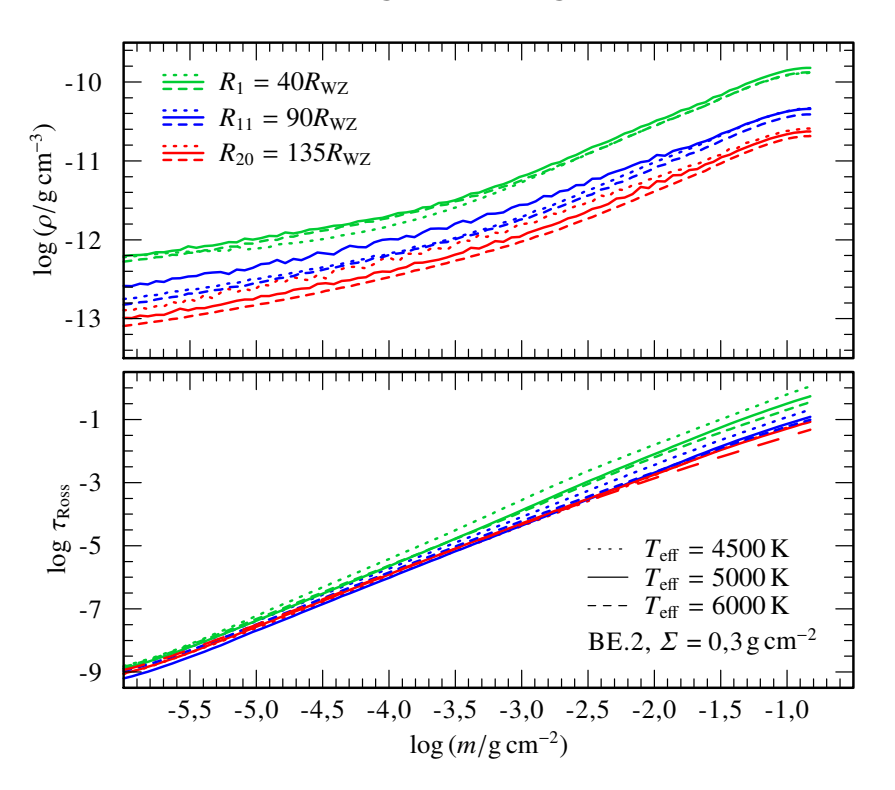

<span id="page-74-0"></span>Abbildung 4.12.: Vertikaler Verlauf der [Dichte](#page-162-1) (oben) und [optischen Tie](#page-162-2)[fe](#page-162-2) (unten) für drei Beispielringe der BE.2-Mischung mit *T*eff = 4500K (gepunktet), 5000 K (durchgezogen) und 6000 K (gestrichelt).

Die in der oberen Hälfte von [Abbildung 4.12](#page-74-0) dargestellte [Dich](#page-162-1)[testruktur](#page-162-1) der Ringmodelle zeigt für alle drei T<sub>eff</sub> eine nahezu identisch verlaufende Abnahme hin zur Scheibenoberfläche, wo-

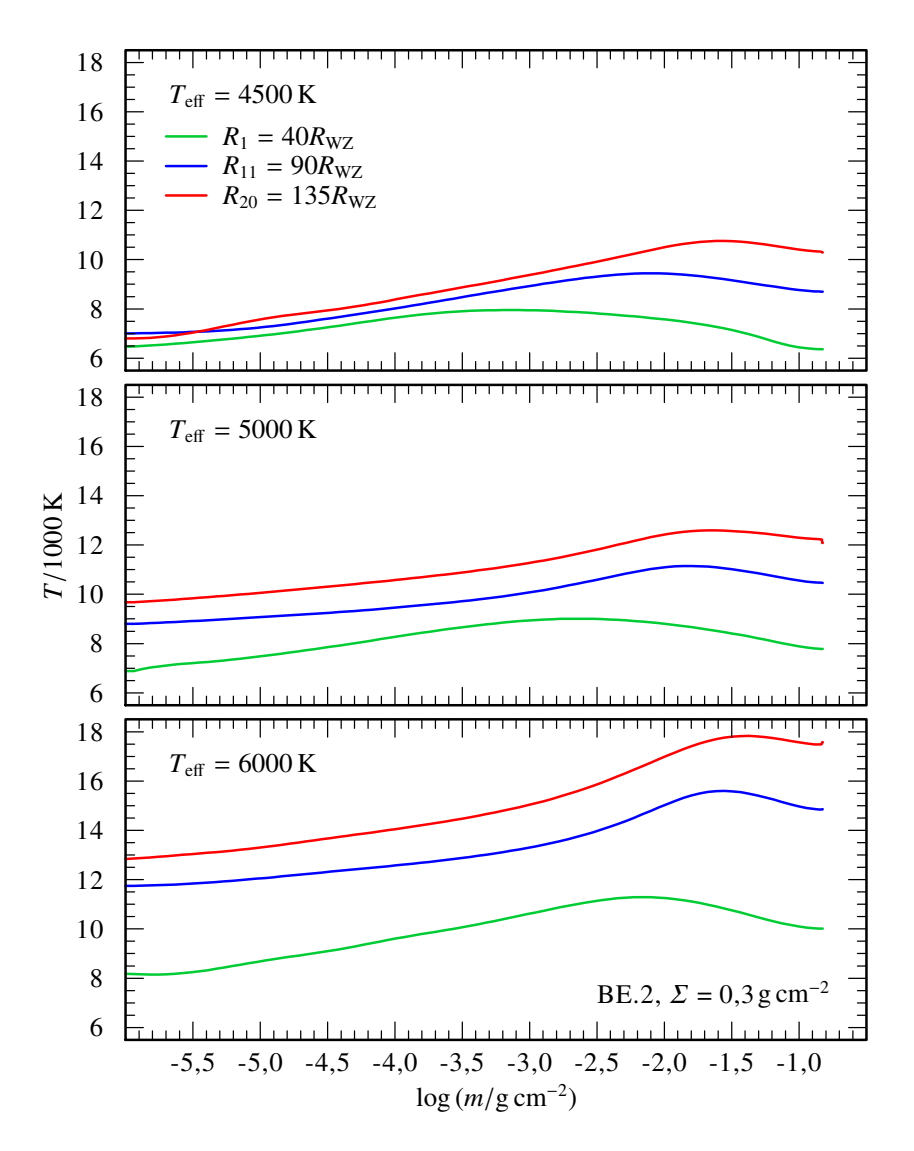

<span id="page-75-0"></span>Abbildung 4.13.: Vertikaler Verlauf der [Schichtungstemperatur](#page-162-3) für dieselben Ringe wie in [Abbildung 4.12](#page-74-0) für die drei *T*eff = 4500K (oben), 5000 K (mittig) und 6000 K (unten).

bei Ringe nahe dem Zentralobjekt dichter sind als am Außenrand der Scheibe. Abgesehen von den innersten 4500 K-Modellen sind alle Ringe durchgehend optisch dünn [\(Abbildung 4.12](#page-74-0) unten). Da mit BE.2 eine von Beginn an C-freie Mischung gewählt wurde, ergibt sich in [Abbildung 4.13](#page-75-0) kein Anstieg von *T*(*m*) zur Scheibenoberfläche hin. Das Maximum von *T*(*m*) verlagert sich jedoch mit zunehmendem *T*eff näher an die Mittelebene, wobei außerdem ein generell höherer *T*(*m*)-Verlauf für höhere *T*eff beobachtet wird. Dieser Anstieg des Verlaufs fällt für die gezeigten äußeren Ringe *R*<sup>11</sup> und *R*<sup>20</sup> deutlicher aus als für den innersten Ring *R*1.

Die angestrebte Konstanz von *T*eff kann für die beiden kälteren Sets mit maximalen Abweichungen von etwa 5,5 % am innersten Rand der Scheibe als umgesetzt betrachtet werden [\(Abbildung 4.14,](#page-77-0) obere Bildhälfte). Für *T*eff = 6000K zeigen sich deutlichere Abweichungen vom Soll-Wert. Ab *R*<sup>8</sup> steigt *T*eff zum Außenrand hin stetig an. Die Abweichung für den äußersten dargestellten Ring  $R_{20}$  beträgt bei  $T_{\text{eff}}(R_{20})$  = 6636,16K etwa 11%. Dieser Temperaturanstieg ist vermutlich rein numerisch begründet, konnte jedoch nicht abschließend vermieden werden, ohne Einschnitte in die Konsistenz der Gesamtlösung der Modellierung hinzunehmen. Bei der Scheibendicke [\(Abbildung 4.14,](#page-77-0) untere Bildhälfte) zeigen die beiden kälteren Scheibenmodelle Unstetigkeiten, wie sie bereits zuvor in [Abbildung 4.6](#page-66-0) beobachtet wurden. Der Verlauf von *H*(*m*) für *T*eff = 6000K ist hingegen nahezu glatt und weist keine dieser numerischen Sprünge auf.

Im Gesamtspektrum der Modelle in [Abbildung 4.15](#page-78-0) lassen sich deutliche Unterschiede zwischen den drei verschiedenen *T*eff erkennen. Die Emissionslinien von Si II werden mit steigender Temperatur stärker. Insbesondere im kurzwelligen Bereich zwischen *λ* = 1000Å und 2300 Å (oberster Ausschnitt) dominieren die Si-Emissionen hierdurch für *T*eff = 6000K (grün) das Spektrum. Die Stärke der Emissionslinien der anderen Elemente geht hingegen mit größerem *T*eff merklich zurück. Bereits beim Wechsel von *T*eff = 4500K (rot) zu 5000 K (blau) reduziert sich der maximale *F*rel der Fraunhofer H&K-Linien des Ca II auf etwa 70 % sowohl für die kurzwellige ( $\lambda_H$  = 3935Å) als auch die langwellige Komponente ( $\lambda_{\text{K}}$  = 3970Å). Für  $T_{\text{eff}}$  = 6000K beträgt  $F_{\text{rel}}$  nur noch 45 % des 4500 K-Flusses.

Dieser Rückgang ist auch für das [IRT](#page-159-0) (unterster Bildausschnitt, orange) klar zu beobachten und in [Abbildung 4.16](#page-79-0) vergrößert dar-

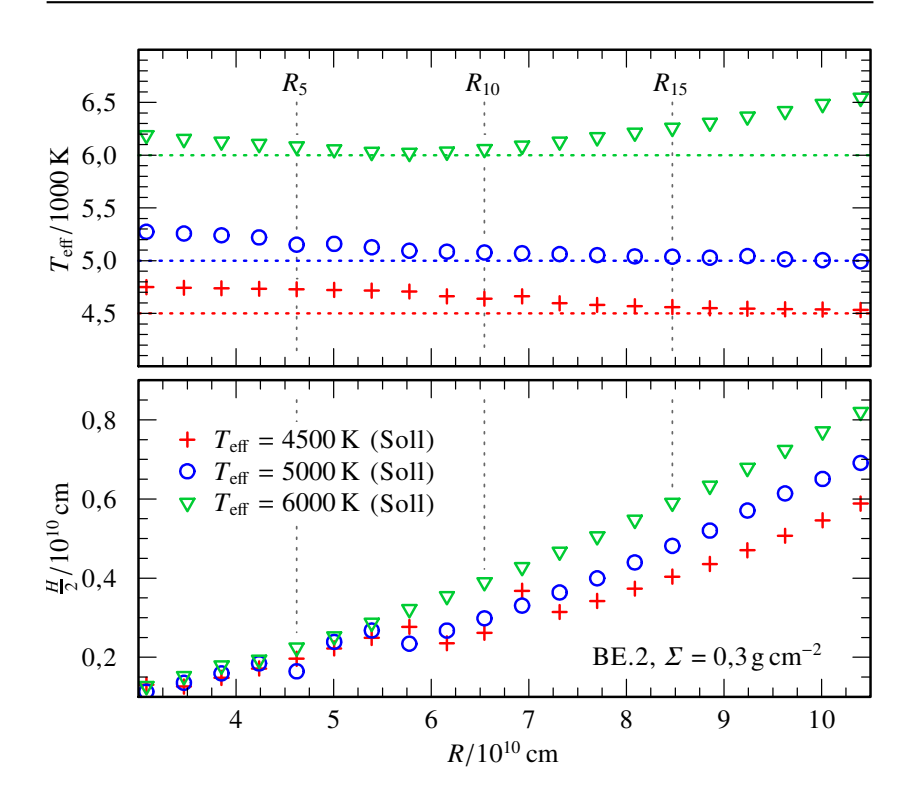

<span id="page-77-0"></span>Abbildung 4.14.: Radialer Verlauf der [Effektivtemperatur](#page-162-4) (oben, Soll-Temperatur jeweils als gestrichelte, horizontale Linie) und [Scheiben](#page-161-0)[höhe](#page-161-0) (unten) für Scheibenmodelle mit *T*eff = 4500K (rote Kreuze), 5000 K (blaue Kreise) und 6000 K (grüne Dreiecke).

gestellt. Es ist erkennbar, dass sich die *T*eff-Änderung für jede der Komponenten des Ca II-Tripletts unterschiedlich stark auswirkt. Zur Quantifizierung der Linienänderung wird die sogenannte [Äquivalentbreite](#page-162-5) *W<sup>λ</sup>* herangezogen:

<span id="page-77-1"></span>
$$
W_{\lambda} = \int_{0}^{\infty} \frac{F_{\text{cont}} - F_{\text{disk}}}{F_{\text{cont}}} d\lambda = \int_{0}^{\infty} 1 - \frac{F_{\text{disk}}}{F_{\text{cont}}} d\lambda
$$
 (4.5)

*W<sup>λ</sup>* beschreibt anschaulich die Breite eines auf das Kontinuum normierten Rechtecks mit dem gleichen Flächeninhalt wie dem zwischen untersuchter Spektrallinie und Kontinuum ein-

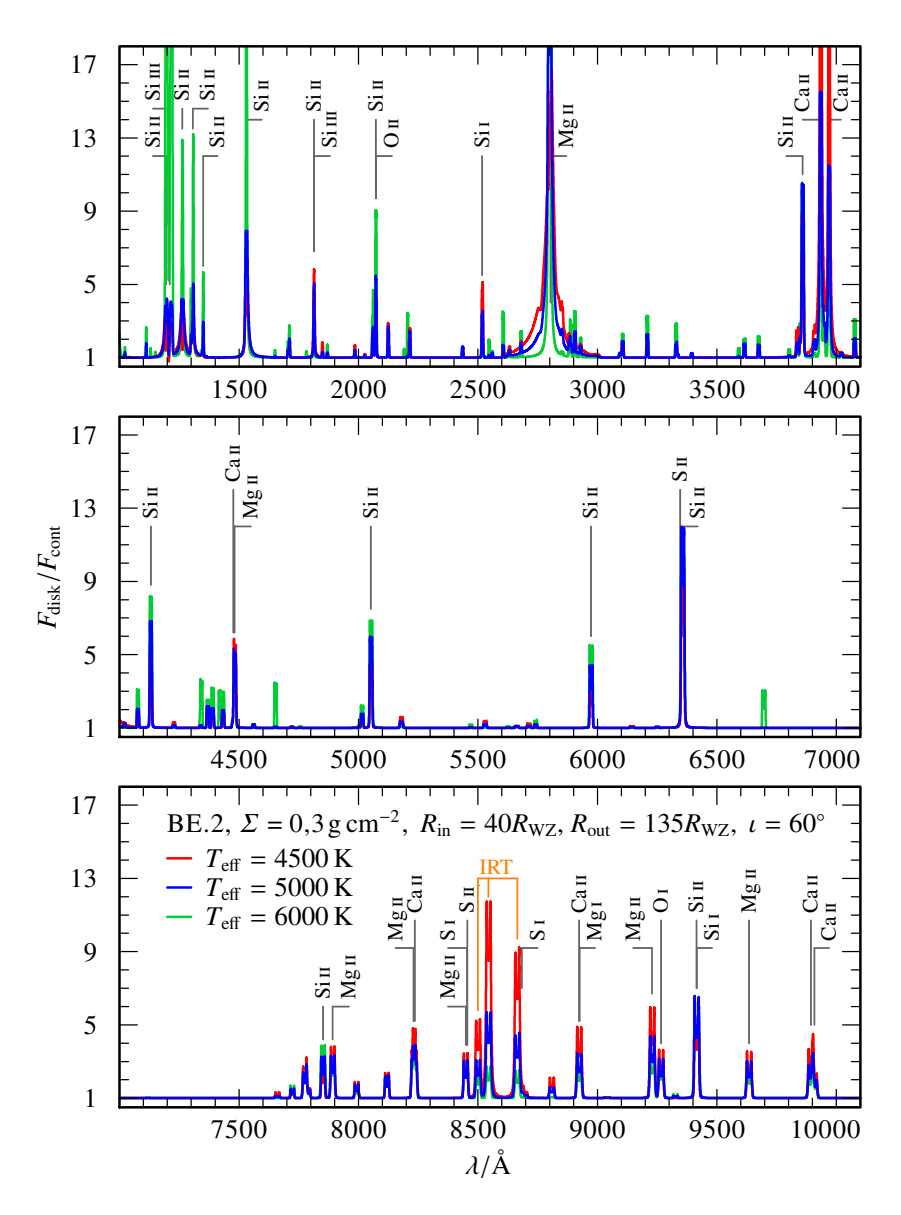

<span id="page-78-0"></span>Abbildung 4.15.: Synthetische Spektren der Modellscheiben mit *T*eff = 4500K (rot), 5000 K (blau) und 6000 K (grün). Die Linienmarkierung beschränkt sich auf Linien mit *F*rel <sup>≥</sup> 3,0.

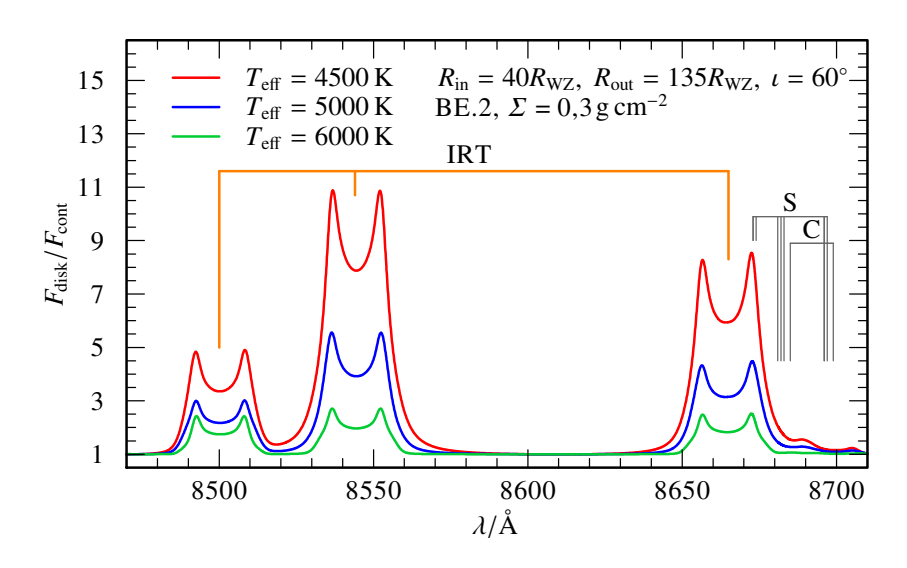

<span id="page-79-0"></span>Abbildung 4.16.: Relativer Fluss der synthetischen Spektren mit T<sub>eff</sub> = 4500K (rot), 5000 K (blau) und 6000 K (grün) im Bereich des [IRT.](#page-159-0)

geschlossenen Bereich. Da sich die in [Gleichung 4.5](#page-77-1) gegebene Definition an einer Absorptionslinie orientiert, ergibt sich aus  $F_{\text{disk}}$  >  $F_{\text{cont}}$  bei Emissionslinien ein  $W_{\lambda}$  < 0. Die mit Hilfe einer in [IDL](#page-158-2) geschriebenen Routine [\(Anhang](#page-138-0) [A.4\)](#page-138-0) bestimmten Werte für *W<sup>λ</sup>* [\(Tabelle 4.6\)](#page-79-1) zeigen, dass sich mit Zunahme von *T*eff die [IRT-](#page-159-0)Linien abschwächen und untereinander angleichen. Für *T*eff = 6000K weisen die drei Komponenten in etwa den gleichen Wert für *W<sup>λ</sup>* auf.

Tabelle 4.6.: [Äquivalentbreite](#page-162-5) *W<sup>λ</sup>* der drei [IRT-](#page-159-0)Komponenten für die verschiedenen *T*eff-Modelle aus [Abbildung 4.16.](#page-79-0)

<span id="page-79-1"></span>

|                 | $W_{\lambda}(\lambda_0)/\mathring{A}$ für $\lambda_0$ = |                   |          |  |
|-----------------|---------------------------------------------------------|-------------------|----------|--|
| $T_{\rm eff}/K$ |                                                         | 8498Å 8542Å 8662Å |          |  |
| 4500            | $-83.9$                                                 | $-226,4$          | $-170,4$ |  |
| 5000            | $-38.9$                                                 | $-95.2$           | $-72,6$  |  |
| 6000            | $-21.8$                                                 | $-30.3$           | $-26,0$  |  |

Die zusätzlich in [Abbildung 4.16](#page-79-0) erkennbare Reduktion der maximalen Linienbreite und das Ausfüllen der Einsenkung zwischen den jeweiligen Doppler-Peaks, lässt auf eine radiale Veränderung des emittierenden Bereichs der Scheibe schließen. Gemäß der [Abbildung 2.4](#page-42-0) entspräche die beobachtete Umgestaltung des Linienprofils einer mehrheitlich weiter außen liegenden Emissionsregion.

# 4.3. Einfluss der Oberflächendichte

Die Beschreibung der Akkretionsscheibe über die Angabe von *Σ* ermöglicht die Einflussnahme auf die Masse der modellierten Ringe. Im Gegensatz zu *T*eff geht *Σ* hierbei ohne weitere Zwischenschritte in die Modellrechnung ein, so dass der angestrebte radiale Verlauf mit *Σ*(*r*) = const. tatsächlich erzielt werden kann. Das ausgearbeitete Modellgitter in [Tabelle 4.2](#page-58-0) fokussiert sich insbesondere auf die zentrale Modelltemperatur *T*eff = 5000K, für die, unabhängig von der chemischen Zusammensetzung, mindestens drei Werte mit *Σ* = 0,1gcm<sup>−2</sup>, 0,3gcm<sup>−2</sup> und 0,5gcm<sup>−2</sup> umgesetzt werden konnten. Für die [CH-](#page-158-0)Mischungen konnten zusätzlich 0,7 $\rm g cm^{-2}$ -Scheibenmodelle berechnet werden. Eine Erweiterung der *Σ*-Modelle hin zu höheren *T*eff war nur in Teilen, hauptsächlich für die [BE-](#page-158-1)ähnlichen chemischen Zusammensetzungen möglich. In Hinblick auf die Überlagerung des [IRT](#page-159-0) durch zusätzliche Metalllinien werden im Folgenden gemäß [Ab](#page-69-0)[schnitt 4.1.2](#page-69-0) nur die BE.2-Modelle beschrieben.

[Abbildung 4.17](#page-81-0) zeigt den für alle drei *Σ*-Werte zur Scheibenoberfläche hin monoton abfallenden Verlauf der Dichtestruktur der Modellringe. Die unterschiedliche Position der Mittelebene der Akkretionsscheibe (rechtes Ende der Graphen) ergibt sich aus der Normierung der *m*-Skala über *Σ* [\(Gleichung 3.8\)](#page-50-0). Mit steigendem *Σ* verläuft *ρ*(*m*) für alle Ringe auf einem höheren Niveau, wobei die Dichtezunahme für verschiedene Ringe unterschiedlich stark ausfällt. Zusätzlich zum vertikalen Dichteverlauf wirkt sich die Änderung von *Σ* auch auf den *T*(*m*)-Verlauf aus [\(Abbildung 4.18\)](#page-82-0), welcher für höhere *Σ* niedriger und flacher ausfällt. Für *Σ* = 0,1gcm–2 liegt das sich am Außenrand befindende Temperaturminimum im Bereich von 10 000 K bis 12 000 K, während die Modelle mit 0,5 g cm−2 hier nur mehr 6000 K bis 8000 K

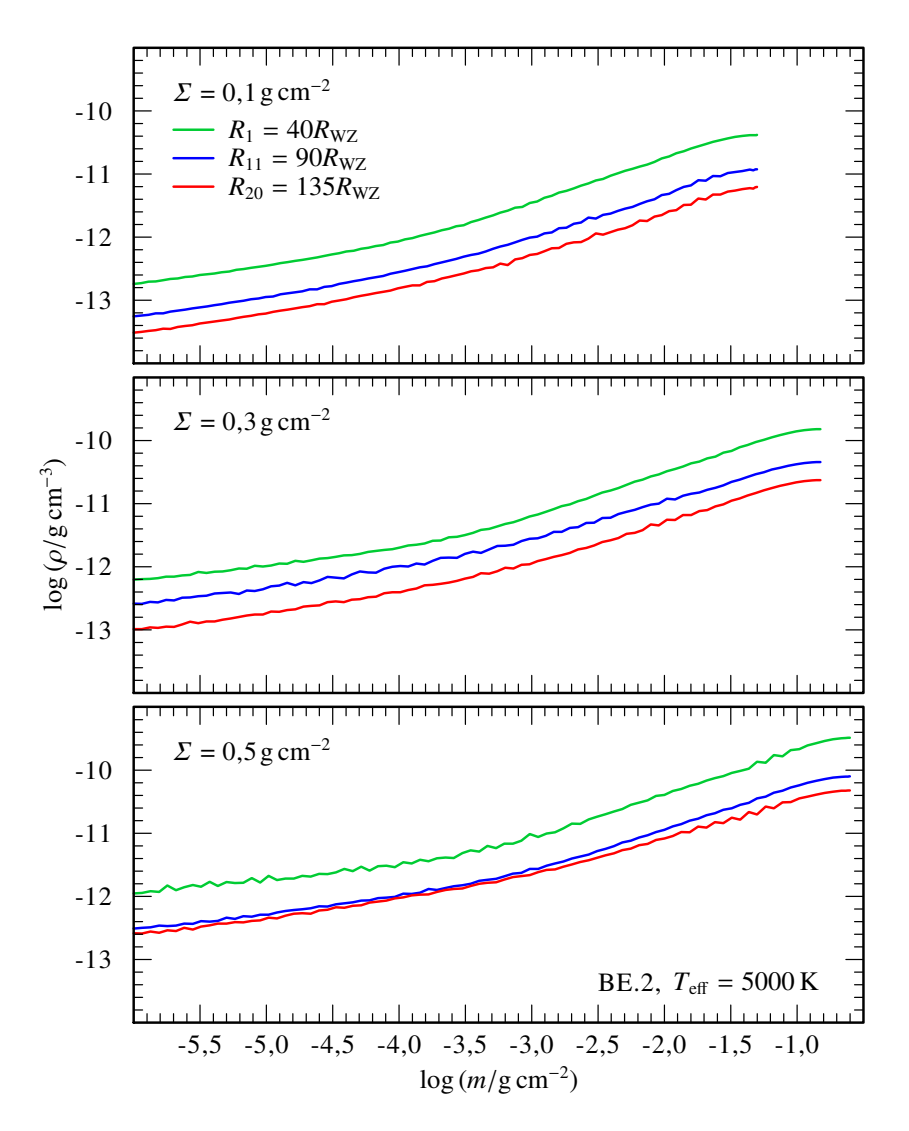

<span id="page-81-0"></span>Abbildung 4.17.: Vertikaler Verlauf der [Dichte](#page-162-1) für drei Beispielringe mit *Σ*(*R*) = 0,1 g cm<sup>−2</sup> (oben), 0,3 g cm<sup>−2</sup> (mittig) und 0,5 g cm<sup>−2</sup> (unten).

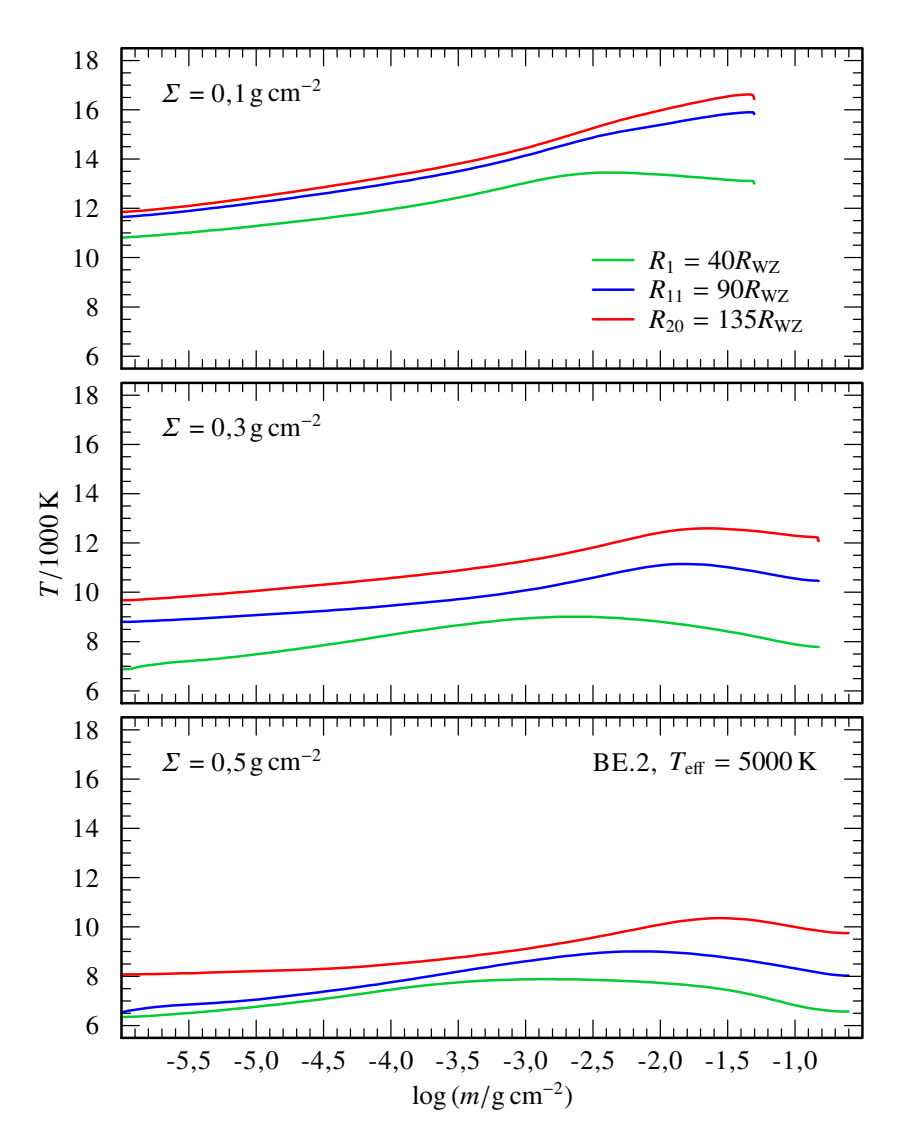

<span id="page-82-0"></span>Abbildung 4.18.: Vertikaler Verlauf der [Schichtungstemperatur](#page-162-3) für die-selben Ringe wie in [Abbildung 4.17](#page-81-0) mit  $\Sigma(R) = 0.1$ gcm<sup>-2</sup> (oben),  $0.3 \text{ g cm}^{-2}$  (mittig) und  $0.5 \text{ g cm}^{-2}$  (unten).

erreichen. Trotz dieser Dämpfung kann die Temperaturerhöhung, deren Maximum sich für Ringe mit kleinerem Radius näher zur Scheibenmittelebene hin verlagert, weiterhin beobachtet werden. Für *τ*<sub>Ross</sub>(*m*) ergibt sich kein besonderer Unterschied für die verschiedenen *Σ* [\(Abbildung C.3\)](#page-149-0). Der Verlauf steigt in allen drei Fällen zur Scheibenmittelebene hin an, die Ringe verbleiben iedoch in ihrer gesamten Höhe immer optisch dünn  $(\tau_{\text{Ross}} < 1)$ .

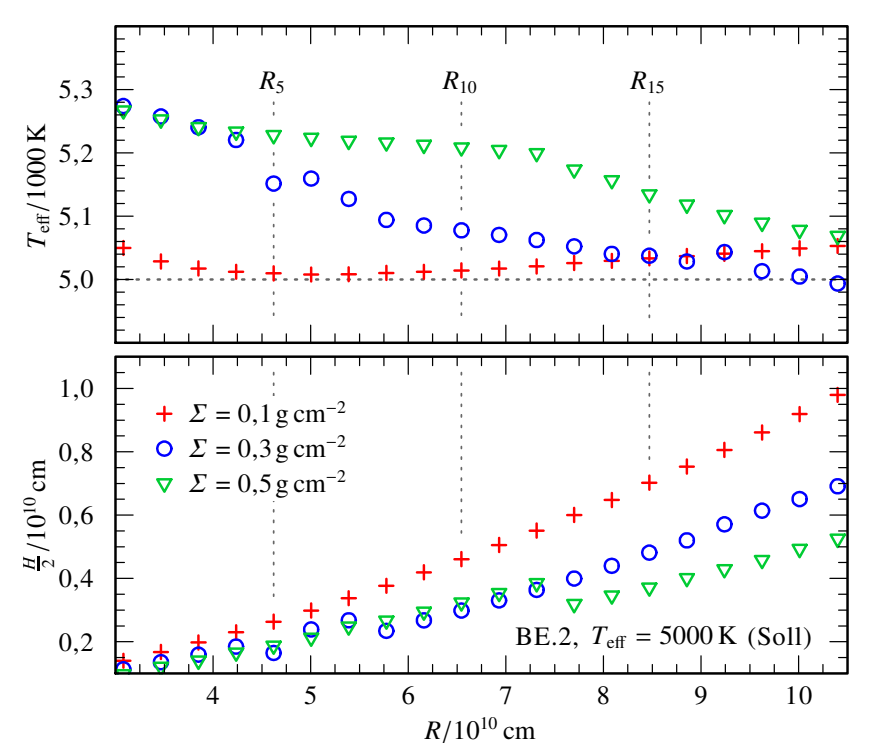

<span id="page-83-0"></span>Abbildung 4.19.: Radialer [Effektivtemperatur-](#page-162-4) (oben, Sollwert *T*eff = 5000K als gestrichelte, horizontale Linie)) und [Höhenverlauf](#page-161-0) (unten) der Modellsets mit *Σ*(*R*) = 0,1gcm<sup>-2</sup> (rote Kreuze), 0,3gcm<sup>-2</sup> (blaue Kreise) und  $0.5$  g cm<sup>-2</sup> (grüne Dreiecke).

Der Einfluss von *Σ* auf die radiale Struktur der Akkretionsscheibe ist in [Abbildung 4.19](#page-83-0) dargestellt. Der Verlauf der *T*eff(*R*) (obere Bildhälfte) weist je nach *Σ*-Wert Abweichungen zum angestrebten Sollwert *T*eff = 5000K auf. Während *Σ* = 0,1gcm–2 mit

einer maximalen *∆T*eff = 52,8K für *R*<sup>20</sup> ein nahezu konstantes radiales Temperaturprofile besitzt, fällt dieses für *Σ* = 0,3gcm–2 und 0,5 g cm−2 vom Scheibeninnen- (*T*eff(*R*1) ≈ 5300K) zum Scheibenaußenrand  $(T_{\text{eff}}(R_{20}) \approx 5000 \text{ K})$  hin deutlich ab. Auch im Hinblick auf *<sup>H</sup>* 2 (untere Bildhälfte) zeigen sich Unterschiede zwischen den drei Modellsets. Mit steigendem *Σ* reduziert sich das maximale *H* am äußersten Rand der Scheibe. Entsprechend verläuft *H*(*R*) für *Σ* = 0,3gcm<sup>-2</sup> und 0,5gcm<sup>-2</sup> wesentlich flacher als im Fall des niedrigen  $\Sigma = 0, 1 \, \mathrm{g} \, \mathrm{cm}^{-2}$ .

[Abbildung 4.20](#page-85-0) gibt das Spektrum der drei Scheibenmodelle mit unterschiedlichem *Σ* wieder. Das Modell mit dem niedrigsten *Σ*-Wert zeigt hierbei starke Emissionen von Si II und Mg II sowie neu hervortretende O II- und Si III-Linien. Die Linienstärke reduziert sich jedoch mit ansteigendem *Σ*, so dass schlussendlich für *Σ* = 0,5gcm–2 der Großteil der zuvor deutlichen erkennbaren Linien unterhalb der gesetzten Grenze von  $F_{rel} \geq 5.0$  liegt.

Am Beispiel des [IRT](#page-159-0) [\(Abbildung 4.21\)](#page-86-0) kann gezeigt werden, dass sich die Verstärkung der Emissionslinien für *Σ* = 0,1gcm–2 zum Teil aus der Flussnormierung ergibt. Eigentlich sinkt die absolute Flussstärke (obere Bildhälfte) des Tripletts für höhere *Σ*-Werte sehr deutlich, da sich jedoch gleichzeitig auch *F*<sub>cont</sub> stark reduziert, erscheint *F*rel (untere Bildhälfte) der drei Linien übermäßig gesteigert. Das [IRT](#page-159-0) weist somit für den niedrigsten *Σ*-Wert von allen drei betrachteten Modellen die ausgeprägteste relative Emission auf. Gleichzeitig wird die Einsenkung zwischen den Doppler-Peaks einer jeden Linie durch die Flussnormierung in ähnlicher Weise überhöht wiedergegeben.

<span id="page-84-0"></span>

|                              | $W_{\lambda}(\lambda_0)/\mathring{A}$ für $\lambda_0$ = |                   |          |
|------------------------------|---------------------------------------------------------|-------------------|----------|
| $\Sigma$ /g cm <sup>-2</sup> |                                                         | 8498Å 8542Å 8662Å |          |
| 0,1                          | $-123.6$                                                | $-112.7$          | $-110,1$ |
| 0,3                          | $-38.9$                                                 | $-95.2$           | $-72,6$  |
| 0.5                          | $-81,7$                                                 | $-205,4$          | $-158.7$ |

Tabelle 4.7.: [Äquivalentbreite](#page-162-5) *W<sup>λ</sup>* der drei [IRT-](#page-159-0)Komponenten für die verschiedenen *Σ*-Modelle aus [Abbildung 4.21.](#page-86-0)

Sowohl die in [Tabelle 4.7](#page-84-0) vermerkten Werte für *W<sup>λ</sup>* als auch die in [Abbildung 4.21](#page-86-0) gezeigten Spektren lassen erkennen, dass

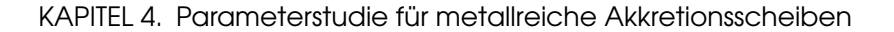

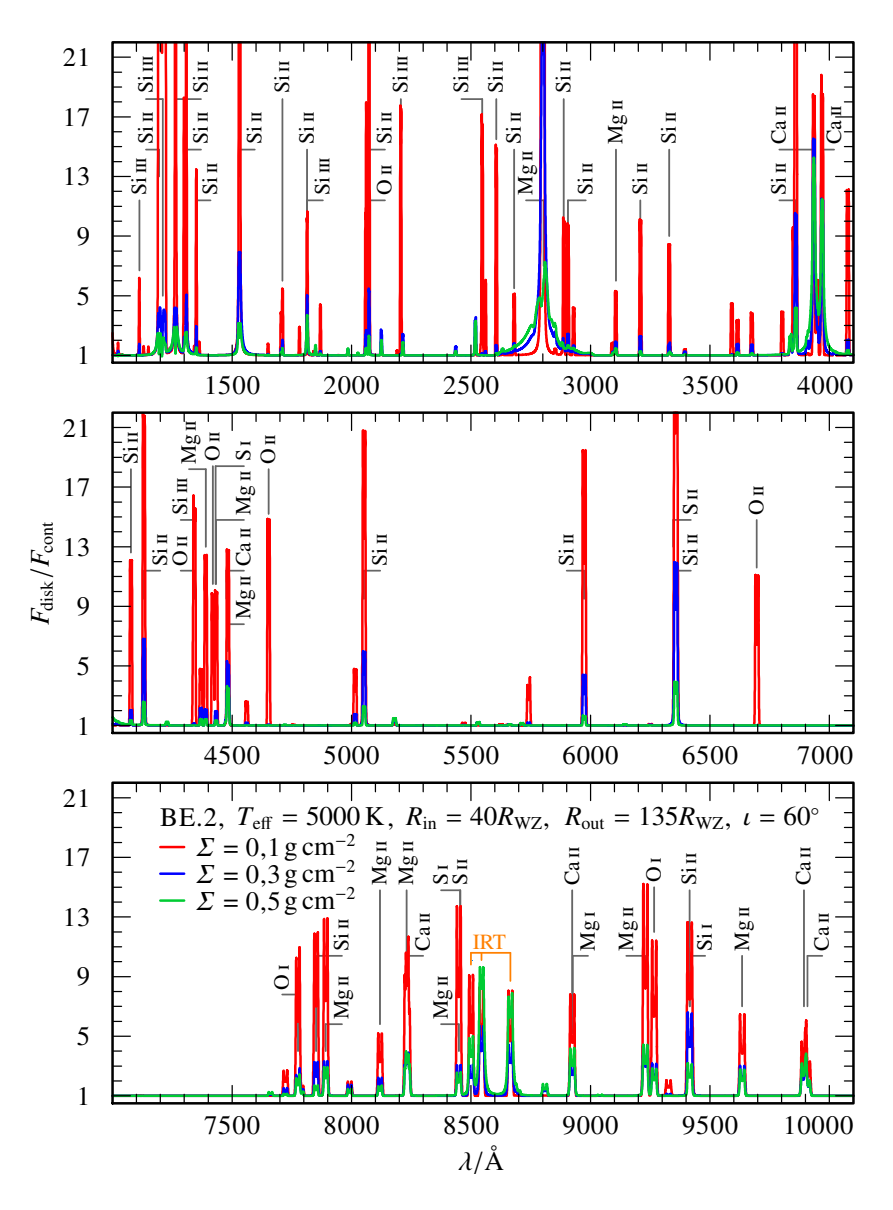

<span id="page-85-0"></span>Abbildung 4.20.: Synthetische Spektren der Modellscheiben mit *Σ* = 0,1 $\rm g cm^{-2}$  (rot), 0,3 $\rm g cm^{-2}$  (blau) und 0,5 $\rm g cm^{-2}$  (grün). Die Linienmarkierung beschränkt sich auf Linien mit *F*rel <sup>≥</sup> 5,0.

sich der Unterschied zwischen den drei Emissionslinien untereinander bei kleineren *Σ*-Werte zunehmend reduziert. Für  $\Sigma$  = 0,1 gcm<sup>-1</sup> sind alle drei Komponenten vergleichbar stark ausgeprägt. Mit dem Abfallen von *Σ* geht auch eine geringere Linienbreite einher, so dass die Linienflügel den Bereich zwischen den Triplettkomponenten weniger stark auffüllen. Wie bereits in [Abschnitt 4.2](#page-72-0) kann dies als Verlagerung der Emissionsregion hin zu kleineren Radien gedeutet werden.

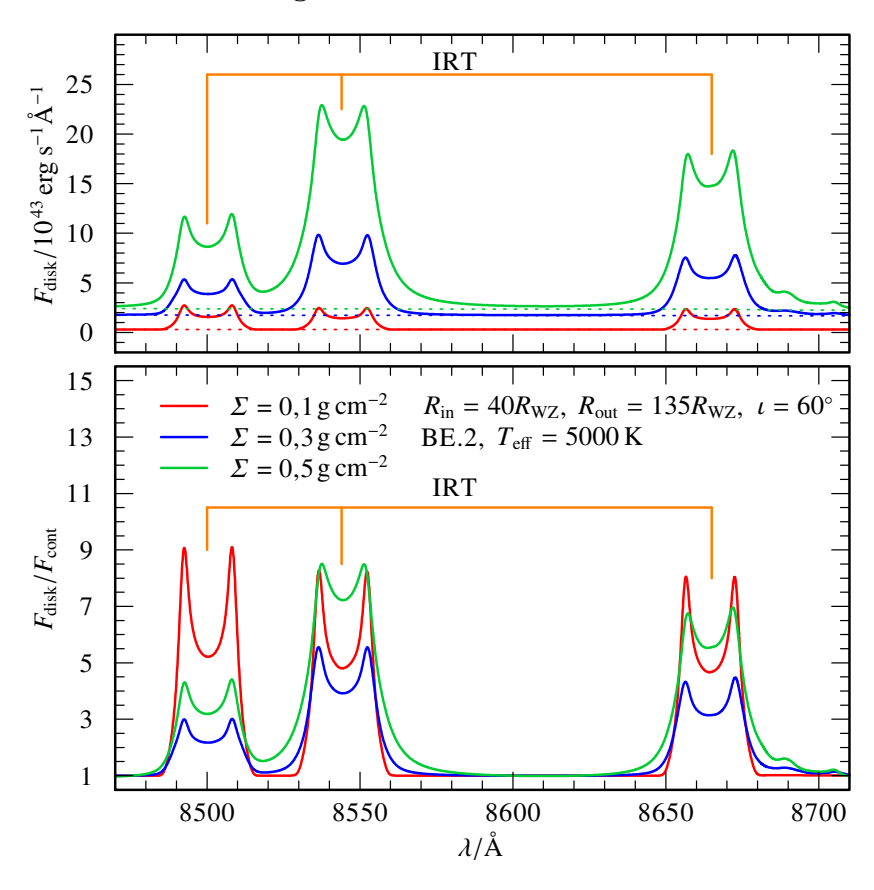

<span id="page-86-0"></span>Abbildung 4.21.: Absoluter (oben) und relativer Fluss (unten) der synthetischen Spektren mit *Σ* = 0,1gcm<sup>-2</sup> (rot), 0,3gcm<sup>-2</sup> (blau) und 0,5 g cm−2 (grün) im Bereich des [IRT.](#page-159-0)

# 4.4. Einfluss der Scheibengeometrie

Im Gegensatz zu den bisherigen Betrachtungen wirkt sich die Änderung der Scheibengeometrie nicht auf die eigentliche vertikale und radiale Struktur der Scheibe aus. Vielmehr ermöglicht die Variation der in die Integration eingehenden Ringspektren, die dem Beobachter zugängliche Emissionsfläche zu verändern.

### 4.4.1. Einfluss der Inklination

Im einfachsten Fall erfolgt die Modifikation des Spektrums über die [Inklination](#page-161-1) *ι* ∈ [0°, 90°], gemessen als Winkel zwischen der Flächennormalen der Akkretionsscheibe und der Sichtlinie des Beobachters. Durch die geometrische Projektion der [Scheibenfläche](#page-160-0) *A*disk auf die Beobachtungsebene verringert sich der flächenintegrierte Fluss *F*disk ∝ cos*ι* [\(Gleichung 3.29\)](#page-55-0). Gleichzeitig wirkt sich *ι* auch auf *v*<sub>rel</sub> ∝ sin*ι* [\(Gleichung 3.28\)](#page-54-0) der einzelnen Ringspektren und damit auf die Doppler-Verbreiterung der Spektrallinien der Scheibe aus. In AC[D](#page-158-3)C werden diese Effekte standardmäßig für fünf Winkel *ι* = 18° 40°, 60°, 77° und 87° ausgerechnet.

[Abbildung 4.22](#page-88-0) zeigt das resultierende *F*rel im Bereich des [IRT](#page-159-0) für das zentrale BE.2-Modell [\(Tabelle 4.2\)](#page-58-0) bei einer Scheibenausdehnung von  $R_{in} = 3.08 \times 10^{10}$  cm bis  $R_{out} = 1.04 \times 10^{11}$  cm. Durch die kleinere projizierte Fläche bei größerem *ι* fällt die Linienstärke ab. Gleichzeitig verbreitert sich der Abstand der Doppler-Peaks, während die Einsenkung zwischen den beiden Maxima zunehmend schwächer ausgeprägt ist.

### 4.4.2. Einfluss des Scheibenaußenrands

Durch den modularen Aufbau der Modellscheibe in Form der einzelnen Ringmodelle, ist es möglich, die [maximale Ausdeh](#page-162-6)[nung](#page-162-6) *R*out der Akkretionsscheibe im finalen Integrationsschritt zu verändern. Die minimale Scheibe besteht hierbei aus zwei Modellringen für deren umschlossene Fläche ein mit Hilfe der Trapezformel gemittelter Flusswert in [Gleichung 3.29](#page-55-0) eingeht. Bei einer durch mehrere Ringe beschriebenen Akkretionsscheibe ergibt sich der Gesamtfluss als Summe über die Teilstücke zwischen jeweils benachbarten Ringen *R<sup>k</sup>* und *Rk*+1.

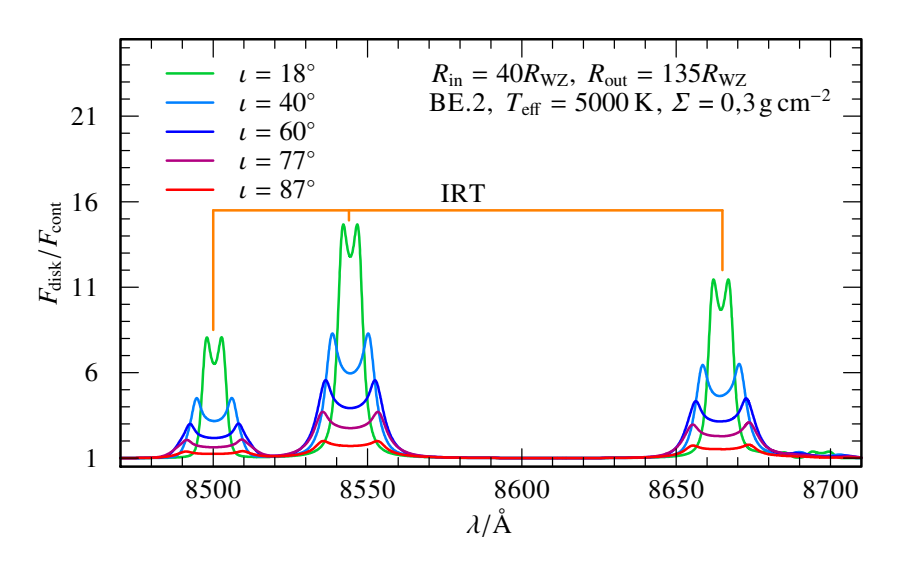

<span id="page-88-0"></span>Abbildung 4.22.: Relativer Fluss der synthetischen Spektren des zentralen BE.2-Modells für *ι* = 18° (grün) 40° (hellblau), 60° (blau), 77° (violett) und 87° (rot) im Bereich des [IRT.](#page-159-0)

Der obere Abschnitt von [Abbildung 4.23](#page-89-0) zeigt den absoluten Flussverlauf im Bereich des [IRT](#page-159-0) für Modellscheiben mit gleichem  $R_{in}$  = 40 $R_{WZ}$  aber einem  $R_{out}$  von 60 $R_{WZ}$ , 85 $R_{WZ}$ , 110 $R_{WZ}$ und dem bisher verwendeten 135R<sub>WZ</sub>. Hieraus ergibt sich A<sub>disk</sub> jeweils zu  $3.68\times10^{21}\,\rm cm^2$ ,  $1.03\times10^{22}\,\rm cm^2$ ,  $1.93\times10^{22}\,\rm cm^2$  und  $3{,}06{\times}10^{22}\,\mathrm{cm}^2.$  Durch den Zugewinn an Fläche steigt  $F_\mathrm{disk}$ . Da jedoch relativ betrachtet  $F_{\text{cont}}$  stärker zunimmt als der Flusswert der drei Ca II-Linien, zeigt sich für das kontinuumsnormierte Spektrum [\(Abbildung 4.23](#page-89-0) unten) eine umgekehrte Reihenfolge. Die flächenmäßig kleinste der vier Scheiben weist demnach die stärkste [IRT-](#page-159-0)Emission mit der größten Linienbreite auf. Aus demselben Grund treten in diesem Fall auch die mittels der Wahl der BE.2-Mischung eigentlich reduzierten S I-Multiplettlinien wieder mehr in den Vordergrund und überlagern den rotverschobenen Anteil der 8662 Å-Komponente, so dass sich eine leichte Asymmetrie im Linienprofil ergibt.

Die mit der Scheibengröße beobachtbare Veränderung der Separation zwischen den jeweiligen Doppler-Peaks deutet darauf

hin, dass der dominanteste Anteil der Emission von den äußeren Bereichen der Akkretionsscheibe herrührt. Da die Emission der einzelnen Modellringe mit dem Radius abnimmt [\(Abbildung C.4,](#page-150-0) mit *F*ring dem [Flussverlauf vor der Scheibenintegration\)](#page-161-2), lässt sich diese Dominanz wiederum ausschließlich auf die Flächengewichtung während des Integrationsschritts zurückführen.

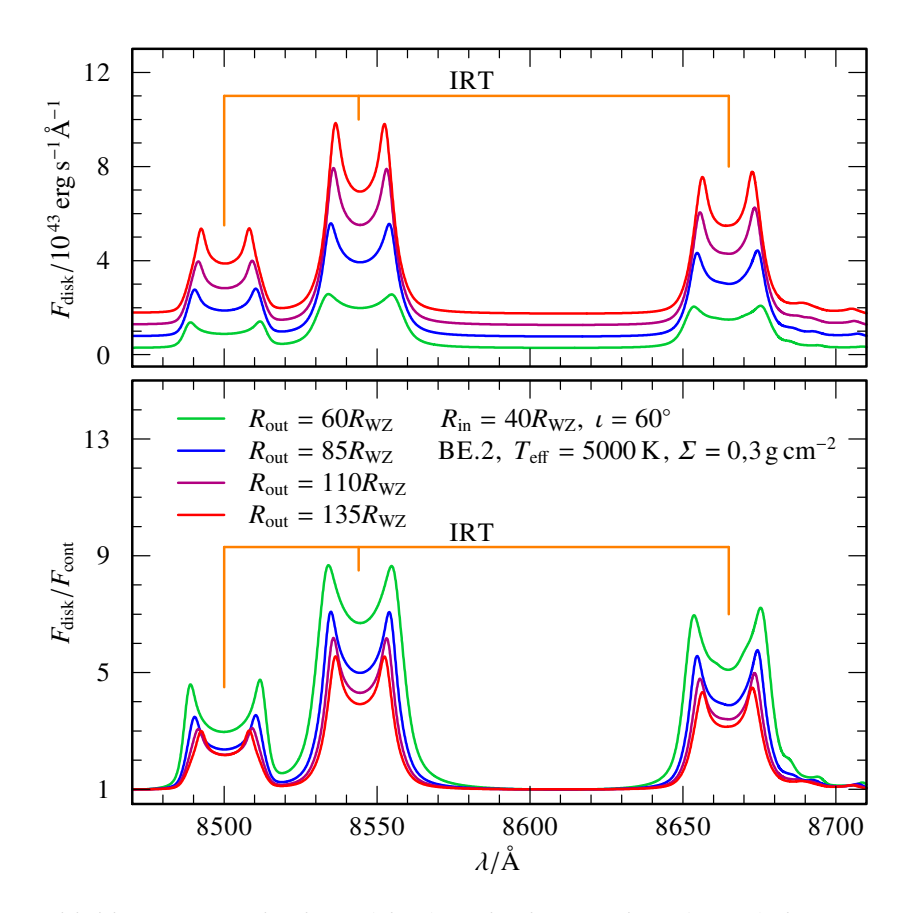

<span id="page-89-0"></span>Abbildung 4.23.: Absoluter (oben) und relativer Fluss (unten) der synthetischen Spektren des zentralen BE.2-Modells im Bereich des [IRT](#page-159-0) für Scheiben mit verschiedenem *R*out.

### 4.4.3. Einfluss des Scheibeninnenrands

In gleicher Weise wie *R*out kann die Scheibengröße durch den [inneren Radius](#page-162-7) *R*in verändert werden. Um den Einfluss von *R*in detaillierter untersuchen zu können, wurden für die Zentralmodelle beider Mischungen zusätzliche Ringe mit kleinerem *R* als der zuvor gewählte innerste  $R_1 = 40R_{WZ}$  berechnet. Die fünf im Folgenden mit den Indices A,...,E bezeichneten Ringe folgen dem in [Gleichung 4.1](#page-57-0) gewählten Abstand *∆R*, so dass  $R_A = 1.155 \times 10^{10}$  cm ≈ 15 $R_{WZ}$ . Die vertikale Schichtung [\(Abbil](#page-151-0)[dung C.5\)](#page-151-0) setzt die zuvor festgestellten Verläufe [\(Abbildung 4.17](#page-81-0) und [Abbildung 4.18,](#page-82-0) jeweils mittig) fort. Erwartungsgemäß zeigt die radiale Struktur [\(Abbildung C.6\)](#page-152-0) eine zum [WZ](#page-159-1) abnehmende *H* und ansteigende *T*eff, wobei die maximale Abweichung von der Solltemperatur weiterhin geringer als 10 % ist.

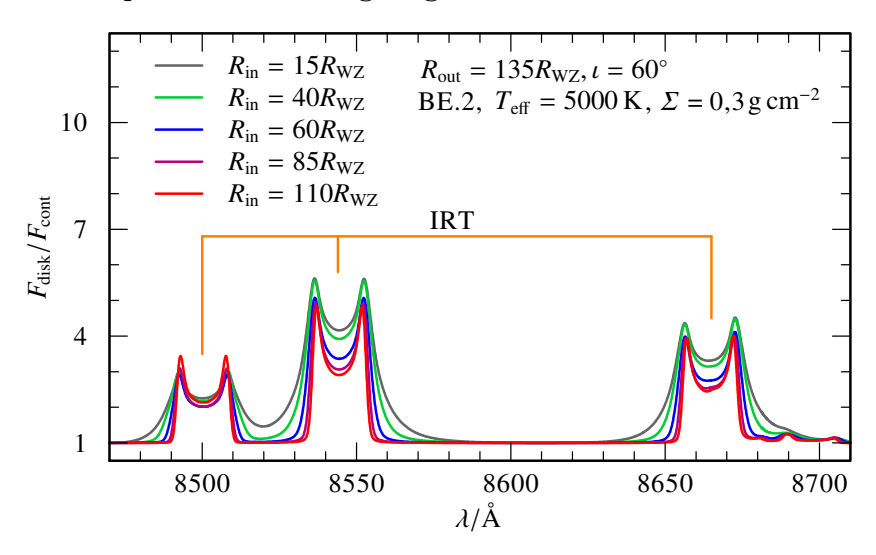

<span id="page-90-0"></span>Abbildung 4.24.: Relativer Fluss der synthetischen Spektren des zentralen BE.2-Modells im Bereich des [IRT](#page-159-0) für Scheiben mit verschiedenem *R*in.

[Abbildung 4.24](#page-90-0) zeigt den relativen Flussverlauf für BE.2-Modelle mit unterschiedlichem *R*in. Die maximale Flussstärke des [IRT](#page-159-0) ändert sich mit dem Zugewinn an Fläche zum Systemzentrum hin kaum. Der dominanteste Emissionsbereich befindet sich folglich im Bereich zwischen  $R_{15} = 110R_{WZ}$  und  $R_{20} = 135R_{WZ}$ . Die höhere  $v_K$  der Scheibenanteile mit kleinerem *R* führt jedoch zu einer deutlich stärkeren Doppler-Verbreiterung. Die Flanken der drei Linien fallen weniger steil ab und der Bereich zwischen den Doppelpeaks wird im Fall der 8542 Å- und 8662 Å-Komponenten zunehmend ausgefüllt.

#### <span id="page-91-0"></span>4.4.4. Einfluss einer nicht-axialen Scheibengeometrie

Die Verwendung desselben *I*(*ν*,*Ri*,*ϕ*) für alle *ϕ* ∈ [0°;360°[ in der ursprünglichen Implementierung von AC[D](#page-158-3)C repräsentiert die Annahme einer axialsymmetrischen Akkretionsscheibe. Um diese Einschränkung auf eine einfache Scheibengeometrie aufzulösen, wurde AC[D](#page-158-3)C dahingehend abgeändert, im finalen Integrationsschritt eine optionale Mapping-Datei einzulesen, die für jeden Koordinatenpunkt  $(R_i, \varphi)$  eine multiplikative Modifizierung des an dieser Stelle verwendeten Flusswertes ermöglicht. Zur Erzeugung dieser Mapping-Dateien können zusätzlich entwickelte [IDL](#page-158-2)-Routinen herangezogen werden, welche den Modifikationsfaktor für eine nicht-axialsymmetrische Geometrie in Form von Heaviside-Funktionswerten ausdrücken [\(Gleichung 3.30\)](#page-55-1).

[Abbildung 4.25,](#page-92-0) die gleichzeitig mit der Mapping-Datei von der [IDL](#page-158-2)-Routine erstellt wurde, repräsentiert ein mögliches Beispiel in Form einer Spiralstruktur mit einer konstanten Breite von 5 Ringen. Für die hervorgehobenen Ringsegmente wird während der Scheibenintegration weiterhin das zuvor berechnete *I*(*ν*,*Ri*,*ϕ*) verwendet, während für den restlichen Ringabschnitt  $I(v, R_i, \varphi) = 0$  gilt. Hydrodynamische Modelle zeigen, dass sich eine solche spiralartige Struktur im Anschluss an das Auseinanderbrechen des Planetesimalen am *R*tidal formen kann, bevor sie sich zu einer elliptisch-exzentrischen Scheibe zusammenschließt [\(Hartmann et al.,](#page-168-0) [2011\)](#page-168-0). Kennzeichnend für solche einfachen, nicht-axialsymmetrischen Scheibengeometrien ist eine azimutale Vorzugsrichtung, die im gezeigten Fall über die [Orientierung](#page-161-3) *φ* des äußeren Spiralarms beschrieben wird. Die asymmetrische Verteilung der Materie in der Scheibe führt dazu, dass die in [Abbildung 2.4](#page-42-0) dargestellten Bereiche in sehr unterschiedlichem Maße zum Geschwindigkeitsprofil der Scheibe beitragen, wobei dieser Beitrag von *φ* abhängt.

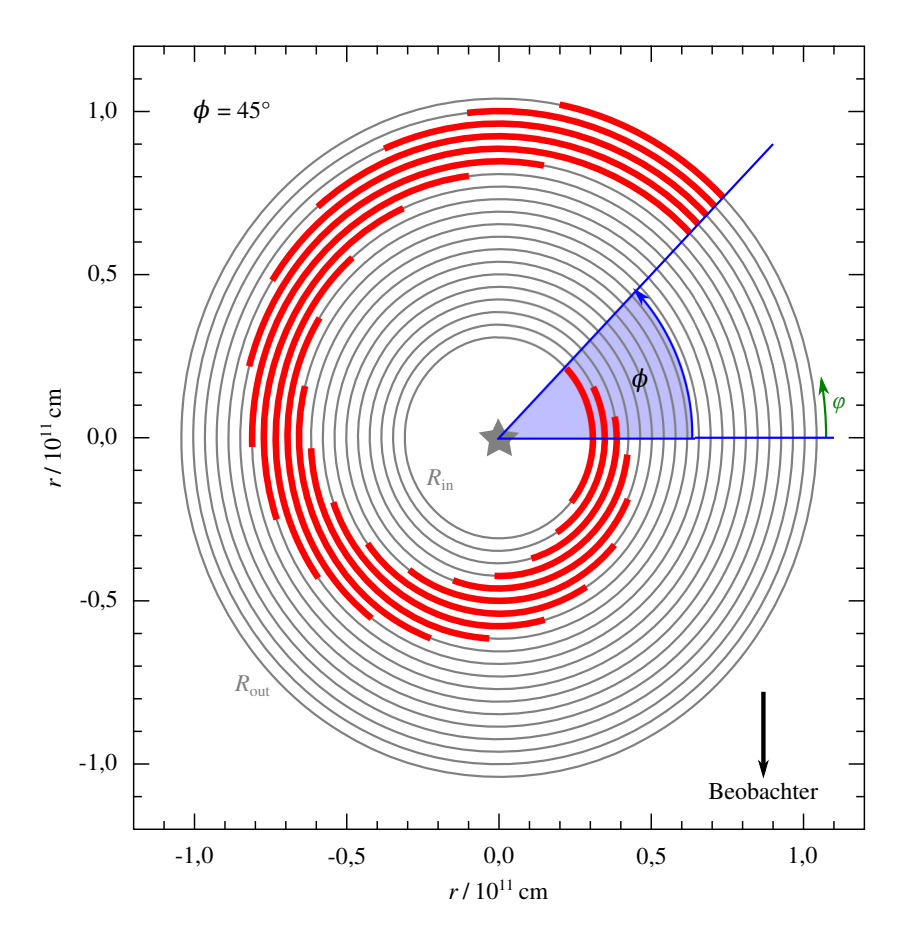

<span id="page-92-0"></span>Abbildung 4.25.: Visualisierung einer nicht-axialsymmetrischen, spiralförmigen Akkretionsscheibe (rot) mit einer azimutalen [Orientie](#page-161-3)[rung](#page-161-3) *φ* (blau). Grau hinterlegt sind die ursprünglichen axialsymmetrischen Scheibenringe.

[Abbildung 4.26](#page-93-0) zeigt eine spiralförmige Akkretionsscheibe mit unterschiedlicher Orientierung, wobei jeweils *∆φ* = 45°. Berechnet man zu jeder dieser Situationen das Scheibenspektrum [\(Abbil](#page-94-0)[dung 4.27\)](#page-94-0) erkennt man deutliche Veränderungen im Linienprofil, die sich zyklisch mit *φ* wiederholen.

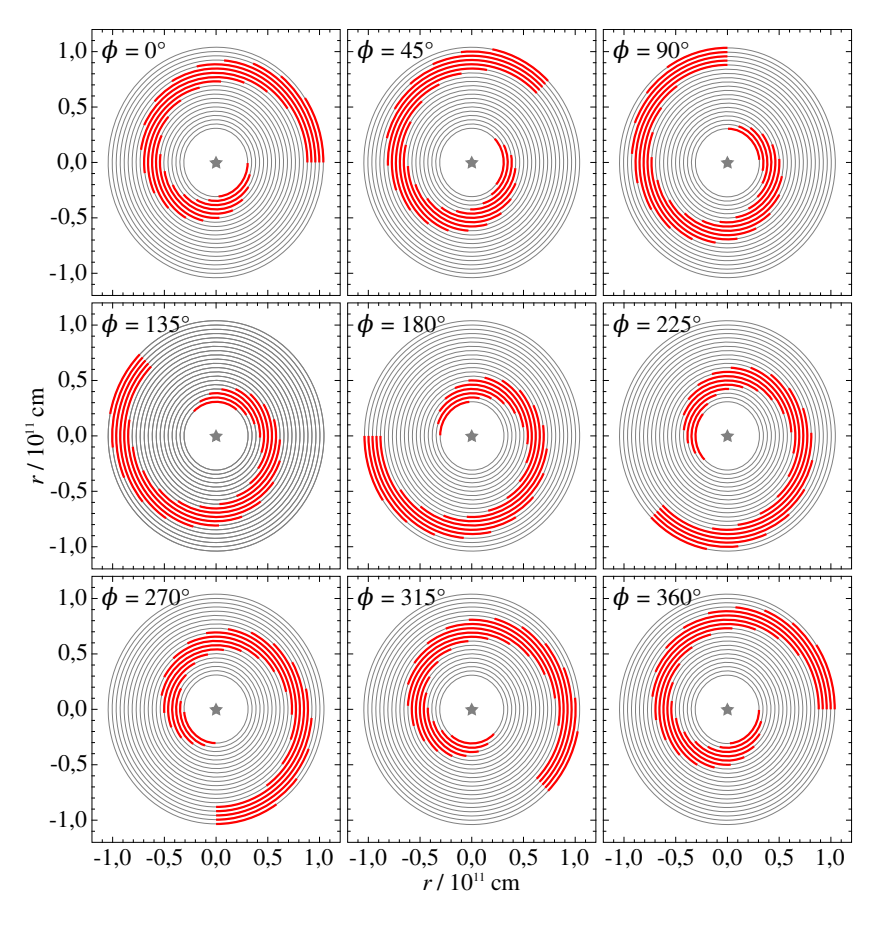

<span id="page-93-0"></span>Abbildung 4.26.: Visualisierung der spiralförmigen Akkretionsscheibe (rot) aus [Abbildung 4.25](#page-92-0) bei unterschiedlicher [Orientierung](#page-161-3) *φ*.

Beginnend mit einem näherungsweise symmetrischen Linienprofil des Modells mit *φ* = 0° nimmt das rotverschobene Maximum sowohl in Peakbreite als auch in Flussstärke zunächst ab. Ab

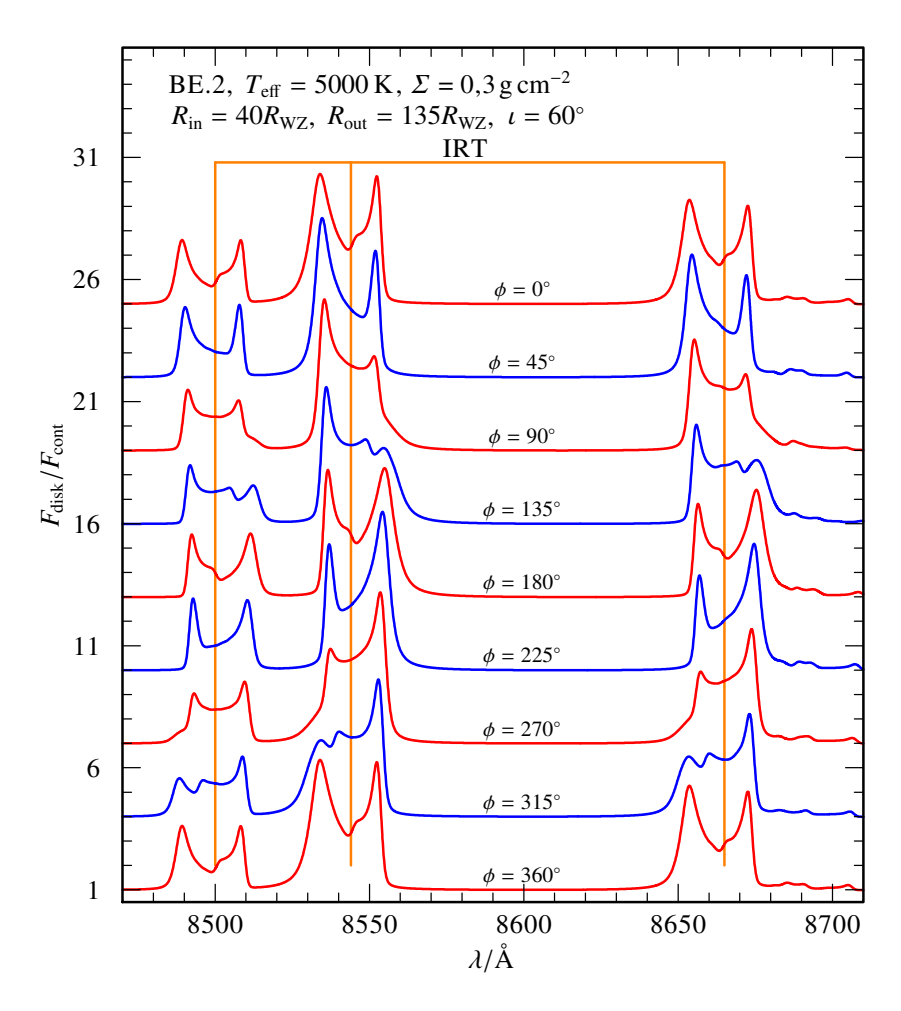

<span id="page-94-0"></span>Abbildung 4.27.: Relativer Fluss der synthetischen Spektren des zentralen BE.2-Modells im Bereich des [IRT](#page-159-0) für die in [Abbildung 4.26](#page-93-0) gezeigten asymmetrischen Scheiben mit verschiedenem *φ*. Die Spektren wurden zur besseren Darstellung nach der Normierung in y-Richtung verschoben.

*φ* = 90° kann zusätzlich eine Aufweitung des roten Linienflügels beim Übergang in das Kontinuum hin festgestellt werden. Diese Asymmetrien zwischen der blauen und roten Linienhälfte treten bei *λ* = 8542Å und 8662 Å deutlicher hervor als bei der 8498 Å-Komponente. Nach einem halben Zyklus (*φ* = 180°) kehrt sich das Linienverhalten um, das heißt die Emission des blauen Linienanteils verlagert sich mit größerem Orientierungswinkel (180° ≤ *φ* ≤ 360°) immer stärker vom Doppler-Maximum in den Linienflügel, während sich die rotverschobene Linienkomponente nur wenig ändert.

Je nach Wahl der Parameter für die Scheibengeometrie können die beobachteten Asymmetrien der Linienprofile verändert werden. [Abbildung 4.28](#page-96-0) zeigt eine spiralförmige Scheibenstruktur mit einem sich nach außen hin weitenden, bis zu 15 Ringe breiten Spiralarm. Die sich für eine solche Geometrie ergebenden [IRT-](#page-159-0)Linien werden in [Abbildung 4.29](#page-97-0) für einen vollen Zyklus von *φ* dargestellt. Die zuvor beschriebenen Änderungen zeigen sich auch hier, jedoch in deutlicherer Ausprägung. Die relative Asymmetrie der Doppler-Peaks und die Flügelverbreiterung, zu erkennen bei *φ* = 135° und 315°, fallen stärker aus. Auf Grund der auch innerhalb des Spiralarms ungleichmäßig verteilten Materie ergibt sich ein symmetrisches Linienprofil für einen nicht dargestellten Winkel zwischen *φ* = 45° und 90° beziehungsweise zwischen 225° und 270°.

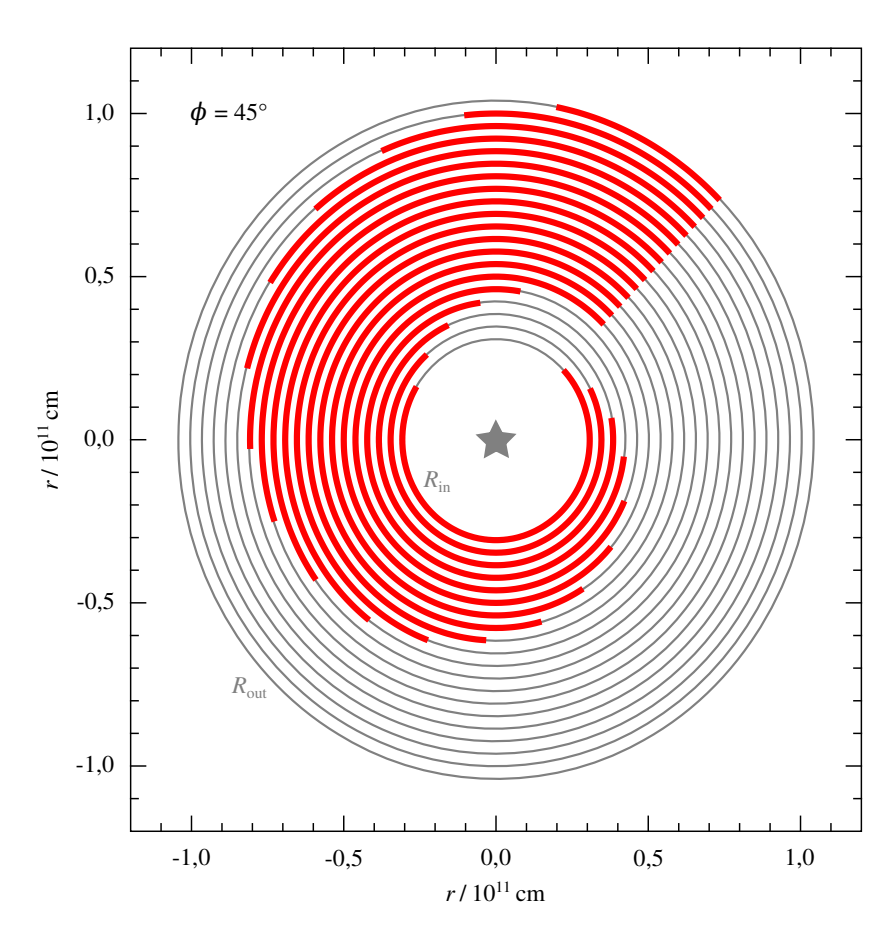

<span id="page-96-0"></span>Abbildung 4.28.: Visualisierung einer nicht-axialsymmetrischen, spiralförmigen Akkretionsscheibe (rot), die sich nach außen hin verbreitert. Grau hinterlegt sind die ursprünglichen axialsymmetrischen Scheibenringe.

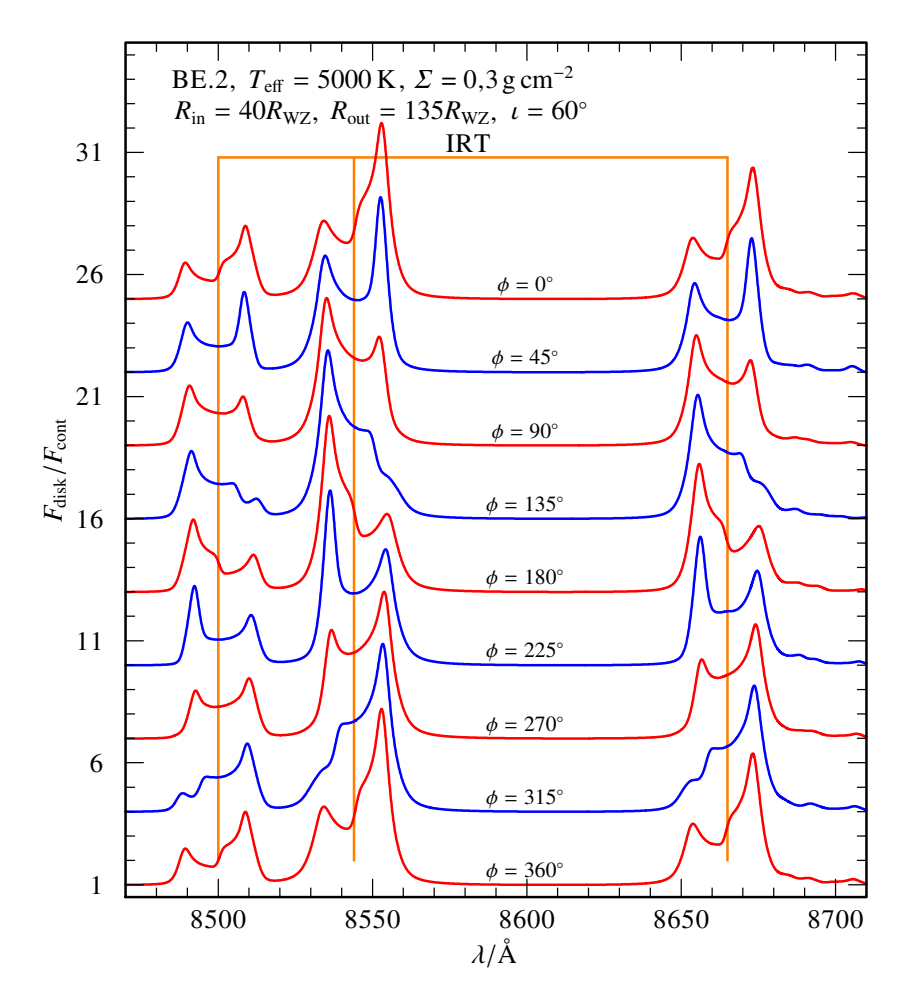

<span id="page-97-0"></span>Abbildung 4.29.: Relativer Fluss der synthetischen Spektren des zentralen BE.2-Modells im Bereich des [IRT](#page-159-0) für die in [Abbildung 4.28](#page-96-0) gezeigte asymmetrische Scheibe mit verschiedenem *φ*. Die Spektren wurden zur besseren Darstellung nach der Normierung in y-Richtung verschoben.

# KAPITEL 5.

# Resultate für beobachtete Trümmerscheiben

## 5.1. [SDSS J122859.93+104033.0](#page-160-1)

Anhand des Spektrums<sup>[\[1\]](#page-98-0)</sup> [\(Abbildung 5.1\)](#page-99-0) im 4. Data Release von [SDSS](#page-159-2) [\(Adelman-McCarthy et al.,](#page-164-0) [2006\)](#page-164-0) identifizierten [Eisenstein](#page-166-1) [et al.](#page-166-1) [\(2006\)](#page-166-1) [SDSS J122859.93+104033.0](#page-160-1) (im weiteren Verlauf mit [SDSS 1228](#page-160-1) abgekürzt) als [WZ](#page-159-1) der Klasse DA [\(Tabelle 1.1\)](#page-26-0). Entsprechend der Konvention von [McCook und Sion](#page-170-1) [\(1999\)](#page-170-1) erhielt das Objekt die Identifikation [WD 1226+110.](#page-160-1) *T*eff wurde von [Eisenstein et al.](#page-166-1) [\(2006\)](#page-166-1) zu 22 125 K±136 K und log *g* = 8,22±0,02 bestimmt. In einer späteren Untersuchung des 7.[SDSS](#page-159-2) Data Release [\(Abazajian et al.,](#page-164-1) [2009\)](#page-164-1) bestätigten [Girven et al.](#page-167-1) [\(2011\)](#page-167-1) die Klassifizierung, zuzüglich eines Vermerks zum in der Zwischenzeit festgestellten [IR-](#page-158-4)Exzess, und ermittelten vergleichbare Parameter mit *T*eff = 22037K±199K und log *g* = 8,19±0,04.

Auf Grund einer starken Absorptionslinie von Mg II bei *λ* = 4482Å erkannten [Gänsicke et al.](#page-167-0) [\(2006\)](#page-167-0), dass [SDSS 1228](#page-160-1) zu den durch Metalle verunreinigten, einzelnstehenden [WZ](#page-159-1) [\(Kapitel 2\)](#page-34-0) gehört. Die Häufigkeit des verschmutzenden Mg wurde zu etwa 70 % des solaren Wertes<sup>[\[2\]](#page-98-1)</sup> bestimmt [\(Gänsicke et al.,](#page-167-2) [2007\)](#page-167-2). Ana-lysen von [COS](#page-158-5)<sup>[\[3\]](#page-98-2)</sup>-Spektren durch [Gänsicke et al.](#page-167-3) [\(2012\)](#page-167-3) ergaben ferner photosphärische Werte für C, O, Al, Si, Ca, und Fe, sowie obere Grenzen zu P, S, Cr und Ni. Die resultierende Verteilung ähnelt der [BE-](#page-158-1)Zusammensetzung.

<span id="page-98-0"></span><sup>[1]</sup> [SDSS](#page-159-2) [SpecObjID: 1386152430709794816](http://skyserver.sdss.org/dr12/en/tools/explore/Summary.aspx?sid=1386152430709794816)

<span id="page-98-1"></span><sup>&</sup>lt;sup>[2]</sup> Solar  $\omega_{\text{Mg}}$  = 6,918×10<sup>-4</sup> [\(Scott et al.,](#page-172-0) [2015\)](#page-172-0).

<span id="page-98-2"></span><sup>[3]</sup> Der [Cosmic Origins Spectrograph](#page-158-5) [\(< www.stsci.edu/hst/cos >\)](http://www.stsci.edu/hst/cos) ist ein Instrument an Bord des [HST.](#page-158-6)

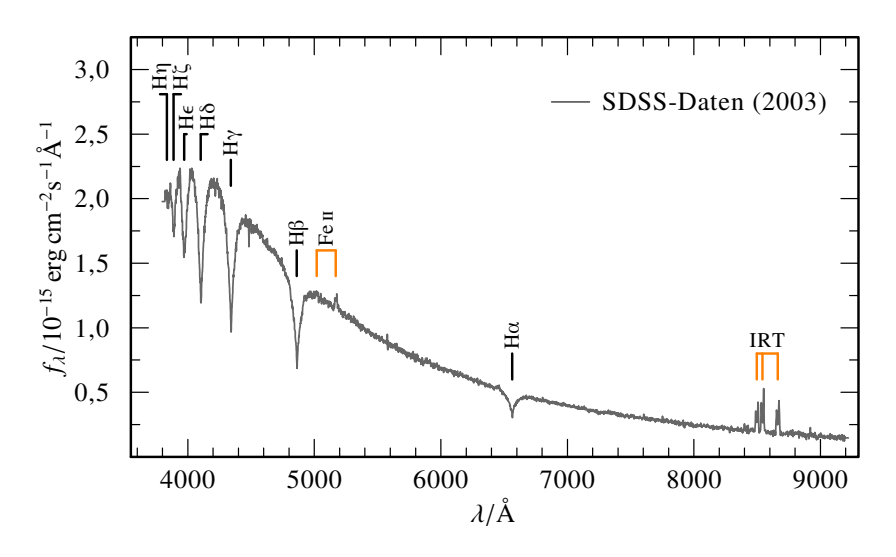

<span id="page-99-0"></span>Abbildung 5.1.: [SDSS-](#page-159-2)Daten des [beobachteten Flusses](#page-160-2) *f<sup>λ</sup>* des H-dominierten [WZ](#page-159-1) [SDSS 1228](#page-160-1) mit den von [Gänsicke et al.](#page-167-0) [\(2006\)](#page-167-0) identifizierten Emissionslinien von Fe II und Ca II [\(IRT\)](#page-159-0).

[Brinkworth et al.](#page-165-0) [\(2009\)](#page-165-0) konnten anhand von [ISAAC](#page-159-3) <sup>[\[4\]](#page-99-1)</sup>-Spektren und photometrischen Messungen den charakteristischen [IR-](#page-158-4)Exzess einer kühlen, metallreichen Staubscheibe nachweisen. Die angepassten Modelle einer passiven, ausschließlich durch den [WZ](#page-159-1) geheizten, optisch dicken, geometrisch dünnen Scheibe ergaben eine radiale Ausdehnung von  $R_{\text{in}} = 18R_{\text{WZ}}$  bis  $R_{\text{out}}$  = 107 $R_{\text{WZ}}$  und damit innerhalb des  $R_{\text{tidal}}$  von [SDSS 1228.](#page-160-1) Die Scheibeninklination wurde zu *ι* = 70° bestimmt. Die Temperatur des Staubscheibenmodells fällt von *T*eff = 1670K nahe dem [WZ](#page-159-1) auf 450 K am Außenrand der Scheibe ab.

[SDSS 1228](#page-160-1) ist zudem der erste einzelnstehende [WZ](#page-159-1) für den mittels [IRT-](#page-159-0)Emissionslinien eine metallreiche Gasscheibe nachgewiesen werden konnte [\(Gänsicke et al.,](#page-167-0) [2006\)](#page-167-0). Anhand des Doppler-Profils wurde der äußere Radius dieser Gasscheibe zu *R*out = 108*R*WZ [\(Gänsicke et al.,](#page-167-4) [2008\)](#page-167-4) und der Innenradius zu  $R_{\text{in}}$  = 40 $\pm$ 3 $R_{\text{WZ}}$  [\(Melis et al.,](#page-170-0) [2010\)](#page-170-0) bestimmt. Die Emissionsre-

<span id="page-99-1"></span><sup>[4]</sup> Die [Infrared Spectrometer And Array Camera](#page-159-3) [\(< www.eso.org/public/](http://www.eso.org/public/teles-instr/vlt/vlt-instr/isaac) [teles-instr/vlt/vlt-instr/isaac >\)](http://www.eso.org/public/teles-instr/vlt/vlt-instr/isaac) ist ein Instrument am [VLT.](#page-159-4)

gion des Ca II ist folglich nahezu deckungsgleich mit der von [Brinkworth et al.](#page-165-0) [\(2009\)](#page-165-0) untersuchten metallreichen Staubscheibe von [SDSS 1228.](#page-160-1)

### <span id="page-100-1"></span>5.1.1. Modellierung der Gasscheibe

Verglichen mit den später entdeckten metallreichen Gasscheiben anderer [WZ,](#page-159-1) zeichnet sich das [IRT](#page-159-0) von [SDSS 1228](#page-160-1) durch einen auffallend starken Linienfluss aus. Diese besondere Prominenz erlaubt es, das Linientriplett im Detail mit Hilfe der in [Kapitel 4](#page-56-0) vorgestellten Modelle zu untersuchen.

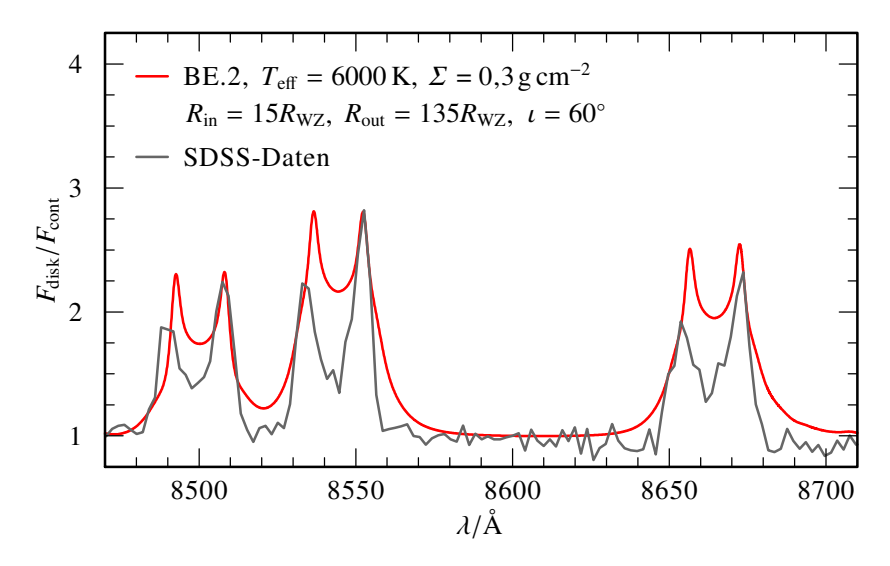

<span id="page-100-0"></span>Abbildung 5.2.: Vergleich der [SDSS-](#page-159-2)Beobachtung von [SDSS 1228](#page-160-1) (grau) mit dem synthetischen Spektrum (rot) einer kreisrunden Modellscheibe mit den besten Parametern, vor Anpassung der radialen Ausdehnung.

Da wie bereits angemerkt [\(Abschnitt 4.1\)](#page-58-1) keine der verfügbaren Beobachtungen eine Überlagerung des [IRT](#page-159-0) durch die nahe gelegenen C II- oder S I-Linien aufweist, wurde zur Modellierung ausschließlich die BE.2-Mischung [\(Tabelle 4.5\)](#page-70-0) herangezogen. Von den mittels des Rechnungsgitters [\(Tabelle 4.2\)](#page-58-0) realisierten Modellen ergab sich die beste Übereinstimmung mit der

[SDSS-](#page-159-2)Beobachtung von 2003 für die Parameter *T*eff = 6000K und *Σ* = 0,3gcm–2 bei einer Inklination von *ι* = 60° [\(Abbildung 5.2\)](#page-100-0).

Um den Einfluss der radialen Parameter *R*in und *R*out objektiv beurteilen und somit die radiale Ausdehnung der Gasscheibe einschränken zu können, wurde für jede der [IRT-](#page-159-0)Linien in der [SDSS-](#page-159-2)Beobachtung die [Äquivalentbreite](#page-162-5) *W<sup>λ</sup>* [\(Gleichung 4.5\)](#page-77-1) sowie deren Summe über alle drei Komponenten berechnet:

$$
W_{\lambda} (\lambda_0 = 8489 \text{Å}) = -17.6 \text{Å} , \qquad (5.1a)
$$

$$
W_{\lambda} (\lambda_0 = 8542 \text{Å}) = -22.9 \text{Å} , \qquad (5.1b)
$$

$$
W_{\lambda} (\lambda_0 = 8662 \text{Å}) = -27.3 \text{Å} \text{ und}
$$
 (5.1c)

<span id="page-101-1"></span><span id="page-101-0"></span>
$$
W_{\lambda}(\text{IRT}) = -67.8\,\text{\AA} \quad . \tag{5.1d}
$$

Da sich durch das natürliche Signalrauschen der Beobachtung Freiheiten in der Wahl der Liniengrenzen und des Kontinuumsniveaus ergeben, kann  $W_\lambda(\lambda_0)$  nur auf etwa ±3Å genau bestimmt werden. [Abbildung 5.3](#page-102-0) zeigt den Verlauf von *W<sup>λ</sup>* für unterschiedliche *R*in (obere Bildhälfte) beziehungsweise unterschiedliche *R*out (untere Bildhälfte) sowie die ermittelten Werte der [SDSS-](#page-159-2)Beobachtung. Als Entscheidungskriterium wird die kleinste Annäherung an den Summenwert −67,8 Å [\(Gleichung 5.1d\)](#page-101-0) herangezogen.

Das Spektrum des so ermittelten Modells mit einer Scheibenausdehnung von  $R_{\rm in}$  = 4,235×10<sup>10</sup> cm bis  $R_{\rm out}$  = 6,930×10<sup>10</sup> cm ist in [Abbildung 5.4](#page-103-0) dargestellt. Die aufsummierte Äquivalentbreite aller drei Komponenten des synthetischen Spektrums ergibt sich zu −60,3 Å.

Durch die summenartige Bestimmung von *W<sup>λ</sup>* können sich verschiedene Abschnitte des Linienprofils gegenseitig ausgleichen, so dass bei der Darstellung in [Abbildung 5.4](#page-103-0) einige Unterschiede zwischen Modell und Beobachtung auftreten. Insbesondere die blauverschobene Linienflanke aller drei Komponenten fällt im Modell zu schmal aus. Um diesen einseitig fehlenden Fluss auszugleichen, müsste die Scheibe stellenweise näher an den [WZ](#page-159-1) heranreichen und folglich eine noch asymmetrischere Geometrie aufweisen.

### 5.1.2. Untersuchung auf weitere Emissionslinien

Die bisherige Untersuchung von [SDSS 1228](#page-160-1) beschränkte sich auf den Spektralbereich um das [IRT.](#page-159-0) Im ursprünglichen [SDSS-](#page-159-2)Spek-

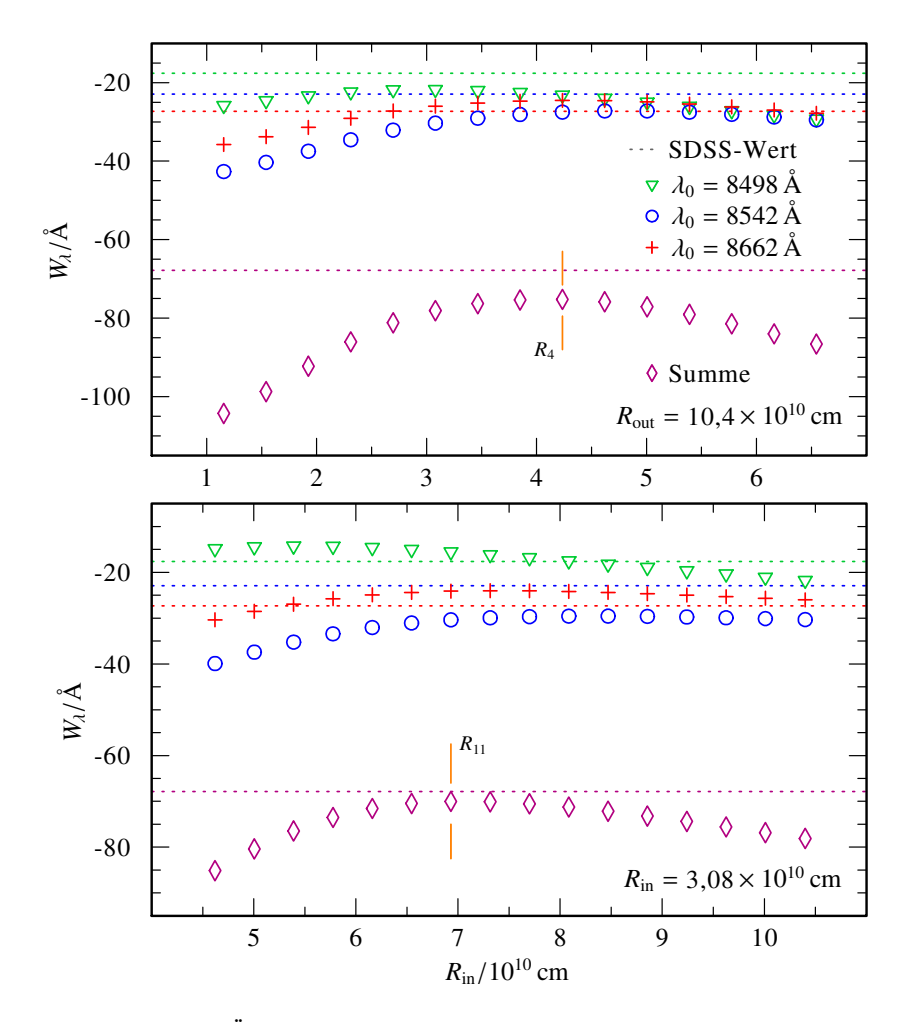

<span id="page-102-0"></span>Abbildung 5.3.: Äquivalentbreiten der [IRT-](#page-159-0)Komponenten für Modellscheiben mit unterschiedlichem *R*in (oben) und unterschiedlichem *R*out (unten). Die gestrichelten Linien repräsentieren den jeweiligen Wert der Beobachtungsdaten [\(Gleichung 5.1a](#page-101-1) bis [5.1d\)](#page-101-0). Die Senkrechten markieren den Scheitelpunkt der Summenbreite. Die weiteren Scheibenparameter entsprechen denen in [Abbildung 5.2.](#page-100-0)

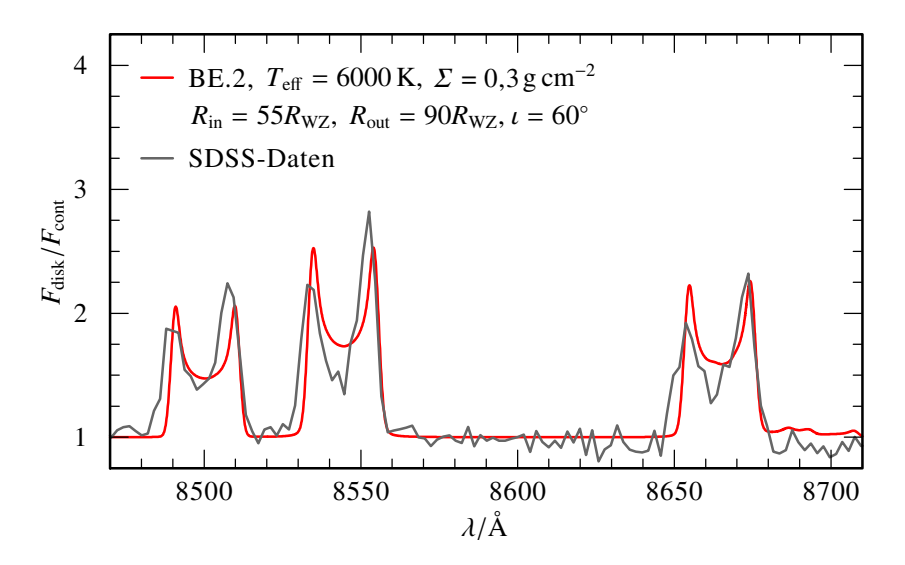

<span id="page-103-0"></span>Abbildung 5.4.: Vergleich der [SDSS-](#page-159-2)Beobachtung (grau) von [SDSS 1228](#page-160-1) und dem synthetischen Spektrum (rot) einer kreisrunden Modellscheibe mit vergleichbarer [IRT-](#page-159-0)Äquivalentbreite.

trum [\(Abbildung 5.1\)](#page-99-0) lassen sich jedoch weitere, wenn auch schwächer ausgeprägte Scheibenkennzeichen erkennen. [Gänsi](#page-167-0)[cke et al.](#page-167-0) [\(2006\)](#page-167-0) identifizierten bereits in ihrer ersten Analyse von [SDSS 1228](#page-160-1) die Fe-Emissionslinien bei *λ* = 5018Å und 5169 Å. In [COS-](#page-158-5)Beobachtungsdaten von 2010<sup>[\[5\]](#page-103-1)</sup> fanden [Hartmann et al.](#page-168-0) [\(2011\)](#page-168-0) das Mg II-Dublett bei *λ* = 2796Å und 2804 Å in Emission. Schließlich konnten [Manser et al.](#page-170-2) [\(2016\)](#page-170-2) durch Mittelung von 7 im Laufe von 4 Jahren aufgezeichneten XSHOOTER<sup>[\[6\]](#page-103-2)</sup>-Beobachtungen weitere, sehr schwache Emissionslinien verschiedener Elemente (Ca II, O I, Mg I, Mg II und Fe II) im optischen Spektralbereich nachweisen, die ebenfalls durch die AC[D](#page-158-3)C-Modelle vorhergesagt werden.

[Abbildung 5.5](#page-104-0) stellt die [COS-](#page-158-5)Daten von 2010 im Vergleich zum Spektrum des bis hierhin besten Scheibenmodells [\(Abbil](#page-103-0)[dung 5.4\)](#page-103-0) dar. Auf Grund des kleineren *R*out reduziert sich die

<span id="page-103-1"></span><sup>[5]</sup> [HST](#page-158-6) [Proposal 11561,](https://archive.stsci.edu/proposal_search.php?mission=hst&id=11561) Datasets LB5Z04040 und LB5Z04050

<span id="page-103-2"></span><sup>[6]</sup> Der Spektrograph [XSHOOTER](https://www.eso.org/sci/facilities/paranal/instruments/xshooter.html) [\(< www.eso.org/sci/facilities/paranal/](http://www.eso.org/sci/facilities/paranal/instruments/xshooter.html) [instruments/xshooter.html >\)](http://www.eso.org/sci/facilities/paranal/instruments/xshooter.html) ist ein Instrument am [VLT.](#page-159-4)

Scheibenfläche und damit die enthaltene Gasmasse auf etwa 33 % des von [Hartmann et al.](#page-168-0) [\(2011\)](#page-168-0) bestimmten Wertes. Darüber hinaus verwandte diese ältere Modellierung eine chondritische Zusammensetzung ohne S, T<sub>eff</sub> = 5800K und *ι* = 77°. [Abbil](#page-104-0)[dung 5.5](#page-104-0) zeigt außerdem ein mit Hilfe von [TMAP](#page-159-5)<sup>[\[7\]](#page-104-1)</sup> berechnetes Modellspektrum eines [WZ](#page-159-1) ( $T_{\text{eff}}$  = 22000K, log  $q$  = 8,0, reine H-Atmosphäre), sowie den aufsummierten Fluss der beiden synthetischen Spektren.

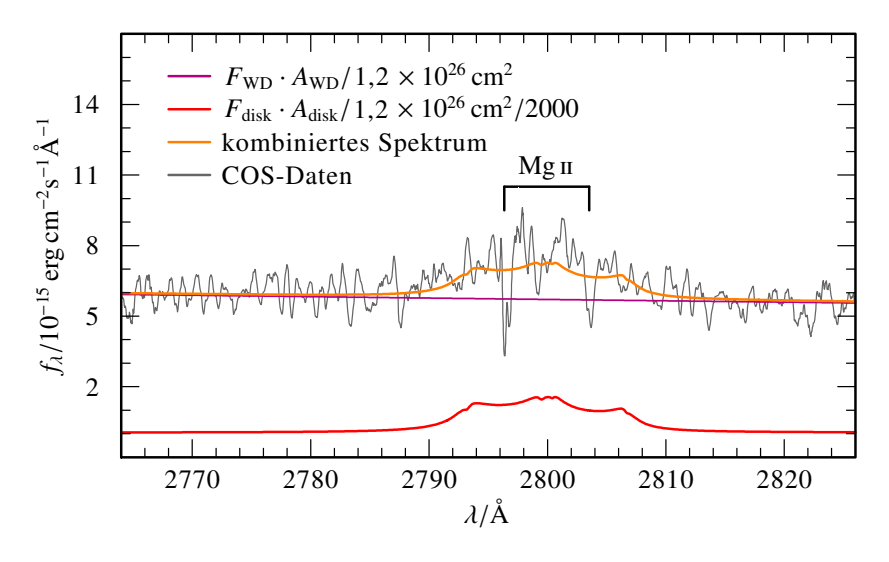

<span id="page-104-0"></span>Abbildung 5.5.: Modellspektren der kreisrunden Modellscheibe aus [Ab](#page-103-0)[bildung 5.4](#page-103-0) (rot), eines generischen [WZ](#page-159-1) (magenta) und der gewichteten Summe dieser beiden (orange) im Vergleich zur [COS-](#page-158-5)Beobachtung von 2010 (grau).

Sowohl Scheiben-, [WZ-](#page-159-1), als auch Summenspektrum werden durch den gleichen Faktor von  $1.2 \times 10^{26}$  cm<sup>2</sup> auf den beobachteten Kontinuumsverlauf in diesem Bereich skaliert. Um das beobachtete Liniendublett von Mg in Summe passend zu modellieren, ist es darüber hinaus jedoch notwendig den Scheibenfluss zusätzlich mit 5×10−4 zu gewichten. Ein solcher empirischer Gewichtungsfaktor des Scheibenanteils wurde bereits in [Hartmann](#page-168-0)

<span id="page-104-1"></span><sup>[7]</sup> [Tübingen Model Atmosphere Package,](#page-168-0) [< astro.uni-tuebingen.de/~TMAP >,](http://astro.uni-tuebingen.de/~TMAP) [\(Werner et al.,](#page-168-0) [2012\)](#page-174-1)

[et al.](#page-168-0) [\(2011\)](#page-168-0) angewandt und kann als Korrektur der unerwarteten Dominanz der Scheibe in allen Wellenlängenbereichen verstanden werden. Durch eine derartige Korrektur des Scheibenanteils (im [UV\)](#page-159-6) werden viele weitere, von den Modellen vorhergesagte Emissionslinien stark abgeschwächt, die sich ansonsten insbesondere im Bereich der tiefen H-Lyman-Absorptionslinien der [WZ-](#page-159-1)Atmosphäre durchsetzen hätten können [\(Abbildung 5.6\)](#page-105-0).

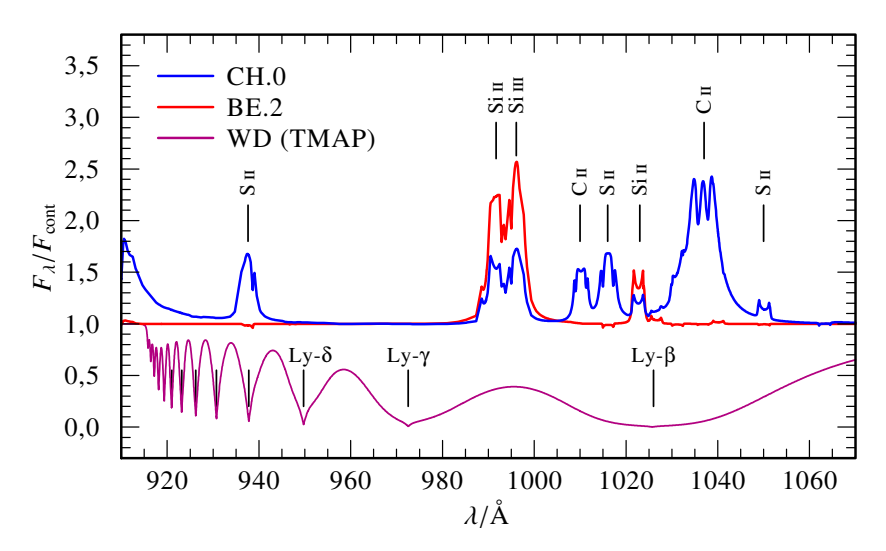

<span id="page-105-0"></span>Abbildung 5.6.: Relativer Fluss zweier Scheibenmodelle unterschiedlicher Zusammensetzung (CH.0 in Blau, BE.2 in Rot) und eines [WZ-](#page-159-1)Modellspektrums (magenta) im Bereich der Lyman-Serie. Mit Ausnahme der Zusammensetzung entsprechen die Scheibenmodellparameter den in [Abbildung 5.4](#page-103-0) verwendeten Werten.

Anhand der auffälligen C- und S-Emissionslinien der Scheibenmodelle innerhalb der breiten Ly-β-Absorption (*λ* = 1026Å) wäre eine weitere Unterscheidung zwischen der [BE-](#page-158-1) und der [CH-](#page-158-0)Mischung gegebenenfalls möglich gewesen. Zusätzlich aufgenomme-ne [COS-](#page-158-5)Beobachtungen für [SDSS 1228](#page-160-1) aus dem Jahre 2013<sup>[\[8\]](#page-105-1)</sup> im entsprechenden [UV-](#page-159-6)Spektralbereich von *λ* = 940Å bis 1080 Å zeigen aber keinerlei derartige Emissionsanteile. Die in [Abbil](#page-106-0)[dung 5.7](#page-106-0) zum Vergleich dargestellten kombinierten Spektren aus

<span id="page-105-1"></span><sup>[8]</sup> [HST](#page-158-6) [Proposal 12906,](https://archive.stsci.edu/proposal_search.php?mission=hst&id=12906) Dataset LBXT51010

[WZ](#page-159-1) und Modellscheibe, bei denen der Scheibenanteil mit dem zuvor bestimmten Faktor von 5,0×10−4 korrigiert wurde, geben den [SDSS 1228-](#page-160-1)Flussverlauf hinreichend gut wieder. Da beide Summenflüsse durch die Korrektur nahezu ununterscheidbar sind, lässt sich anhand dieser Beobachtungen keine abschließende Aussage über die chemische Zusammensetzung der Metallscheibe um [SDSS 1228](#page-160-1) treffen. Auch die Ursache der unerwarteten Scheibendominanz im [UV-](#page-159-6)Spektralbereich verbleibt ungeklärt.

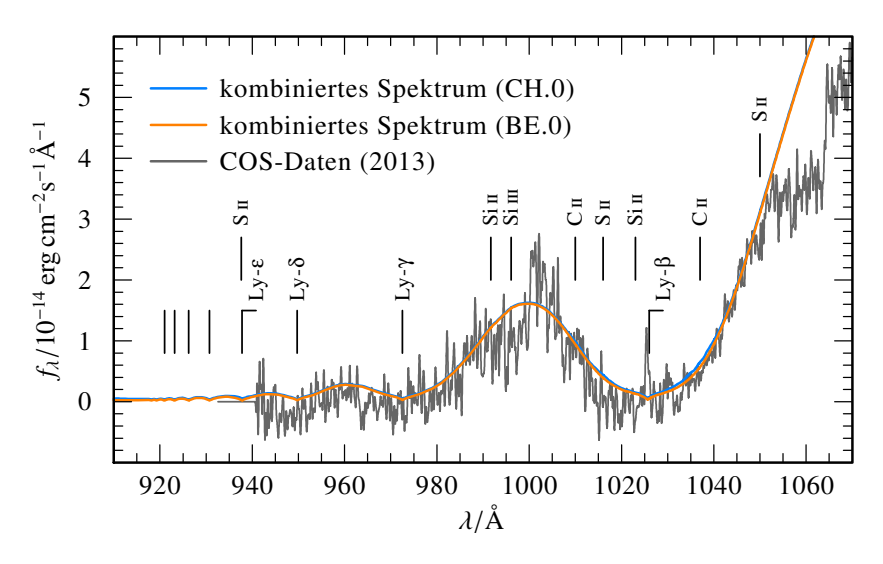

<span id="page-106-0"></span>Abbildung 5.7.: [HST/](#page-158-6)[COS-](#page-158-5)Daten für [SDSS 1228](#page-160-1) von 2013 (grau) im Bereich der H-Lyman-Absorptionslinien und die beiden nahezu deckungsgleichen Summenspektren der [WZ-](#page-159-1) und Scheibenmodelle aus [Abbildung 5.6.](#page-105-0) Die Scheibenanteile wurden jeweils mit dem Korrekturfaktor 5,0×10−4 gewichtet.

### 5.1.3. Asymmetrie des [IRT](#page-159-0)

Eine Besonderheit aller beobachteten metallreichen Gasscheiben um einzelnstehende [WZ](#page-159-1) ist ein mehr oder weniger ausgeprägtes asymmetrisches Linienprofil der [IRT-](#page-159-0)Emission. Um das synthetische Spektrum an die besonders prominente Asymmetrie der [SDSS-](#page-159-2)Beobachtungsdaten von [SDSS 1228](#page-160-1) anzupassen, wird die

Modellscheibe zu einer Spiralform modifiziert [\(Abschnitt 4.4.4\)](#page-91-0). Beschränkt man die Möglichkeiten auf die im [Abschnitt 5.1.1](#page-100-1) ermittelten Parameter lassen sich trotz der relativ kleinen Scheibenausdehnung (*∆R* = 35*R*WZ) und ohne Berücksichtigung der [Orientierung der Asymmetrie](#page-161-3) bereits bis zu 171 verschiedene Scheibengeometrien mit Hilfe des in [Anhang](#page-133-0) [A.3](#page-133-0) beschriebenen Programms erzeugen. [Abbildung 5.8](#page-107-0) stellt beispielhaft zwei dieser Geometrien für einen [Orientierungswinkel](#page-161-3) *φ* = 270° dar. Die beiden ausgewählten Scheibenmodelle repräsentieren die kleinste (linke Bildhälfte) und die größte (rechte Bildhälfte) mögliche Spiralarmbreite, bestehend aus 1 beziehungsweise 7 Modellringen.

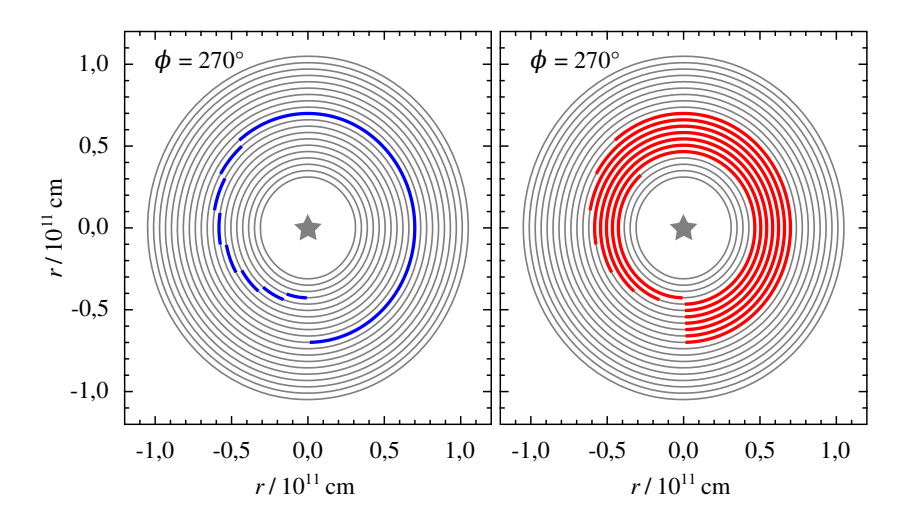

<span id="page-107-0"></span>Abbildung 5.8.: Zwei mögliche asymmetrische Geometrien für *R*in =  $4,235\times10^{10}$  cm und  $R_{\text{out}} = 6,930\times10^{10}$  cm mit minimaler (1 Modellring, links) und maximaler (bis zu 7 Modellringen, rechts) Spiralarmbreite.

[Abbildung 5.9](#page-108-0) zeigt die sich aus diesen Modellgeometrien ergebenden Spektren im Bereich des [IRT.](#page-159-0) Für eine optimierte Anpassung mit der [SDSS-](#page-159-2)Beobachtung wurden mehrere Scheibenmodelle mit einer Variation der [Orientierung](#page-161-3) *φ* in 10°-Schritten berechnet. Im Hinblick auf die Form des Linienprofils ergibt sich für das Modell mit dünnem Spiralarm (obere Bildhälfte) bei
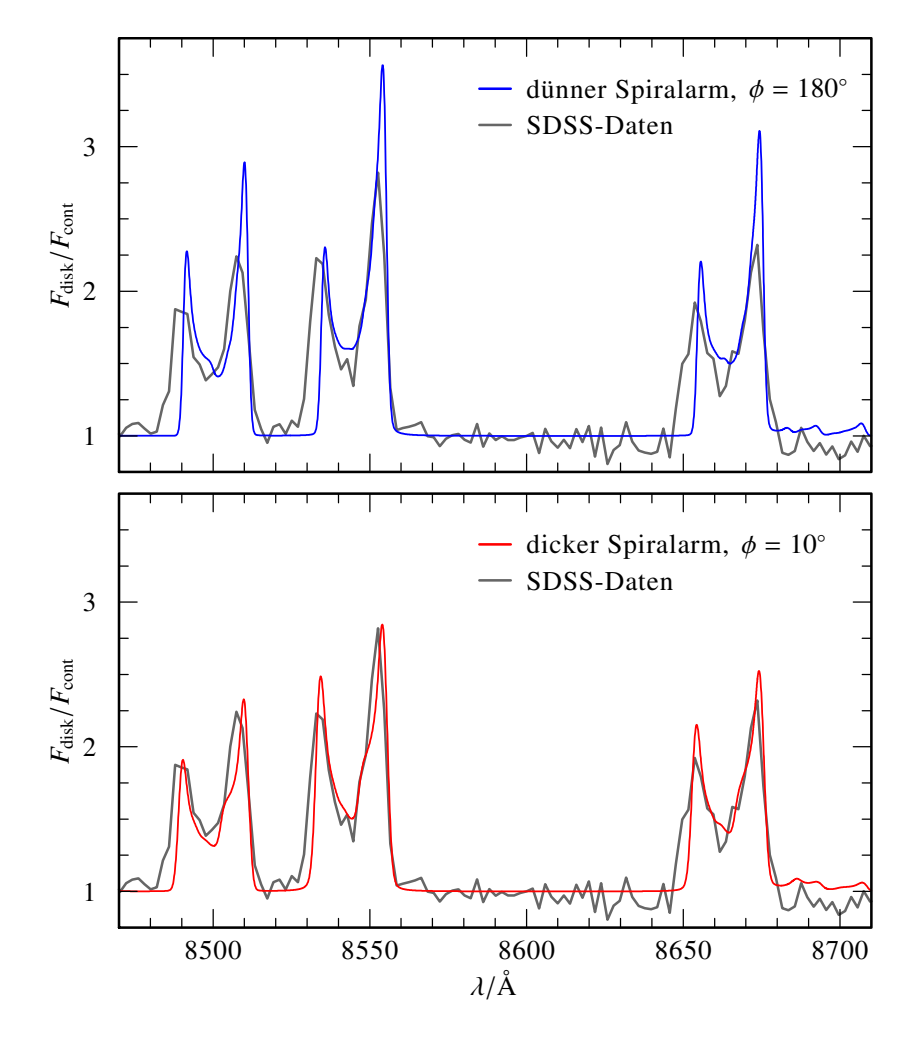

<span id="page-108-0"></span>Abbildung 5.9.: Modellspektrum der beiden in [Abbildung 5.8](#page-107-0) gezeigten asymmetrischen Geometrien mit angepasstem [Orientierungswinkel](#page-161-0) *φ*. Die weiteren Scheibenparameter entsprechen [Abbildung 5.4.](#page-103-0)

*φ* = 180° eine gute Übereinstimmung zum [SDSS-](#page-159-0)Spektrum. Der berechnete Flussverlauf überschätzt die Beobachtung jedoch insbesondere für die rotverschobenen Linienmaxima. Für das Modell maximaler Spiralarmbreite (untere Bildhälfte) und *φ* = 10° hingegen passen sowohl die generelle Profilform als auch die tatsächlichen Flusswerte sehr gut zu den Beobachtungsdaten. Die diesem besten Modell zu Grunde liegende Geometrie mit passender Orientierung ist in [Abbildung C.8](#page-154-0) gezeigt.

Wie bereits zuvor bei der kreisrunden Modellgeometrie [\(Abbil](#page-103-0)[dung 5.4\)](#page-103-0) fehlen dem asymmetrischen, synthetischen Spektrum ebenfalls Flussanteile in den jeweils blauverschobenen Linienflügeln. Da ausgleichende, überschüssige Linienbereiche bei der Optimierung auf das Linienprofil bewusst reduziert wurden, fällt der Vergleich der summierten [Äquivalentbreite](#page-162-0) mit *W<sup>λ</sup>* = –59,7Å zum Sollwert von −67,8 Å [\(Gleichung 5.1d\)](#page-101-0) daher etwas schlechter aus als im symmetrischen Fall mit −60,3 Å.

Um die fehlenden blauen Flussanteile zu reproduzieren, wurde die vormalige Beschränkung auf *R*in = 4,235×10<sup>10</sup> cm und  $R_{\text{out}} = 6.930 \times 10^{10}$  cm erneut fallen gelassen. Da sich jedoch ohne die einschränkenden Randwerte *R*in und *R*out eine unüberschaubar große Zahl an verschiedenen Geometrien ergibt, konnten nur stichpunktartig Tests erfolgen und einige ausgewählte Scheibenmodelle simuliert werden. Das vorbehaltlich beste Ergebnis liefert hierbei eine unvollständige ( $\varphi$  < 360°), von  $R_{\rm in}$  = 3,08×10<sup>10</sup> cm bis  $R_{\text{out}} = 1.04 \times 10^{11}$  cm reichende, spiralarmförmige Modellscheibe [\(Abbildung C.9\)](#page-155-0). [Abbildung 5.10](#page-110-0) zeigt das resultierende synthetische Spektrum für *φ* = 10°. Der Flussverlauf für die blauverschobenen Linienhälften wird passend zur Beobachtung wiedergegeben. Gleichzeitig ergeben sich aber deutlich zu hohe Maximalflusswerte für die roten Doppler-Peaks, während die roten Linienflügel zu steil abfallen.

#### 5.1.4. Variabilität des [IRT](#page-159-1)

[Melis et al.](#page-170-0) [\(2010\)](#page-170-0) merkten an, dass sich die [IRT-](#page-159-1)Asymmetrie von [SDSS 1228](#page-160-0) in ihren [HIRES](#page-158-0)<sup>[\[9\]](#page-109-0)</sup>-Beobachtungen von 2008 zum

<span id="page-109-0"></span><sup>[9]</sup> Der [High Resolution Echelle Spectrometer](#page-158-0)  $\{\text{www2.keck.hawai.edu/mst/hires>}\}$  ist ein Instrument am W.M.Keck-Observatorium ist ein Instrument am [W. M. Keck-Observatorium](http://www.keckobservatory.org/) [\(< www.keckobservatory.org >\)](http://www.keckobservatory.org).

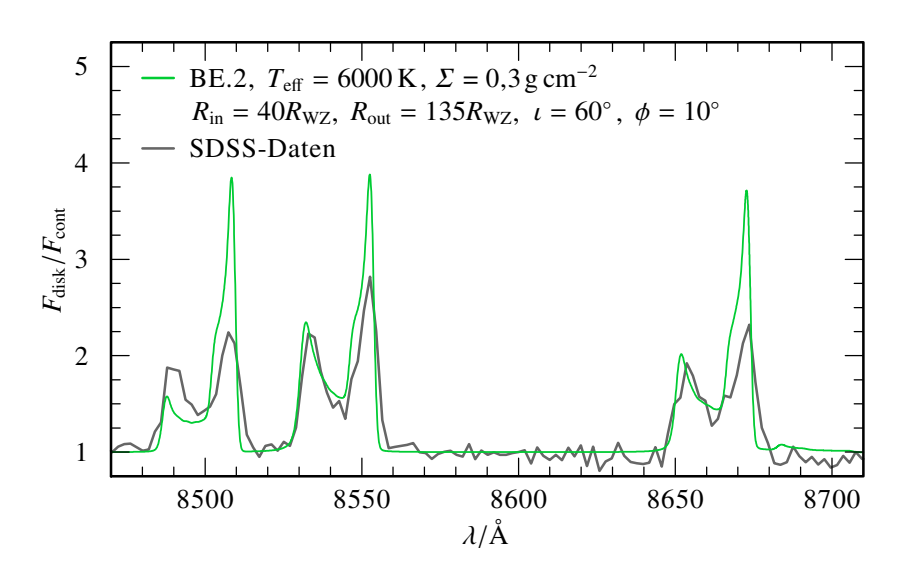

<span id="page-110-0"></span>Abbildung 5.10.: Modellspektrum der ausgedehnten, spiralarmförmigen Akkretionsscheibe (grün) im Vergleich zu den [SDSS-](#page-159-0)Beobachtungsdaten (grau). Die zugehörige Scheibengeometrie ist in [Abbil](#page-155-0)[dung C.9](#page-155-0) dargestellt.

blauen Linienpeak hin verschoben hat. Auch für andere [WZ](#page-159-2) mit metallreichen Gasscheiben konnte mehrfach eine zeitliche Variation des [IRT](#page-159-1) nachgewiesen werden [\(Gänsicke et al.,](#page-167-0) [2008;](#page-167-0) [Wilson et al.,](#page-174-0) [2014\)](#page-174-0). [Manser et al.](#page-170-1) [\(2016\)](#page-170-1) nutzten schließlich verschiedene Beobachtungsdaten der letzten 12 Jahre, um die langzeitliche Entwicklung des [IRT](#page-159-1) in [SDSS 1228](#page-160-0) zu protokollieren und schlagen eine Präzession der asymmetrischen Scheibe als Ursache der Profiländerung vor.

[Abbildung 5.11](#page-111-0) veranschaulicht die Veränderung des [IRT](#page-159-1) in [SDSS 1228](#page-160-0) am Beispiel der ursprünglichen [SDSS-](#page-159-0)Beobachtung von 2003 und XSHOOTER-Daten von 2014<sup>[\[10\]](#page-110-1)</sup>. Das Linienprofil aller drei [IRT-](#page-159-1)Komponenten ist in den neueren Beobachtungen zu einem schmalen blauen Linienpeak mit anschließendem breiten Plateau verformt. Das vormals dominante rote Linienmaximum übersteigt die sonstige Plateauhöhe nur wenig. Im

<sup>[10]</sup> [ESO](#page-158-1) [Program ID 093.D-0426,](http://archive.eso.org/wdb/wdb/eso/sched_rep_arc/query?progid=093.D-0426%28A%29)

<span id="page-110-1"></span>Dataset XSHOO.2014-06-02T23:53:30.350

Hinblick auf die Linienflügel zeigt die jüngere Beobachtung nun einen steil abfallenden Profilverlauf auf den blauverschobenen Seiten, während auf den rotverschobenen Seiten eine deutliche Verbreiterung festzustellen ist. Der Flussverlauf weicht hierbei deutlich erkennbar von dem für Spektrallinien üblichen Lorentz-Profil ab. Die Summe der drei Äquivalentbreiten reduziert sich auf  $W_{\lambda}$  (IRT) = –58,6Å.

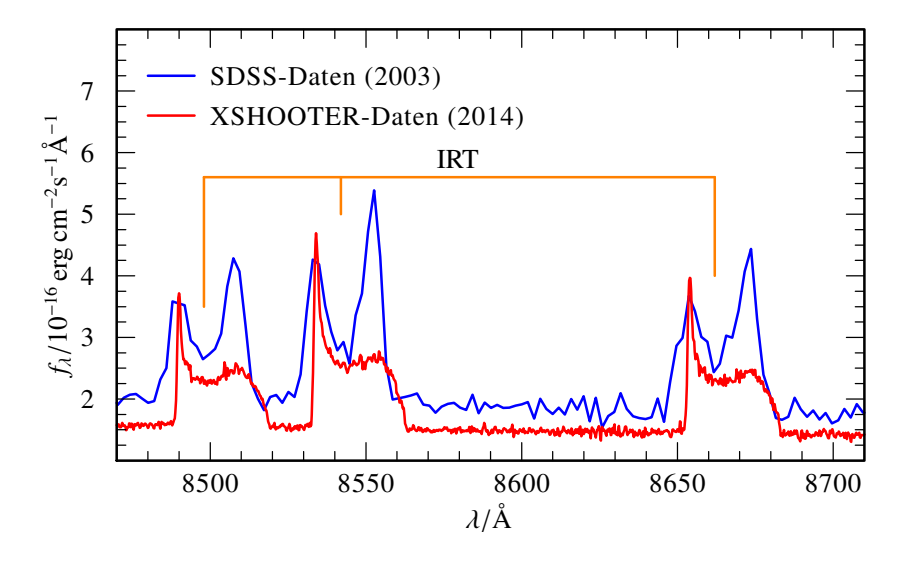

<span id="page-111-0"></span>Abbildung 5.11.: Zeitliche Entwicklung des asymmetrischen [IRT](#page-159-1) von [SDSS 1228](#page-160-0) aus dem Vergleich der [SDSS-](#page-159-0) (blau) und XSHOOTER-Daten (rot).

Ausgehend von den in [Abschnitt 5.1.3](#page-106-0) bestimmten Modellen wurde versucht, die Veränderung des [IRT](#page-159-1) in den XSHOOTER-Daten durch eine neue [Ausrichtung](#page-161-0) *φ* aber ansonsten unveränderte Scheibenparameter und -geometrie zu erklären.

Die zuletzt untersuchte Modellgeometrie eines weiten unvollständigen Spiralarms [\(Abbildung C.9\)](#page-155-0) kann nach der Neuausrichtung mit *φ* = 150° nur einzelne Teilaspekte der Beobachtungsdaten reproduzieren (obere Bildhälfte in [Abbildung 5.12\)](#page-112-0). Die Breite der blauverschobenen Emissionspeaks und die Höhe des sich anschließenden Plateaus passen zum XSHOOTER-Verlauf, wobei hierzu die [Inklination](#page-161-1) der Modellscheibe auf *ι* = 77° erhöht

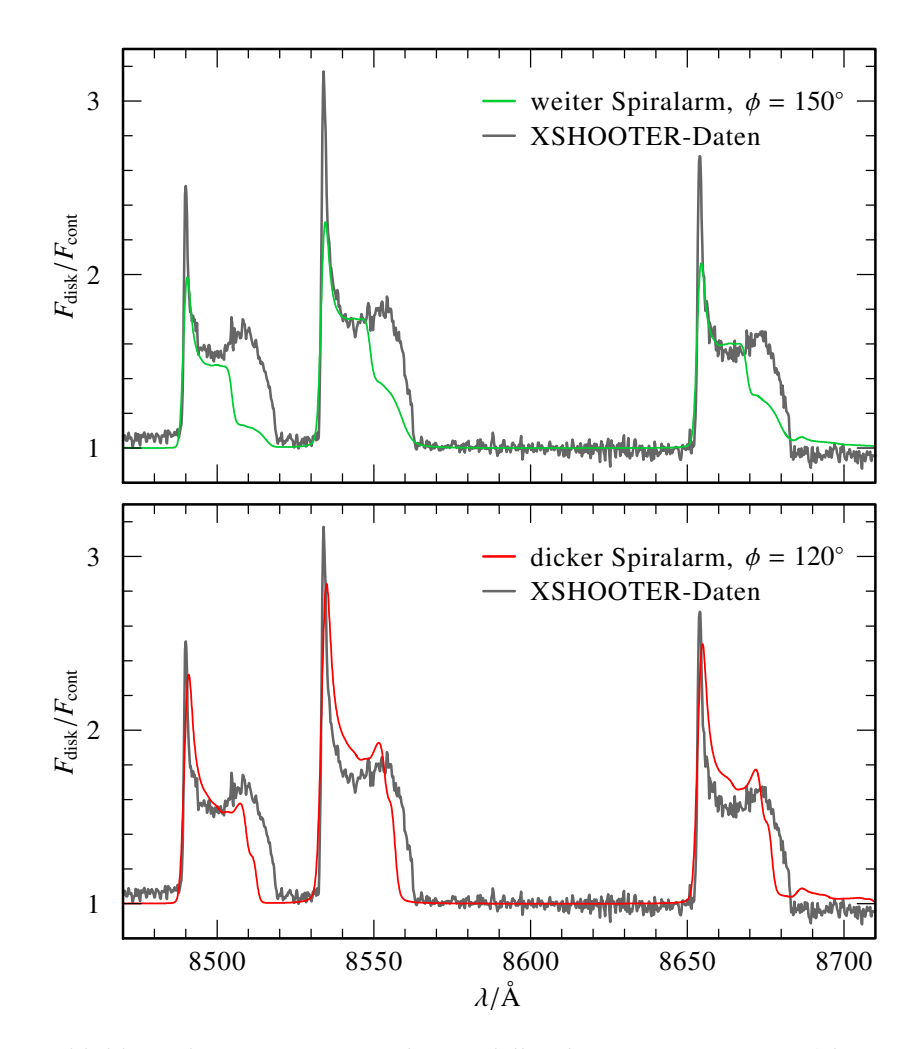

<span id="page-112-0"></span>Abbildung 5.12.: Asymmetrische Modellspektren eines weiten (oben, grün) und eines breiten Spiralarms (unten, rot) im Vergleich zur XSHOOTER-Beobachtung von [SDSS 1228](#page-160-0) (grau). Neben *φ* wurde für den weiten Spiralarm die Inklination auf  $ι$  = 77° angepasst. Die weiteren Parameter finden sich in [Abbildung 5.10](#page-110-0) und [Abbildung 5.4.](#page-103-0)

werden musste. Entsprechend unterschätzen die dominanten blauen Maxima des Modells die Beobachtungswerte erheblich. Die auffällige Verbreiterung zum roten Linienflügel hin ist ansatzweise auch im synthetischen Spektrum erkennbar. Da die Linien jedoch insgesamt zu schmal ausfallen, verbleibt die summierte Äquivalentbreite mit −42,9 Å deutlich unterhalb des Beobachtungswerts.

Die untere Bildhälfte von [Abbildung 5.12](#page-112-0) zeigt das synthetische Spektrum für eine Modellscheibe mit breitem Spiralarm [\(Abbildung C.8\)](#page-154-0) bei *φ* = 120°. Grundsätzlich kann die aktuell beobachtete Profilform hierbei besser als im vorherigen Fall wiedergegeben werden, die rotverschobenen Linienmaxima des Modells treten aber ebenfalls zu niedrig und zusätzlich zu breit in Erscheinung. Der abgeflachte Linienbereich zum Blauen hin verläuft insbesondere für die 8542 Å- und die 8662 Å-Komponente auf einem zu hohen Flussniveau. Wie zuvor sind zudem alle drei [IRT-](#page-159-1)Modelllinien schmaler als in der Beobachtung und der verbreiterte Verlauf des roten Linienflügels wird nur ansatzweise erkennbar. Trotz allem beschreibt diese Scheibengeometrie mit einer Gesamtäquivalentbreite von *W<sup>λ</sup>* (IRT) = –59,7Å auch die XSHOOTER-Beobachtung, wie bereits die [SDSS-](#page-159-0)Beobachtung [\(Abbildung 5.9,](#page-108-0) unten), sehr gut.

Nimmt man eine gleichförmige Präzession der Scheibe an, lässt sich aus den an die [SDSS-](#page-159-0) und die XSHOOTER-Beobachtung angepassten Modellen die jährliche Winkeländerung bestimmen. Für die Modellscheibe mit dem breiten Spiralarm ergäbe sich eine [Präzessionsperiode](#page-162-1) von *t<sup>φ</sup>* = 36,63a. Für das Modell mit weitem, unvollständigem Spiralarm beträgt *t<sup>φ</sup>* = 28,78a. Beide Zeiten sind somit vergleichbar zur von [Manser et al.](#page-170-1) [\(2016\)](#page-170-1) anhand dynamischer Modelle bestimmten Periodenspanne von etwa *t<sup>φ</sup>* = 24a bis 30 a.

<span id="page-113-0"></span>Aus den ermittelten Parametern und der geometrischen Form des besten Modells zu [SDSS 1228](#page-160-0) lässt sich die Masse der Gasscheibe und damit eine untere Grenze für die Gesamtmasse des zerstörten Planetesimalen bestimmen. Unabhängig von der Orientierung *φ* ergibt sich die Fläche der asymmetrischen Geometrie des breiten Spiralarms zu A<sub>disk</sub> = 7,733 cm<sup>2</sup> [\(Abbildung C.10\)](#page-156-0). Die [Oberflächenmassendichte](#page-0-0) aller in diesem Abschnitt vorgestellter Modelle beträgt konstant  $\Sigma = 0.3$  gcm<sup>-2</sup>, so dass sich  $M_{\text{disk}}$ der emittierenden Gasscheibe zu  $2,320\times10^{21}$  g berechnet. Ausgehend von der mittleren Dichte von  $\rho_P = 3 \text{gcm}^{-3}$  für Planetesimale [\(Carry,](#page-165-0) [2012\)](#page-165-0) hätte ein gleich schwerer, kugelförmiger Ursprungskörper einen Radius von  $R = 5.694 \times 10^6$  cm = 56,94 km. Dies ist vergleichbar mit den bekannten kleineren Asteroiden des Sonnensystems. Da jedoch die Masse der Staubscheibe mit etwa  $10^{22}$  g [\(Brinkworth et al.,](#page-165-1) [2009\)](#page-165-1) und einer gewissen Menge bereits auf den [WZ](#page-159-2) akkretierter Verunreinigungen den Gasscheibenanteil bei weitem übertrifft, ergäbe sich ein mindestens 94 km großes Ausgangsobjekt. Alternativ könnte sich das metallreiche Material auch aus den Trümmerresten mehrerer kleinerer planetarer Körper akkumuliert haben [\(Jura,](#page-168-0) [2008\)](#page-168-0), was auf eine dem Kuipergürtel des Sonnensystems ähnliche Struktur um [SDSS 1228](#page-160-0) hinwiese.

#### 5.2. [Ton 345](#page-160-1)

[Ton 345](#page-160-1) wurde erstmals im Rahmen des Tonantzintla Observatory Blue Star Survey durch [Iriarte und Chavira](#page-168-1) [\(1957\)](#page-168-1) verzeichnet. Auf Grund des beobachteten [UV-](#page-159-3)Exzesses nahmen [Green et al.](#page-167-1) [\(1986\)](#page-167-1) das Objekt als [PG 0842+231](#page-160-1) in den Palomar-Green-Katalog auf. Anhand von [SDSS-](#page-159-0)Beobachtungsdaten [\(Abbil](#page-115-0)[dung 5.13\)](#page-115-0) aus dem Jahr  $2004$ <sup>[\[11\]](#page-114-0)</sup> (6. Data Release, [Adelman-Mc-](#page-164-0)[Carthy et al.,](#page-164-0) [2008\)](#page-164-0) klassifizierten [Gänsicke et al.](#page-167-0) [\(2008\)](#page-167-0) [Ton 345](#page-160-1) als He-dominierten [WZ](#page-159-2) [\(WD 0842+231\)](#page-160-1) mit zusätzlichen Absorptionslinien von Mg, Si und Ca (gemäß [Tabelle 1.1:](#page-26-0) DBZ). [Jura et al.](#page-169-0) [\(2015\)](#page-169-0) erweiterten die Liste der beobachteten photosphärischen Metalle um C, O, Al, Ti, Cr, Mn, Fe und Ni. Da keine eindeutige Hα-Absorption nachweisbar ist, konnte der Wasserstoffgehalt der [WZ-](#page-159-2)Atmosphäre auf  $ω_H < 0.25 × 10^{-5}ω_{He}$  eingegrenzt werden. Darüber hinaus ergab die Modellierung weiterer Beobachtungen durch [Wilson et al.](#page-174-1) [\(2015\)](#page-174-1) Obergrenzen für die Häufigkeit von N, S und Sc, sowie die stellaren Parameter *T<sub>eff</sub>* = 19780K $\pm$ 250K und  $\log g = 8,18\pm0,20$ . Die daraus abgeleiteten  $M_{\text{WZ}} = 0.68 M_{\odot}$ und  $R_{\text{WZ}}$  = 0,011 $R_{\text{o}}$  stellen jedoch nur geringfügige Verschiebungen zu den in [Tabelle 4.1](#page-56-0) gelisteten Werten dar.

Wie im Fall von [SDSS 1228](#page-160-0) [\(Abschnitt 5.1\)](#page-98-0) fanden [Gänsi](#page-167-0)[cke et al.](#page-167-0) [\(2008\)](#page-167-0) mit Emissionslinien von Fe II (ausschließlich

<span id="page-114-0"></span><sup>[11]</sup> [SDSS](#page-159-0) [SpecObjID 2174135041561487360](http://skyserver.sdss.org/dr12/en/tools/explore/summary.aspx?sid=2174135041561487360)

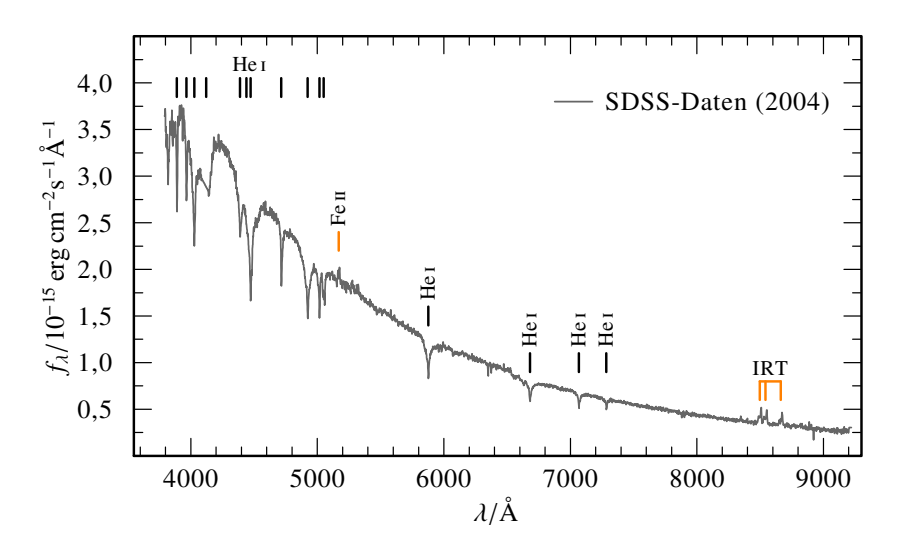

<span id="page-115-0"></span>Abbildung 5.13.: [SDSS-](#page-159-0)Daten des [beobachteten Flusses](#page-160-2) *f<sup>λ</sup>* des He-dominierten [WZ](#page-159-2) [Ton 345](#page-160-1) [\(SDSS J084539.17+225728.0\)](#page-160-1), mit den von [Gänsicke et al.](#page-167-0) [\(2008\)](#page-167-0) identifizierten Emissionslinien von Fe II und Ca II [\(IRT\)](#page-159-1).

*λ* = 5169Å) und dem [IRT](#page-159-1) von Ca II Anzeichen einer gasförmigen Metallscheibe. [Ton 345](#page-160-1) ist somit der erste einzelnstehende DBZ [WZ](#page-159-2) für den eine solche planetare Gastrümmerscheibe identifiziert wurde. Mit Hilfe eines einfachen dynamischen Scheibenmodells bestimmten [Gänsicke et al.](#page-167-0) [\(2008\)](#page-167-0) anhand des [IRT](#page-159-1) *R*in ≈ 30*R*WZ und *R*out ≈ 90*R*WZ. Den verglichen zu [SDSS 1228](#page-160-0) deutlich geringeren Fluss des [IRT,](#page-159-1) trotz ähnlicher räumlicher Ausdehnung und Positionierung, führten sie auf eine starke Exzentrizität der Gasscheibe mit *ε* ≈ 0,4 zurück, welche auch die beobachtete Asymmetrie der Emissionslinien erklären könnte.

[Melis et al.](#page-170-0) [\(2010\)](#page-170-0) konnten für [Ton 345](#page-160-1) eine korrespondierende, kühle Staubscheibe anhand des deutlichen [IR-](#page-158-2)Exzesses von [Ton 345](#page-160-1) nachweisen. Je nach Modellannahme für die Staubtemperatur lässt sich hieraus eine Inklination zwischen *ι* = 66° [\(Melis](#page-170-0) [et al.,](#page-170-0) [2010\)](#page-170-0) und 70° bis 85° [\(Brinkworth et al.,](#page-165-2) [2012\)](#page-165-2) der beiden ineinander liegenden Scheiben ermitteln.

#### 5.2.1. Zeitliche Variabilität des [IRT](#page-159-1)

Weitere Beobachtungen des Spektrums von [Ton 345](#page-160-1) ließen eine deutliche Änderung des [IRT-](#page-159-1)Linienprofils seit den ersten [SDSS-](#page-159-0)Daten erkennen. [Gänsicke et al.](#page-167-0) [\(2008\)](#page-167-0) fanden in [WHT-](#page-159-4)Daten von Januar 2008 eine Reduzierung der mittleren [Äquivalent](#page-162-0)[breite](#page-162-0) auf etwa 65 % des vormaligen Wertes von Dezember 2004. Insbesondere das bisher dominierende rote Linienmaximum des Doppler-Profils hatte hierbei an Stärke verloren und sich dem nur leicht veränderten blauen Peak angeglichen. Die berechnete Ausdehnung der Scheibe reduzierte sich dementsprechend auf  $R_{\text{in}}$  = 50 $R_{\text{WZ}}$  und  $R_{\text{out}}$  = 80 $R_{\text{WZ}}$  bei einer geringeren Exzentrizität von nur noch *ε* = 0,2. [Melis et al.](#page-170-0) [\(2010\)](#page-170-0) konnten in [HIRES-](#page-158-0)Spektren, aufgenommen im Februar und November 2008, die neue [IRT-](#page-159-1)Form grundsätzlich bestätigen. Eine weitere signifikante Änderung innerhalb der zwischenzeitlich vergangenen 9 Monate konnte jedoch nicht festgestellt werden. Als Ursache für dieses zeitlich sehr unterschiedliche Verhalten schlugen sie einen Wechsel zwischen aktiver Akkretion (asymmetrisches Linienprofil) und einer Ruhephase der Scheibe (symmetrisches Linienprofil) vor. Bestünde die Scheibe zum Beispiel nicht aus einer einzelnen zusammenhängenden Gasverteilung, sondern mehreren Fragmenten, ergäbe sich aus den unterschiedlichen Umlaufbahnen episodenhafte Akkretionsvorgänge.

Anhand mehrerer aufeinander folgender [TWIN](#page-159-5)<sup>[\[12\]](#page-116-0)</sup>-Beobachtun-gen<sup>[\[13\]](#page-116-1)</sup> des Spektrums von [Ton 345](#page-160-1) wurde das [IRT](#page-159-1) im Hinblick auf schnelle kurzzeitliche Veränderungen eingehender untersucht [\(Hartmann et al.,](#page-168-2) [2014\)](#page-168-2). [Abbildung 5.14](#page-117-0) stellt die hierbei aufgenommenen Datensätze dar und gibt so die Entwicklung des [IRT](#page-159-1) in Zeitschritten von etwa 16 min wieder. Da die Beobachtungsbedingungen der Nacht von 2011-04-08 bis 09 erheblich variierten, konnten schlussendlich nur 11 der eigentlich 17 aufgenommenen Einzelspektren zur Analyse herangezogen werden (u. a. Zeitsprung zwischen 22:18:00 und 23:06:22), deren Signal-zu-Rausch-Verhältnis größer als 6 ist.

<span id="page-116-0"></span><sup>[12]</sup> Der [Cassegrain Twin Spectrograph](#page-159-5) [\(TWIN,](#page-159-5) [< www.caha.es/pedraz/Twin >\)](http://www.caha.es/pedraz/Twin) ist ein Instrument des 3,5 m-Teleskops am [Calar Alto Observatorium](www.caha.es) [\(< www.caha.es >\)](http://www.caha.es).

<span id="page-116-1"></span><sup>[13]</sup> [CAHA](#page-158-3) ID 59329 – 59429

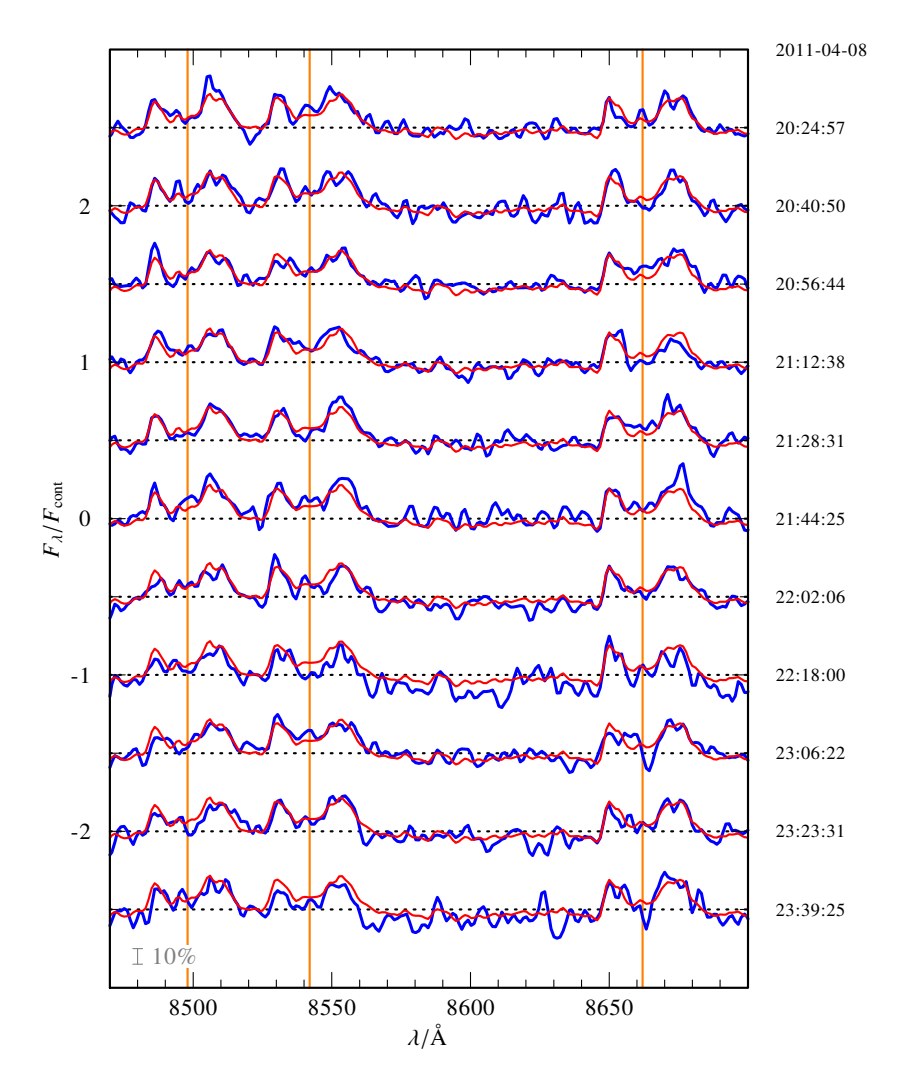

<span id="page-117-0"></span>Abbildung 5.14.: Zeitlicher Verlauf der [TWIN-](#page-159-5)Einzelspektren (blau) von [Ton 345](#page-160-1) im Bereich des [IRT](#page-159-1) (orange). Die gestrichelten Horizontalen markieren das jeweilige Kontinuumsniveau; 0,1 $F_{\text{cont}}$  entspricht der Markierung links, unten. Jede Einzelbeobachtung ist vom gemittelten Spektrum (rot, [Abschnitt 5.2.2\)](#page-118-0) überlagert. (Basierend auf einer Grafik aus [Hartmann et al.,](#page-168-2) [2014\)](#page-168-2)

Nimmt man eine Struktur aus einzelnen, aber jeweils mit Kepler-Geschwindigkeit rotierenden Gasfragmenten an, ergibt sich für Radien zwischen 30R<sub>WZ</sub> und 90R<sub>WZ</sub> eine Umlaufzeit von 0,55 h bis 2,84 h. Bei einer Gesamtbeobachtungszeit von etwa 3,5 h sollte somit eine gegebenenfalls durch diese Fragmente hervorgerufene, kurzperiodische Variation der Linienprofile erkennbar sein. Jedoch lässt sich in [Abbildung 5.14](#page-117-0) weder zwischen den Einzelspektren noch insgesamt eine signifikante Veränderung des [IRT](#page-159-1) feststellen.

#### <span id="page-118-0"></span>5.2.2. Modellierung der Gasscheibe

Da zwischen den Einzelspektren keine kurzperiodische Variation feststellbar war, wurde für die weitere Untersuchung der [TWIN-](#page-159-5)Daten das arithmetische Mittel der 11 Einzelspektren aus [Abbildung 5.14](#page-117-0) gebildet. [Abbildung 5.15](#page-118-1) zeigt das resultierende Spektrum für den Bereich des [IRT](#page-159-1) im Vergleich zum ursprünglichen [SDSS-](#page-159-0)Spektrum. Der gesamte mit [TWIN](#page-159-5) beobachtete Bereich von 3500 Å bis 9000 Å ist in [Abbildung C.11](#page-157-0) dargestellt.

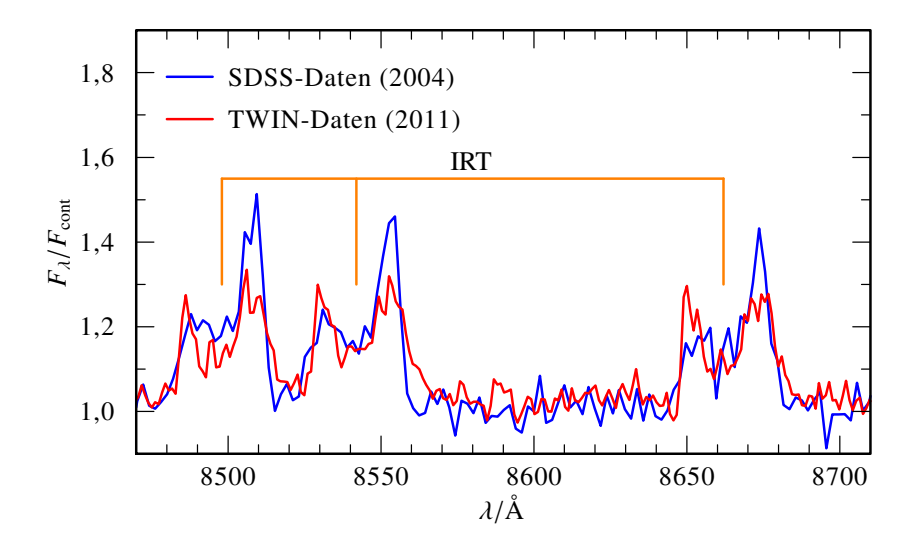

<span id="page-118-1"></span>Abbildung 5.15.: Zeitliche Entwicklung des [IRT](#page-159-1) von [Ton 345](#page-160-1) aus dem Vergleich der [SDSS-](#page-159-0) (blau) und den gemittelten [TWIN-](#page-159-5)Daten (rot).

Während sich in Summe *W<sup>λ</sup>* (IRT) um 30 % reduziert hat [\(Ta](#page-119-0)[belle 5.1\)](#page-119-0), fällt die Änderung der einzelnen Triplettlinien sehr unterschiedlich aus. Die bisher schwächste Komponente bei  $\lambda_0$  = 8662Å bleibt nahezu unverändert in der [Äquivalentbreite,](#page-162-0) wohingegen sich die 8542 Å-Emission um etwa 35 % und 8498 Å sogar auf fast die Hälfte (49 %) des [SDSS-](#page-159-0)Wertes abschwächen.

Tabelle 5.1.: [Äquivalentbreite](#page-162-0) *W<sup>λ</sup>* der drei [IRT-](#page-159-1)Komponenten für die [SDSS-](#page-159-0) und die gemittelte [TWIN-](#page-159-5)Beobachtung und die in [Abbil](#page-120-0)[dung 5.16](#page-120-0) gezeigten Modelle.

<span id="page-119-0"></span>

|                                      | $\lambda_0/\text{\AA}$ | <b>SDSS</b>                | <b>TWIN</b>                | 5000 K,<br>$0.1 g cm^{-2}$  | 6000 K,<br>$0.3 g cm^{-2}$ |
|--------------------------------------|------------------------|----------------------------|----------------------------|-----------------------------|----------------------------|
| $\tilde{\mathcal{L}}$<br>ದ<br>$\leq$ | 8498<br>8542<br>8662   | $-7,1$<br>$-6,8$<br>$-5.6$ | $-3.7$<br>$-4.4$<br>$-5.8$ | $-7.8$<br>$-11,4$<br>$-9.4$ | $-2.7$<br>$-7.8$<br>$-6.0$ |
|                                      | <b>IRT</b>             | $-19.5$                    | $-13.8$                    | $-28,5$                     | -16.5                      |

Der zuvor bereits beobachtete Rückgang der Asymmetrie [\(Gän](#page-167-0)[sicke et al.,](#page-167-0) [2008;](#page-167-0) [Melis et al.,](#page-170-0) [2010\)](#page-170-0) setzt sich in den [TWIN-](#page-159-5)Daten fort. Zwar weist der rotverschobene Linienpeak bei allen drei Komponenten eine etwas größere Breite auf, jedoch erreichen alle Linienpeaks in etwa denselben maximalen Flusswert von 1,5 $F<sub>cont</sub>$ . Verglichen mit [SDSS 1228](#page-160-0) [\(Abbildung 5.11\)](#page-111-0) ist das [IRT](#page-159-1) von [Ton 345](#page-160-1) somit deutlich schwächer ausgeprägt.

Um den niedrigen Flussverlauf in AC[D](#page-158-4)C zu realisieren, muss die modellierte Inklination mit *ι* = 87° sehr hoch gewählt werden und liegt damit noch oberhalb des von [Brinkworth et al.](#page-165-2) [\(2012\)](#page-165-2) bestimmten Bereichs. [Abbildung 5.16](#page-120-0) zeigt zwei Modelle mit gleicher chemischer Zusammensetzung (BE.2-Mischung, [Ta](#page-70-0)[belle 4.5\)](#page-70-0), gleichem inneren und äußerem Radius ( $R_{\text{in}} = 40R_{\text{WZ}}$ ,  $R_{\text{out}}$  = 85 $R_{\text{WZ}}$ ), jedoch verschiedenen  $T_{\text{eff}}$  und *Σ*.

Keines der beiden Modelle bildet die [TWIN-](#page-159-5)Beobachtung besonders gut nach. Das heißere 6000 K-Modell mit der höheren Oberflächendichte (*Σ* = 0,3gcm–2) erreicht für die beiden langwelligeren Triplettlinien *λ* = 8542Å und 8662 Å zwar den erwünschten Flusswert der Doppler-Maxima, gibt jedoch die 8498 Å-Komponente zu schwach wieder. Das kältere 5000 K-Modell mit *Σ* = 0,1gcm–2 überschätzt hingegen alle drei Komponen-

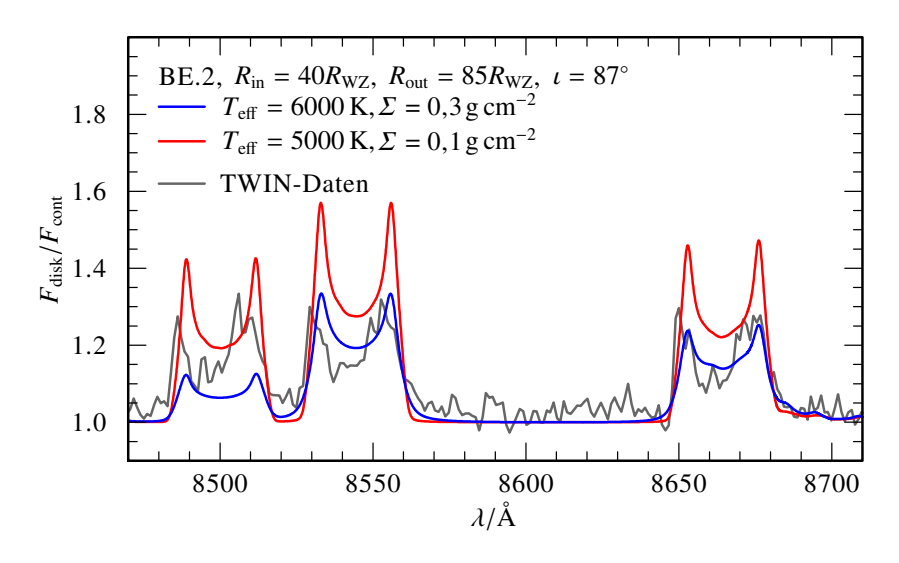

<span id="page-120-0"></span>Abbildung 5.16.: Vergleich der [TWIN-](#page-159-5)Beobachtung von [Ton 345](#page-160-1) (grau) im Bereich des [IRT](#page-159-1) mit synthetischen Spektren mit unterschiedlichem  $T_{\text{eff}}$  und *Σ*.

ten gleichermaßen, das Verhältnis der Äquivalentbreiten [\(Ta](#page-119-0)[belle 5.1\)](#page-119-0) zueinander stimmt aber besser mit dem [TWIN-](#page-159-5)Wert überein. Zudem kommt die deutliche Einsenkung zwischen den beiden Doppler-Peaks einer jeden Linie der Beobachtung näher als im anderen heißeren Modell.

Da es nicht möglich war eine synthetische Scheibe mit hoher Effektivtemperatur (T<sub>eff</sub> = 6000K) und gleichzeitig niedriger Oberflächendichte (*Σ* = 0,1gcm–2) zu modellieren [\(Tabelle 4.2\)](#page-58-0), kann keine genauere Anpassung erfolgen. Auf Grundlage der in [Abschnitt 4.2](#page-72-0) und [Abschnitt 4.3](#page-80-0) gemachten Erfahrungen lässt sich vermuten, dass eine solche Modellscheibe eine bessere Repräsentation des Beobachtungsspektrums ergeben würde. Ausgehend vom niedrigen *Σ*-Wert hätte die symmetrische, metallreiche Gasscheibe dann eine Masse von etwa  $M_{disk} = 1.048 \times 10^{21}$  g, was einem kugelförmigen Planetesimalen mit einem Radius von 43,69 km entspräche [\(Abschnitt 5.1.4\)](#page-113-0). Hinzu käme jedoch auch im Fall von [Ton 345](#page-160-1) noch die in der Staubscheibe und in Form von Verunreinigungen auf dem [WZ](#page-159-2) vorhandene Masse.

# KAPITEL 6.

### Zusammenfassung und Ausblick

Die Zahl der Exoplaneten und -kandidaten nimmt, insbesondere durch die in den letzten Jahren erfolgte Fokussierung wissenschaftlicher Projekte und Ressourcen auf das Thema, rasant zu. Die technische Weiterentwicklung der für die Suche notwendigen Instrumente ermöglicht es fortschreitend auch kleinere Objekte in extrasolaren Planetensystemen zu entdecken. Überlebt das Planetensystem die Spätphasen der Sternentwicklung, sollten sich auch Planetesimale um die hierbei verbleibenden [WZ](#page-159-2) finden lassen. Bisher gibt es jedoch lediglich einen einzigen solchen direkten Nachweis für einen kometenähnlichen Begleiter um einen einzelnen [WZ.](#page-159-2) Wesentlich häufiger kann hingegen ein indirekter Hinweis aus den metallischen Verunreinigungen der [WZ-](#page-159-2)Atmosphäre abgleitet werden. Diese beobachtete Anreicherung mit Metallen findet ihren Ursprung in der Akkretion gravitativ zerstörter Planetesimaler. Da sich in einigen wenigen Fällen zusätzlich zur Staubscheibe des Trümmermaterials eine metallreiche, gasförmige Akkretionsscheibe ausbildet, ergibt sich bei diesen Systemen die Möglichkeit, die Zusammensetzung des ursprünglichen planetaren Körpers direkt anhand der Emissionslinien des Scheibenspektrums zu analysieren.

Für die vorliegende Arbeit wurden im Hinblick auf eine solche Analyse [NLTE-](#page-159-6)Modelle der Akkretionsscheibe mit unterschiedlichen chemischen Zusammensetzungen, [Effektivtemperaturen,](#page-162-2) [Oberflächenmassendichten](#page-0-0) und Scheibengeometrien berechnet. Der untersuchte Parameterraum erweiterte vorausgegangene Studien und berücksichtigte dabei auch die aus neueren Analysen resultierenden Erkenntnisse bezüglich der Häufigkeitsverteilung der atmosphärischen Verunreinigungen und der Ausdehnung der staubhaltigen Trümmerscheiben. Im Gegensatz zu anderen Modellierungsansätzen wurde mit AC[D](#page-158-4)C ein speziell für Akkretionsscheiben ausgelegtes Programmpaket zum gleichzeitigen iterativen Lösen der Strahlungstransport- und Strukturgleichungen verwendet, um die größtmögliche physikalische Konsistenz der modellierten Scheibenspektren zu gewährleisten. Die AC[D](#page-158-4)C-Modelle bestanden hierbei aus einzelnen über *α*-Viskosität geheizte Scheibenringe, deren flächengewichtetes Kombinationsspektrum die integrierte Gesamtlösung der Gasscheibe repräsentiert. Der Komplexität des Ansatzes entsprechend ergaben sich lange Berechnungszeiten für jedes einzelne Modell, so dass AC[D](#page-158-4)C um ein Programm [\(C](#page-158-5)ICI) erweitert werden musste, mit Hilfe dessen die finale Scheibenintegration in separate Wellenlängenabschnitte unterteilt und damit quasi-parallelisiert berechnet werden kann.

Für nahezu alle realisierten Modelle ergaben sind optisch und geometrisch dünne Scheiben. Die synthetischen Spektren der getesteten Kombinationen aus *Σ* und *T*eff zeigten jeweils deutliche Emissionslinien für alle berücksichtigten Elemente, wobei sich diese bei steigendem *T*eff erwartungsgemäß im optischen und [IR-](#page-158-2)Bereich zu Gunsten der energiereicheren [UV-](#page-159-3)Übergänge abschwächten. Im Fall der *Σ*-Variation kam es zu einer gesamtheitlichen Zunahme des absoluten Flussverlaufs mit steigendem *Σ*. Da sich hierbei Kontinuumsniveau und Linienfluss nicht gleichmäßig entwickelten, fiel die relative Linienstärke bei den Modellen mit dem höchsten Wert jedoch am niedrigsten aus.

Im Hinblick auf die Scheibenausdehnung wurden für *R*in und *R*out jeweils bis zu 25 verschiedene Werte innerhalb *R*tidal untersucht. Das besondere Augenmerk der Parameterstudie galt den Emissionslinien des Ca II-Tripletts, als einzigem bisher in allen gasförmigen Trümmerscheiben um einzelnstehende [WZ](#page-159-2) nachgewiesenen Spektralkennzeichen. Die [IRT-](#page-159-1)Emission war für alle untersuchten Scheibenradien deutlich zu erkennen, nahm jedoch von den zentralen Bereichen radial zum Scheibenaußenrand hin ab. Die Scheibengröße beeinflusste folglich, durch die Wahl von *R*in und *R*out, die Linienstärke und das Linienprofil des [IRT.](#page-159-1) Mittels eines neu entwickelten [IDL](#page-158-6)-Programms konnte des Weiteren von der ursprünglich in AC[D](#page-158-4)C vorgesehenen axialsymmetrischen Scheibengeometrie abgewichen und asymmetrische Profilformen der Doppler-Linien für spiralarmförmige und ellipsenähnliche Modelle simuliert werden. Die azimutale Orientierung einer solchen nicht-axialsymmetrischen Scheibengeometrie erlaubte es, die Stärke der [IRT-](#page-159-1)Asymmetrie zu modulieren.

Schließlich wurden die synthetischen Spektren erfolgreich zur Analyse der Gasscheiben von [SDSS 1228](#page-160-0) und [Ton 345](#page-160-1) herangezogen. Da die langwelligste Komponente des [IRT](#page-159-1) in beiden Fällen nicht durch mögliche Emissionslinien von C und S überlagert wird, konnte die Häufigkeit beider Elemente eingegrenzt und als beste Anpassung eine erdähnliche Zusammensetzung [\(BE-](#page-158-7)Mischung) mit gegenüber der Grundmischung stark reduziertem S-Gehalt (1 %) bestimmt werden. Jedoch wurde hierbei der Anteil an Fe (ω<sub>Fe</sub> = 32%) in der Zusammensetzung auf Grund numerischer Instabilitäten nicht berücksichtigt.

Das beobachtete [IRT](#page-159-1) von [SDSS 1228](#page-160-0) konnte durch ein Scheibenmodell mit den Parametern *T*eff = 6000K, *Σ* = 0,3gcm–2 , *R*in =  $4,235\times10^{10}$  cm,  $R_{\text{out}} = 6,930\times10^{10}$  cm und  $\iota = 60^{\circ}$  sehr gut nachgebildet werden. Die in dieser modellierten Gasscheibe befindliche Masse von  $M_{disk} = 2{,}320 \times 10^{21}$  g ergab einen unteren Grenzwert von etwa 57 km für den Radius eines möglichen Ausgangskörpers. Einige der vom Modell im optischen Spektralbereich vorhergesagten zusätzlichen Emissionslinien anderer Elemente wurden zwischenzeitlich bestätigt. Die Untersuchung auf Scheibenkennzeichen im [UV-](#page-159-3)Bereich mittels weiterer [COS-](#page-158-8)Beobachtungsdaten erbrachte, auf Grund der Dominanz des [WZ](#page-159-2) im [UV,](#page-159-3) hingegen keinen signifikanten Nachweis. Die für [SDSS 1228](#page-160-0) bekannte Asymmetrie des [IRT-](#page-159-1)Linienprofils konnte mit nicht-axialsymmetrischen Modellgeometrien passend wiedergegeben werden. Die protokollierte Veränderung der [IRT-](#page-159-1)Asymmetrie ließ sich über eine azimutale Neuorientierung der spiralarmförmigen Scheibe bei ansonsten identischen Parametern und somit einer Präzession der gleichen Scheibe mit etwa *∆φ* = 10°a–1 erklären.

Für die Gasscheibe um [Ton 345](#page-160-1) konnte das [IRT](#page-159-1) der Gasscheibe durch eine größere Scheibe mit *R*in = 3,080×10<sup>10</sup> cm,  $R_{\text{out}} = 6.545 \times 10^{10} \text{ cm}$  und unter hoher [Inklination](#page-161-1) von  $\iota = 77^{\circ}$ angenähert werden. Eine mögliche Variation des Linienprofils auf Zeitskalen vergleichbar mit den innerhalb dieser Scheibenausdehnung vorgegebenen Kepler-Umlaufperioden im Stundenbereich wurde anhand einer [TWIN-](#page-159-5)Beobachtungsreihe ausgeschlossen. AC[D](#page-158-4)C-Modelle mit ideal zum gemittelten [TWIN-](#page-159-5)Spektrum angepassten *T*eff- und *Σ*-Werten ließen sich nicht numerisch stabil berechnen. Der Vergleich mit im Parametergitter realisierten Modellen legte jedoch  $T_{\text{eff}} \approx 6000$ K und  $\Sigma \approx 0.1$ gcm<sup>-2</sup> als Kombination nahe.

Zusammenfassend ermöglicht der Modellierungsansatz mit AC[D](#page-158-4)C erstmals die direkte Analyse sowohl der physikalischen, chemischen, geometrischen und dynamischen Eigenschaften der metallreichen Trümmerscheiben um einzelne [WZ](#page-159-2) simultan durchzuführen. Anhand der hierbei bestimmten Scheibenparameter ließe sich in der Zukunft ein noch zu klärender Erzeugungsund Heizprozess für das metallreiche Gas überprüfen. Weitere neben dem [IRT](#page-159-1) modellierte Emissionslinien bieten zudem ausgezeichnete Anhaltspunkte, in welchen Spektralbereichen zusätzliche Kennzeichen für die Gasscheibe zu erwarten sind. Durch den Vergleich der Modelle mit entsprechenden Beobachtungen könnte andererseits wiederum die chemische Zusammensetzung des gravitativ zerstörten Planetesimalen als Ausgangskörper des Scheibenmaterials eingegrenzt werden. Schließlich ergibt sich durch die Anpassung der Modellgeometrie und -orientierung ein Abbild der nicht-axialsymmetrischen Verteilung und Präzessionsbewegung des emittierenden Gases, wodurch eine eingehendere Analyse der Dynamik der bisher fast unbekannten Planetensysteme um einzelnstehende [WZ](#page-159-2) ermöglicht wird.

# ANHANG A.

## Zusätzlich entwickelte Programme

Die hier wiedergegebenen Programmcodes weichen aus typographischen Gründen leicht von der tatsächlichen Umsetzung ab, um eine bessere Darstellung innerhalb des Seitenformats zu gewährleisten.

### A.1. ACDC-CircumCision

Die Berücksichtigung einer großen Zahl von Elementen mit vielen atomaren Übergängen und die Forderung einer ausreichenden Auflösung der Spektren erhöhen die Frequenzpunktzahl und damit die benötigte Berechnungszeit von ACDC. Da jedoch mit Ausnahme der Doppler-Verbreiterung das Spektrum für jeden Frequenzpunkt unabhängig berechnet wird, ist es möglich, die mit RINGROT durchgeführte Addition der einzelnen Ringmodelle zum Gesamtspektrum in kleineren, unabhängigen Frequenzabschnitten durchzuführen. Die parallele Verteilung dieser Abschnittsberechnungen auf mehrere Recheneinheiten erlaubt einen deutlichen Zeitgewinn gegenüber der klassischen, seriellen Berechnung des gesamten Frequenzbereichs. Mit AcDc-CircumCision (CICI) wurde daher ein FORTRAN 90-Programm entwickelt, welches die Flussdatei der einzelnen Ringmodelle unter Beibehaltung der für RINGROT nötigen Formatierung auf einen kleineren Frequenz- beziehungsweise Wellenlängenbereich reduziert:

```
o program circumcision
     use PARAMETER MODULE
\overline{2}\overline{3}\overline{4}implicit none
    INTEGER :: nf
```
! Frequenzindex

```
7 INTEGER :: k, Kk !Zaehler der Frequenzschleifen<br>8 INTEGER :: ir !Zaehler fuer Einleseschleife
8 INTEGER :: ir !Zaehler fuer Einleseschleife<br>9 INTEGER :: minnf luntere Frequenzgrenze
9 INTEGER : : minnf ! untere Frequenzgrenze
10 INTEGER : : maxnf ! obere Frequenzgrenze
11 REAL : : minlambda ! untere Wellenlaengengrenze
12 REAL : : maxlambda ! obere Wellenlaengengrenze
13 REAL : : overlambda ! Ueberlapp am Anfang und Ende
14 REAL : : minfreq ! untere Wellenlaengengrenze
15 REAL :: maxfreq !obere Wellenlaengengrenze<br>16 REAL, PARAMETER :: C = 2.997929E10
16 REAL, PARAMETER :: C = 2.997929E10
      <i>!Lichtaeschwindiakleit in cm/s
17 REAL, DIMENSION(nfmax) :: F !Frequenz
18 REAL, DIMENSION(nr, 5, nfmax) :: iplus_all
      ! In t en si ta e t en a l l e r Ringe
19 REAL, DIMENSION(nr,nfmax) :: planckfluss
      ! Planckin tensi tae ten der Ringe
20 REAL, DIMENSION(nr) :: R <br>21 REAL, DIMENSION(nr) :: Teff !Effektivtemperat
21 REAL, DIMENSION(nr) : : Teff !Effektivtemperatur<br>22 REAL :: mstar : !Masse des Zentralobjektes (Msc
22 REAL :: mstar !Masse des Zentralobjektes (Msol)<br>23 REAL :: rstar l'Radius des Zentralobjektes (cm)
23 REAL :: rstar : PAREAL :: rstar <i>IRadius des Zentralobjektes (cm)<br>24 REAL :: mdot IAkkretionsrate (Msol/u)
24 REAL :: mdot !Akkretionsrate (Msol/y)<br>25 REAL :: Re !Reunoldszahl
25 REAL : : Re ! Reynoldszahl
26 REAL : : thickness ! Dicke der Scheibe (cm)
27 REAL :: sigma !Oberflaechendichte (g/cm2)<br>28 CHARACTER (LEN=120) :: textdummy !Dummupariable
28 CHARACTER (LEN=120) : : textdummy ! Dummyvariable
29 CHARACTER (LEN=50) :: infile !Dateiname fuer Ringe<br>30 CHARACTER (LEN=50) :: outfile !Dateiname fuer Ringe
30 CHARACTER (LEN=50) :: outfile !Dateiname fuer Ringe
31
32 nf = nfmax
33 overlambda = olambda
34
35 !== Einlesen der Ringe j e t z t in S chl ei f e
36 do ir = 1 ,nr
37
38 !== Einlesen des Headerbereichs sowie der Frequenzen ,
          der Intensitaeten Iplus jedes Ringes fuer jeweils 5
          Inklina tionswinkel und des Planck flusses
39 write (infile,*) ir<br>40 infile="ORGINAL"//
        infile="ORGINAL_"//adjustl(infile)
41 open(44, file =infile, form= 'formatted', status= 'unknown')
42 read (44, '(A70)') textdummy
43 read (44, ' (A40, E19.8)') textdummy, mstar
44 read (44, ' (A40, E19.8)') textdummy, rstar
45 read (44, ' (A40, E19.8)') textdummy, R(ir)
46 read (44, ' (A40, E19.8)') textdummy, mdot
47 read (44, ' (A40, E19.8)') textdummy, Re
48 read (44, ' (A40, E19.8)') textdummy, thickness
49 read (44, ' (A40, E19.8)') textdummy, sigma
50 read (44, ' (A40, E19.8)') textdummy, Teff(ir)
51 read (44, ' (A182)') textdummy
```

```
read (44, '(A182)') textdummy
52
        do k=1, nf53
           read (44, '(I7, 1PE22.12, 6E22.12)') Kk, F(k), iplus_all
54
              (ix, : , k), planckfluss(ir,k)
        enddo
55
56
        close(44)57!== Einlesen der Parameter aus INPUT und Grenzfrequenzen
58
           herechnen
        open(45, file='INPUT', form='formatted', status='unknown')
59
        read (45, '(E8.2)') minlambda
60maxfreq = C / ((min1ambda-over1ambda)*1.E-8)61
        read (45, '(E8.2)') maxlambda
62
        minfreq = C / ((maxlambda+overlambda)*1.E-8)63close(45)64
65
       !== Freq.pkt. der Grenzfrequenzen finden
66
67
        do k=1, nf
           if (F(k) \cdot le \cdot maxfreq) then
6869
               maxnf = k70
           endif
           if (F(k) \cdot le.\text{minfreq}) then
7172
               min<sub>f</sub> = kendif
73
74
        enddo
        if (minnf.1t.1) then
75
           min<sub>f</sub> = 176endif
77
        if (maxnf.gt.nfmax) then
78
           maxnf = nfmax79
        endif
80
81
        !== Kontrollinformation in OUTPUT schreiben (nur fuer
82
          ersten Ring)
        if (ir.eq.1) then83
           write (*, *) ""
84
           write (*, '(1X, A21, 3X, F5.0, 1X, F5.0)')85
              "Wellenlaengenbereich: ", minlambda, maxlambda
           write (*, '(1X, A8, 16X, A1, F4.0, 1X, A1, F4.0)')
86
             "Overlap:", '-', overlambda, '+', overlambda
           write(*, '(1X, A16, 4X, 2E22.12)')
87
             "Frequenzbereich:", minfreq, maxfreq
           write (*, '(1X, A22, 1X, 2107)')88"Frequenzpunktebereich:", maxnf, minnf
            write (*, '(1X, A23, I07)')89
             "neue Frequenzpunktzahl:", maxnf - minnf + 1
           write (*,*) ""
90
        endif
91
92
```

```
!== Ringheader und Flussdaten fuer den gekuerzten
\alphaBereich wieder herausschreiben
        print *, "Resampling the iplus-file for ring number", ir
94
95write (outfile,*) ir
        outfile="Writeout_"//adjustl(outfile)
96
        open(90, file=outfile, form='formatted', status='unknown')
\alphawrite (90, '(A60)') "*** Iplus ***"
_{\alpha}write(90, '(A40, E19.8)')
99
          "*** Masse des Zentralobjektes (Msol): ", mstar
        write (90, '(A40, E19.8)')
100
          "*** Radius des Zentralobjektes (cm): ", rstar
        write (90, ' (A40, E19.8)') "*** Ringabstand (cm): ", R(ir)
101
        write (90, ' (A40, E19.8)')102
          "*** Akkretionsrate (Msol/y): ", mdot
        write (90, ' (A40, F19.2)') "*** Reynoldszahl: ", Re
103
        write(90, ' (A40, E19.8)')104
          "*** Dicke der Scheibe (cm): ", thickness
        write (90, ' (A40, E19.8)')105
          "*** Oberflaechendichte (g/cm2): ",sigma
        write (90, ' (A40, F19.2)')106
          "*** Effektivtemperatur (Kelvin): ",Teff(ir)
        write (90, ' (A75)') "*************************
                                                        *********** "
107write (90, '(A133)') "*Index Freq 87.311 76.658
108
                  39.715 17.619 I(nu)"
          60.000
109
        do k=minnf, maxnf
            write(90, '(I07, 1PE22.12, 6E22.12)') k, F(k), iplus_all
110
             (ix, :, k), planckfluss(ix, k)enddo
111close(90)112
113
     enddo
114
     print *, "\n FINISHED ... Now you can use AcDc-RingRot!\n"
115
116
117 end program circumcision
```
Zur Anpassung von CICI werden zunächst zusätzliche Parameter über das Modul PARAMETER MODULE (Zeile 2) eingefügt:

```
_1 !== Module PARAMETER MODULE fuer AcDc-CircumCision
                                                ==12 \neq l ====\prime3 !== Angepasst werden muessen die Zahl der Frequenzpunkte, ==!
4 !== die Zahl der zu bearbeitenden Ringe, sowie der
                                                ==15 !== Ueberlapp der Bereiche in Angstrom.
                                                ==\prime\overline{7}8 module PARAMETER_MODULE
\overline{9}INTEGER, PARAMETER : nfmax
                          = 9999999!Zahl der Frequenzpunkte
   INTEGER, PARAMETER :: nr
                          = 510
```

```
!Gesamtzahl der Ringe
  REAL, PARAMETER
                      \therefore olambda = 100
11! Ueberlapp am Anfang und Ende
12 end module PARAMETER MODULE
```
CICI speichert für jede der nr Ringdateien die in den ersten Zeilen vermerkten Modellparameter und die sich anschließenden Flusswerte (Zeile 38–56). Anhand der Grenzwellenlängen minlambda und maxlambda aus einer Input-Datei werden diejenigen Frequenzpunkte ermittelt, die den gewünschten Wellenlängenbereich bestmöglich umschließen (Zeilen 58-80). Um den Einfluss der Doppler-Verschiebung auf die Randbereiche zu berücksichtigen, werden minlambda und maxlambda zusätzlich um einen Wert overlambda aus PARAMETER MODULE verschoben. Zur Kontrolle gibt C<sub>ICI</sub> die so bestimmten Grenzen an den Standardausgabe-Datenstrom zurück (Zeile 82–91) und bestimmt die für RINGROT nötige neue Frequenzpunktzahl der verkleinerten Wertetabelle. Schließlich werden die modifizierten Ringdateien (Zeile 93 – 112) mit den jeweils gespeicherten Modellparametern und der gekürzten Flusstabelle erzeugt.

Nach der Kompilierung von circumcision zu einer Binärdatei circumcision.pqf90 erfolgt die eigentliche Steuerung und Anwendung über ein UNIX-SHELL-Skript. Hierin werden die beiden entscheidenden Wellenlängengrenzen minlambda (Zeile 38) und maxlambda (Zeile 39) mittels einer Datei INPUT an CICI übergebenen. Die CICI-eigene Kontrollausgabe sollte in Form der Datei OUTPUT gesichert (Zeile 46) werden.

```
0 #!/bin/sh
1 set +x;. $HOME/.jobstart
2 TMPDIR='pwd'
3 # do not edit the beginning of this file
4 #########################
5 ## own job following ##
6 ########################
7 echo '\n Welcome to AcDc-CircumCision ! \n'
8#9 + 410 # paths to directories of models, output and binaries
11 # -12 \frac{4}{5}13 # path for input and clipped models
14 MOD=/modelspath
15 # path to the output file
16 OUT=/outputpath
```

```
17 # path to the CIRCUMCISION binary
18 BIN=/binarypath
19 #
20 # variables f o r easy f i l e naming ( e . g . : <PAR>_Ring01_<PROJ>)
21 PAR=FILENAME_START
22 PROJ=FILENAME ENDING
23 RANGE=3000–9000
24 #
25 # copy original Iplus files to temp
26 cp $ {MOD}/$ {PAR} _Ring01_$ {PROJ} ./ORGINAL_1
27 cp $ {MOD}/$ {PAR} _Ring02_$ {PROJ} ./ORGINAL_2
28 cp $ {MOD}/$ {PAR} _Ring03_$ {PROJ} ./ORGINAL_3
29 cp $ {MOD}/$ {PAR} _Ring04_$ {PROJ} ./ORGINAL_4
30 cp $ {MOD}/$ {PAR} _Ring05_$ {PROJ} ./ORGINAL_5
31 #
32 echo 'Reading input-file. \n'
33 #
34 # wavelength range written to INPUT
35 # lower limit (in Angstrom)
36 # upper l i m i t ( in Angstrom )
37 cat > INPUT << EOS
38 3000.
39 9000.
40 .
41 EOS
42 #
43 echo '\n Reading and writing data \n Please stay tuned... \n'
44 #
45 # pass INPUT to CIRCUMCISION
46 $ { BIN}/circumcision.pgf90 < INPUT > OUTPUT
47 #
48 # copy OUTPUT f i l e
49 cp OUTPUT $ {OUT}/CiCi_$ {PAR} _$ {PROJ} _$ {RANGE} . output
50 #
51 # copy result files (clipped Iplus)
52 cp Writeout_1 $ {MOD}/$ {PAR} _Ring01_$ {PROJ} _$ {RANGE} . cut
53 cp Writeout_2 $ {MOD}/$ {PAR} _Ring02_$ {PROJ} _$ {RANGE} . cut
54 cp Writeout_3 $ {MOD}/$ {PAR} _Ring03_$ {PROJ} _$ {RANGE} . cut
55 cp Writeout_4 $ {MOD}/$ {PAR} _Ring04_$ {PROJ} _$ {RANGE} . cut
56 cp Writeout_5 $ {MOD}/$ {PAR} _Ring05_$ {PROJ} _$ {RANGE} . cut
57 #
58 echo '\n Finished. Have a nice day! \ln \ln59 #
60 # do not edi t the r e s t o f t hi s f i l e
61 #####################
62 set +vx; $HOME/ .jobend
```
Im Fall der hier in der Arbeit verwendeten Modelle wurden die ursprünglichen Ringmodelle mit einer Frequenzpunktzahl von nf = 118763 jeweils in drei Wellenlängenabschnitte 1000 Å

bis 4000 Å, 4000 Å bis 7000 Å und 7000 Å bis 10 000 Å unterteilt. Zur Überlappung der modellierten Bereiche wurde overlambda= 100 (Angabe in Ångström) gewählt. Die verkleinerten Flussdateien besaßen somit noch 36 822, 34 040 beziehungsweise 33 874 Frequenzpunkte. Der [Zeitaufwand](#page-162-3) t<sub>RR</sub> für R[ING](#page-159-7)ROT reduzierte sich bei 20 Ringen auf etwa 5,25 h bis 6,25 h für jedes der drei Teilmodelle [\(Tabelle A.1\)](#page-132-0). Die für [C](#page-158-5)ICI nötige [zusätzlichen Zeit](#page-162-4)  $t_{CC}$  ist hingegen vernachlässigbar klein. Für ein einzelnes Modell über den entsprechenden Wellenlängenabschnitt (1000 Å– 10 000 Å) müssten etwa 46,25 h veranschlagt werden. Die Berechnung des vollständig von den ursprünglichen Ringmodellen berücksichtigten Bereichs mit *λ* = 150Å bis 3×10<sup>6</sup> Å benötigte sogar 67,75 h. Somit ergibt sich durch die Verwendung von [C](#page-158-5)ICI und die Aufteilung in kleinere Frequenzpunktpakete ein erheblicher Zeitgewinn, insbesondere da davon ausgegangen werden kann, dass für die Teilbereiche verschiedene Recheneinheiten parallel genutzt werden können.

<span id="page-132-0"></span>Tabelle A.1.: Übersicht der [Berechnungszeiten von](#page-162-4) [C](#page-158-5)ICI und R[ING](#page-162-3)ROT für Modelle mit unterschiedlichen Wellenlängenbereichen  $[\lambda_1, \lambda_2]$ und Frequenzpunktzahl nf. Alle Zeiten wurden auf derselben Re-cheneinheit<sup>[\[1\]](#page-132-1)</sup>bei vergleichbarer Auslastung ermittelt.

| $\lambda_1/\text{\AA}$ | $\lambda_2/\text{\AA}$ | n f    | $t_{\rm CC}/s$ | $t_{\rm RR}$ /s |
|------------------------|------------------------|--------|----------------|-----------------|
| 150                    | 3000000                | 118763 |                | 233105          |
| 1000                   | 10000                  | 100329 | 26             | 166592          |
| 1000                   | 4000                   | 36822  | 18             | 22499           |
| 4000                   | 7000                   | 34040  | 19             | 19244           |
| 7000                   | 10000                  | 33874  | 17             | 19061           |

### <span id="page-132-2"></span>A.2. Mapping-Erweiterung zu [A](#page-158-4)CDC

Der folgende F[OR TRAN](#page-158-9) 90-Code wurde dem bisherigen Programm AC[D](#page-158-4)C[-RingRot](#page-159-7) hinzugefügt, um die Berechnung des Gesamtspektrums einer Akkretionsscheibe durch eine Mapping-Datei

<span id="page-132-1"></span><sup>[1]</sup> Verwendet wurde ein Prozessorkern eines [Intel Core 2 Quad Q9550](http://ark.intel.com/de/products/33924/Intel-Core2-Quad-Processor-Q9550) (64-Bit, 2,83 GHz) mit 8 GB RAM.

modifizieren zu können. Mittels der Steuerungsdatei zu RINGROT kann hierfür der Schalter deform aktiviert werden (Wert 1). Die zuvor erstellte Mapping-Datei (winkel) muss für jeden der nr Einzelringe spaltenweise 360 Zahlenwerte zwischen −9,9 und 99.9 ausweisen, die intern in armwinkel erfasst werden:

```
318 !== Einlesen der Winkelbereiche fuer deformierte Scheiben
319 if (deform.eq.1) then
      write (nrstring, '(12)') nr
320
      formatstring_nr='('//nrstring//'F4.1)'
321
      print *, "*\n\frac{\triangle}{\triangle}" Reading matrix of angles for deformed
322
        accreation disc ... \n"
      open(48, file="winkel", form='formatted', status='unknown')
323
      do iwinkel=1,360
324
         read(48, formatstring_nr) armwinkel(:, iwinkel)
325
      enddo
326
      close(48)327
328 endif
```
Die Modifikation erfolgt für jeden Modellring (iring), Azimutwinkel (iwinkel) und Frequenzpunkt (k) separat, nachdem die frequenzabhängigen Flusswerte  $(y_$ interpol $(k)$ ) entsprechend ihrer  $(R, \varphi)$ -Koordinate eine Doppler-Verschiebung erfahren haben. Der mit dem entsprechenden armwinkel(iring, iwinkel) multiplizierte Fluss wird erneut in y interpol(k) zurück gespeichert, so dass keine weitere Änderung an der bisherigen RINGROT-Programmierung nötig ist:

```
512 !== Abfrage ob die Scheibe deformiert ist
513 if (deform.eq. 1) then
_{514} !== Iplus entsprechend der Winkelmodelldatei multipizieren
515 y_{\text{interpol}}(k) = y_{\text{interpol}}(k) * \text{armwinkel}(i \text{ring}, i \text{winkel})516 endif
```
#### A.3. Erzeugung der Mapping-Datei

Grundsätzlich ist es möglich, die Mapping-Dateien für eine beliebige Akkretionsscheibe von Hand zu erstellen, solange die von RINGROT erwartete Formatierung mit 360x '(nr F4.1)' beachtet wird. Mit arm. pro wurde ein IDL-Programm entwickelt, mit dessen Hilfe konsistente zusammenhängende Scheibengeometrien simuliert werden können:

 $_0$  ; ;==========  $arm.pyro$  ==========;;

```
1 ; ; Berechnet die ( asymmetrische ) Scheibengeometrie mit
    Orien tierung und erzeug t Mapping–Datei (OUTPUT) und
    Abbildung ( ABBILDUNG.ps )
\overline{2}3 PRO arm
4 close, /all
5
6 ; ;========== INPUT ==========;;
7 openr, 1, "./INPUT"<br>s readf, 1, innenringe
8 readf ,1 ,innenringe ; ; geschlossene Ringe im Innenbereich
9 readf ,1 ,aussenringe ; ; Dicke des Aussenbereichs
                          10 readf ,1 ,ueberlappung ; ; Dicke des Spiralarms
11 ueberlappung=ueberlappung<aussenringe
12 readf ,1 ,ioff ; ; Orien tierung
                            13 readf ,1 ,nr ; ; Anzahl an Ringen
14 bahnradii=db larr ( nr) ; ; Ring radii ( in cm)
15 FOR n=0 ,nr–1 DO BEGIN
16 readf ,1 ,k
17 bahnradii [n]=k
18 ENDFOR
19 \text{ close}, 120
21 ; ;========== PROGRAMM ==========;;
22 ; ;== Felder deklarieren
23 winkel=dblarr (nr,360)
24 winkelbesetzung=\text{flarr}(\text{nr},360)25 hilfskreis=dblarr(nr, 2, 360)26 segment=dblarr(nr, 2, 360)27
28 ; ;== komplette innere Ringe besetzten
29 FOR n=0 ,innenringe–1 DO BEGIN
30 FOR i=0,359 DO BEGIN
31 winkel [n,i]=i32 ENDFOR
33 ENDFOR
34
35 ; ;== Winkelbogen fue r Ringsegmente bestimmen
36 umlaufwinkel=360.
37 teilwinkel=umlaufwinkel/ (nr–innenringe) *1 .
38
39 ; ;== Ringsegmente nur zum T e i l besetzten
40 FOR n=innenringe,nr–1 DO BEGIN
41 k=nr–n
42 FOR i=0,359 DO BEGIN
43 IF ( i LE (k*teilwinkel mod 361) ) THEN BEGIN
            \texttt{winkel}[n,i]=i45 ENDIF
46 ENDFOR
47 ENDFOR
48
```

```
49 : ;= Ringsegmente gegeneinander verschieben
50 FOR n=innenringe, nr-(aussenringe+1) DO BEGIN
     winkel[n,*]=winkel[n,*]-winkel[n+ueberlappung,*]
51
52 ENDFOR
53
54 ; ;== ueberfluessige Zellen auf NaN
55 FOR n=innenringe, nr-1 DO BEGIN
     FOR i=0.359 DO BEGIN
56
         IF (winkel[n,i] EQ 0) THEN BEGIN
57winkel[n,i]=!VALUES.F NAN
58
         ENDIR
50ENDFOR
\epsilon61 ENDFOR
62 FOR n=innenringe, nr-(aussenringe+1) DO BEGIN
      \text{winkel}[n, 0] = \text{VALUES}. NAN
63
64 ENDFOR
65
66 ::== Spiralarm orientieren
67 winkel [* , * ] = (winkel [* , * ] +ioff) mod 360
68
69 ::== tatsaechliche Besetzung mit Modifikationswert versehen
70 value=1.
71 FOR n=0, n r-1 DO BEGIN
     FOR i=0,359 DO BEGIN
72
         IF (winkel[n,i] EQ winkel[n,i]) THEN BEGIN
73
            winkelbesetzung[n,winkel[n, i]]=value
74
75EMDIE
     ENDFOR
76
77 ENDFOR
78
79 ;;=========== PLOT ==========;;
so ; ;== Hilfskreise und Segmente fuer Plots berechnen
s_1 FOR n=0, n r-1 DO BEGIN
     FOR i=0,359 DO BEGIN
82
         w1 = i / 360.*2.*!PI83
         hilfskreis[n,0,i]=bahnradii[n]*cos(w1)
84
         hilfskreis[n, 1, i]=bahnradii[n]*sin(w1)85
         w2=winkel[n,i]/360.*2*!PI
86
         segment [n, 0, i]=bahnradii[n]*cos(w2)87
88
         seqment [n, 1, i]=bahnradii[n]*sin(w2)ENDFOR
89
90 ENDFOR
91
92; := plot
93 loadct, 39
94 Window, xsize=600, ysize=600
95 plot, hilfskreis[nr-1,0,*], hilfskreis[nr-1,1,*], xrange=[-bahnradii \lceil nr-1\rceil *1.1, bahnradii \lceil nr-1\rceil *1.1, yrange=\lceil -\text{bahnradii}\rceil[nr-1]*1.1, bahnradii [nr-1]*1.1], xstyle=1, ystyle=1, xtitle="
    radius in cm", ytitle="radius in cm", charsize=1.3, /nodata
```

```
96 plots, 0., 0., psym=2
97 FOR n=0, n r-1 DO BEGIN
      oplot, hilfskreis[n, 0, *], hilfskreis[n, 1, *], linestyle=1
98
      oplot, segment [n, 0, *], segment [n, 1, *], thick=5, color=220QQ100 ENDFOR
101_{102} ; ;=========== PRINT (optional) ==========;;
103 read, "Soll das Bild gespeichert werden? [0/1] ",pr
104 IF pr EQ 1 THEN BEGIN
      open print, "./ABBILDUNG.ps",/color,/postscript,aspect=1
105
106
      loadct 39
      plot, hilfskreis[nr-1,0,*], hilfskreis[nr-1,1,*], xrange=[-
107
        bahnradii[nr-1]*1.1, bahnradii[nr-1]*1.1, yrange=[-bahnradii[nr-1]*1.1, bahnradii[nr-1]*1.1], xstyle=1, ystyle
        =1, xtitle="radius in cm", ytitle="radius in cm", charsize
        = 1.3, /nodata
      plots, 0., 0., psym=2108
      FOR n=0, n r-1 DO BEGIN
109
          oplot, hilfskreis[n, 0,*], hilfskreis[n, 1,*]
110
          oplot, seqment [n, 0, *], seqment [n, 1, *], thick=8, color=220
111
112
      ENDFOR
      close_print
113
114 ENDIF
115
_{116} ::========== OUTPUT (optional) ==========::
117 read, "Output-Datei erzeugen? [0/1] ", out
118 IF out EQ 1 THEN BEGIN
      formatstring='('+strtrim(fix(nr),2)+'F4.1)'
119
      openw, 2, ". / OUTPUT" )
120
      FOR i=0.359 DO BEGIN
121
          printf, 2, winkelbesetzung[*, i], format=formatstring
122
      ENDFOR
123
124
      close, 2125 ENDIF
126
127 ; ;=========== END ==========;;
128 END
```
Die eingelesene Datei INPUT enthält zeilenweise die notwendigen Parameter der gewünschten Geometrie (Zeilen 6–19). Die ersten drei Zeilen beschreiben die grundsätzliche Form der Akkretionsscheibe. Über innenringe kann eine kleinere axialsymmetrische Teilscheibe im Systeminnenrand simuliert werden. Insbesondere ist es hiermit im Zusammenspiel mit der RINGROT-Angabe von  $R_{\rm in}$  auch möglich, die asymmetrische Scheibengeometrie an einem weiter außen liegenden Radius als  $R_1$  zu beginnen und gleichzeitig  $\varphi$  vollständig abzudecken. aussenringe regelt die Scheibenausdehnung zum Ende der Asymmetrie hin,

die ebenfalls durch R[ING](#page-159-7)ROT mittels *R*out weiter beschnitten werden kann. Mit ueberlappung kann die Breite der Struktur festgelegt werden, wobei ueberlappung ≤ aussenringe. Für die in [Abbildung 4.25](#page-92-0) gezeigte Scheibe wurde innenringe = 0, aussenringe = 6 und ueberlappung = 5 gewählt und der äußerste Ring *k* = 21 innerhalb R[ING](#page-159-7)ROT ignoriert. [Abbildung 4.28](#page-96-0) hingegen ergibt sich aus innenringe = 0, aussenringe = 16 und ueberlappung = 15, wiederum ohne Ring 21. ioff legt die azimutale Orientierung φ mod 360° ∈ [0°, 359°] der Asymmetrie fest. Den Abschluss der Input-Datei bildet die Angabe der Modellringzahl nr und eine entsprechend lange Liste der Ringradien.

arm.pro bestimmt im Folgenden die azimutalen Winkelberei- $\left[ \varphi_{k,1}, \varphi_{k,2} \right]$  jedes Rings  $k$  in der Art, dass die Scheibenstruktur mindestens einen Teilkreisbogen mit einem Mittelpunktswinkel umlaufwinkel (Zeile 36) beschreibt, gleichzeitig jedoch mindestens eine Breite von ueberlappung besitzt. In den in dieser Arbeit vorgestellten Modellen wurde stets ein Vollkreis (umlaufwinkel = 360°) beschrieben. Den so ermittelten Ringsegmenten wird anschließend der Zellenwert value (Zeile 70) und den restlichen Winkelbereichen 0,0 zugewiesen. Mit value = 1,0 ergibt sich über die angepasste R[ING](#page-159-7)ROT-Routine [\(Abschnitt A.2\)](#page-132-2) die in [Gleichung 3.30](#page-55-0) aufgezeigte Heaviside-Beschreibung der Scheibenstruktur.

Die Ausgabe des Ergebnisses erfolgt in arm.pro in mehrfacher Form. Grundsätzlich wird stets ein eingelesener Satz von Parametern von der [IDL](#page-158-6)-internen Plotroutine (Zeile 92 – 100) zur Kontrolle veranschaulicht. Die gleiche graphische Ausgabe der Scheibenstruktur kann optional auch als PostScrIPT<sup>[\[2\]](#page-137-0)</sup>-Datei gespeichert werden (Zeile 102 – 114), welche die Ausgangsbasis für die in der vorliegenden Arbeit verwendeten Visualisierungen (u. a. [Abbildung 4.28\)](#page-96-0) der asymmetrischen Scheiben darstellen. Zu guter Letzt (Zeile 116 – 127) wird optional eine Mapping-Datei der Struktur mit der von R[ING](#page-159-7)ROT erwarteten Zeilenformatierung erzeugt.

<span id="page-137-0"></span><sup>[2]</sup> [< www.adobe.com/devnet/postscript.html >](http://www.adobe.com/devnet/postscript.html)

## A.4. Bestimmung der Äquivalentbreite

Eine gängige Methode zur Analyse von Spektrallinien in Sternspektren ist die Berechnung der so genannten äquivalenten Linienbreite  $W_{\lambda}$ . Wird der Fläche, die zwischen dem untersuchten Linienprofil und dem Flusskontinuum liegt, ein flächengleiches, normiertes Rechteck zugewiesen, entspricht dessen Breite gerade  $W_{\lambda}$ . Formal (Gleichung 4.5) ergibt sich  $W_{\lambda}$  folglich aus der Flächenintegration über den normierten Flussverlauf  $F_{rel}$ . Das folgende in IDL geschriebene Programm ewidth.pro bestimmt näherungsweise diese Fläche und ermittelt somit  $W_{\lambda}$ :

```
_0 ; ========== ewidth.pro ==========;;
1 :; Berechnet die Aequivalentbreite eines Spektrums
3 PRO ewidth
4 close, /all
6 ; ; =========== Werte vorbesetzen ===========;;
7 infile=''
               : : Inputdatei
s userwavemin=0. :; untere Wellenlaenge des Flussmaximums
9 userwavemax=0. ;; obere Wellenlaenge des Flussmaximums
10 continuum=1.
1112 ::=========== VORLAUF ==========::
13 ; == Userwerte abfragen
14 read, "Path of the norm flux file: ", infile
15 read, "Lower wavelength limit (A): ", userwavemin
16 read, "Upper wavelength limit (A): ", userwavemax
17 read, "Continuums level (flux units (fu)): ", continuum
1819 ; ;== Ascii-Struktur auslesen und Groesse bestimmen
20 strucflux=read_ascii(infile)
21 wavepoints=size(strucflux.field1,/n_elements)/size(
    strucflux.field1,/n_dimensions)
22
_{23} ::== Ascii-Struktur aufloesen und nach Wellenlaenge sortieren
24 sorted=sort(strucflux.field1[0,*])
25 wave=double(strucflux.field1[0,sorted])
26 flux=double(strucflux.field1[1,sorted])
2728 ; := Min/Max-Filewerte bestimmen
29 filewavemin=min(wave, max=filewavemax)
30 filefluxmin=min(flux, max=filefluxmax)
32 ; ;== Min/Max-Userwerte pruefen
33 flag=0
```

```
34 IF ( userwavemax LT userwavemin) THEN BEGIN
35 print, "Maximum wavelength (", strtrim (userwavemax, 2), "A)
        below minimum wavelength (", strtrim (userwavemin, 2), "A)!
         Values will be swaped!"
36 tempval=userwavemin
37 userwavemin=userwavemax
38 userwavemax=tempval
39 ENDIF
40 IF ( userwavemin LT filewavemin ) THEN BEGIN
41 print, "Minimum wavelength (", strtrim (userwavemin, 2), "A)
        below file range! New minimum value set to file minimum
         (" , strtrim(filewavenin, 2) , "A) ."42 userwavemin=filewavemin
43 ENDIF
44 IF ( userwavemin GT filewavemax ) THEN BEGIN
45 print, "Minimum wavelength (", strtrim (userwavemin, 2), "A)
        beyond file range (", strtrim (filewavemax, 2), "A)! No
        further execution possible!"
46 flag=flag+1
47 ENDIF
48 IF ( userwavemax GT filewavemax ) THEN BEGIN
49 print, "Maximum wavelength (", strtrim (userwavemax, 2), "A)
        beyond file range! New maximum value set to file
        maximum (", strtrim (filewavemax, 2), "A)."
50 userwavemax=filewavemax
51 ENDIF
52 IF ( userwavemax LT filewavemin ) THEN BEGIN
53 print, "Maximum wavelength (", strtrim (userwavemax, 2), "A)
        below file range (", strtrim (filewavemin, 2), "A)! No
        further execution possible!"
54 flag=flag+2
55 ENDIF
56 IF ( userwavemax EQ userwavemin ) THEN BEGIN
57 print, "Wavelength (", strtrim (userwavemin, 2), "A -- ",
        strtrim (userwavemax, 2), "A) zero! No further execution
        possible!"
58 flag=flag+4
59 ENDIF
60
61 ; ;========== PROGRAMM ==========;;
62 WHILE ( flag EQ 0 ) DO BEGIN
63 ; ;== Min/Max–Werte finden
64 indexmin=0
65 indexmax=0
66 wavemin=0.
67 wavemax=0.
68 fluxmin=0.
69 fluxmax=0.
70
71 indexmin=min(WHERE( wave GE userwavemin ) )
```

```
72 indexmax=max(WHERE( wave LE userwavemax ) )
73
74 wavemin=wave [ indexmin]
75 wavemax=wave [ indexmax]
76 fluxmin=min(flux [ indexmin:indexmax ] )
77 fluxmax=max(flux [indexmin:indexmax]]
78
79 print , " "
80 print, "Minimum wavlength requested: ", strtrim (
        userwavemin, 2), "A"
81 print, " Minimum wavelength used (matching data point): "
         , strtrim (wavemin, 2), "A"
82 print, "Maximum wavlength requested: ", strtrim (
        userwavemax, 2), "A"
83 print, " Maximum wavelength used (matching data point): "
         , strtrim (wavemax, 2), "A"
84
85 ; ;========== GAUSS ( op ti onal ) ==========;;
86 fold=''
87 print , " "
88 read, "Convol data with Gaussian? (y/n) ", fold
89 IF (fold EQ 'y') THEN BEGIN
90 orgflux=flux
91 read, "FWHM of Gaussian (A): ", width
92 flux=gaussfold (wave,orgflux,width,LAMMIN=wavemin,
            LAMMAX=wavemax )
93 ENDIF
94
95 ; ;========== Aequivalen tb rei te ==========;;
96 ; ; (Summe der Trapezflaechen zwischen benachbarten
    Datenpunkten )
97 equiwidth=0.
98 FOR i=indexmin,indexmax–2 DO BEGIN
99 x1=wave [i ]
100 x2=wave [i+1]101 y1= (continuum–flux [ i ] ) /continuum
102 \qquad \qquad y2 = (continuum-flux[i+1])/continuum103 equiwidth=equiwidth+(0.5*(y2+y1)*(x2-x1))<br>104 ENDFOR
       104 ENDFOR
105
106 ; ;========== OUTPUT ==========;;
107 ; ;== Wertausgabe
108 print
109 print , "
         –––––––– –––––––––––––– –––––––––––––– –––––––––––––– ––– "
110 print, "Resulting equivalent width: ", strtrim (equiwidth
        , 2), "A"
111 print ""
112
113 ; ;== K o n t r oll pl o t
```

```
114 window,0
115 plot, wave, flux, xrange= [wavemin, wavemax], yrange= [min ( [
        fluxmin, continuum ]) -0.3, max([ fluxmax, continuum ]) +0.3],
        ystyle=1 ,xstyle=1 ,/nodata
116 oplot, wave, flux
117 oplot, [wavemin, wavemax], [continuum, continuum], linestyle=2
118 IF (fold EQ 'y') THEN BEGIN
119 oplot, wave, orgflux
120 ENDIF
121
122 flag=flag+1
123 ENDWHILE
124 END
```
Als Ausgangspunkt dient ewidth.pro eine zweispaltige, AS-CII-formatierte Spektrumsdatei mit Wellenlängen und zugehörigen Flusswerten (Zeile 16 und Zeile 20 – 26). Da ein reales Spektrum im Allgemeinen aus einer Vielzahl aufeinanderfolgender Spektrallinien besteht, kann die Berechnung der Flächen einer Linie nicht auf dem gesamten Intervall *λ* = [0,∞[ wie in [Glei](#page-77-0)[chung 4.5](#page-77-0) erfolgen, sondern muss auf einen kleinen Wellen- $\,$ längenabschnitt  $\,$ userwavemin,userwavemax $\,$  beschränkt werden. Neben diesen beiden Schranken (Zeile 17 und 18) fragt das Programm zudem das Niveau des Kontinuums vom Nutzer ab (Zeile 19). ewidth.pro kontrolliert diese Eingaben auf übliche Falscheingaben (Zeile 35 – 60), ermittelt den passenden Wellenlängenbereich im Spektrum und gibt diese Informationen an den Benutzer zurück (Zeile 66 – 85). Anschließend kann optional eine Glättung des Flussverlaufs mittels einer Gauß-Funktion angebracht werden (Zeile 88 – 95), bevor die eigentliche Berechnung der Äquivalentbreite erfolgt. Da der Flussverlauf normalerweise keine analytische Funktion darstellt, wird die Integration in ewidth.pro durch eine Summe von Trapezflächen ersetzt (Zeile 99 – 106). Schließlich erfolgt, neben der Ausgabe des eigentlichen Wertes *W<sup>λ</sup>* (Zeile 111), zusätzlich eine graphische Darstellung des für die Berechnung verwendeten Spektrumsabschnitts (Zeile 115 – 122).

# ANHANG B.

## Abweichung zur allgemeinen Modellbeschreibung

Um eine hinreichend große Anzahl an konvergenten Modellspektren zu berechnen, war es in einigen Fällen nötig, von der in der Einleitung zu [Kapitel 4](#page-56-1) beschriebenen allgemeinen Modellbeschreibung abzuweichen.

### B.1. Ausgeschlossene atomare Übergänge

Im Laufe der Arbeit stellte sich heraus, dass verschiedene atomare Übergänge je nach Wahl der Parameter *Σ* und *T*eff, die Berechnung des konvergenten Ringspektrums behinderten. [Ta](#page-142-0)[belle B.1](#page-142-0) gibt eine Übersicht über jene Spektrallinien, welche manuell aus den Atomdaten entfernt wurden, um die Modellierung dennoch zu gewährleisten. Die Ursache der numerischen Instabilitäten, die durch diese Übergänge hervorgerufen werden, ist bisher nicht verstanden.

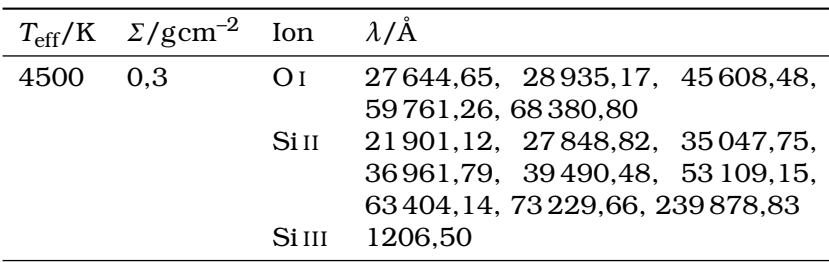

<span id="page-142-0"></span>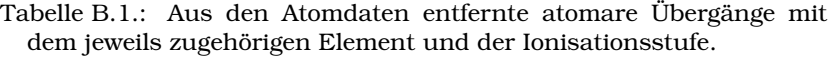

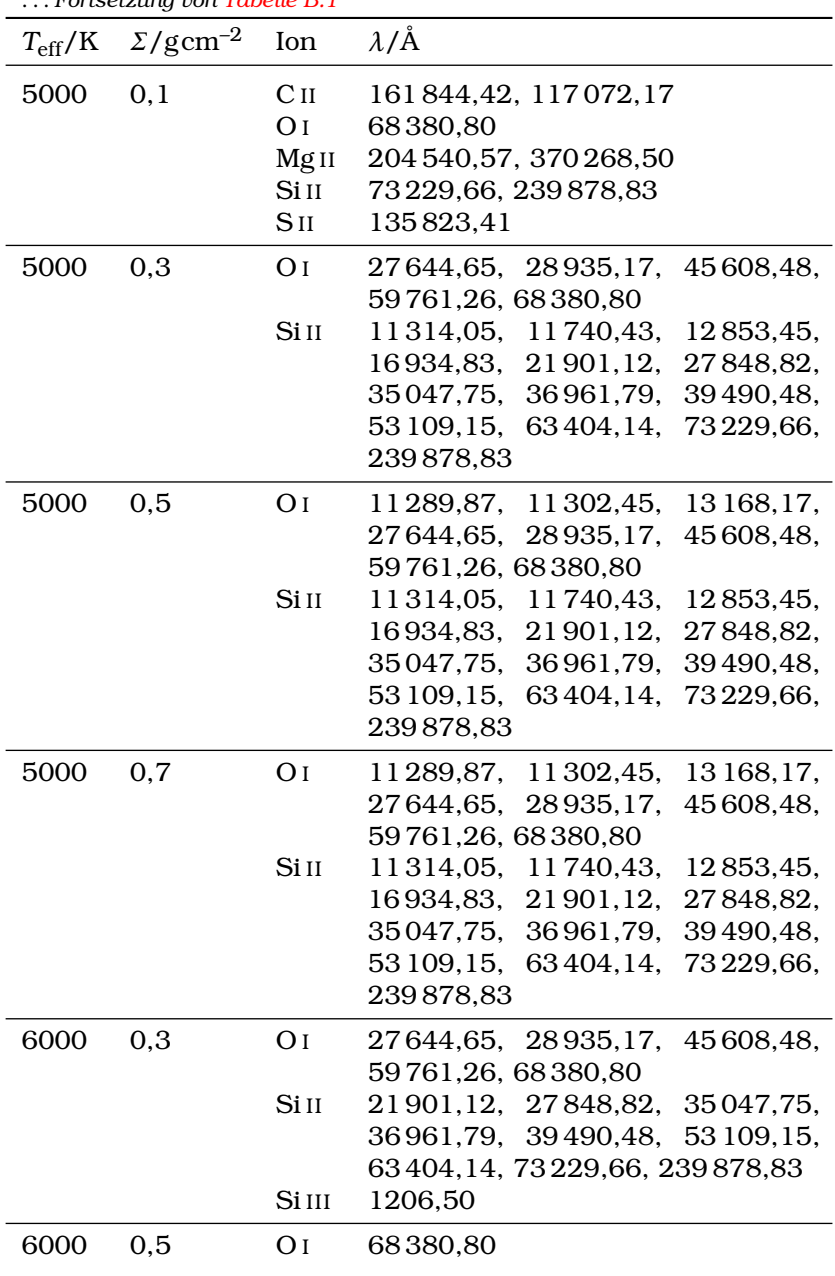

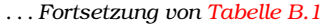

130
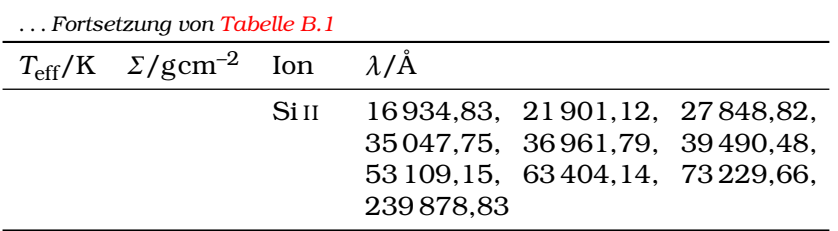

#### B.2. Ersatz durch benachbarte Ringspektren

Für bestimmte Kombinationen der beschreibenden Parameter *T*eff, *Σ* und chemischer Zusammensetzung war es nicht möglich, alle angestrebten 21 Ringe konvergent zu berechnen. Sofern dieser Ausfalleffekt weniger als 2 Ringe in direkter Nachbarschaft zueinander betraf, erfolgte bei der Scheibenintegration eine Ersetzung der fehlenden Ringe durch innen oder außen angrenzende Ringspektren. Auf Grund der Wahl *Σ*(*r*) = const. und *T*eff(*r*) = const., der homogenen chemischen Zusammensetzung der Scheibe und dem geringen Abstand der Ringe [\(Gleichung 4.1\)](#page-57-0) zueinander, kann davon ausgegangen werden, dass Struktur und Spektrum benachbarter Ringe einander ausreichend ähnlich sind, um die Ersetzung zu rechtfertigen. [Tabelle B.2](#page-144-0) zeigt die erfolgten Ersetzungen.

Tabelle B.2.: Austausch nicht konvergenter Ringmodelle durch benachbarte Ringspektren. Die Häufigkeitsverteilung der [CH-](#page-158-0) und [BE-](#page-158-1)Zusammensetzung ist in [Tabelle 4.4](#page-60-0) gegeben.

<span id="page-144-0"></span>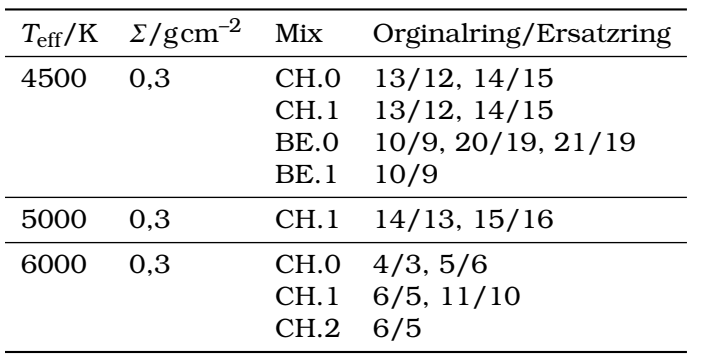

# ANHANG C.

# Zusätzliche Grafiken

Im Folgenden sind Grafiken aufgeführt, die jene im Hauptteil [\(Kapitel 4](#page-56-0) und [Kapitel 5\)](#page-98-0) gegebenen Darstellungen ergänzen:

- [Abbildung C.1](#page-147-0) und [Abbildung C.2](#page-148-0) erweitern die Betrachtung des Einflusses der chemischen Zusammensetzung in [Abschnitt 4.1](#page-58-0) für die alternativen [CH-](#page-158-0)Mischungen;
- [Abbildung C.3](#page-149-0) ergänzt den vertikalen *τ*(*m*)-Verlauf der in [Abschnitt 4.3](#page-80-0) beschriebenen *Σ*-Modelle;
- [Abbildung C.4](#page-150-0) zeigt die nicht-rotierten Modellspektren der möglichen *R*<sub>out</sub> aus [Abschnitt 4.4.2;](#page-87-0)
- [Abbildung C.5](#page-151-0) und [Abbildung C.6](#page-152-0) stellen die vertikale und radiale Struktur der in [Abschnitt 4.4.3](#page-90-0) hinzugefügten Ringe  $R_A \dots R_E$  dar.
- [Abbildung C.8](#page-154-0) und [Abbildung C.9](#page-155-0) veranschaulichen die asymmetrischen Geometrien der beiden besten Modellscheiben zu [SDSS 1228](#page-160-0) [\(Abschnitt 5.1.3\)](#page-106-0).
- [Abbildung C.10](#page-156-0) skizziert die zu bestimmende Fläche [\(Ab](#page-113-0)[schnitt 5.1.4](#page-113-0) einer asymmetrischen Modellscheibe.
- [Abbildung C.11](#page-157-0) zeigt das aus den [TWIN-](#page-159-0)Daten gemittelte Spektrum von [Ton 345.](#page-160-1)

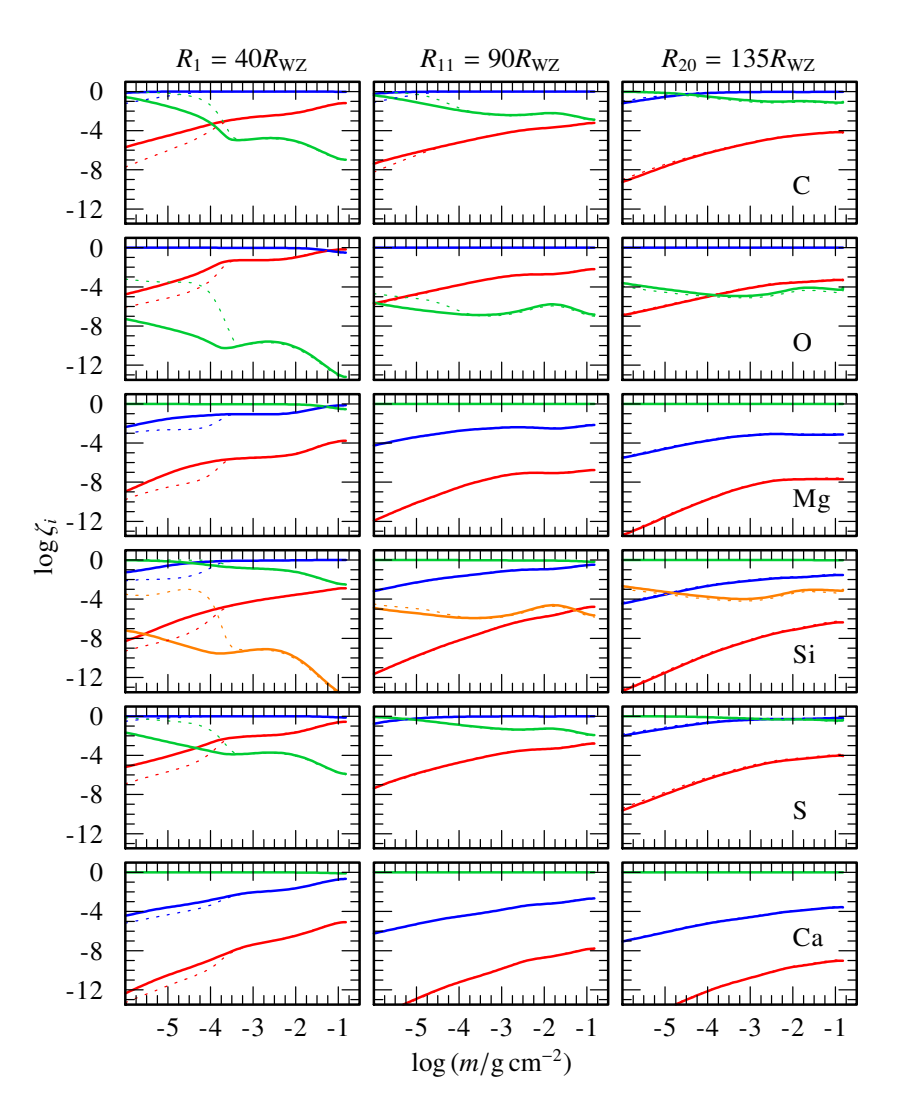

<span id="page-147-0"></span>Abbildung C.1.: Verlauf der log*ζ<sup>i</sup>* (*m*) (Ionisationsstufe I in rot, II in blau, III in grün und IV in orange) der berücksichtigen Elemente C, O, Mg, Si, S und Ca für CH.1 (durchgezogen) im Vergleich zu CH.0 (gestrichelt).

**134**

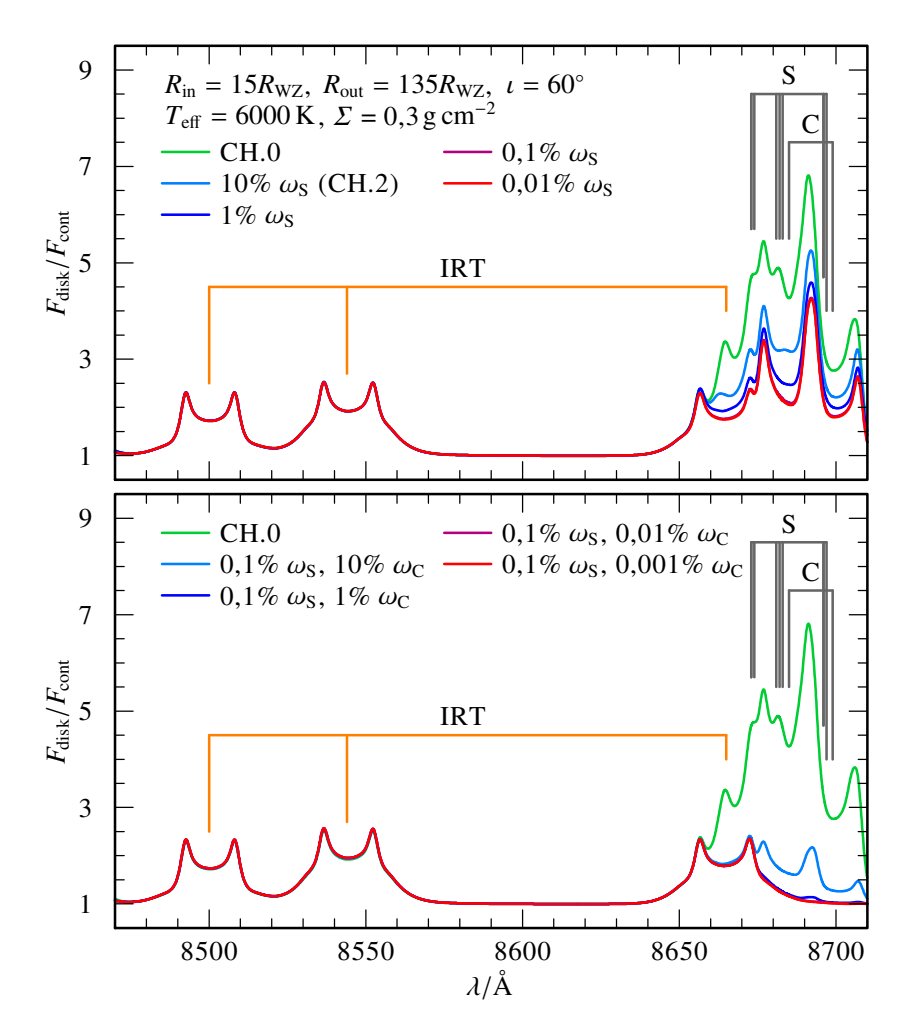

<span id="page-148-0"></span>Abbildung C.2.: Relativer Fluss der synthetischen Spektren im Bereich des [IRT](#page-159-1) für chondritische Mischungen mit reduziertem C- (oben) und zusätzlich reduziertem S-Anteil (unten).

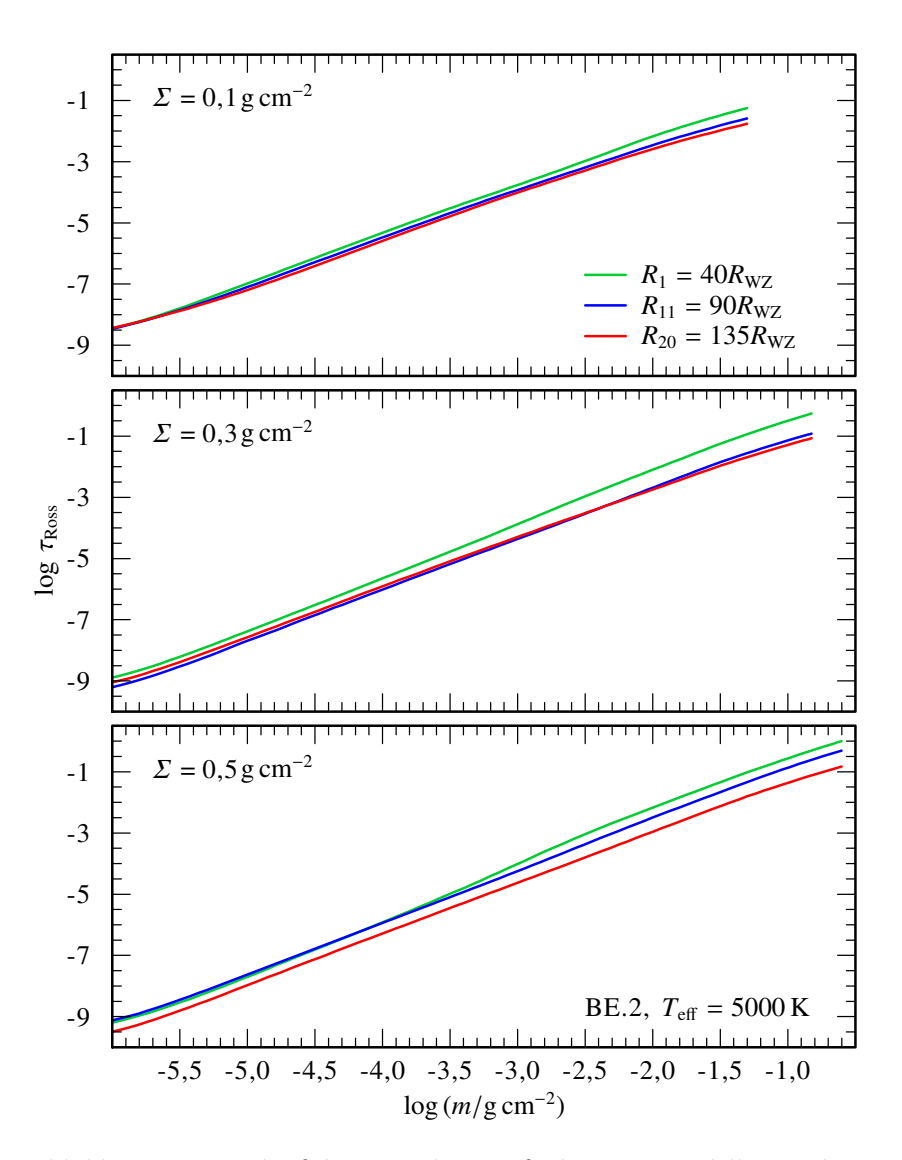

<span id="page-149-0"></span>Abbildung C.3.: Verlauf der optischen Tiefe der BE.2-Modelle mit drei unterschiedlichen Oberflächenmassendichten *Σ* = 0,1gcm–2 (oben),  $0.3 \text{ g cm}^{-2}$  (mittig) und  $0.5 \text{ g cm}^{-2}$  (unten).

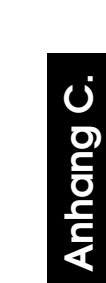

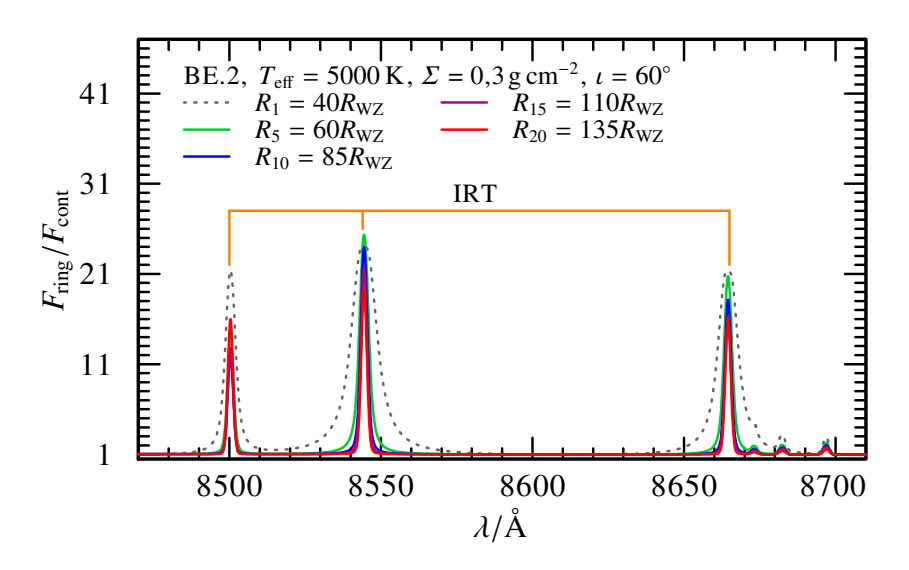

<span id="page-150-0"></span>Abbildung C.4.: Relativer Fluss der synthetischen Spektren des zentralen BE.2-Modells im Bereich des [IRT](#page-159-1) für den innersten (*R*1, grau gestrichelt) und die vier in [Abbildung 4.23](#page-89-0) verwendeten äußeren Ringe *R*5 (grün), *R*10 (blau), *R*15 (violett) und *R*20 (rot).

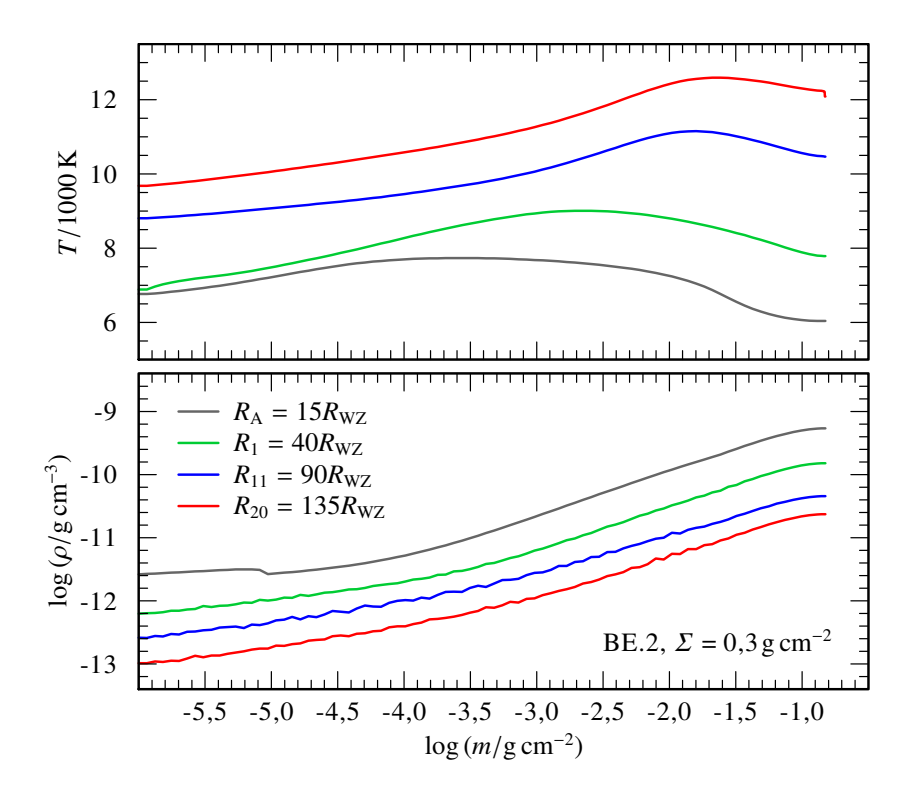

<span id="page-151-0"></span>Abbildung C.5.: Vertikaler Verlauf der [Schichtungstemperatur](#page-162-0) (oben) und [Dichte](#page-162-1) (unten) für die bisherigen drei Beispielringe *R*1 (grün),  $R_{11}$  (blau) und  $R_{20}$  (rot) sowie den zusätzlichen  $R_A = 15R_{\rm WZ}$  (grau).

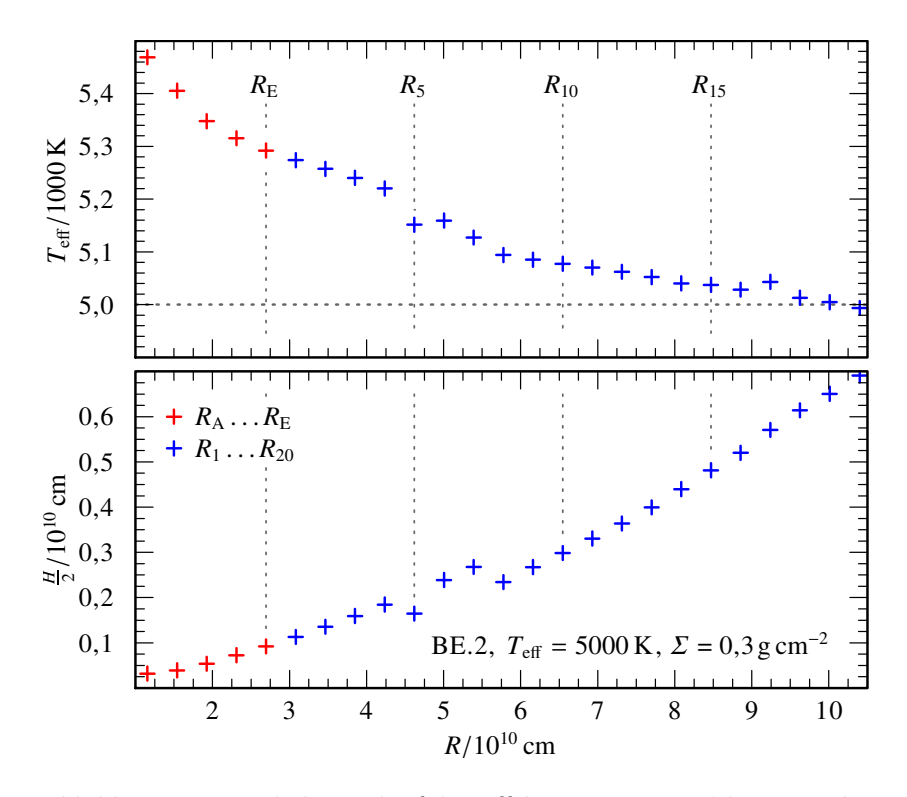

<span id="page-152-0"></span>Abbildung C.6.: Radialer Verlauf der [Effektivtemperatur](#page-162-2) (oben, mit der Soll-Temperatur *T*eff = 5000K repräsentiert durch eine gestrichelte, horizontale Linie) und [Scheibenhöhe](#page-161-0) (unten) für die Akkretionsscheibenmodelle mit den bisherigen (blaue Kreise) und den zusätzlichen (rote Kreise) BE.2-Ringen.

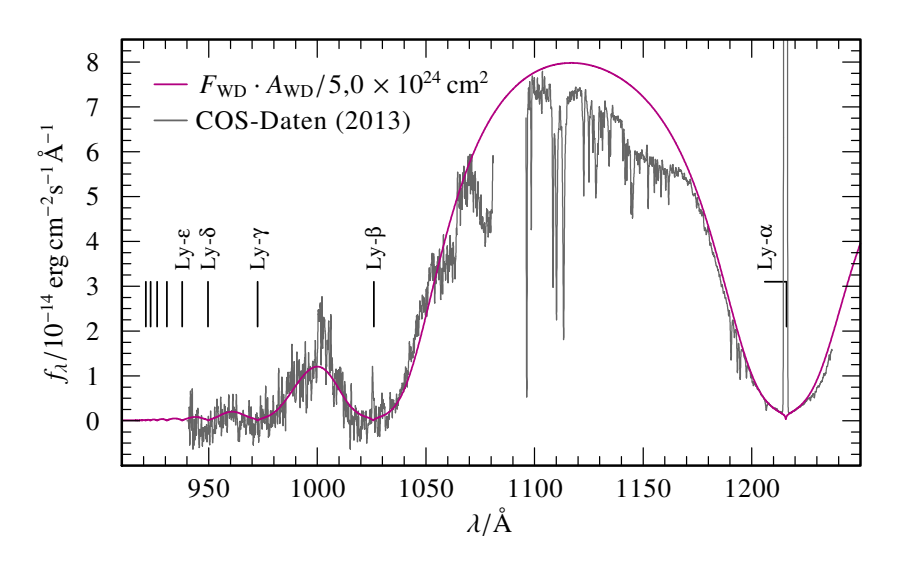

Abbildung C.7.: [HST/](#page-158-2)[COS-](#page-158-3)Daten für [SDSS 1228](#page-160-0) von 2013 (grau) im gesamten Beobachtungsbereich (Segmentspalte des verwendeten Gitters G130M zwischen  $\lambda$  = 1081Å und 1096Å) und das generischen [WZ-](#page-159-2)Spektrum (magenta) aus [Abbildung 5.6](#page-105-0) gewichtet mit 5,0×10−4.

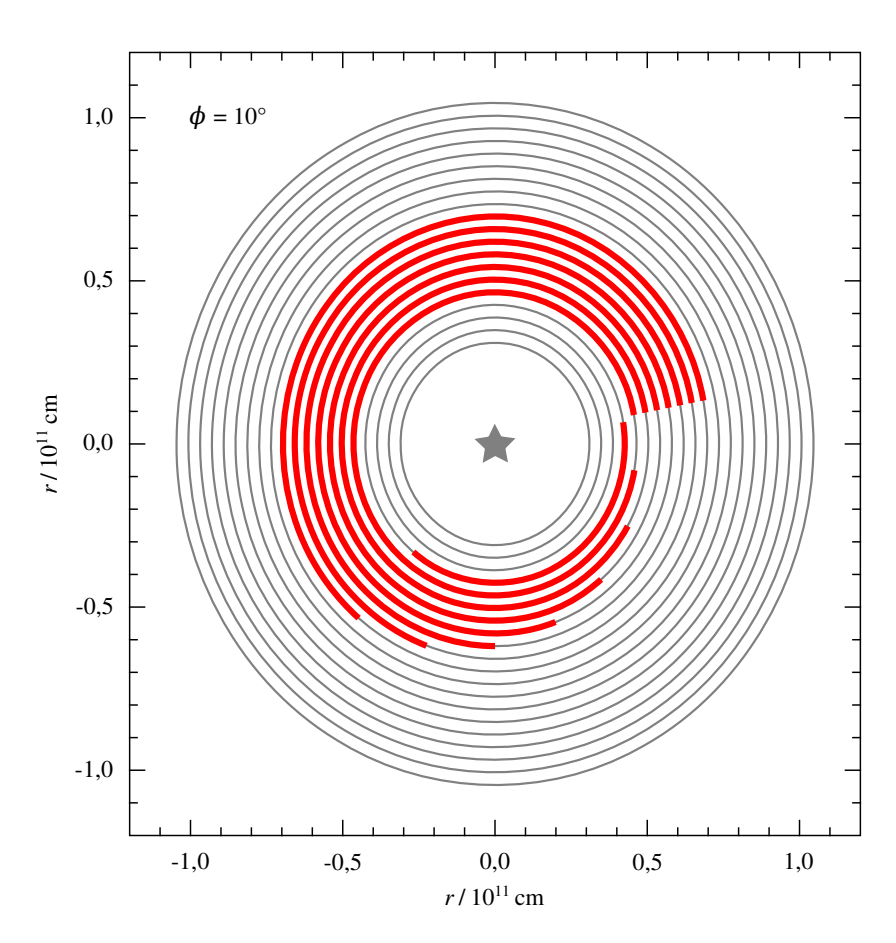

<span id="page-154-0"></span>Abbildung C.8.: Ausgerichtete asymmetrische Scheibengeometrie mit breitem Spiralarm [\(Abbildung 5.9,](#page-108-0) unten).

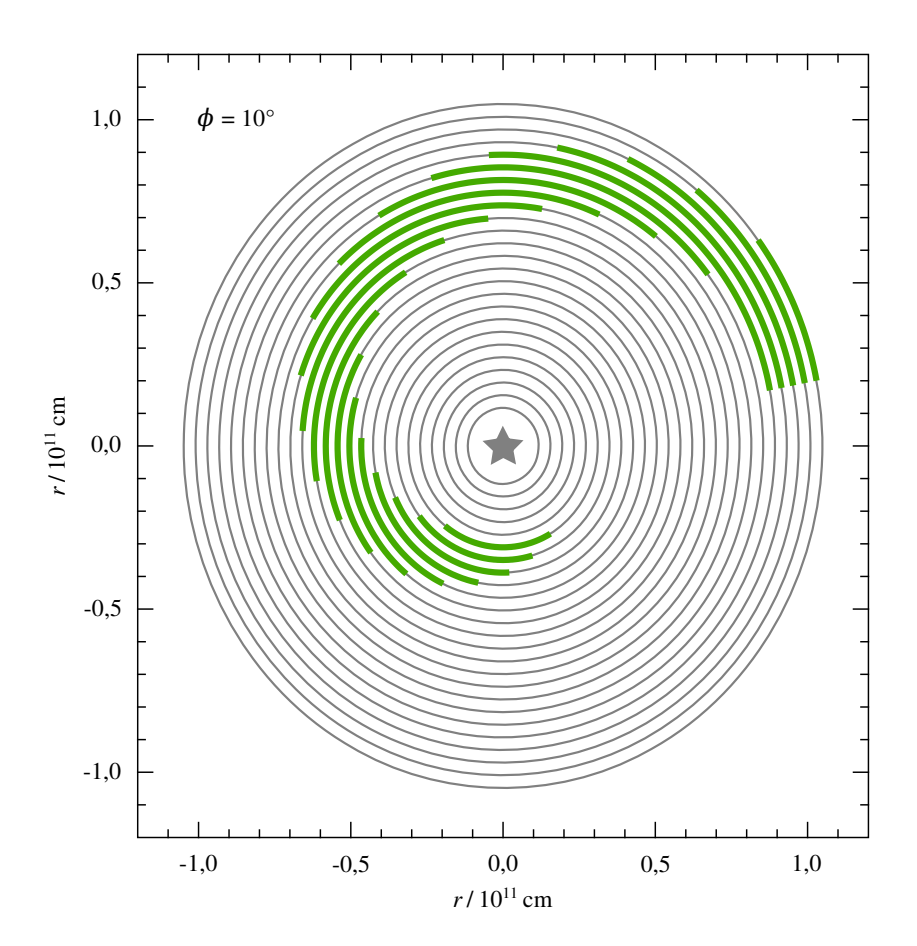

<span id="page-155-0"></span>Abbildung C.9.: Ausgerichtete asymmetrische Scheibengeometrie mit weitem Spiralarm [\(Abbildung 5.10\)](#page-110-0).

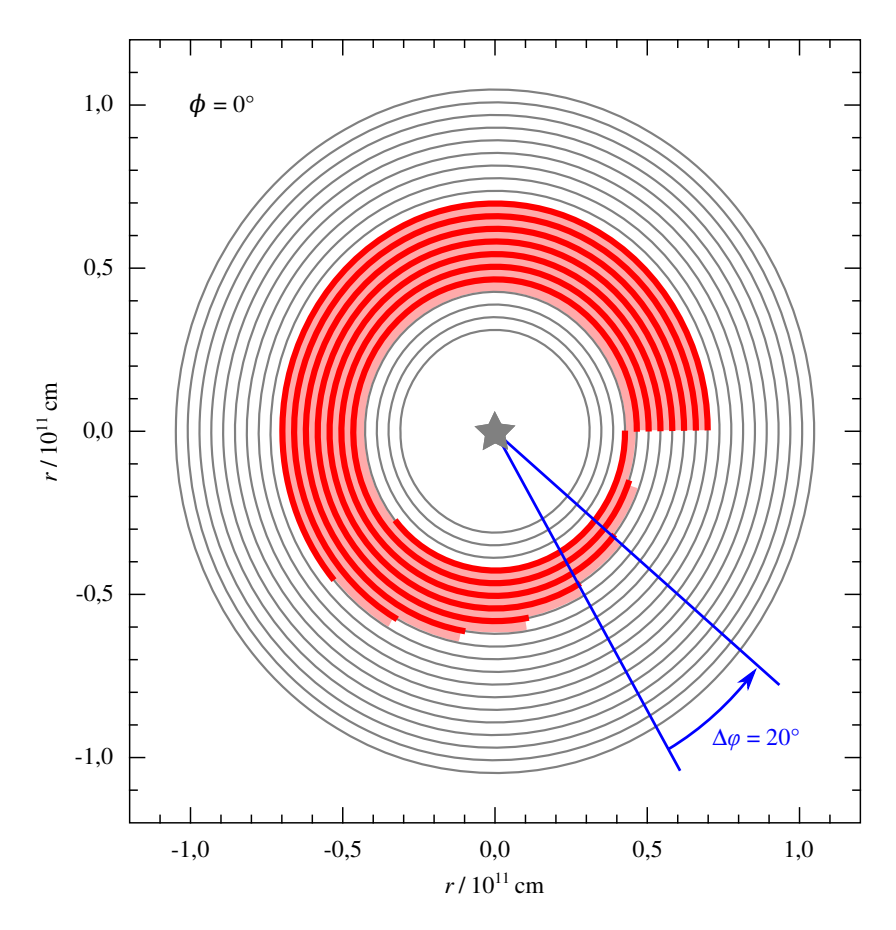

<span id="page-156-0"></span>Abbildung C.10.: Skizze zur Bestimmung der Scheibenfläche mit asymmetrischer Geometrie. Der Mittelpunktswinkel der die Asymmetrie beschreibenden Sektoren *∆ϕ* = 20° ergibt sich aus teilwinkel in [Abschnitt A.3](#page-133-0) (Zeile 37). Für die Fläche *Ai* eines Sektors *i* gilt *Ai* =  $(R_{\text{out},i} - R_{\text{in},i})^2 \pi \cdot \frac{\Delta \varphi_i}{360^\circ}.$ 

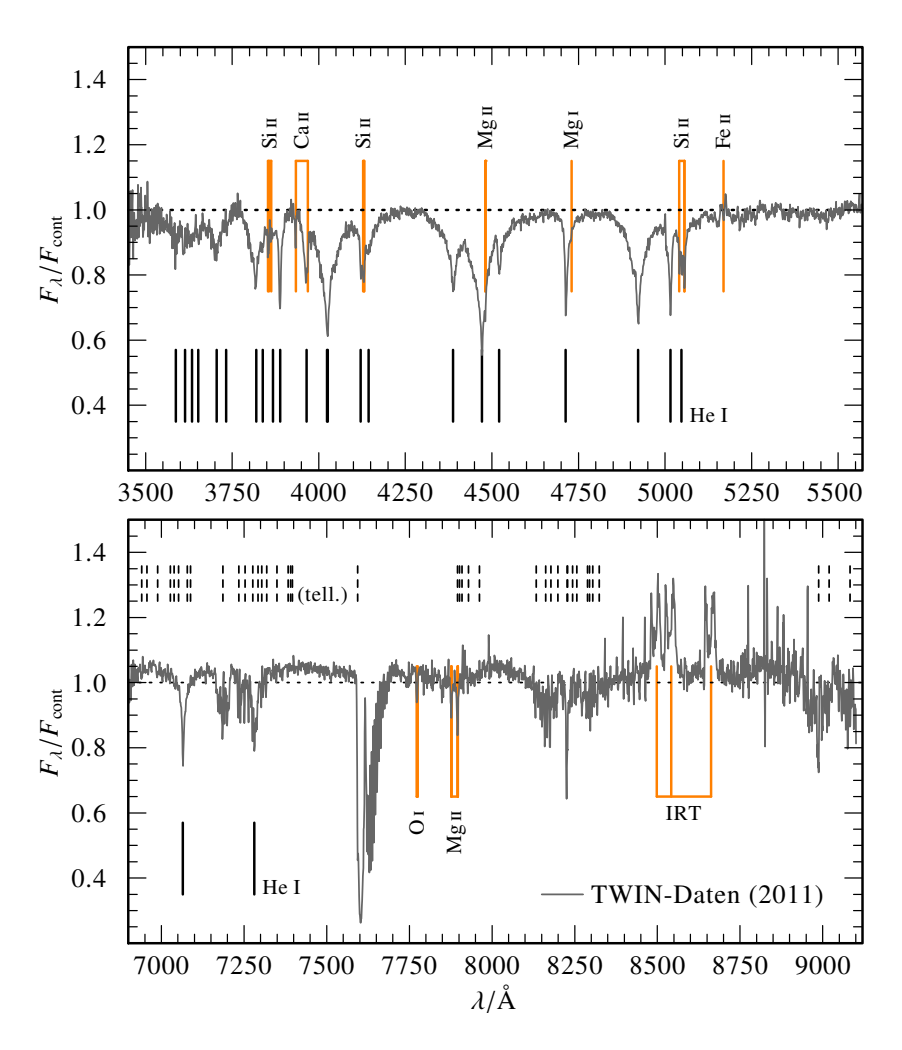

<span id="page-157-0"></span>Abbildung C.11.: Gemitteltes Spektrum der ausgewählten [TWIN-](#page-159-0)Beobachtungen (grau) von [Ton 345](#page-160-1) mit photosphärischen Absorptionslinien von He sowie metallische Linien der Verunreinigungen beziehungsweise der Metallscheibe (orange). In der unteren Bildhälfte sind oberhalb des Spektrums zusätzlich die molekularen Linien  $(H_2O, O_2)$ der Erdatmosphäre gestrichelt markiert. (Basierend auf einer Grafik aus [Hartmann et al.,](#page-168-0) [2014\)](#page-168-0)

### Akronyme

Liste der verwendeten Abkürzungen und Akronyme. In der elektronischen Form der Arbeit dienen Teile der Beschreibungen ggf. als Hyperlink zu entsprechenden Webseiten.

<span id="page-158-6"></span><span id="page-158-5"></span><span id="page-158-4"></span><span id="page-158-3"></span><span id="page-158-2"></span><span id="page-158-1"></span><span id="page-158-0"></span>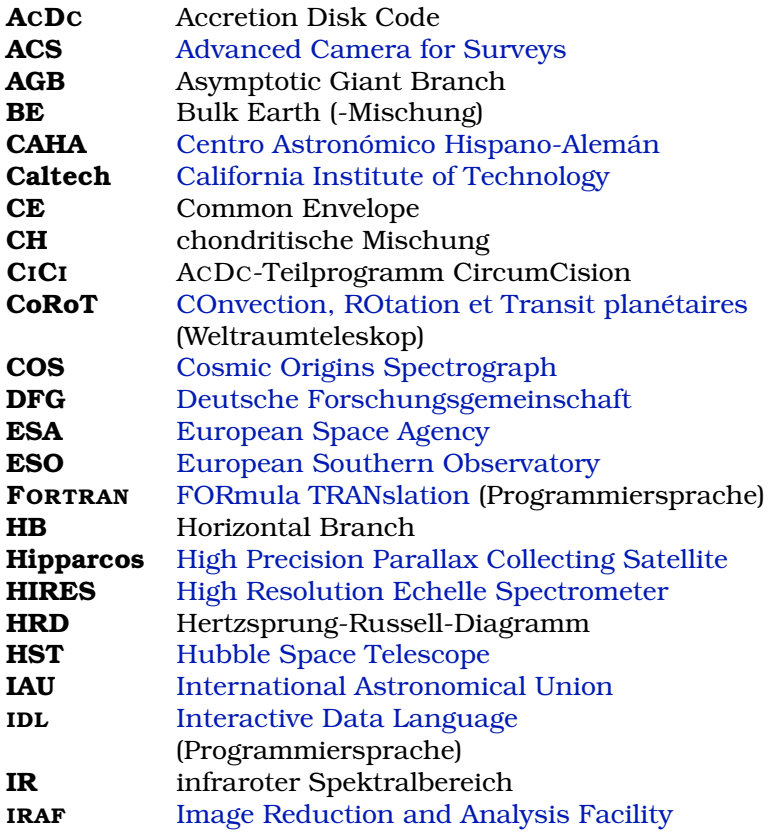

<span id="page-159-3"></span><span id="page-159-1"></span>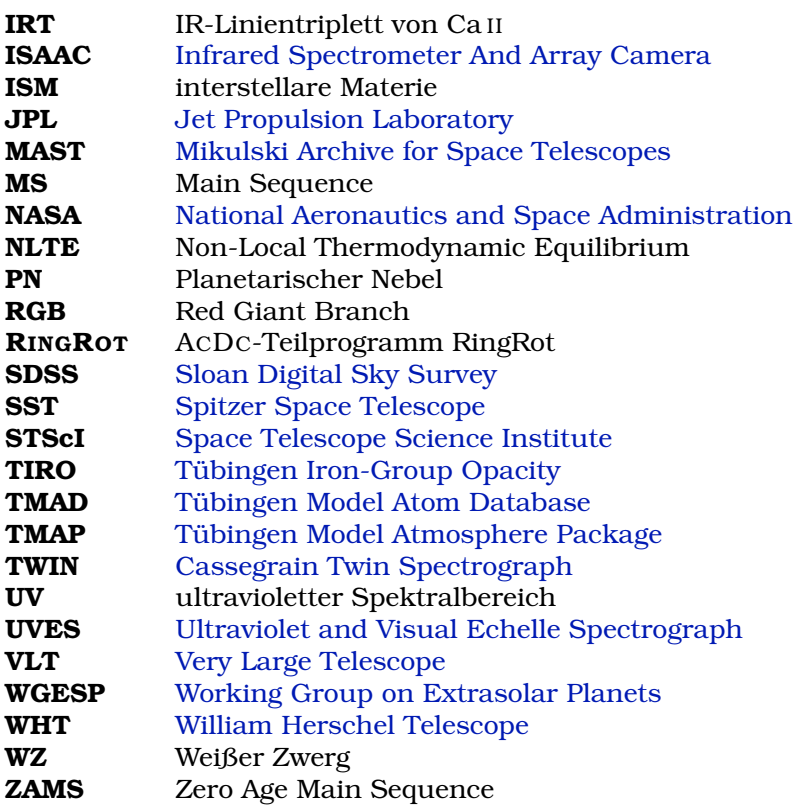

### <span id="page-159-2"></span><span id="page-159-0"></span>Objekte

Liste der angesprochenen astronomischen Objekte. In der elektronischen Form der Arbeit dient der Beschreibungstext als Hyperlink zur [SIMBAD-](http://simbad.u-strasbg.fr/simbad/)Datenbank.

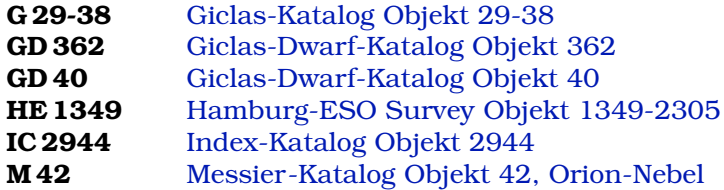

<span id="page-160-0"></span>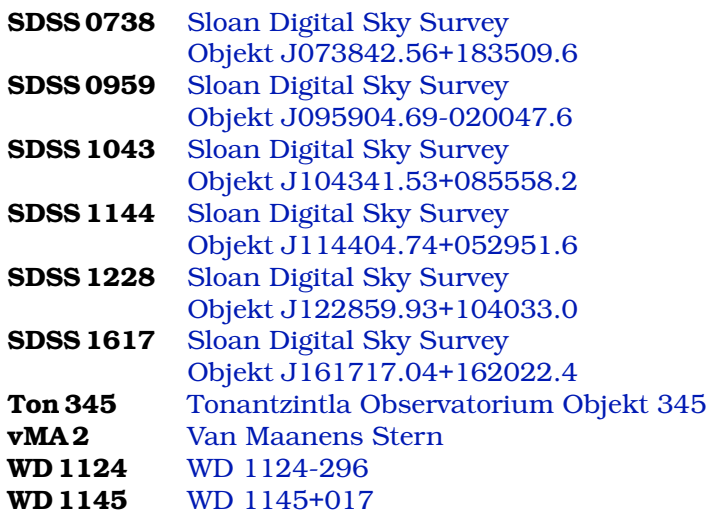

## <span id="page-160-1"></span>Symbole

Liste der in der Arbeit verwendeten physikalischen Symbole, Größen und Konstanten.

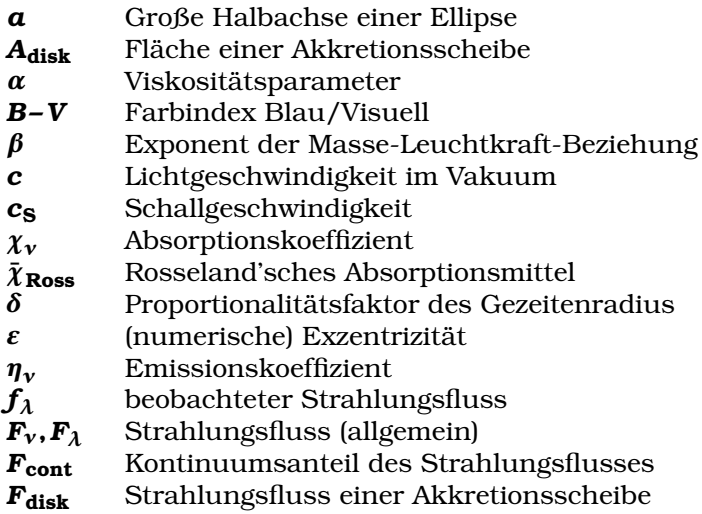

<span id="page-161-0"></span>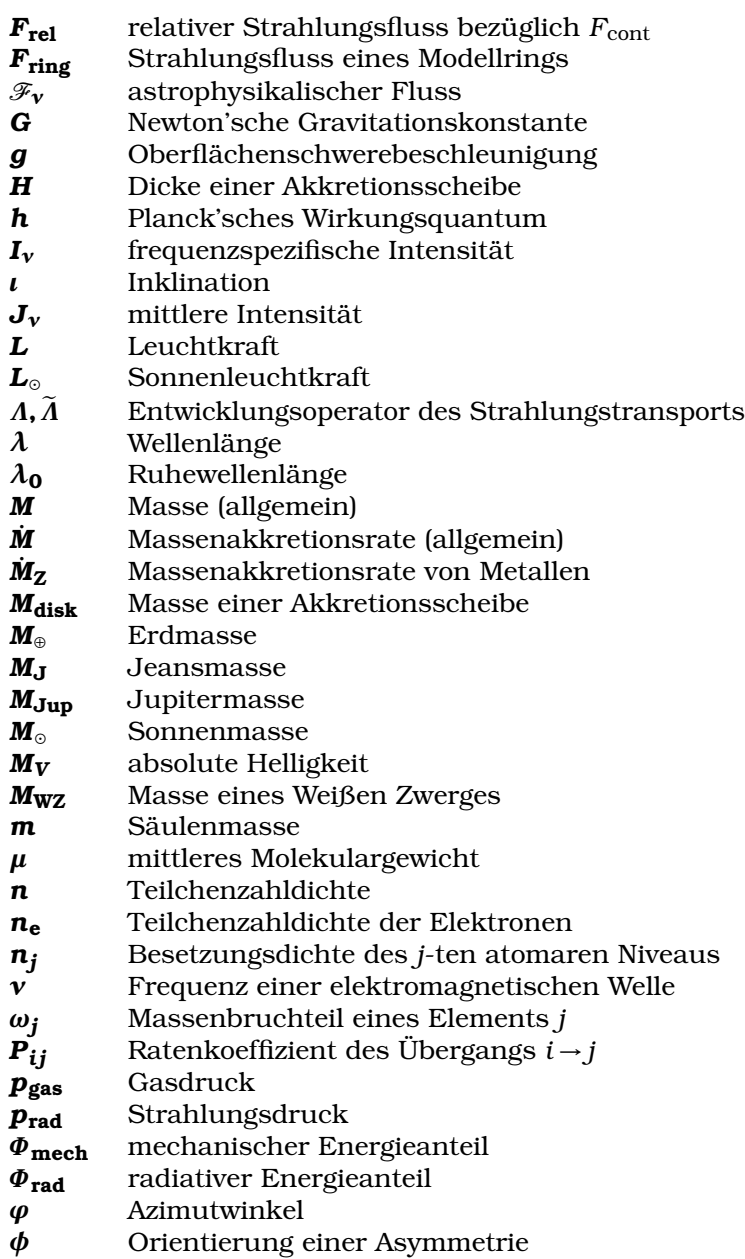

<span id="page-162-4"></span><span id="page-162-3"></span><span id="page-162-2"></span><span id="page-162-1"></span><span id="page-162-0"></span>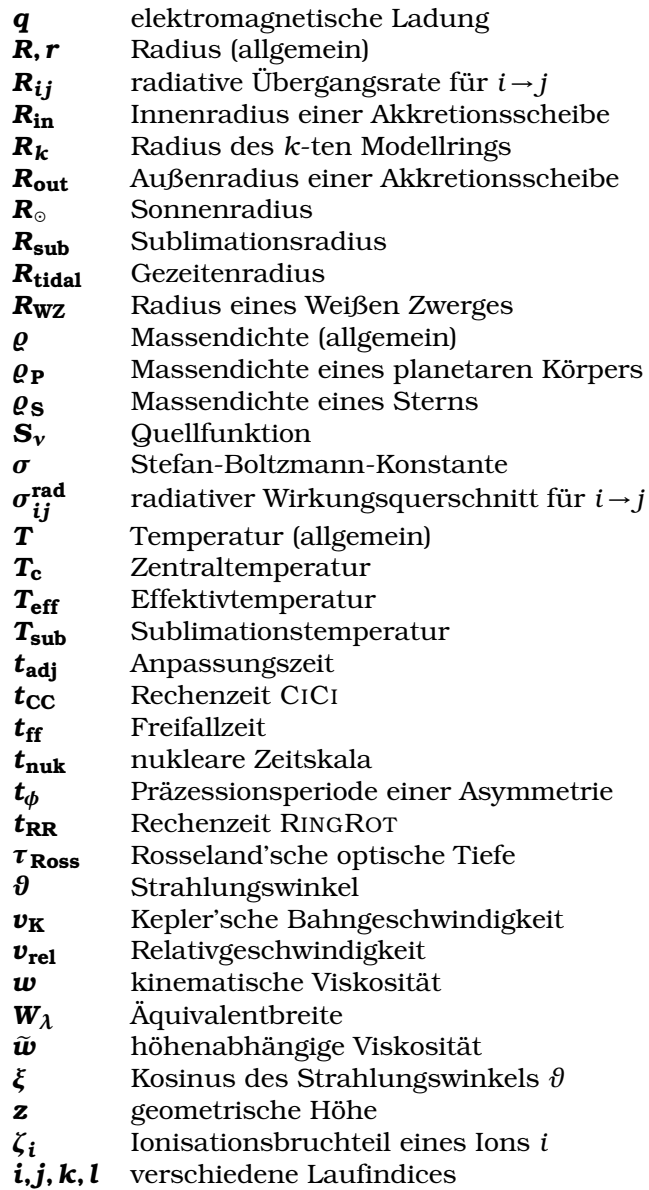

Glossar

In der elektronischen Form dieser Arbeit dient der Literaturtitel ggf. als Hyperlink zur elektronischen Ausgabe der zitierten Arbeit bzw. einer entsprechenden [DOI-](http://www.doi.org/) oder Verlags-Website.

- Aannestad, P.A., Kenyon, S.J., Hammond, G.L., Sion, E.M., 1993: *[Cool metallic-line white dwarfs, radial velocities, and interstel](http://dx.doi.org/10.1086/116491)[lar accretion](http://dx.doi.org/10.1086/116491)*, AJ, Ausg. 105, S. 1033 – 1044
- Abazajian, K.N., et al., 2009: *[The Seventh Data Release of the](http://dx.doi.org/10.1088/0067-0049/182/2/543) [Sloan Digital Sky Survey](http://dx.doi.org/10.1088/0067-0049/182/2/543)*, ApJS, Ausg. 182, S. 543 – 558
- Adelman-McCarthy, J.K., et al., 2006: *[The Fourth Data Release](http://dx.doi.org/10.1086/497917) [of the Sloan Digital Sky Survey](http://dx.doi.org/10.1086/497917)*, ApJS, Ausg. 162, S. 38 – 48
- Adelman-McCarthy, J.K., et al., 2008: *[The Sixth Data Release of](http://dx.doi.org/10.1086/524984) [the Sloan Digital Sky Survey](http://dx.doi.org/10.1086/524984)*, ApJS, Ausg. 175, S. 297 – 313
- Alcock, C., Illarionov, A., 1980: *[The Surface Chemistry of Stars](http://dx.doi.org/10.1086/157657) [- Part Two - Fractionated Accretion of Interstellar Matter](http://dx.doi.org/10.1086/157657)*, ApJ, Ausg. 235, S. 541
- Allègre, C.J., Poirier, J.P., Humler, E., Hofmann, A.W., 1995: *[The](http://dx.doi.org/10.1016/0012-821X(95)00123-T) [chemical composition of the Earth](http://dx.doi.org/10.1016/0012-821X(95)00123-T)*, Earth and Planetary Science Letters, Ausg. 134, S. 515 – 526
- Armitage, P.J., 2007: *[Lecture notes on the formation and early](http://arxiv.org/abs/astro-ph/0701485) [evolution of planetary systems](http://arxiv.org/abs/astro-ph/0701485)*, arXiv:astro-ph/0701485
- Barber, S.D., et al., 2012: *[The Frequency of Debris Disks at White](http://dx.doi.org/10.1088/0004-637X/760/1/26) [Dwarfs](http://dx.doi.org/10.1088/0004-637X/760/1/26)*, ApJ, Ausg. 760, S. 26
- Bethe, H.A., Critchfield, C.L., 1938: *[The Formation of Deuterons](http://link.aps.org/doi/10.1103/PhysRev.54.248) [by Proton Combination](http://link.aps.org/doi/10.1103/PhysRev.54.248)*, Physical Review, Ausg. 54, S. 248 – 254
- Bethe, H.A., 1939: *[Energy Production in Stars](http://dx.doi.org/10.1103/PhysRev.55.434)*, Physical Review, Ausg. 55, S. 434 – 456
- Bochkarev, K.V., Rafikov, R.R., 2011: *[Global Modeling of Ra](http://dx.doi.org/10.1088/0004-637X/741/1/36)[diatively Driven Accretion of Metals from Compact Debris Disks](http://dx.doi.org/10.1088/0004-637X/741/1/36) [onto White Dwarfs](http://dx.doi.org/10.1088/0004-637X/741/1/36)*, ApJ, Ausg. 741, S. 36
- Bonsor, A., Mustill, A.J., Wyatt, M.C., 2011: *[Dynamical effects](http://dx.doi.org/10.1111/j.1365-2966.2011.18524.x) [of stellar mass-loss on a Kuiper-like belt](http://dx.doi.org/10.1111/j.1365-2966.2011.18524.x)*, MNRAS, Ausg. 414, S. 930 – 939
- Boss, A.P., 1997: *[Giant planet formation by gravitational instabil](http://dx.doi.org/10.1126/science.276.5320.1836)[ity.](http://dx.doi.org/10.1126/science.276.5320.1836)*, Science, Ausg. 276, S. 1836 – 1839
- Brinkworth, C.S., Gänsicke, B.T., Marsh, T.R., Hoard, D.W., Tappert, C., 2009: *[A Dusty Component to the Gaseous Debris Disk](http://dx.doi.org/10.1088/0004-637X/696/2/1402) [Around the White Dwarf SDSS J1228+1040](http://dx.doi.org/10.1088/0004-637X/696/2/1402)*, ApJ, Ausg. 696, S. 1402 – 1406
- Brinkworth, C.S., et al., 2012: *[A Spitzer Space Telescope Study](http://dx.doi.org/10.1088/0004-637X/750/1/86) [of the Debris Disks around Four SDSS White Dwarfs](http://dx.doi.org/10.1088/0004-637X/750/1/86)*, ApJ, Ausg. 750, S. 86
- Campbell, B., Walker, G.A.H., Yang, S., 1988: *[A search for sub](http://dx.doi.org/10.1086/166608)[stellar companions to solar-type stars](http://dx.doi.org/10.1086/166608)*, ApJ, Ausg. 331, S. 902 – 921
- Carry, B., 2012: *[Density of asteroids](http://dx.doi.org/10.1016/j.pss.2012.03.009)*, P&SS, Ausg. 73, S. 98 118
- Cassan, A., et al., 2012: *[One or more bound planets per Milky](http://dx.doi.org/10.1038/nature10684) [Way star from microlensing observations](http://dx.doi.org/10.1038/nature10684)*, Nature, Ausg. 481, S. 167 – 169
- Davidsson, B.J.R., 1999: *[Tidal Splitting and Rotational Breakup](http://dx.doi.org/10.1006/icar.1999.6214) [of Solid Spheres](http://dx.doi.org/10.1006/icar.1999.6214)*, Icarus, Ausg. 142, S. 525 – 535
- Debes, J.H., Sigurdsson, S., 2002: *[Are There Unstable Planetary](http://dx.doi.org/10.1086/340291) [Systems around White Dwarfs?](http://dx.doi.org/10.1086/340291)*, ApJ, Ausg. 572, S. 556 – 565
- Debes, J.H., et al., 2012a: *[Detection of Weak Circumstellar Gas](http://dx.doi.org/10.1088/0004-637X/754/1/59) [around the DAZ White Dwarf WD 1124-293: Evidence for the](http://dx.doi.org/10.1088/0004-637X/754/1/59) [Accretion of Multiple Asteroids](http://dx.doi.org/10.1088/0004-637X/754/1/59)*, ApJ, Ausg. 754, S. 59
- Debes, J.H., Walsh, K.J., Stark, C., 2012b: *[The Link between](http://dx.doi.org/10.1088/0004-637X/747/2/148) [Planetary Systems, Dusty White Dwarfs, and Metal-polluted](http://dx.doi.org/10.1088/0004-637X/747/2/148) [White Dwarfs](http://dx.doi.org/10.1088/0004-637X/747/2/148)*, ApJ, Ausg. 747, S. 148
- Doppler, C., 1842: *[Ueber das farbige Licht der Doppelsterne und](http://nbn-resolving.de/urn:nbn:de:bvb:12-bsb10874272-9) [einiger anderer Gestirne des Himmels.](http://nbn-resolving.de/urn:nbn:de:bvb:12-bsb10874272-9)* (Borrosch und André, Prag)
- Dreizler, S., 2003: *[Temperature Correction Schemes](http://adsabs.harvard.edu/abs/2003ASPC..288...69D)*, in *Stellar Atmosphere Modeling*, AIP Conf. Proc., Ausg. 288, S. 69
- Dufour, P., et al., 2012: *[Detailed Compositional Analy](http://dx.doi.org/10.1088/0004-637X/749/1/6)[sis of the Heavily Polluted DBZ White Dwarf SDSS](http://dx.doi.org/10.1088/0004-637X/749/1/6) [J073842.56+183509.06: A Window on Planet Formation?](http://dx.doi.org/10.1088/0004-637X/749/1/6)*, ApJ, Ausg. 749, S. 6
- Duncan, M.J., Lissauer, J.J., 1998: *[The Effects of Post-Main-](http://dx.doi.org/10.1006/icar.1998.5962)[Sequence Solar Mass Loss on the Stability of Our Planetary](http://dx.doi.org/10.1006/icar.1998.5962) [System](http://dx.doi.org/10.1006/icar.1998.5962)*, Icarus, Ausg. 134, S. 303 – 310
- Eisenstein, D.J., et al., 2006: *[A Catalog of Spectroscopically Con](http://dx.doi.org/10.1086/507110)[firmed White Dwarfs from the Sloan Digital Sky Survey Data](http://dx.doi.org/10.1086/507110) [Release 4](http://dx.doi.org/10.1086/507110)*, ApJS, Ausg. 167, S. 40 – 58
- Farihi, J., Jura, M., Zuckerman, B., 2009: *[Infrared Signatures](http://dx.doi.org/10.1088/0004-637X/694/2/805) [of Disrupted Minor Planets at White Dwarfs](http://dx.doi.org/10.1088/0004-637X/694/2/805)*, ApJ, Ausg. 694, S. 805 – 819
- Farihi, J., 2011: *[White Dwarf Circumstellar Disks: Observations](http://dx.doi.org/10.1002/9783527636570.ch5)*, in *White Dwarf Atmospheres and Circumstellar Environments*, Kap. 5, S. 117 – 171 (Wiley-VCH, Weinheim)
- Farihi, J., et al., 2012: *[A trio of metal-rich dust and gas discs](http://dx.doi.org/10.1111/j.1365-2966.2012.20421.x) [found orbiting candidate white dwarfs with K-band excess](http://dx.doi.org/10.1111/j.1365-2966.2012.20421.x)*, MNRAS, Ausg. 421, S. 1635 – 1643
- Farihi, J., Gänsicke, B.T., Koester, D., 2013: *[Evidence for Wa](http://dx.doi.org/10.1126/science.1239447)[ter in the Rocky Debris of a Disrupted Extrasolar Minor Planet](http://dx.doi.org/10.1126/science.1239447)*, Science, Ausg. 342, S. 218 – 220
- Fontaine, G., Michaud, G., 1979: *[Diffusion time scales in white](http://dx.doi.org/10.1086/157247) [dwarfs](http://dx.doi.org/10.1086/157247)*, ApJ, Ausg. 231, S. 826 – 840
- Fontaine, G., Brassard, P., Bergeron, P., 2001: *[The Potential of](http://dx.doi.org/10.1086/319535) [White Dwarf Cosmochronology](http://dx.doi.org/10.1086/319535)*, PASP, Ausg. 113, S. 409 – 435
- Friedrich, S., Koester, D., Heber, U., Jeffery, C.S., Reimers, D., 1999: *[Analysis of UV and optical spectra of the helium](http://adsabs.harvard.edu/abs/1999A%26A...350..865F)[rich white dwarfs HS 2253+8023 and GD 40](http://adsabs.harvard.edu/abs/1999A%26A...350..865F)*, A&A, Ausg. 350, S. 865 – 874
- Gänsicke, B.T., Marsh, T.R., Southworth, J., Rebassa-Mansergas, A., 2006: *[A Gaseous Metal Disk Around a White Dwarf](http://dx.doi.org/10.1126/science.1135033)* , Science, Ausg. 314, S. 1908 – 1910
- Gänsicke, B.T., Marsh, T.R., Southworth, J., 2007: *[SDSSJ104341.53+085558.2: a second white dwarf with](http://dx.doi.org/10.1111/j.1745-3933.2007.00343.x) [a gaseous debris disc](http://dx.doi.org/10.1111/j.1745-3933.2007.00343.x)*, MNRAS, Ausg. 380, L35 – L39
- Gänsicke, B.T., Koester, D., Marsh, T.R., Rebassa-Mansergas, A., Southworth, J., 2008: *[SDSSJ084539.17+225728.0: the](http://dx.doi.org/10.1111/j.1745-3933.2008.00565.x) [first DBZ white dwarf with a metal-rich gaseous debris disc](http://dx.doi.org/10.1111/j.1745-3933.2008.00565.x)*, MNRAS, Ausg. 391, L103 – L107
- Gänsicke, B.T., et al., 2012: *[The chemical diversity of exo](http://dx.doi.org/10.1111/j.1365-2966.2012.21201.x)[terrestrial planetary debris around white dwarfs](http://dx.doi.org/10.1111/j.1365-2966.2012.21201.x)*, MNRAS, Ausg. 424, S. 333 – 347
- Girven, J., Gänsicke, B.T., Steeghs, D., Koester, D., 2011: *[DA white dwarfs in Sloan Digital Sky Survey Data Release 7](http://dx.doi.org/10.1111/j.1365-2966.2011.19337.x) [and a search for infrared excess emission](http://dx.doi.org/10.1111/j.1365-2966.2011.19337.x)*, MNRAS, Ausg. 417, S. 1210 – 1235
- Goldreich, P., Ward, W.R., 1973: *[The Formation of Planetesimals](http://dx.doi.org/10.1086/152291)*, ApJ, Ausg. 183, S. 1051 – 1062
- Graham, J.R., Matthews, K., Neugebauer, G., Soifer, B.T., 1990: *[The infrared excess of G29-38 - A brown dwarf or dust?](http://dx.doi.org/10.1086/168907)*, ApJ, Ausg. 357, S. 216 – 223
- Green, R.F., Schmidt, M., Liebert, J., 1986: *[The Palomar-Green](http://dx.doi.org/10.1086/191115) [catalog of ultraviolet-excess stellar objects](http://dx.doi.org/10.1086/191115)*, ApJS, Ausg. 61, S. 305 – 352
- Guo, J., et al., 2015: *[Serendipitous Discovery of a Can](http://dx.doi.org/10.1088/2041-8205/810/2/L17)[didate Debris Disk around the DA White Dwarf SDSS](http://dx.doi.org/10.1088/2041-8205/810/2/L17) [J114404.74+052951.6](http://dx.doi.org/10.1088/2041-8205/810/2/L17)*, ApJL, Ausg. 810, L17
- Hartmann, S., Nagel, T., Rauch, T., Werner, K., 2011: *[Non-LTE](http://dx.doi.org/10.1051/0004-6361/201116625) [models for the gaseous metal component of circumstellar discs](http://dx.doi.org/10.1051/0004-6361/201116625) [around white dwarfs](http://dx.doi.org/10.1051/0004-6361/201116625)*, A&A, Ausg. 530, A7
- <span id="page-168-0"></span>Hartmann, S., Nagel, T., Rauch, T., Werner, K., 2014: *[Non-LTE](http://dx.doi.org/10.1051/0004-6361/201423690) [spectral models for the gaseous debris-disk component of Ton](http://dx.doi.org/10.1051/0004-6361/201423690) [345](http://dx.doi.org/10.1051/0004-6361/201423690)*, A&A, Ausg. 571, A44
- Hoard, D.W., Debes, J.H., Wachter, S., Leisawitz, D.T., Cohen, M., 2013: *[The WIRED Survey. IV. New Dust Disks from the McCook](http://dx.doi.org/10.1088/0004-637X/770/1/21) [& Sion White Dwarf Catalog](http://dx.doi.org/10.1088/0004-637X/770/1/21)*, ApJ, Ausg. 770, S. 21
- Hogan, E., Burleigh, M.R., Clarke, F.J., 2011: *[Latest Results from](http://dx.doi.org/10.1063/1.3556210) [the DODO Survey: Imaging Planets around White Dwarfs](http://dx.doi.org/10.1063/1.3556210)*, in *Planetary Systems beyond the Main Sequence*, AIP Conf. Proc., Ausg. 1331, S. 271 – 277
- Holm, A.V., et al., 1985: *[Two-phase ultraviolet spectrophotome](http://dx.doi.org/10.1086/162941)[try of the pulsating white dwarf ZZ PISCIUM](http://dx.doi.org/10.1086/162941)*, ApJ, Ausg. 289, S. 774 – 781
- Holsapple, K.A., Michel, P., 2008: *[Tidal disruptions. II. A contin](http://dx.doi.org/10.1016/j.icarus.2007.09.011)[uum theory for solid bodies with strength, with applications to](http://dx.doi.org/10.1016/j.icarus.2007.09.011) [the Solar System](http://dx.doi.org/10.1016/j.icarus.2007.09.011)*, Icarus, Ausg. 193, S. 283 – 301
- Horne, K., Marsh, T.R., 1986: *[Emission line formation in accretion](http://dx.doi.org/10.1093/mnras/218.4.761) [discs](http://dx.doi.org/10.1093/mnras/218.4.761)*, MNRAS, Ausg. 218, Nr. 4, S. 761 – 773
- Iriarte, B., Chavira, E., 1957: *[Estrellas Azules en el Casquete Ga](http://adsabs.harvard.edu/abs/1957BOTT....2p...3I)[lactico](http://adsabs.harvard.edu/abs/1957BOTT....2p...3I)*, Boletín de los Observatorios Tonantzintla y Tacubaya, Ausg. 2, S. 3 – 36
- Jeans, J.H., 1902: *[The Stability of a Spherical Nebula](http://dx.doi.org/10.1098/rsta.1902.0012)*, Royal Society of London Philosophical Transactions Series A, Ausg. 199,  $S. 1 - 53$
- Jura, M., 2003: *[A Tidally Disrupted Asteroid around the White](http://dx.doi.org/10.1086/374036) [Dwarf G29-38](http://dx.doi.org/10.1086/374036)*, ApJL, Ausg. 584, L91 – L94
- Jura, M., Farihi, J., Zuckerman, B., 2007: *[Externally Polluted](http://dx.doi.org/10.1086/518767) [White Dwarfs with Dust Disks](http://dx.doi.org/10.1086/518767)*, ApJ, Ausg. 663, S. 1285 – 1290
- Jura, M., 2008: *[Pollution of Single White Dwarfs by Accretion of](http://dx.doi.org/10.1088/0004-6256/135/5/1785) [Many Small Asteroids](http://dx.doi.org/10.1088/0004-6256/135/5/1785)*, AJ, Ausg. 135, S. 1785 – 1792
- Jura, M., 2014: *[The Elemental Compositions of Extrasolar Plan](http://dx.doi.org/10.1017/S1743921313012878)[etesimals](http://dx.doi.org/10.1017/S1743921313012878)*, in *Formation, Detection, and Characterization of Extrasolar Habitable Planets*, IAU Symposium, Ausg. 293, S. 219 – 228
- Jura, M., et al., 2015: *[Evidence for an Anhydrous Carbonaceous](http://dx.doi.org/10.1088/0004-637X/799/1/109) [Extrasolar Minor Planet](http://dx.doi.org/10.1088/0004-637X/799/1/109)*, ApJ, Ausg. 799, S. 109
- Karttunen, H., Kröger, P., Oja, H., Poutanen, M., Donner, K.J., 2007: *[Fundamental Astronomy](http://dx.doi.org/10.1007/978-3-540-34144-4)*, 5. Aufl. (Springer, Berlin)
- Kippenhahn, R., Weigert, A., Weiss, A., 2012: *[Stellar Structure](http://dx.doi.org/10.1007/978-3-642-30304-3) [and Evolution](http://dx.doi.org/10.1007/978-3-642-30304-3)*, 2. Aufl. (Springer, Berlin)
- Klein, B., Jura, M., Koester, D., Zuckerman, B., Melis, C., 2010: *[Chemical Abundances in the Externally Polluted White Dwarf](http://dx.doi.org/10.1088/0004-637X/709/2/950) [GD 40: Evidence of a Rocky Extrasolar Minor Planet](http://dx.doi.org/10.1088/0004-637X/709/2/950)*, ApJ, Ausg. 709, S. 950 – 962
- Koester, D., 1976: *[Convective Mixing and Accretion in White](http://adsabs.harvard.edu/abs/1976A%26A....52..415K) [Dwarfs](http://adsabs.harvard.edu/abs/1976A%26A....52..415K)*, A&A, Ausg. 52, S. 415
- Koester, D., Weidemann, V., 1980: *[White dwarf constraints](http://adsabs.harvard.edu/abs/1980A%26A....81..145K) [on mass loss rates and models of galactic evolution](http://adsabs.harvard.edu/abs/1980A%26A....81..145K)*, A&A, Ausg. 81, S. 145 – 151
- Koester, D., Provencal, J., Shipman, H.L., 1997: *[Metals in the](http://adsabs.harvard.edu/abs/1997A%26A...320L..57K) [variable DA G29-38.](http://adsabs.harvard.edu/abs/1997A%26A...320L..57K)*, A&A, Ausg. 320, L57 – L59
- Koester, D., 2009: *[Accretion and diffusion in white dwarfs. New](http://dx.doi.org/10.1051/0004-6361/200811468) [diffusion timescales and applications to GD 362 and G 29-38](http://dx.doi.org/10.1051/0004-6361/200811468)*, A&A, Ausg. 498, S. 517 – 525
- Koester, D., Gänsicke, B.T., Farihi, J., 2014: *[The frequency of](http://dx.doi.org/10.1051/0004-6361/201423691) [planetary debris around young white dwarfs](http://dx.doi.org/10.1051/0004-6361/201423691)*, A&A, Ausg. 566, A34
- Kuiper, G.P., 1951: *[On the Origin of the Solar System](http://dx.doi.org/10.1073/pnas.37.1.1)*, Proceedings of the National Academy of Science, Ausg. 37, S. 1 – 14
- Langer, N., 1995: *Leben und Sterben der Sterne*, 1. Aufl. (C. H. Beck, München)
- Latham, D.W., Stefanik, R.P., Mazeh, T., Mayor, M., Burki, G., 1989: *[The unseen companion of HD114762 - A probable brown](http://dx.doi.org/10.1038/339038a0) [dwarf](http://dx.doi.org/10.1038/339038a0)* , Nature, Ausg. 339, S. 38 – 40
- Laughlin, G., Bodenheimer, P., Adams, F.C., 1997: *[The End of](http://dx.doi.org/10.1086/304125) [the Main Sequence](http://dx.doi.org/10.1086/304125)*, ApJ, Ausg. 482, S. 420 – 432
- Lodders, K., 2003: *[Solar System Abundances and Condensation](http://dx.doi.org/10.1086/375492) [Temperatures of the Elements](http://dx.doi.org/10.1086/375492)*, ApJ, Ausg. 591, S. 1220 – 1247
- Lucy, L.B., 1964: *[A Temperature-Correction Procedure](http://adsabs.harvard.edu/abs/1964SAOSR.167...93L)*, SAO Special Report, Ausg. 167, S. 93
- Lynden-Bell, D., Pringle, J.E., 1974: *[The evolution of vis](http://mnras.oxfordjournals.org/content/168/3/603.abstract)[cous discs and the origin of the nebular variables.](http://mnras.oxfordjournals.org/content/168/3/603.abstract)*, MNRAS, Ausg. 168, S. 603 – 637
- Manser, C.J., et al., 2016: *[Doppler imaging of the planetary](http://dx.doi.org/10.1093/mnras/stv2603) [debris disc at the white dwarf SDSS J122859.93+104032.9](http://dx.doi.org/10.1093/mnras/stv2603)*, MNRAS, Ausg. 455, S. 4467 – 4478
- Mayor, M., Queloz, D., 1995: *[A Jupiter-mass companion to a](http://dx.doi.org/10.1038/378355a0) [solar-type star](http://dx.doi.org/10.1038/378355a0)*, Nature, Ausg. 378, S. 355 – 359
- McCook, G.P., Sion, E.M., 1999: *[A Catalog of Spectroscopically](http://dx.doi.org/10.1086/313186) [Identified White Dwarfs](http://dx.doi.org/10.1086/313186)*, ApJS, Ausg. 121, S. 1 – 130
- McDonough, W.F., 2003: *[Compositional Model for the Earth's](http://dx.doi.org/10.1016/B0-08-043751-6/02015-6) [Core](http://dx.doi.org/10.1016/B0-08-043751-6/02015-6)*, Treatise on Geochemistry, Ausg. 2, S. 547 – 568
- Melis, C., Jura, M., Albert, L., Klein, B., Zuckerman, B., 2010: *[Echoes of a Decaying Planetary System: The Gaseous and](http://dx.doi.org/10.1088/0004-637X/722/2/1078) [Dusty Disks Surrounding Three White Dwarfs](http://dx.doi.org/10.1088/0004-637X/722/2/1078)*, ApJ, Ausg. 722, S. 1078 – 1091
- Melis, C., et al., 2012: *[Gaseous Material Orbiting the Polluted,](http://dx.doi.org/10.1088/2041-8205/751/1/L4) [Dusty White Dwarf HE 1349-2305](http://dx.doi.org/10.1088/2041-8205/751/1/L4)*, ApJL, Ausg. 751, L4
- Mihalas, D., 1978: *[Stellar atmospheres](http://adsabs.harvard.edu/abs/1978stat.book.....M)*, 2. Aufl. (W. H. Freeman & Co, San Francisco)
- Mohr, P.J., Newell, D.B., Taylor, B.N., 2015: *[CODATA Recom](http://arxiv.org/abs/1507.07956)[mended Values of the Fundamental Physical Constants: 2014](http://arxiv.org/abs/1507.07956)*, arXiv:1507.07956 [physics.atom-ph]
- Montmerle, T., et al., 2006: *[3. Solar System Formation and Early](http://dx.doi.org/10.1007/s11038-006-9087-5) [Evolution: the First 100 Million Years](http://dx.doi.org/10.1007/s11038-006-9087-5)*, Earth Moon and Planets, Ausg. 98, Nr. 1-4, S. 39 – 95
- Murray, S.D., White, S.D.M., Blondin, J.M., Lin, D.N.C., 1993: *[Dynamical instabilities in two-phase media and the minimum](http://dx.doi.org/10.1086/172540) [masses of stellar systems](http://dx.doi.org/10.1086/172540)*, ApJ, Ausg. 407, S. 588 – 596
- Müller-Ringat, E., 2013: *[Spektralanalyse im Virtuellen Observa](http://nbn-resolving.de/urn:nbn:de:bsz:21-opus-67747)[torium](http://nbn-resolving.de/urn:nbn:de:bsz:21-opus-67747)*, Dissertation, Eberhard Karls Universität Tübingen
- Nagel, T., 2003: *[Synthetische Spektren und Vertikalschichtungen](http://nbn-resolving.de/urn:nbn:de:bsz:21-opus-8804) [von Akkretionscheiben](http://nbn-resolving.de/urn:nbn:de:bsz:21-opus-8804)*, Dissertation, Eberhard Karls Universität Tübingen
- Nagel, T., Dreizler, S., Rauch, T., Werner, K., 2004: *[AcDc A new](http://dx.doi.org/10.1051/0004-6361:20041522) [code for the NLTE spectral analysis of accretion discs: applica](http://dx.doi.org/10.1051/0004-6361:20041522)[tion to the helium CV AM CVn](http://dx.doi.org/10.1051/0004-6361:20041522)*, A&A, Ausg. 428, S. 109 – 115
- Paquette, C., Pelletier, C., Fontaine, G., Michaud, G., 1986: *[Dif](http://dx.doi.org/10.1086/191112)[fusion in white dwarfs - New results and comparative study](http://dx.doi.org/10.1086/191112)*, ApJS, Ausg. 61, S. 197 – 217
- Passy, J.C., Mac Low, M.M., De Marco, O., 2012: *[On the Survival](http://dx.doi.org/10.1088/2041-8205/759/2/L30) [of Brown Dwarfs and Planets Engulfed by Their Giant Host](http://dx.doi.org/10.1088/2041-8205/759/2/L30) [Star](http://dx.doi.org/10.1088/2041-8205/759/2/L30)*, ApJL, Ausg. 759, L30
- Perryman, M.A.C., et al., 1997: *[The HIPPARCOS Catalogue](http://adsabs.harvard.edu/abs/1997A%26A...323L..49P)*, A&A, Ausg. 323, L49 – L52
- Planck Collaboration XIII, 2015: *[Planck 2015 results. XIII. Cos](http://arxiv.org/abs/1502.01589)[mological parameters](http://arxiv.org/abs/1502.01589)*, arXiv:1502.01589
- Pollack, J.B., 1984: *[Origin and History of the Outer Planets: The](http://dx.doi.org/10.1146/annurev.aa.22.090184.002133)[oretical Models and Observations L Contraints](http://dx.doi.org/10.1146/annurev.aa.22.090184.002133)*, ARAA, Ausg. 22, S. 389 – 424
- Poynting, J.H., 1903: *[Radiation in the solar system : its ef](http://dx.doi.org/10.1093/mnras/64.1.1a)[fect on temperature and its pressure on small bodies](http://dx.doi.org/10.1093/mnras/64.1.1a)*, MNRAS, Ausg. 64, A1
- Rafikov, R.R., 2011a: *[Metal Accretion onto White Dwarfs Caused](http://dx.doi.org/10.1088/2041-8205/732/1/L3) [by Poynting-Robertson Drag on their Debris Disks](http://dx.doi.org/10.1088/2041-8205/732/1/L3)*, ApJL, Ausg. 732, L3
- Rafikov, R.R., 2011b: *[Runaway accretion of metals from compact](http://dx.doi.org/10.1111/j.1745-3933.2011.01096.x) [discs of debris on to white dwarfs](http://dx.doi.org/10.1111/j.1745-3933.2011.01096.x)*, MNRAS, Ausg. 416, L55 – L59
- Rafikov, R.R., Garmilla, J.A., 2012: *[Inner Edges of Compact De](http://dx.doi.org/10.1088/0004-637X/760/2/123)[bris Disks around Metal-rich White Dwarfs](http://dx.doi.org/10.1088/0004-637X/760/2/123)*, ApJ, Ausg. 760, S. 123
- Rauch, T., Deetjen, J.L., 2003: *[Handling of Atomic Data](http://arxiv.org/abs/astro-ph/0403239)*, in *Stellar Atmosphere Modeling*, ASPCS, Ausg. 288, S. 103
- Robertson, H.P., 1937: *[Dynamical effects of radiation in the solar](http://dx.doi.org/10.1093/mnras/97.6.423) [system](http://dx.doi.org/10.1093/mnras/97.6.423)*, MNRAS, Ausg. 97, S. 423
- Roche, É., 1849: *[La figure d'une masse fluide soumise à](http://gallica.bnf.fr/ark:/12148/bpt6k209711r/f42.image) [l'attraction d'un point éloigné](http://gallica.bnf.fr/ark:/12148/bpt6k209711r/f42.image)*, in *Mémoires de la Section des sciences*, Académie des sciences et lettres de Montpellier, S. 243 – 262 (Boehm, Montpellier)
- Rosenberg, H., 1910: *[Über den Zusammenhang von Helligkeit](http://dx.doi.org/10.1002/asna.19101860503) [und Spektraltypus in den Plejaden](http://dx.doi.org/10.1002/asna.19101860503)*, Astronomische Nachrichten, Ausg. 186, S. 71
- Rybicki, G.B., Hummer, D.G., 1992: *[An accelerated lambda it](http://adsabs.harvard.edu/abs/1992A%26A...262..209R)[eration method for multilevel radiative transfer. II - Overlapping](http://adsabs.harvard.edu/abs/1992A%26A...262..209R) [transitions with full continuum](http://adsabs.harvard.edu/abs/1992A%26A...262..209R)*, A&A, Ausg. 262, S. 209 – 215
- Schatzman, E., 1948: *[Spectrum of White Dwarfs](http://dx.doi.org/10.1038/161061b0)*, Nature, Ausg. 161, S. 61 – 62
- Scott, P., et al., 2015: *[The elemental composition of the Sun. I. The](http://dx.doi.org/10.1051/0004-6361/201424109) [intermediate mass elements Na to Ca](http://dx.doi.org/10.1051/0004-6361/201424109)*, A&A, Ausg. 573, A25
- Shakura, N.I., Sunyaev, R.A., 1973: *[Black holes in binary sys](http://adsabs.harvard.edu/abs/1973A%26A....24..337S)[tems. Observational appearance.](http://adsabs.harvard.edu/abs/1973A%26A....24..337S)*, A&A, Ausg. 24, S. 337 – 355
- Sion, E.M., et al., 1983: *[A proposed new white dwarf spectral](http://dx.doi.org/10.1086/161036) [classification system](http://dx.doi.org/10.1086/161036)*, ApJ, Ausg. 269, S. 253 – 257
- Sion, E.M., Holberg, J.B., Oswalt, T.D., McCook, G.P., Wasatonic, R., 2009: *[The White Dwarfs Within 20 Parsecs of the Sun:](http://dx.doi.org/10.1088/0004-6256/138/6/1681) [Kinematics and Statistics](http://dx.doi.org/10.1088/0004-6256/138/6/1681)*, AJ, Ausg. 138, S. 1681 – 1689
- Telesco, C.M., Joy, M., Sisk, C., 1990: *[Observations of G29 38](http://dx.doi.org/10.1086/185769) [at 10 microns](http://dx.doi.org/10.1086/185769)*, ApJL, Ausg. 358, L17 – L19
- Unsöld, A., Baschek, B., 2002: *[Der neue Kosmos: Einführung in](http://dx.doi.org/10.1007/978-3-662-06529-7) [die Astronomie und Astrophysik](http://dx.doi.org/10.1007/978-3-662-06529-7)*, 7. Aufl. (Springer, Berlin)
- van Maanen, A., 1917: *[Two Faint Stars with Large Proper Motion](http://www.jstor.org/stable/40711478)*, PASP, Ausg. 29, S. 258
- Vanderburg, A., et al., 2015: *[A disintegrating minor planet tran](http://dx.doi.org/10.1038/nature15527)[siting a white dwarf](http://dx.doi.org/10.1038/nature15527)* , Nature, Ausg. 526, S. 546 – 549
- Vauclair, G., Vauclair, S., Greenstein, J.L., 1979: *[The chemical](http://adsabs.harvard.edu/abs/1979A%26A....80...79V) [evolution of white dwarf atmospheres - Diffusion and accretion](http://adsabs.harvard.edu/abs/1979A%26A....80...79V)*, A&A, Ausg. 80, S. 79 – 96
- Veras, D., Leinhardt, Z.M., Bonsor, A., Gänsicke, B.T., 2014: *[Formation of planetary debris discs around white dwarfs - I.](http://dx.doi.org/10.1093/mnras/stu1871) [Tidal disruption of an extremely eccentric asteroid](http://dx.doi.org/10.1093/mnras/stu1871)*, MNRAS, Ausg. 445, S. 2244 – 2255
- Villaver, E., Livio, M., 2007: *[Can Planets Survive Stellar Evolu](http://dx.doi.org/10.1086/516746)[tion?](http://dx.doi.org/10.1086/516746)*, ApJ, Ausg. 661, S. 1192 – 1201
- von Weizsäcker, C.F., 1937: *Über Elementumwandlungen in Innern der Sterne. I*, Physikalische Zeitschrift, Ausg. 38, S. 176 – 191
- von Weizsäcker, C.F., 1938: *Über Elementumwandlungen in Innern der Sterne. II*, Physikalische Zeitschrift, Ausg. 39, S. 633 – 646
- Weidemann, V., 1960: *[The Atmosphere of the White Dwarf Van](http://dx.doi.org/10.1086/146877) [Maanen 2.](http://dx.doi.org/10.1086/146877)*, ApJ, Ausg. 131, S. 638
- Weidenschilling, S.J., 1977: *[Aerodynamics of solid bodies in the](http://adsabs.harvard.edu/abs/1977MNRAS.180...57W) [solar nebula](http://adsabs.harvard.edu/abs/1977MNRAS.180...57W)*, MNRAS, Ausg. 180, S. 57 – 70
- Weigert, A., Wendker, H., Wisotzki, L., 2009: *[Astronomie und](http://www.wiley-vch.de/publish/dt/books/ISBN3-527-40793-6/) [Astrophysik: Ein Grundkurs](http://www.wiley-vch.de/publish/dt/books/ISBN3-527-40793-6/)*, 5. Aufl. (Wiley-VCH, Weinheim)
- Werner, K., Husfeld, D., 1985: *[Multi-level non-LTE line forma](http://adsabs.harvard.edu/abs/1985A%26A...148..417W)[tion calculations using approximate Lambda-operators](http://adsabs.harvard.edu/abs/1985A%26A...148..417W)*, A&A, Ausg. 148, S. 417 – 422
- Werner, K., Nagel, T., Rauch, T., 2009: *[Spectral modeling](http://dx.doi.org/10.1088/1742-6596/172/1/012054) [of gaseous metal disks around DAZ white dwarfs](http://dx.doi.org/10.1088/1742-6596/172/1/012054)*, JPCS, Ausg. 172, Nr. 1, 012054
- Werner, K., Dreizler, S., Rauch, T., 2012: *[TMAP: Tübingen NLTE](http://ascl.net/1212.015) [Model-Atmosphere Package](http://ascl.net/1212.015)*, Astrophysics Source Code Library
- Wesemael, F., 1979: *[Accretion from interstellar clouds and white](http://adsabs.harvard.edu/abs/1979A%26A....72..104W) [dwarf spectral evolution](http://adsabs.harvard.edu/abs/1979A%26A....72..104W)*, A&A, Ausg. 72, S. 104 – 110
- Wilson, D.J., et al., 2014: *[Variable emission from a gaseous](http://dx.doi.org/10.1093/mnras/stu1876) [disc around a metal-polluted white dwarf](http://dx.doi.org/10.1093/mnras/stu1876)*, MNRAS, Ausg. 445, S. 1878 – 1884
- Wilson, D.J., et al., 2015: *[The composition of a disrupted ex](http://dx.doi.org/10.1093/mnras/stv1201)[trasolar planetesimal at SDSS J0845+2257 \(Ton 345\)](http://dx.doi.org/10.1093/mnras/stv1201)*, MNRAS, Ausg. 451, S. 3237 – 3248
- Wolszczan, A., Frail, D.A., 1992: *[A planetary system around the](http://dx.doi.org/10.1038/355145a0) [millisecond pulsar PSR1257 + 12](http://dx.doi.org/10.1038/355145a0)*, Nature, Ausg. 355, S. 145 – 147
- Zuckerman, B., Becklin, E.E., 1987: *[Excess infrared radia](http://dx.doi.org/10.1038/330138a0)[tion from a white dwarf - an orbiting brown dwarf?](http://dx.doi.org/10.1038/330138a0)*, Nature, Ausg. 330, S. 138 – 140
- Zuckerman, B., Koester, D., Reid, I.N., Hünsch, M., 2003: *[Metal](http://dx.doi.org/10.1086/377492) [Lines in DA White Dwarfs](http://dx.doi.org/10.1086/377492)*, ApJ, Ausg. 596, S. 477 – 495
- Zuckerman, B., Koester, D., Melis, C., Hansen, B.M., Jura, M., 2007: *[The Chemical Composition of an Extrasolar Minor Planet](http://dx.doi.org/10.1086/522223)*, ApJ, Ausg. 671, S. 872 – 877
- Zuckerman, B., Melis, C., Klein, B., Koester, D., Jura, M., 2010: *[Ancient Planetary Systems are Orbiting a Large Fraction of](http://dx.doi.org/10.1088/0004-637X/722/1/725) [White Dwarf Stars](http://dx.doi.org/10.1088/0004-637X/722/1/725)*, ApJ, Ausg. 722, S. 725 – 736

Literaturverzeichnis

# Curriculum Vitae

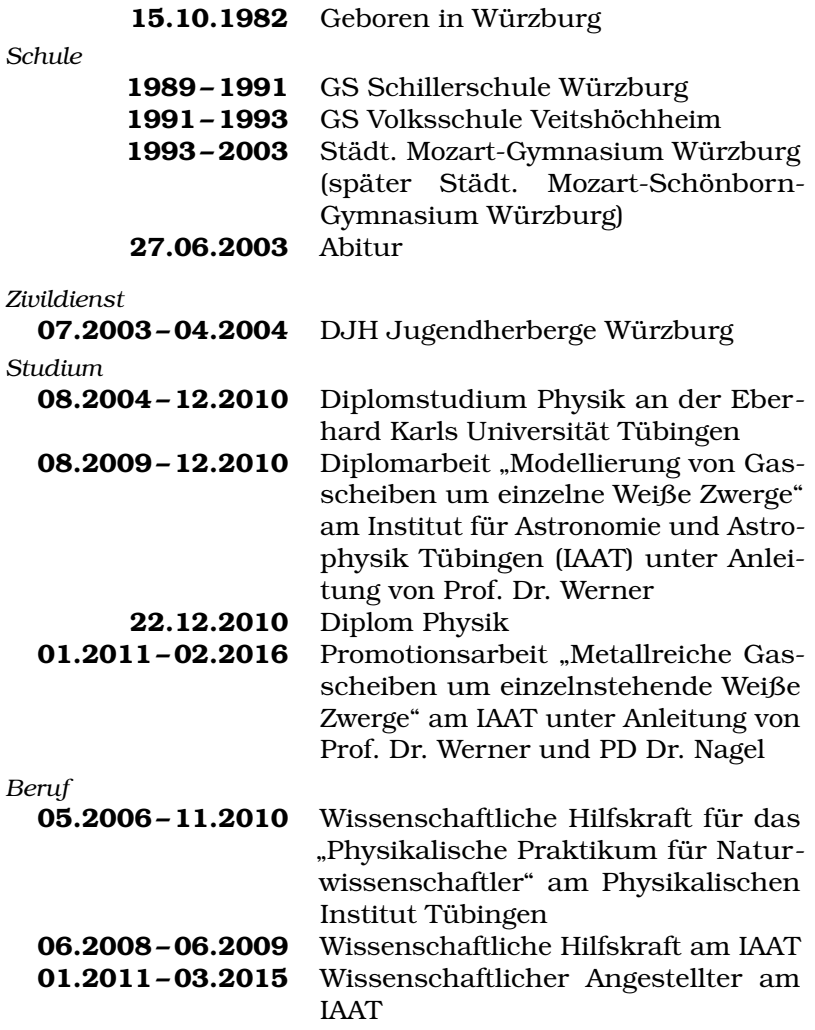

Meine wichtigsten akademischen Lehrer waren die Professoren und Dozenten Doktores:

#### *Astronomie und Astrophysik*

J. Frauendiener, W. Kley, K. Kokkotas, T. Nagel, J. Peitz,

A. Santangelo, K. Werner

*Chemie*

J. Strähle

*Experimentalphysik*

H. Clement, T. Hehl, J. Jochum, R. Kleiner, D. Kölle, R. Meier, D. Wharam, M. Weitz

*Mathematik*

G. Nickel, S. Teufel

*Theoretische Physik*

A. Fäßler, T. Gutsche, H. Müther, H. Reinhardt, N. Schopohl

#### Konferenzteilnahmen

*2010*

- *[The Late Stages of Stellar Evolution: Some Problems and](http://astro.uni-tuebingen.de/~rauch/AELG60.html) [Prospects](http://astro.uni-tuebingen.de/~rauch/AELG60.html)*, Tübingen, DE
- *[Planetary Systems Beyond the Main Sequence](http://crux.sternwarte.uni-erlangen.de/conf2010/index2.html)*, Bamberg, DE
- *[17th European White Dwarf Workshop](http://astro.uni-tuebingen.de/~rauch/EUROWD10.html)*, Tübingen, DE *2011*
- *[AAS/Extreme Solar Systems Meeting](http://ciera.northwestern.edu/Jackson2011/)* II, Jackson Hole, US *2012*
- *[Planets Around Stellar Remnants](www.naic.edu/general/index.php?option=com_content&view=article&id=199)*, Arecibo, PR
- *[18th European White Dwarf Workshop](http://www.as.up.krakow.pl/eurowd12/news/)*, Kraków, PL

*2013*

- *[IAUS 299: Exploring the Formation and Evolution of Plane](http://www.dunlap.utoronto.ca/observational-research/iaus-299/)[tary Systems](http://www.dunlap.utoronto.ca/observational-research/iaus-299/)*, Victoria, CA
- *[AG Herbsttagung Waves and Particles: Multi-Messengers](http://www.uni-tuebingen.de/de/35929) [from the Universe](http://www.uni-tuebingen.de/de/35929)*, Tübingen, DE

*2014*

• *[Characterizing Planetary Systems Across the HR Diagram](http://www.ast.cam.ac.uk/meetings/2014/AcrossHR)*, Cambridge, UK

#### Publikationen

- Nagel, T., **Hartmann, S.**, Rauch, T., Werner, K., 2009: *[Spectral](http://dx.doi.org/10.1063/1.3250075) [Modeling of Accretion Disks around Compact Stars](http://dx.doi.org/10.1063/1.3250075)*, in *Recent Directions in Astrophysical Quantitative Spectroscopy and Radiation Hydrodynamics*, AIP Conf. Proc., Ausg. 1171, S. 341 – 342
- **Hartmann, S.**, Nagel, T., Rauch, T., Werner, K., 2010: *[Asym](http://dx.doi.org/10.1063/1.3527868)[metric Line Profiles in Spectra of Gaseous Metal Disks Around](http://dx.doi.org/10.1063/1.3527868) [Single White Dwarfs](http://dx.doi.org/10.1063/1.3527868)*, in *17th European White Dwarf Workshop*, AIP Conf. Proc., Ausg. 1273, S. 476 – 481
- **Hartmann, S.**, Nagel, T., Rauch, T., Werner, K., 2011: *[Asym](http://dx.doi.org/10.1063/1.3556204)[metric Line Profiles in Spectra of Gaseous Metal Disks around](http://dx.doi.org/10.1063/1.3556204) [Single White Dwarfs](http://dx.doi.org/10.1063/1.3556204)*, in *Planetary Systems Beyond the Main Sequence*, AIP Conf. Proc., Ausg. 1331, S. 222 – 229
- **Hartmann, S.**, Nagel, T., Rauch, T., Werner, K., 2011: *[Non-](http://adsabs.harvard.edu/abs/2011ESS.....2.3003H)[LTE Analysis of Gaseous Planetary Debris Disks around White](http://adsabs.harvard.edu/abs/2011ESS.....2.3003H) [Dwarfs](http://adsabs.harvard.edu/abs/2011ESS.....2.3003H)*, in *AAS/Extreme Solar Systems Meeting #2*, AAS Abstracts, Ausg. 2, S. 3003
- **Hartmann, S.**, Nagel, T., Rauch, T., Werner, K., 2011: *[Non-LTE](http://dx.doi.org/10.1051/0004-6361/201116625) [models for the gaseous metal component of circumstellar discs](http://dx.doi.org/10.1051/0004-6361/201116625) [around white dwarfs](http://dx.doi.org/10.1051/0004-6361/201116625)*, A&A, Ausg. 530, A7
- **Hartmann, S.**, Nagel, T., Rauch, T., Werner, K., 2013: *[Obser](http://arxiv.org/abs/1210.4015)[vations and NLTE Modeling of the Gaseous Planetary Debris](http://arxiv.org/abs/1210.4015) [Disk around Ton 345](http://arxiv.org/abs/1210.4015)*, in *18th European White Dwarf Workshop*, ASPCS, Ausg. 469, S. 461 – 464
- Kusterer, D.J., Nagel, T., **Hartmann, S.**, Werner, K., Feldmeier, A., 2014: *[Monte Carlo radiation transfer in CV disk winds:](http://dx.doi.org/10.1051/0004-6361/201321438) [application to the AM CVn prototype](http://dx.doi.org/10.1051/0004-6361/201321438)*, A&A, Ausg. 561, A14
- **Hartmann, S.**, Nagel, T., Rauch, T., Werner, K., 2014: *[Non-](http://dx.doi.org/10.1017/S1743921313008867)[LTE Model Spectra for Gaseous Planetary Debris Disks around](http://dx.doi.org/10.1017/S1743921313008867) [WDs](http://dx.doi.org/10.1017/S1743921313008867)*, IAU Symposium, Ausg. 299, S. 342 – 343
- **Hartmann, S.**, Nagel, T., Rauch, T., Werner, K., 2014: *[Non-](http://dx.doi.org/10.1051/0004-6361/201423690)[LTE spectral models for the gaseous debris-disk component of](http://dx.doi.org/10.1051/0004-6361/201423690) [Ton 345](http://dx.doi.org/10.1051/0004-6361/201423690)*, A&A, Ausg. 571, A44

Curriculum Vitae
Eine solche Arbeit ist nicht möglich, ohne dass man sich einer Vielzahl unterschiedlichster Dienste und Programme bedient. Diese sollen im Folgenden eine entsprechende, anerkennende Erwähnung finden.

Zuvorderst sei hier die [Deutsche Forschungsgemeinschaft](#page-158-0) (DFG) für ihre Förderung im Rahmen des Projekts WE 1312/37-1 angeführt.

Der Zugang zu den in der Arbeit verwendeten Beobachtungsdaten erfolgte über die ESO Science Archive Facility, das Calar Alto-Observatorium des [CAHA,](#page-158-1) das [STScI-](#page-159-0)Archiv [MAST](#page-159-1) und die [SDSS-](#page-159-2)III-Datenbank.

Based on observations made with ESO Telescopes at the La Silla Paranal Observatory under programme ID 093.D-0426.

Based on observations collected at the Centro Astronómico Hispano Alemán (CAHA) at Calar Alto, operated jointly by the Max-Planck Institut für Astronomie and the Instituto de Astrofísica de Andalucía (CSIC).

Some of the data presented in this work were obtained from the Mikulski Archive for Space Telescopes (MAST). STScI is operated by the Association of Universities for Research in Astronomy, Inc., under NASA contract NAS5-26555. Support for MAST for non-HST data is provided by the NASA Office of Space Science via grant NNX09AF08G and by other grants and contracts.

Funding for SDSS-III has been provided by the Alfred P. Sloan Foundation, the Participating Institutions, the National Science Foundation, and the U.S. Department of Energy Office of Science. The SDSS-III web site is [< www.sdss3.org >.](http://www.sdss3.org)

SDSS-III is managed by the Astrophysical Research Consortium for the Participating Institutions of the SDSS-III Collaboration including the University of Arizona, the Brazilian Participation Group, Brookhaven National Laboratory, Carnegie Mellon University, University of Florida, the French Participation Group, the German Participation Group, Harvard University, the Instituto de Astrofisica de Canarias, the Michigan State/Notre Dame/JINA Participation Group, Johns Hopkins University, Lawrence Berkeley National Laboratory, Max Planck Institute for Astrophysics, Max Planck Institute for Extraterrestrial Physics, New Mexico State University, New York University, Ohio State University, Pennsylvania State University, University of Portsmouth, Princeton University, the Spanish Participation Group, University of Tokyo, University of Utah, Vanderbilt University, University of Virginia, University of Washington, and Yale University.

Die Auswertung der [TWIN-](#page-159-3)Spektren erfolgte mit Hilfe des Softwarepakets [IRAF](#page-158-2).

IRAF is distributed by the National Optical Astronomy Observatories, which are operated by the Association of Universities for Research in Astronomy, Inc., under cooperative agreement with the National Science Foundation.

Zur Referenzierung von Objekten und bibliographischen Einträgen wurden vor allem die [SIMBAD Astronomical Database](http://simbad.u-strasbg.fr/simbad/) und das [SAO/NASA Astrophysics Data System](http://adsabs.harvard.edu/) herangezogen:

This research has made use of the SIMBAD database, operated at CDS, Strasbourg, France and of NASA's Astrophysics Data System.

Die gezeigten Graphiken wurden größtenteils mit [wrplot](http://www.astro.physik.uni-potsdam.de/~htodt/wrplot/) und [inkscape](https://inkscape.org/de/) erstellt. Der Textsatz erfolgte mittels pdftex (Version  $3.14159265-2.6-1.40.16$  aus der [TUG](https://www.tug.org/index.html) T<sub>E</sub>X Live-Distribution 2015, unter Verwendung einer Vielzahl frei über [CTAN](http://ctan.org/) verfügbarer LATEX-Pakete, insbesondere [KOMA -Script](http://www.komascript.de/).

Zu guter Letzt verbleibt nur noch, all jene zu würdigen, die direkt oder indirekt zum Gelingen dieser Arbeit beigetragen haben. Erscheinen mir die folgenden Worte auch unzureichend, meinen persönlichen Dank angemessen auszudrücken, gilt dieser dennoch insbesondere:

**Prof. Dr. Klaus Werner** für die Betreuung meiner Promotion, für die Möglichkeiten, die Freiheiten und für die unendlich erscheinende Geduld, die ich während meiner Zeit am Institut in Anspruch nehmen durfte;

**PD Dr. Thorsten Nagel** für die zahlreichen Hilfestellungen, klärenden Besprechungen und motivierenden Vorschläge zu jeder Zeit, sowie für das Ertragen all meiner Eigenheiten und Sticheleien über all die Jahre;

allen "Taubenschlag"-Mitbewohnern und den anderen Mitglie**dern des IAAT-Instituts** für viele Stunden angenehmen Büroalltags und auch für den gelegentlich absurden Bürowahnsinn;

den **Mithelfern am Kinder-Uni-Forschertag** für jedes Jahr erfolgreichster Öffentlichkeitsarbeit und den **Pubquiz-Mitspielern** für die wöchentliche Erweiterung meines Horizonts;

**Marco** für ein gutes Vierteljahrhundert und viele weitere Jahre treuer Freundschaft und genauso **Ellen** und **Kim** für aufbauende Worte an einigen und unzählige Albernheiten an allen Tagen;

meinen Eltern **Petra Radtke** und **Rainer Hartmann**, meinem Stiefvater **Manfred Radtke**, meinen Geschwistern **Ute**, **Michael**, und **Annabell**, meinen Großeltern, meinen Nichten und eben meiner gesamten Familie für den unermüdlichen Rückhalt, die anhaltende Unterstützung und den ewigen Glauben an mich und meine Fähigkeiten.

Habt Dank für die Zeit, die ich mit euch verplaudert hab' Und für Eure Geduld, wenn's mehr als eine Meinung gab. Dafür, daß ihr nie fragt, wann ich komm' oder geh', Für die stets offene Tür, in der ich jetzt steh'.

> *Gute Nacht, Freunde* Alfons Yondraschek (1972)

## Metallreiche Gasscheiben um einzelnstehende Weiße Zwerge

Stephan Hartmann Mathematisch-Naturwissenschaftliche Fakultät Eberhard Karls Universität Tübingen

> In den vergangenen Jahren wurden erstmals Hinweise auf Planetensysteme um Weiße Zwerge gefunden. Diese staubhaltigen Scheiben in der unmittelbaren Nähe zu Objekten in der finalen Phase der Sternentwicklung bilden eine mögliche Zukunft des Sonnensystems ab. Die Untersuchung dieser Systeme erfolgt normalerweise über das detailarme Infrarotsignal des kalten Staubs oder indirekt über die durch Akkretion verunreinigte Atmosphäre des Weißen Zwerges.

> In der vorliegenden Arbeit wurden die in einigen Fällen zusätzlich um diese einzelnstehenden Weißen Zwerge vorhandenen, gashaltigen Scheiben untersucht. Mittels eines Berechnungsgitters aus NLTE-Modellen konnten die Auswirkungen unterschiedlicher chemischer Häufigkeitsverteilungen, Temperatur- und Dichteprofile, sowie verschiedener geometrischer und dynamischer Parameter auf das Spektrum der Gasscheiben analysiert werden. Die im Anschluss für mehrere Beobachtungsdaten erfolgten Anpassungen der Modelle an die Emissionslinien des Scheibengases bestätigen die Theorie, dass die Scheiben aus gravitativ zerstörten Planetesimalen entstanden sind und stellen erstmals einen direkten Zugang zur Zusammensetzung und Physik des exoplanetaren Materials dar.

## Tübingen 2016